**République Algérienne Démocratique et Populaire Ministère de l'Enseignement Supérieur et de la Recherche Scientifique Université A/Mira de Bejaia Faculté de technologie Département de Génie Civil** 

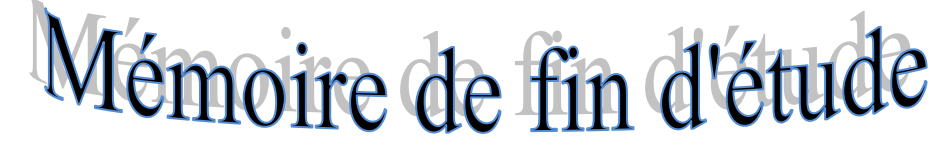

**En vue d'obtention du diplôme master en Génie civil Option : Matériaux & structures**

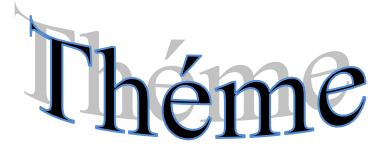

*Etude d'un bâtiment (R+9+Sous-sol) à usage*

*d'habitation et commercial*

*à BéJAIA*

- Aidoune Fairouz
- Bouhali Amal
- Dahmane Ouarda **Jury** :

**Réalisé par :** Encadré par **:** 

-M<sup>er</sup> :M.Ourtemache

 -M -M<sup>er</sup> :N.Belhamdi -M  $-M<sup>er</sup>: A.Idir$ 

**Promotion 2012-2013**

## **Remerciements**

*Au terme de ce modeste travail, nous tenons à exprimer notre profonde gratitude et nos vifs remerciements :*

*Avant tous, nous remercions ALLAH le tout puissant pour nous avoir donné la force et la patience pour mener à terme ce travail.*

*A nos familles : qui nous ont toujours encouragés et soutenus durant toutes nos études.*

*A MerOurtemache : notre promoteur, pour avoir accepté de nous guider sur le bon chemin du travail.*

*Aux membres de jury : pour avoir accepté de juger notre travail. A Melle Tagzout Souaad pour son soutien*

*A tous ceux qui ont contribué de prés ou de loin à la réalisation de ce mémoire.*

 *Merci*

## **Dédicaces**

*Je dédie ce modeste travail :*

*Aux deux personnes qui me sont les plus chères au monde, mon cher père et ma chère mère, aux quels je tiens à exprimer ma profonde gratitude de leurs soutien incessant, de leurs patience incommensurable, de leurs sacrifices inestimables, et surtout leur tendresse.*

*A mon très cher mari «Abderezak » sans lequel j'ai du mal à imaginer comment aurais-je pu terminer ce travail.*

*A mes très chers sœurs « Nacira , Kafou ,Sihame , Hdjila ,Fadila, Fahima Chahrazade » . A tous mes très chers frères.*

*A ma très chère deuxième famille «surtout yemma Rachida»*

*A ma chère nièce « Sirine ».*

*A touts les petits «Sami, Dani, Anas, Mounir,raoufe et Meriame Aya,* 

*Rayane»*

*A toute mes chères amies «Halla, Ryma, Zahira, bina,Biha et* 

*Souade»*

*A tous ceux qui me sont chers.*

*Warda*

# **Dédicaces**

*Avant tout je remercie le bon dieu le tous puissant qui m'a donné le courage et la patience. Je dédie ce modeste travail a deux personnes, les plus chers au monde Papa et Maman qui mont toujours soutenu dans ma vie. A mon cher mari \*Mourad\*et à touts sa famille. A mes chères sœurs que j'aime énormément Nabila, Wahiba et son fiancé. A mon cher frère adorable \*Abd el Hakim\*. A ma très cher grande mère. A toute ma grande famille. A mes binômes et leur famille. A mes amis(es) A tous ceux qui me sont chers Que dieu les protège tous*

*Amel*

# **Dédicaces**

*Rien n'est aussi beau à offrir que le fruit d'un labeur qu'on dédie du fond du cœur à ceux qu'on aime et qu'on remercie en exprimant la gratitude et la reconnaissance durant toute notre existence. Je dédie ce modeste travail à : Ma chère mère, mon cher père, sans eux, je n'aurai pas abouti à ce stade d'étude, de leurs sacrifices inestimables, et surtout leur tendresse.Cependant je prie Dieu le miséricordieux qu'il leurs portera récompense, car la mienne ne sera guère complète. Je le dédie aussi à : Ma chère nièce «lyna ». Mes chers frères «Nabil, Kamel» Mes chers sœurs «Hannan, Faty , Ahlem» qui mon soutenus Crus en moi lors de mon parcourt. Celui qui a partagé ce travail avec moi dans les bons et mauvais moments. Mes binômes et leur famille A toute mes très chères ami(e)s sans eux ma vie n'aura aucun sens à mes yeux et en particulier«Billal,Ouarda,Nassim,kafou,Souade,zara»*

*A tous ceux qui me sont chers.*

 *halla*

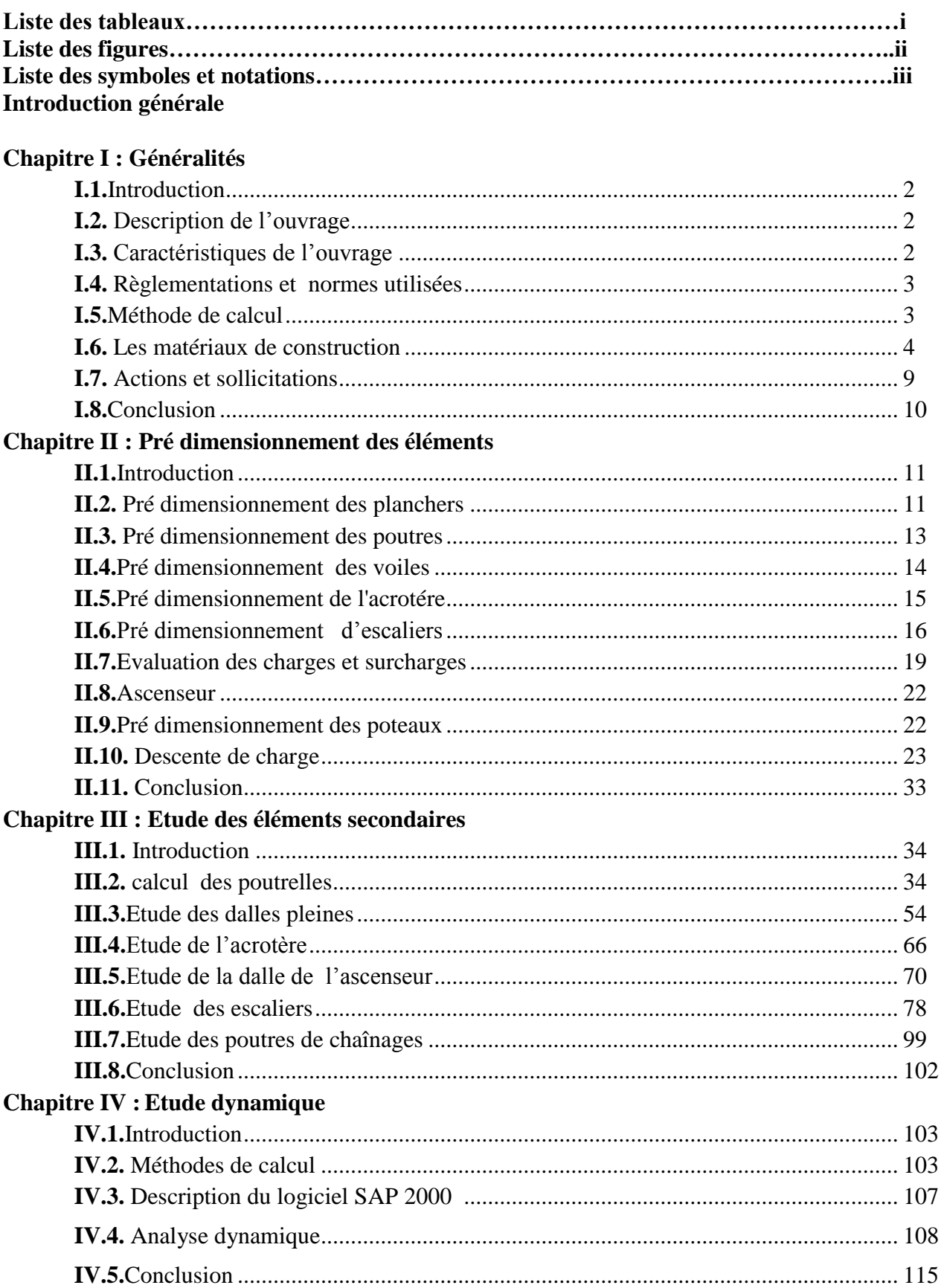

### **Sommaire**

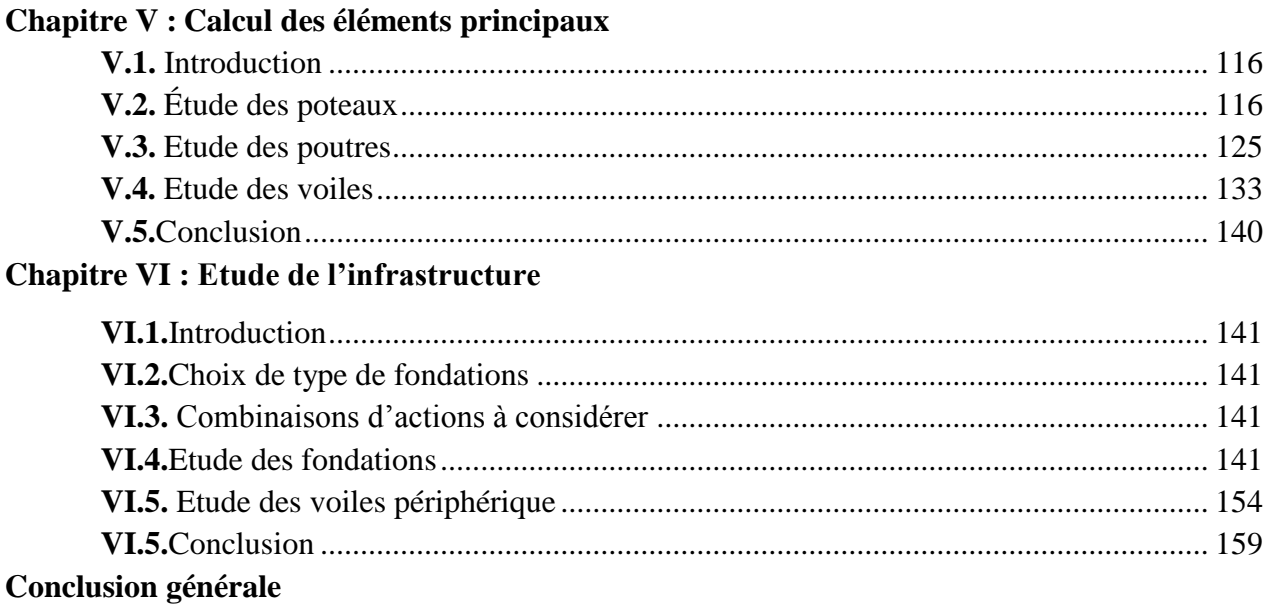

### **Liste des tableaux**

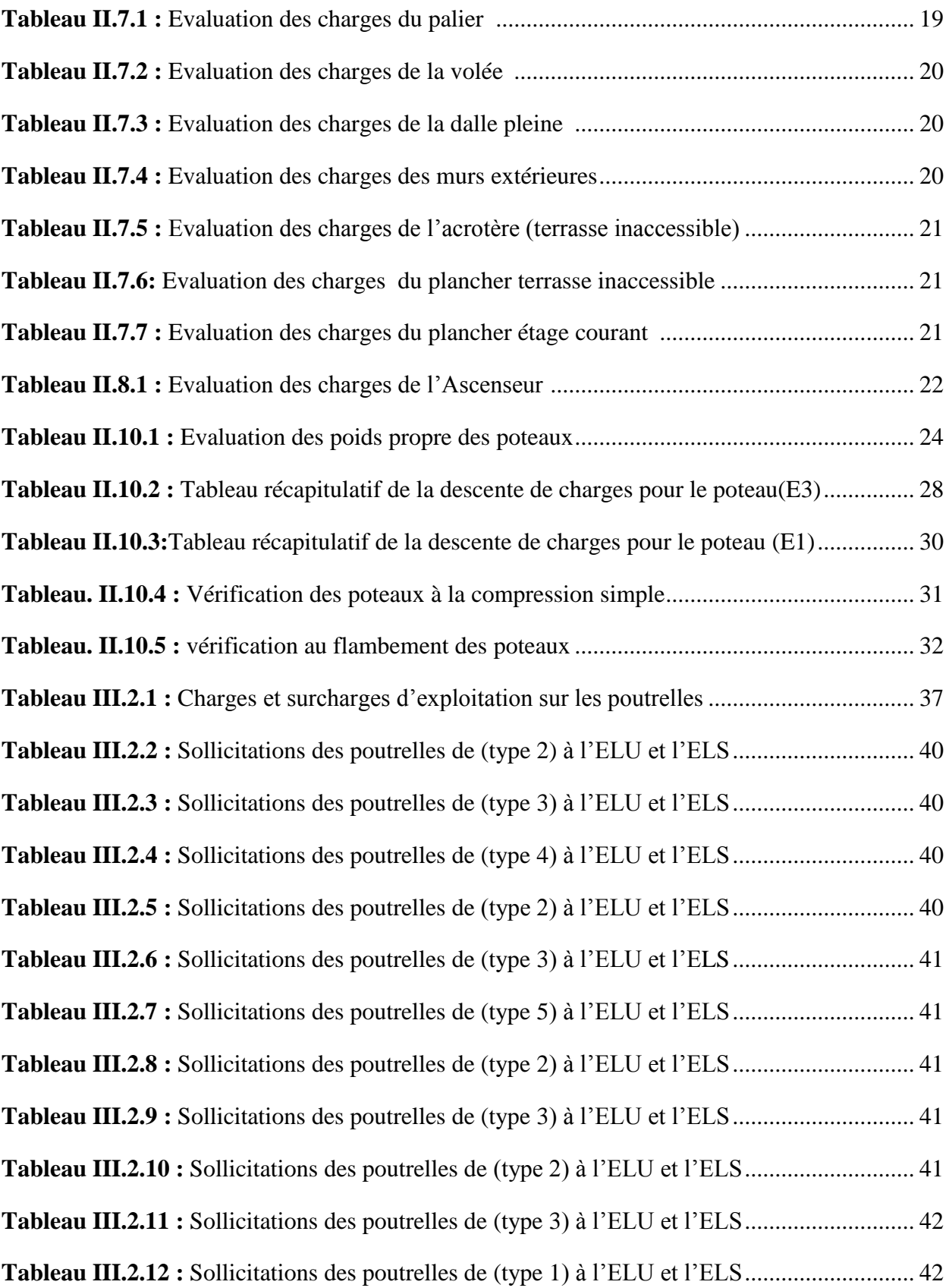

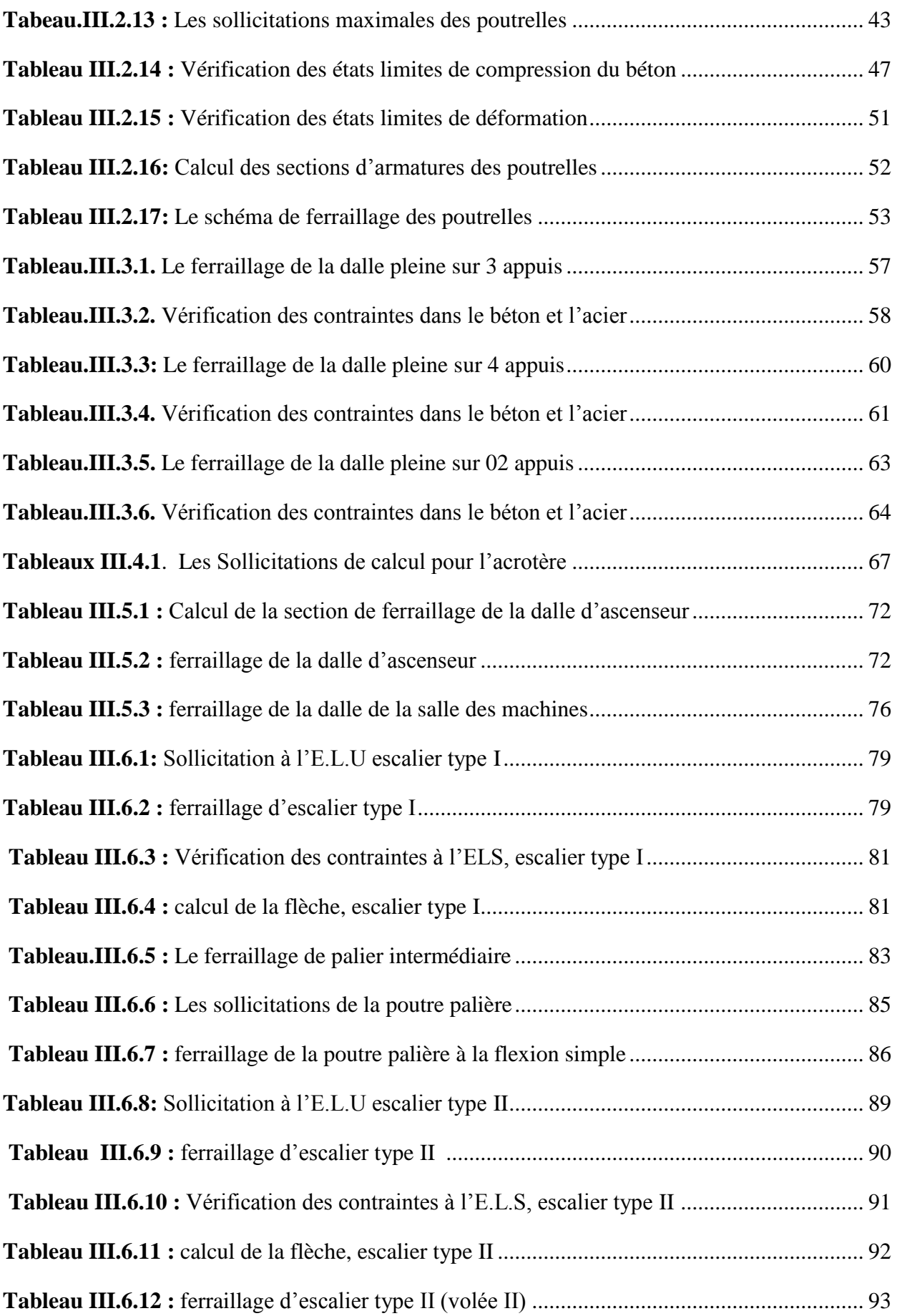

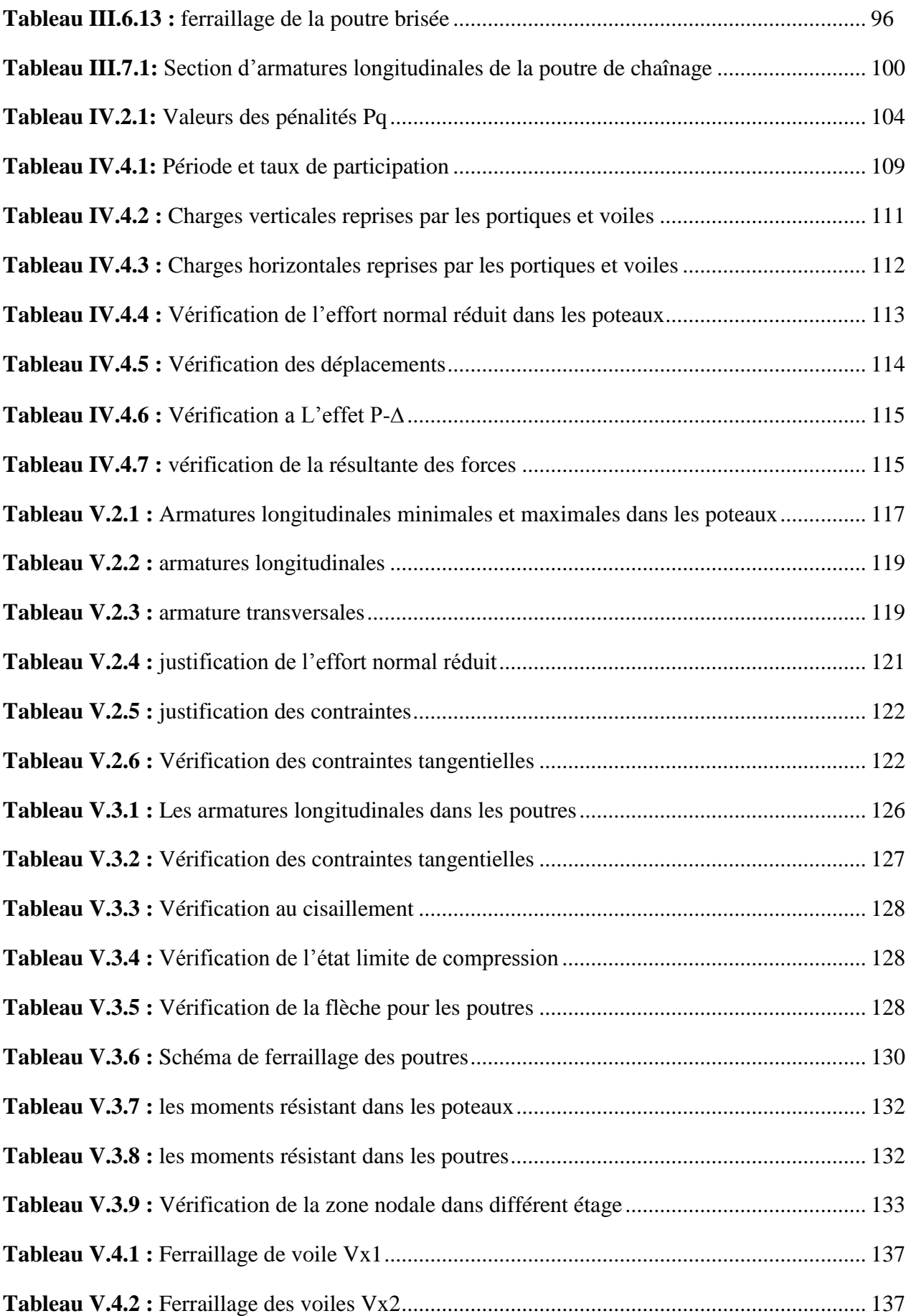

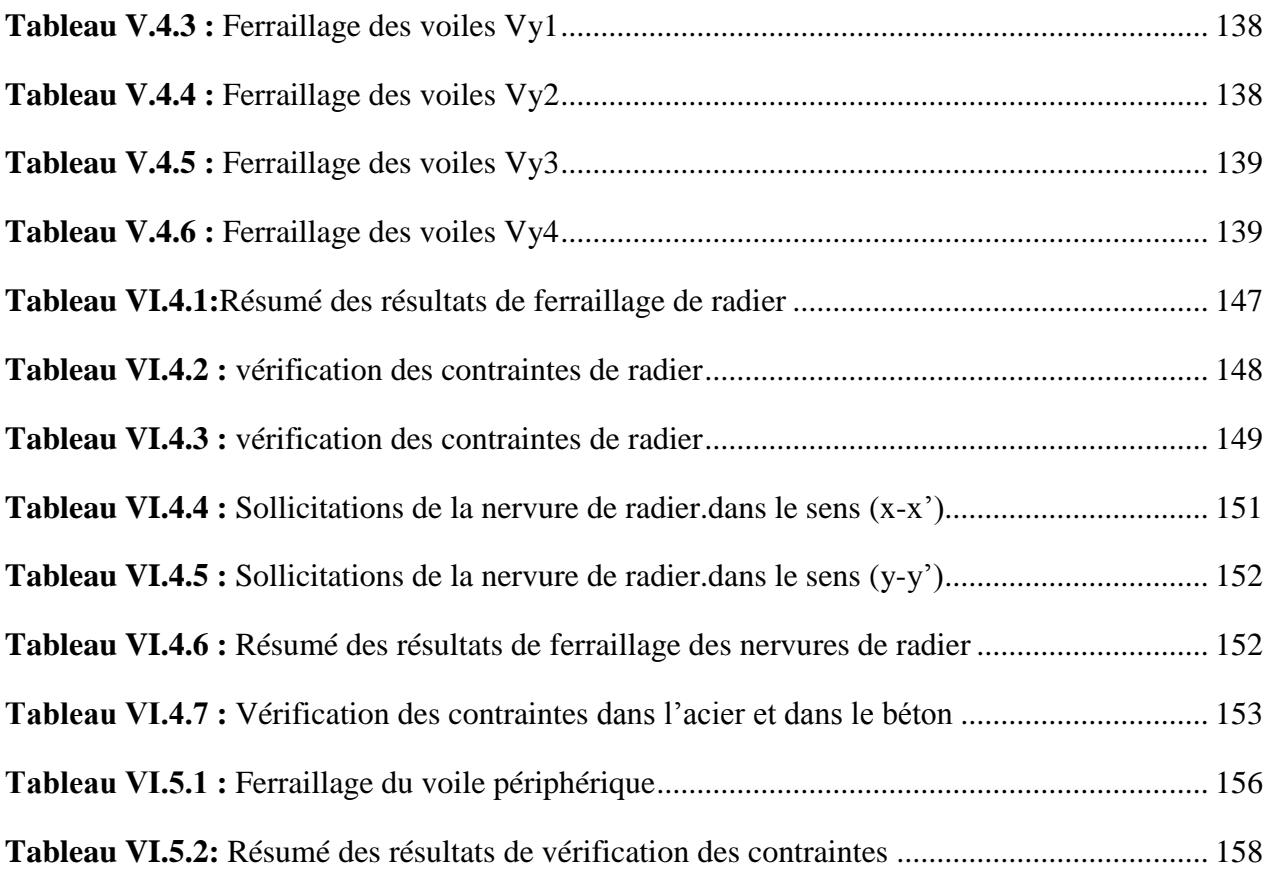

## **Listes des figures**

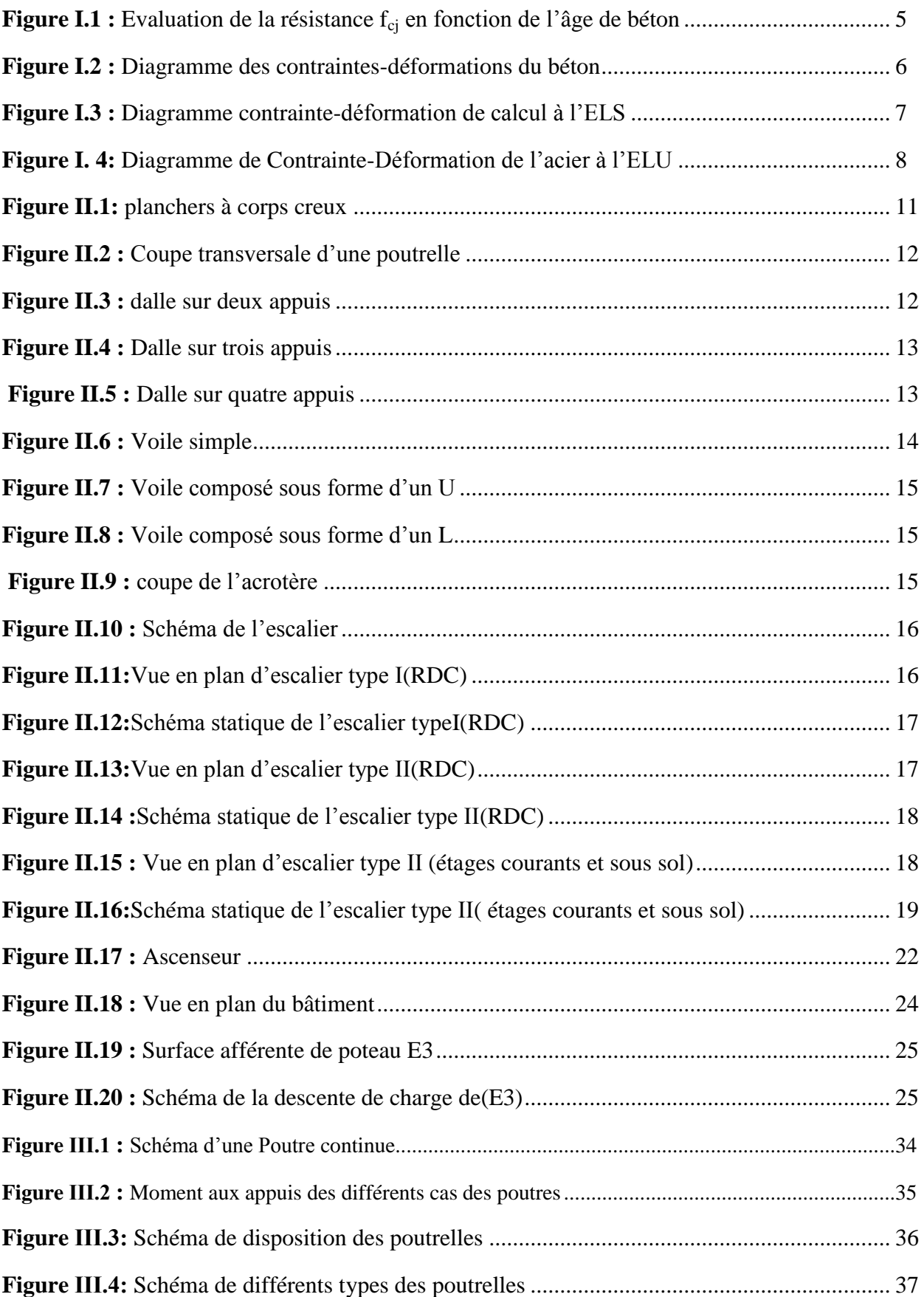

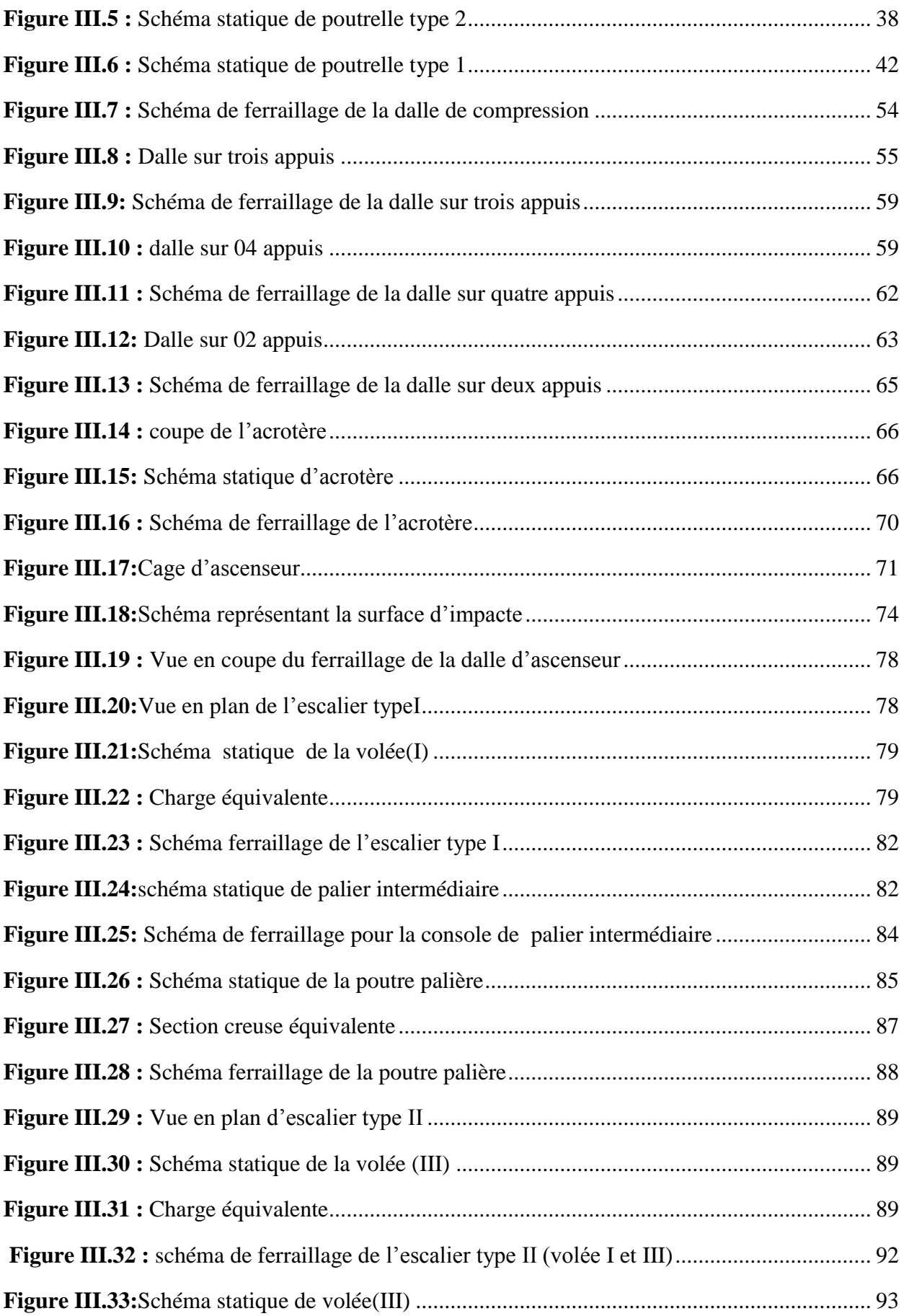

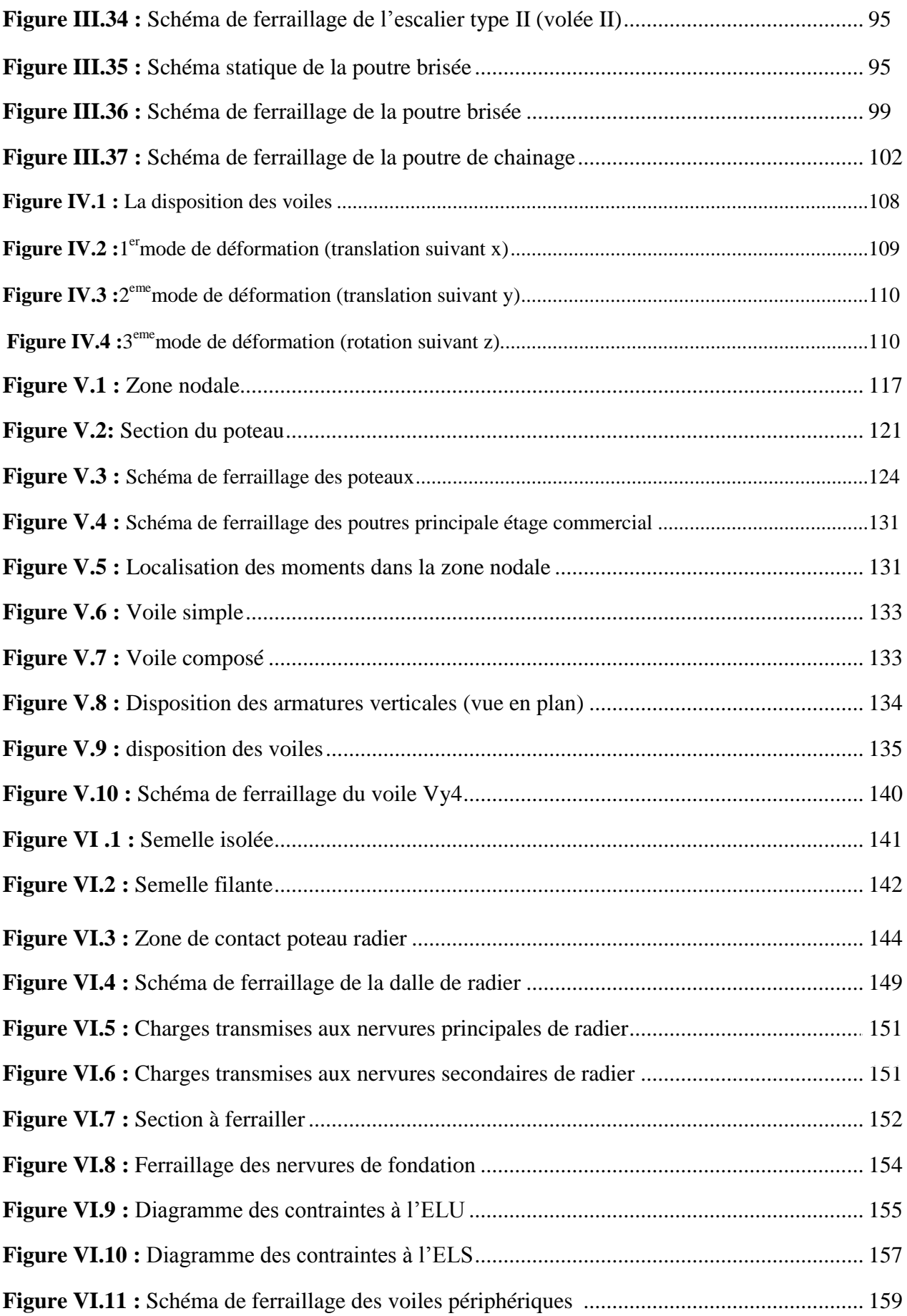

### **Symboles et Notations**

**A', Aser :** Section d'aciers comprimés et section d'aciers à l'ELS respectivement.

**At** : Section d'un cours d'armature transversal.

**A :** Coefficient d'accélération de zone.

**a :** Epaisseur.

**α :** Coefficient de la fibre neutre

**B :** Aire d'une section de béton.

**Br :** Section réduite.

 **<b>:** la largeur (m).

**C** *T* **:** coefficient fonction du système de contreventement et du type de remplissage

 $\mathbf{C}_\mathbf{u}$  : La cohésion du sol (KN/m<sup>2</sup>).

**D :** Diamètre, dalle

**D** : Facteur d'amplification dynamique moyen.

**ELS :** Etat limite de service.

**ELU:** Etat limite ultime.

**E :** Module d'élasticité longitudinale, séisme.

**E<sup>i</sup> :** Module d'élasticité instantanée.

**E<sup>s</sup> :** Module d'élasticité de l'acier.

E<sub>a</sub>, E<sub>c</sub>: Sont les modules de déformation.

**e<sup>V</sup>** : épaisseur du voile.

**F :** Force ou action générale.

**fc28 :** Résistance caractéristique à la compression donnée en (MPa).

**ft28 :** Résistance caractéristique à la traction donnée en (MPa).

**fji** : la flèche correspondant à j.

**fgi :** la flèche correspondant à g.

**fqi** : la flèche correspondant à q.

**fgv** : la flèche correspondant à v.

**Δf<sup>t</sup>** : la flèche totale.

**Δft adm** : la flèche admissible.

**F :** Cœfficient de sécurité = 1.5

**G :** Action permanente.

**H :** hauteur, la hauteur d'ancrage d'une fondation (m).

*ht* **:** hauteur totale du plancher.

*h***0 :** épaisseur de la dalle de compression.

*he* **:** hauteur libre d'étage.

**I** : Moment d'inertie  $(m^4)$ .

**Iji** : Moment d'inertie correspondant à j.

**Igi** : Moment d'inertie correspondant à g.

**Iqi** : Moment d'inertie correspondant à q.

**Igv** : Moment d'inertie correspondant à v.

**Q :** Charge variable.

**Q :** Facteur de qualité.

**q<sup>u</sup>** : charge ultime.

**q<sup>s</sup>** : charge de service..

**L :** Longueur ou portée.

**Lmax :** La plus grande portée entre deux éléments porteurs successifs (m).

 $Lx =$  distance entre nus de poutrelles.

 $L_y$  = distance entre axes d'appuis des poutrelles principales.

*l***'** : longueur fictive.

 $l<sub>g</sub>$  et  $l<sub>d</sub>$ : Longueurs fictives à gauche et à droite respectivement.

**M :** Moment en général.

**Ma :** Moment sur appui.

**Mu :** Moment de calcul ultime.

**Mser :** Moment de calcul de service.

**Mt :** Moment en travée.

**M<sup>0</sup>** : moment isostatique.

*Mi* : Moment à l'appui *i*

 $M_g$  *et*  $M_d$  : Moment à gauche et à droite pris avec leurs signes.

**M<sup>j</sup>** : Moment correspondant à j.

**M<sup>g</sup>** : Moment correspondant à g.

**M<sup>q</sup>** : Moment correspondant à q.

**Ns :** Effort normal de service.

**Nu :** Effort normal ultime

**N :** Effort normale du aux charges verticales.

*n* : est le nombre de marches sur la volée, Coefficient d'équivalence.

**NTot :** Poids total transmis par la superstructure (KN).

**P :** Charge concentrée appliquée (ELS ou ELU).

 $P_g$  et  $P_d$ : Charges uniformes à gauche et à droite respectivement.

**R :** coefficient de comportement global.

**S :** Section, surface

 $\mathbf{S_r}$  **:** surface du radier (m<sup>2</sup>).

**St :** Espacement des armatures.

**T :** Effort tranchant.

**T2:** période caractéristique, associé à la catégorie du site.

**V :** Effort tranchant.

**W:** poids propre de la structure.

**W** *Qi* **:** Charges d'exploitation.

W<sub>q</sub>: poids du aux charges permanentes et à celles d'équipement fixes éventuels.

**X, Y** et **Z :** Coordonnées en général.

**Y** : Ordonnée de la fibre neutre.

**Z :** Coordonnée, bras de levier

**Z** : profondeur au dessous de la fondation (m).

**b<sup>0</sup> :** Epaisseur brute de l'arme d'une section, largeur de la nervure

**d :** Hauteur utile.

**e :** Excentricité, épaisseur.

**f :** Flèche.

 $f_{\text{bu}}$ : Contrainte de compression du béton à l'E.L.U.R

**fe :** Limite d'élasticité.

*fcj* : Résistance caractéristique à la compression à « j » jours exprimée en (MPa).

*tj f* : Résistance caractéristique à la traction à « j » jours exprimée en (MPa).

**h<sup>t</sup> :** hauteur total du radier (m).

**h** *N* **:** hauteur mesurée en mètre à partir de la base de la structure jusqu'au dernier niveau.

**σ<sup>b</sup> :** Contrainte de compression du béton.

**σ<sup>s</sup> :** Contrainte de compression dans l'acier

**υ :** Coefficient de poison

- **σ :** Contrainte normale.
- **σ<sup>j</sup>** : Contrainte correspondant à j.
- **σ<sup>g</sup>** : Contrainte correspondant à g.
- **σ<sup>q</sup>** : Contrainte correspondant à q.
- **γw:** Poids volumique de l'eau (t/m<sup>3</sup> ).

**γ<sup>b</sup>** : coefficient de sécurité.

**γ<sup>s</sup>** : coefficient de sécurité.

**:** Angle de frottement interne du sol (degrés).

**σadm :** Contrainte admissible au niveau de la fondation (bars).

**q :** chargement KN/ml..

 $\tau_{ultim}$ : Valeur de cisaillement limite donné par le BAEL (MPa).

 $\tau_u$ : Contrainte de cisaillement (MPa).

**:** Facteur d'amortissement.

**:** Coefficient de pondération en fonction de la nature et de la durée de la charge d'exploitation.

**μ<sup>l</sup>** : Moment réduit limite.

**μ<sup>u</sup> :** Moment ultime réduit.

**λ<sup>i</sup> :** Coefficient instantané.

**λ<sup>v</sup> :** Coefficient différé.

### **Introduction générale**

Construire a toujours été l'un des premiers sauci de l'homme et l'une de ses occupations et très nombreux sont les professionnelles qui se livrent a l'activité de bâtir dans le domaine du bâtiment ou des travaux publics. Dans le but de préserver la sécurité des vies humaines et des biens matériels, les ingénieurs en génie civil sont appelés à concevoir des structures dotées d'une bonne rigidité et d'une résistance suffisante vis-à-vis de l'effet sismique ,tout en tenant compte des aspects structuraux, fonctionnels, économique, esthétique et la viabilité de l'ouvrage.

Dans le présent projet , on se propose d'étudier un bâtiment R+9+Sous sol , implanté en zone de moyenne sismicité , présentant une régularité en plan, pour ce faire , nous procéderons dans le premier chapitre par la présentation complète du projet et la définition de ces différents éléments et le choix des matériaux a utiliser , un prédimensionnement des éléments structuraux et non structuraux sera fait au deuxième chapitre , le troisième chapitre concernera le calcul des éléments secondaires(escaliers , planchers ,…ect) l'étude dynamique ainsi que le calcul des éléments de contreventement (poteaux , poutres et voiles) feront l'objet du quatrième chapitre , la dernière partie sera l'étude des fondations du bâtiment avec la disposition retenue lors de la partie précédente.

#### **I.1.Introduction :**

 L'étude d'un bâtiment en béton armé nécessite des connaissances sur lesquelles l'ingénieur prend appuis, et cela pour obtenir une structure à la fois sécuritaire et économique. A cet effet, on consacre ce chapitre à l'étude des matériaux de construction à utiliser.

#### **I.2. Description de l'ouvrage :**

Le projet qui fait l'objet de notre étude nous a été confié par le bureau d'étude Architecture IDIR sis a AKBOU (Béjaia): c'est un bâtiment en R+9+un sous sol, à usage d'habitation et commercial situé à Bejaia, classé d'après les règles parasismiques algériennes « RPA99 /version 2003 », dans le groupe d'usage 2.

#### **I.3. Caractéristiques de l'ouvrage :**

#### **I.3.1. Caractéristiques géométrique :**

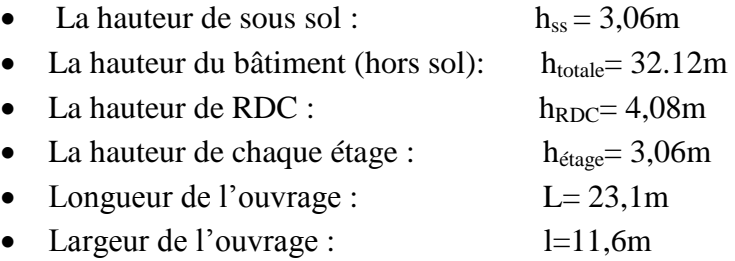

Sachant que le bâtiment est situé en zone sismique (IIa) et qu'il dépasse les 14m de hauteur, l'ossature doit être en système de contreventement mixte (voiles +portiques), selon **RPA99 (article 3-4-A-1-a).**

#### **I.3.2. Éléments secondaires :**

Les planchers : Tous les planchers des étages seront semi préfabriqué en corps creux, avec une dalle de compression armée d'un treillis soudé .Par contre les balcons, la dalle d'ascenseur et les paliers d'escaliers seront réalisés en dalles pleines.

**Les escaliers** : Ce sont des éléments secondaires permettant le passage d'un niveau à un autre, ils seront réalisés en béton armé coulés sur place, dans notre cas on a deux types d'escaliers (droit, balancer rectangulaire)

#### **La maçonnerie :**

- Les murs extérieurs et les murs de séparation entre les appartements seront réalisés en briques creuses à doubles parois séparées par une lame d'air d'épaisseur 5cm pour l'isolation thermique et phonique.
- Les murs de séparation intérieurs en une seule paroi en brique creuses de 10cm d'épaisseur.

**L'acrotère :** C'est un élément en béton armé, contournant le bâtiment, encastré à sa base au plancher terrasse.

**L'ascenseur :** C'est un élément mécanique, sert à faire monter et descendre les usagers à travers les différents étages du bâtiment sans utiliser les escaliers.

#### **I.4. Règlementations et normes utilisées :**

Les règlements de calcul et normes utilisés pour l'étude du projet sont ceux en vigueur dans le secteur du bâtiment en Algérie. Essentiellement ; nous avons eu recoure au :

- DTR BC 2.48 (règlement parasismique algérienne).
- DTR BC 2.41 (code de béton armé).
- DTR BC2.2 (Document Technique Réglementaire Charges et Surcharges).
- BAEL91/version 99(béton armé aux états limite).
- DTR-BC2.331 (Règles de calculs des fondations superficielles).

#### **I.5.Méthode de calcul :**

**Définition :** On appel un état limite, un état particulier au-delà du quel une structure cesse de remplir les fonctions pour lesquelles elle a été conçue. Les ouvrages et éléments d'ouvrages doivent être conçus et calculés de manière à pouvoir résister avec une sécurité appropriée à toutes les sollicitations prévues et présenter une durabilité satisfaisante durant toute la période d'exploitation .Un état limite est donc atteint lorsqu'une condition requise d'une construction est strictement satisfaite et cesserait de l'être en cas de modification dans le sens défavorable d'une des actions agissant sur elle ; on distingue

#### **I.5.1.Etats Limites Ultimes(ELU) :**

Sont ceux qui mettent en cause la sécurité de l'ouvrage, ça ne signifie pas nécessairement l'effondrement, mais la plastification des matériaux et les grandes déformations résultantes on a :

- Etat limite de l'équilibre statique.
- Etat limite de résistance de l'un des matériaux.
- Etat limite de stabilité de forme (flambement).
- Etat limite de fatigue.

#### **I.5.2.Etats Limites de Services(ELS) :**

 Sont ceux qui mettent en cause le comportement de la construction en exploitation et sa durabilité, on a :

- Ouverture des fissures.
- Déformation des éléments.

#### **I.6. Les matériaux de construction :**

#### **I.6.1.Béton :**

#### **I.6.1.1. Définition :**

Le béton est un mélange de matériaux inertes (granulats) avec un liant hydraulique (ciment), de l'eau de gâchage et éventuellement des adjuvants. Pour avoir une bonne résistance précise et une bonne qualité après durcissement le dosage en ciment varie entre 300-400Kg/m<sup>3</sup> de béton mis en œuvre.

Le rapport entre la masse d'eau (E) et de ciment (C) contenue dans le béton est l'une des valeurs caractéristique les plus importante du béton frais et du béton durci .Lorsque le rapport E/C augmente le béton frais devient plus maniable, par contre la qualité d'un béton après le durcissement est d'autant meilleur que le rapport E/C est faible

#### **I.6.1.2. Dosage pour 1m<sup>3</sup> du béton courant pour un rapport E/C=0.5 :**

350 Kg de ciment (CPA 32,5). 400 *l* Sable (0<Dg<5mm). Gravillons (5<Dg< 15mm).  $\binom{g}{1}$  Gravier (15<Dg<25mm). 175 *l* d*'*eau de gâchage. 800 *l de* 

#### **I.6.1.3. Caractéristiques mécaniques :**

#### **a- Résistance à la compression :**

Le béton est caractérisé par sa résistance à la compression à l'âge de 28 jours ; notée  $f_{C28}$ . Cette valeur est mesurée à l'aide d'un essai de compression axiale sur des éprouvettes cylindriques de 16 cm du diamètre et de 32 cm de hauteur.

• Pour  $j \leq 28$  jours :

$$
Pour f_{c28} \le 40 MPa \Rightarrow f_{cj} = [j/(4, 76 + 0, 83 j)] f_{c28}
$$

Pour  $f_{c28} > 40 \text{ MPa} \Rightarrow f_{cj} = [j/(1,4+0,95 j)] f_{c28}$ **(CBA Art: A.2.1.1.1)**

- Pour : 28< j<60 jours  $\Rightarrow$   $f_{cj} = f_{c28}$
- Pour :  $j \ge 60$  jours  $\Rightarrow f_{cj} = 1.1 f_{c28}$

Pour l'étude on opte pour  $f_{c28}$ =25 MPA

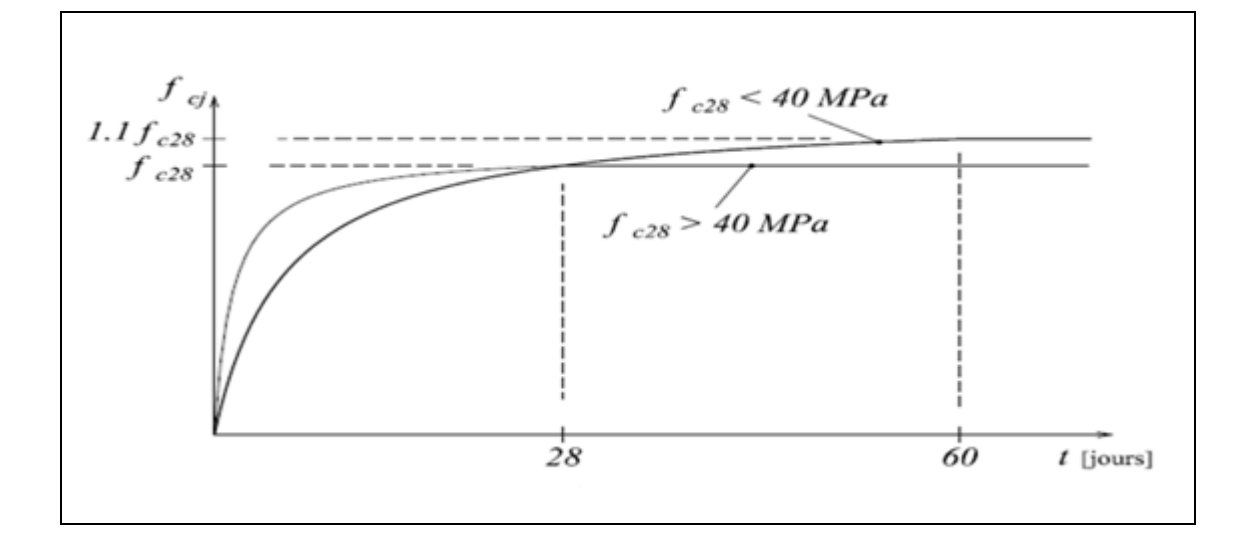

**Figure I.1 :** Evaluation de la résistance f<sub>cj</sub> en fonction de l'âge de béton.

#### **b- Résistance à la traction :**

La résistance caractéristique à la traction du béton à j jours, notée  $f_{ij}$  est donnée par :

$$
f_{ij} = 0.6 + 0.06 \times f_{cj}
$$
 Pour  $f_{cj} \le 60$  MPa (CBA Art : A.2.1.1.2)  
 $f_{i28} = 2.1$  MPa.

**c- Module de déformation longitudinale du béton :**

 **-a court term** *Eij*

 $E_{ij} = 11000 \times (f_{cj})^{1/3}$   $T \le 24h$  (CBA .Art: A.2.1.2.1)  $T \leq 24h$  **-a long term** Evj **(CBA .Art: A.2.1.2.2)** Pour  $f_{c28} = 25$  *MPa* :  $E_{\text{vj}} = 3700 \times (f_{cj})^{1/3}$   $T >$  $T > 24h$ 

Ei28=32164.20MPa Ev28=10721.40MPa

#### **d- Cœfficient de poisson :**

C'est le rapport entre la déformation transversale et le raccourcissement unitaire de déformation longitudinale.

Avec :  $= 0$  pour le calcul des sollicitations à l'ELU  $= 0.2$  pour le calcul de déformation à l'ELS V V  $\int$ ⇃  $\overline{\mathcal{L}}$  **(CBA Art A.2.1.3)** **e- Le module de déformation transversale du béton G :**

$$
G = \frac{E_{ij}}{2 \times (\nu + 1)}
$$

#### **f- Diagramme contrainte déformation : 1-Contrainte de compression à l'Etat Limite Ultime :**

$$
\sigma_{bc} = \frac{0.85 \times f_{c28}}{\theta \times \gamma_b}
$$
 [MPa]................. (CBA ArtA.4.3.4)

Avec :

T : La durée probable d'application de la combinaison d'action considérée.

 $\theta$ : Coefficient d'application.

[ 1.15 Situation accidentelle

1.5 Situation durable *<sup>b</sup>*  $\gamma_b = \{$  $\overline{\mathcal{L}}$ 

 $\theta$  = 1 : Lorsque T>24h.

 $\theta = 0.9$  : Lorsque 1h  $\leq T \leq 24$ h.

 $\theta = 0.8$ : Lorsque la durée probable d'application de la combinaison d'action<1h.

Dans notre cas T > 24 heures d'où  $\sigma_{bc} = 14.2$  MPa situation durable.  $\sigma_{bc} = 18.48$  MPa situation accidentelle.

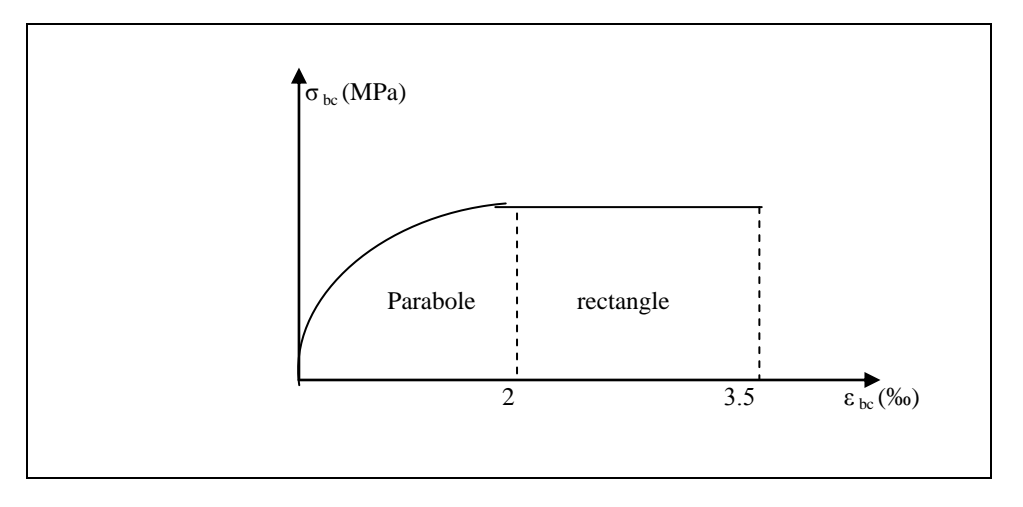

**Figure I.2 :** Diagramme des contraintes-déformations du béton.

2-La contrainte de compression  $(\sigma_{bc})$  à ELS  $:$  (CBA 93 art. A.4.5.2)

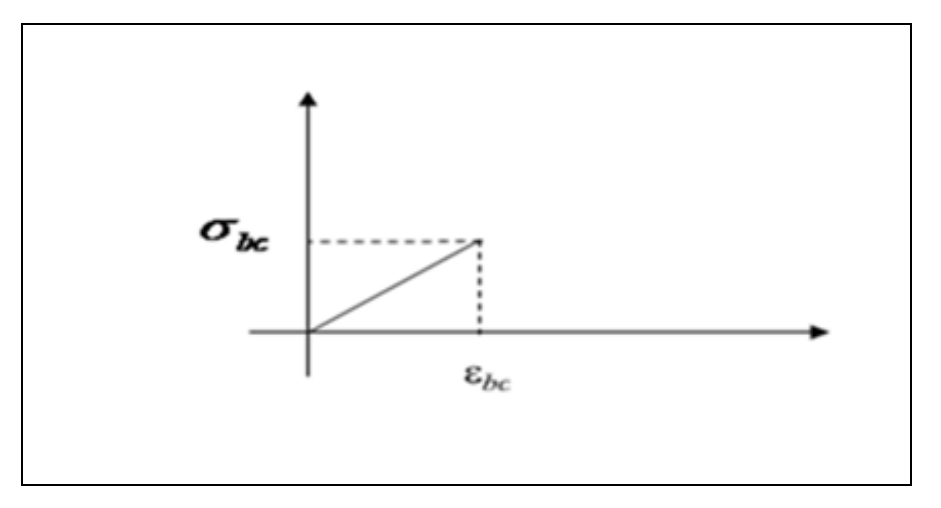

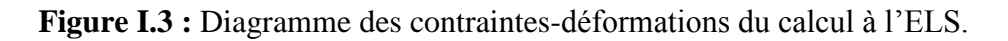

 $\overline{\sigma_{bc}}$  = 0.6 ×  $f_{c28}$  = 0,6 × 25 = 15 MPa

#### **g- La contrainte de cisaillement du béton :**

Elle est limité par  $\tau < \tau_{adm}$ .

**Cas de fissuration peu nuisible :**

$$
\overline{\tau_u} \le \min(0, 13 f_{c28}; 5 \text{ MPa})
$$
  
D'où :  $\overline{\tau_u} = 3, 25 \text{ MPa}$ 

pour *fc28* =25Mpa

**Cas de fissuration nuisible ou très nuisible :**

$$
\overline{\tau_u} \le \min(0, 1f_{c28}; 4 \text{ MPa})
$$
  
D'où :  $\overline{\tau_u} = 2, 5 \text{ MPa}$  pour  $f_{c28} = 25 \text{MPa}$ 

#### **I.6.2.L'Acier :**

#### **I.6.2.1. Définition :**

L'acier est un mélange de fer et de carbone en faible pourcentage, c'est un matériau caractérisé par sa bonne résistance aussi bien à la traction qu'a la compression.

Le rôle des aciers est de reprendre les efforts de traction qui ne peuvent être repris par le béton. Les aciers sont caractérisés par leurs limites élastiques et leurs modules d'élasticité, On distingue :

- **Les treillis soudés(***fe***500) :** Les treillis soudés sont formés par assemblage de barres ou de fils lisses ou à haute adhérence par soudage de chaque point de croisement.
- **Les ronds lisses(***fe***235) :** Ce sont des barres laminées de sections circulaires.
- **Les barres de haute adhérence(***fe***400) :** Ce sont des barres de section circulaire ayant subit un traitement mécanique, dans le but de présenter une surface rugueuse, et ceci afin d'augmenter l'adhérence entre l'acier et le béton.

#### **I.6.2.2. Caractéristiques mécaniques des aciers :**

 **- à E.L.U :**

$$
\begin{cases}\n\sigma_s = \frac{f_e}{\gamma_s} & \text{Pour: } \varepsilon_{se} \le \varepsilon_s \le 10\% \\
\sigma_s = E_s \times \varepsilon_s & \text{Pour: } \varepsilon_s \le \varepsilon_{se}\n\end{cases}
$$

Avec :  $\varepsilon_s$  :  $\frac{f_e}{\sqrt{1-\frac{1}{n}}},$  $s \times E_s$  $s: \frac{J_e}{\gamma_s \times E}$ *f*  $\varepsilon_s$ :  $\frac{f_e}{\gamma_s \times E_s}$ ;  $\gamma_s = \begin{cases} 1,5 \dots 1$ Pour le cas courant. 1...............Pour le cas accidentel. *<sup>s</sup>*  $\mathcal{E}_s$ : Allongement relatif

 $\overline{E}_{_S}$  : Module d'élasticité longitudinal de l'acier = 200000 MPa.

Pour le cas de ce projet: 348 MPa Pour une situation courante.  $\sigma_s = \begin{cases} 400 \text{ MPa} \quad \text{Pour une situation accidentelle.} \end{cases}$  $\left\lceil$  $=\left\{$  $\overline{\mathcal{L}}$ 

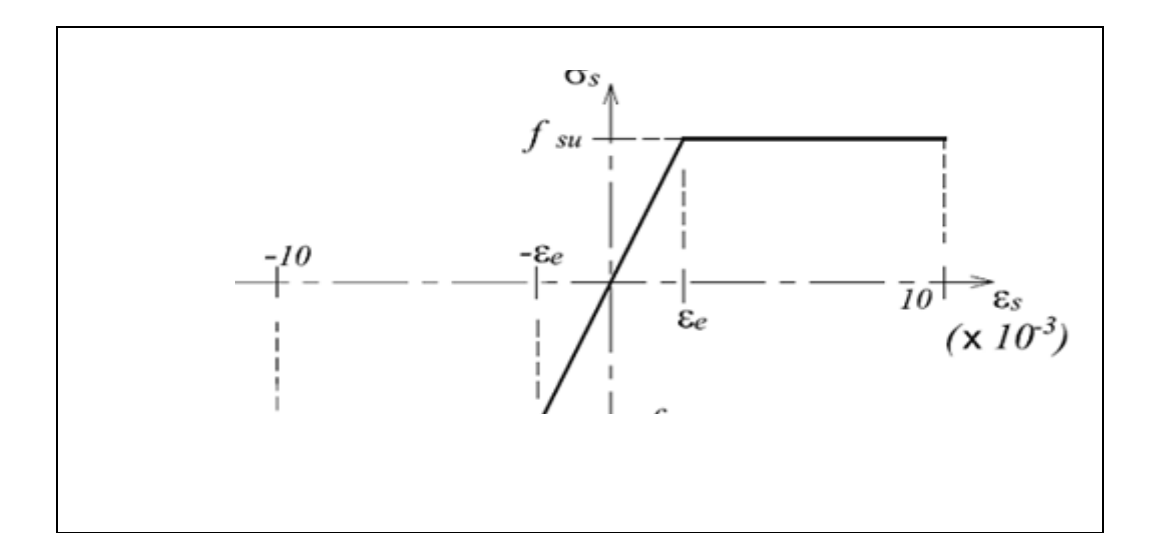

**Figure I. 4:** Diagramme de Contrainte-Déformation de l'acier à l ELU**.**

#### **- à E.L.S :**

- **Cas de fissuration peu nuisible :** Pas de vérification à faire
- **Cas de fissuration préjudiciable : BAEL91 (Art .4.5.32)**  ;110 $\sqrt{\eta \times f}$ ) 3  $\sigma_s \le \min(\frac{2}{3} \times f_e; 110\sqrt{\eta \times f}_g)$ 
	- $\eta$ : Coefficient de fissuration :
	- $\eta = 1$ pour l'acier R L
	- $\eta = 1.6$  pour l'acier H A
- **Cas de fissuration très préjudiciable :**

$$
\sigma_s \le \min(\frac{1}{2} \times f_e, 90\sqrt{\eta \times f_{ij}})
$$

#### **I.7. Actions et sollicitations :**

#### **I.7.1. Définition des actions :(CBA Art 3.1.1)**

Les actions sont les forces et les couples dues aux charges appliquées à une structure et aux déformations imposées, elles proviennent donc :

- **.** Des charges permanentes,
- **.** Des charges variables.
- **.** Des charges accidentelles.

On distingue :

#### **Actions permanentes (G) :**

 Ce sont des actions dont l'intensité est constante pendant toute la durée de vie de l'ouvrage, elles comportent le poids propre de la structure, le poids des équipements fixes, les forces de poussée des terres et des liquides ou les déformations imposées à la structure.

#### **Actions variables (Q) :**

Ce sont des actions dont l'intensité est plus au moins constante, mais qui sont appliquées pendant un temps court par rapport aux actions permanentes, on distingue les actions d'exploitations, les actions climatiques et les actions dues à la température.

#### **Actions accidentelles (FA) :**

Elles se produisent rarement et leurs durées sont très courtes, (Séismes, incendies, chocs,...etc.)

#### **I.7.2. Les sollicitations :(CBA Art 3.2.1)**

Les sollicitations sont les efforts provoqués, en chaque point et sur chaque section de la structure, par les actions qui s'exercent sur elle, les sollicitations sont exprimées sous forme de forces, d'efforts (normaux ou tranchants), de moments (de flexion, de torsion).

#### **I.7.2.1. Les combinaisons d'action :**

#### **à E.L.U :**

#### **a- situation durable ou transitoire(Combinaisons fondamentales ) : (CBA Art A.3.3.2.1)** Lors des situations durables ou transitoires, il y a lieu de considérer :

### $1.35 G_{\text{max}} + G_{\text{min}} + \gamma_{O1} Q_1 + \sum 1.3 \psi_{0i} Q_i$

 $G_{\text{max}}$ : L'ensemble des actions permanentes dont l'effet est défavorable.

 $G_{\min}$ : L'ensemble des actions permanentes dont l'effet est favorable

*Q*1 : Action variable dite de base.

 $Q_i$ : Actions variables dites d'accompagnement (avec i> 1)

 $\psi_0$ ,  $\psi_1$  et  $\psi_2$ : Sont fixés par les textes en vigueur, et sont données par **(CBA Art 3.1.3.1)**. Expressions dans lesquels

 $\gamma_{Q1} =$  1.5 dans le cas général

1.35 Dans les cas (La température, Les charges d'exploitations étroitement bornées ou de Caractère particulières, Les bâtiments agricoles à faible densité d'occupation humaine).

#### **b-Situations accidentelles (combinaison accidentelle) : (CBA Art. A.3.3.2.2)**

 $G_{\text{max}} + G_{\text{min}} + F_A + \psi_{11} Q_1 + \sum \psi_{2i} Q_i$ 

Avec :  $F_A$  : valeur normale de l'action accidentelle

 $\psi_{11} Q_1$ : Valeur fréquente d'une action variable.

 $\psi_{2i} Q_i$ : Valeur quasi permanente d'une autre action variable.

Pour ce qui est de l'action sismique les RPA considèrent les combinaison d'action suivante :

 $\overline{ }$  $\overline{\mathcal{L}}$  $\vert$ ┤  $\int$  $\times$  G  $\pm$  $+Q \pm 1.2 \times$  $+Q\pm$  $0.8 \times G \pm E$  $G + Q \pm 1.2 \times E$  pour les structures auto-stables  $G + Q \pm E$ 

**à E.L.S (combinaison rare ) :**

 $G_{\text{max}} + G_{\text{min}} + Q_1 + \sum \psi_{0i} Q_i$ .

#### **I.8.Conclusion :**

Après une description générale du projet, des différents points concernant la géométrie, les matériaux et les méthodes de calcul on passe au 2éme chapitre concernant le pré- dimensionnement des éléments constituants notre ouvrage.

#### **II.1.Introduction :**

Afin de déterminer les sections minimales des différents éléments de la structure pour reprendre les efforts sollicitant, nous procédons à un pré dimensionnement de ces éléments. Cette opération se fait conformément aux règles dictées par les règlements en vigueur **(RPA99 (version 2003), BAEL 91, CBA 93,…).**

#### **II.2. Pré dimensionnement des planchers :**

#### **II.2.1. Planchers à corps creux :**

Le plancher à corps creux est composé d'hourdis, de poutrelles et d'une dalle de compression.

Le pré dimensionnement des planchers à corps creux se fait par satisfaction de la condition de flèche :

$$
h_t \ge \frac{L_{\text{max}}}{22.5}
$$
 CBA93 (Art B 6.8.4.2.4).

L<sub>max :</sub> longueur maximale entre nus d'appuis selon la disposition des poutrelles adoptées. h<sub>t</sub>: hauteur total du plancher

Lmax étant égale à 425- 30=395 cm  $h_t \ge 17.55$ *cm*  $\Rightarrow$  on opte **ht** =20cm

Donc : on a des planchers à corps creux de (16+4) cm

h = 16cm : hauteur du corps creux.

 $h_{0=}$  4cm : hauteur de la dalle de compression.

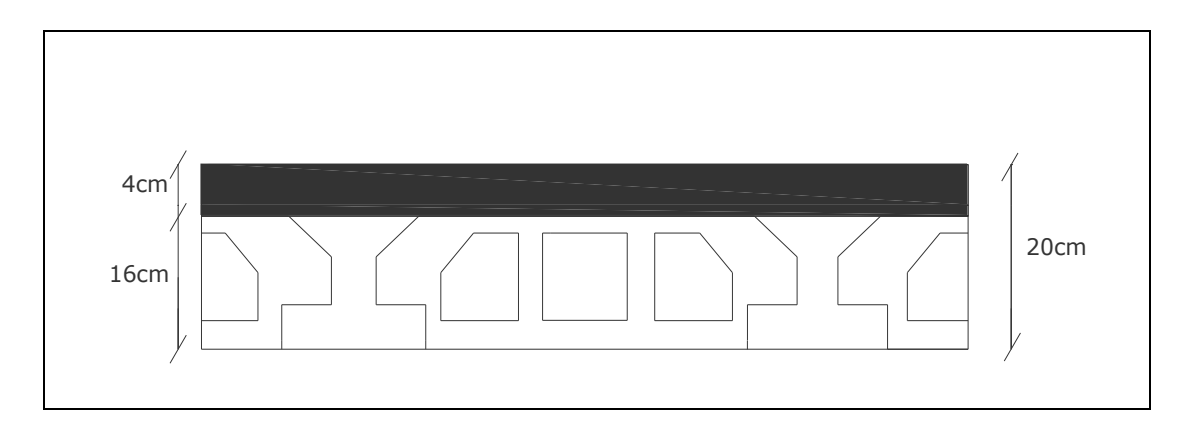

Figure II.1: planchers à corps creux.

#### **II.2.2.Les poutrelles** :

Elles se calculent comme une section en T à la flexion simple. La disposition des poutrelles se fait selon deux critères :

- La plus petite portée.

-Critère de continuité.

La largeur de la dalle de compression à Prendre est définie par :

$$
\frac{b-b_0}{2} \le \min\left(\frac{l_x}{2};\frac{l_y}{10}\right) \qquad \textbf{CBA93 (article A.4.1.3)}
$$

Avec :

 $L_x$ : représente la distance entre poutrelles (lx = 55 cm).  $L<sub>v</sub>$ : représente la distance entre nus d'appuis des poutres secondaires (ly = 415 cm).  $b_{0} = (0.4 \land 0.6) h \rightarrow b_0 = (8 \land 12)$  cm Soit : $b_0 = 10$ cm  $b = 65cm$  $b - b_0$  $b1=$ 2 4cm  $b_1 \leq min(55/2 ; 415/10)$  $b_1 \leq min(27.5; 41.5)$ 16cm  $b_1 = 27.5$ cm  $b = 2b_1 + b_0$ bσ  $b = (2 \times 27.5) + 10 = 65$ cm Soit  $: b = 65cm$ 

**Figure II.2 :** Coupe transversale d'une poutrelle.

#### **II.2.3.Les dalles pleines :**

Son pré dimensionnement se fait en se basant sur les critères suivants donnés par les règlements :

#### **a-Critère de résistance à la flexion :**

$$
\begin{cases} \frac{L_x}{35} \le e \le \frac{L_x}{30} \\ e \ge \frac{L_x}{20} \\ \frac{L_x}{50} \le e \le \frac{L_x}{40} \end{cases}
$$

Pour une dalle sur deux appuis.

Pour une dalle sur un seul appui.

Pour une dalle sur 3 ou 4 appuis.

 $L<sub>x</sub>$ : est la petite portée de dalle la plus sollicitée.

L**<sup>y</sup>** : est la grande portée du la dalle.

#### **b-Critère de coupe feu :**

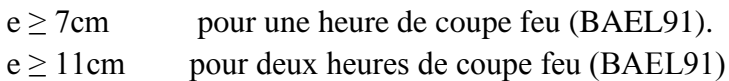

#### **1-Dalle sur deux appuis :**

L<sub>x</sub>=140cm ; L<sub>y</sub>=315cm  
\n
$$
\frac{L_x}{35} \le e \le \frac{L_x}{30}
$$
  
\n $\frac{140}{35} \le e \le \frac{140}{30}$ 

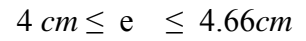

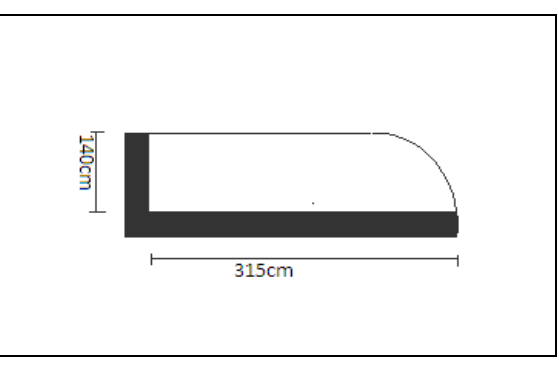

 $4 \text{ cm} \leq e \leq 4.66 \text{ cm}$  **Figure II.3** : dalle sur deux appuis.

#### **2. Dalle sur trois appuis :**

On prend la dalle la plus défavorable pour le dimensionnement

 $L_x=110cm$ ;  $L_y=405cm$ 

$$
\frac{L_x}{50} \le e \le \frac{L_x}{40}
$$

40 110 50  $\frac{110}{10} \le e \le$  $2,2cm \le e \le 2,75cm$ 

**3. Dalle sur quatre appuis :**  $L_x = 395$ cm;  $L_y = 420$ cm

> 40 395

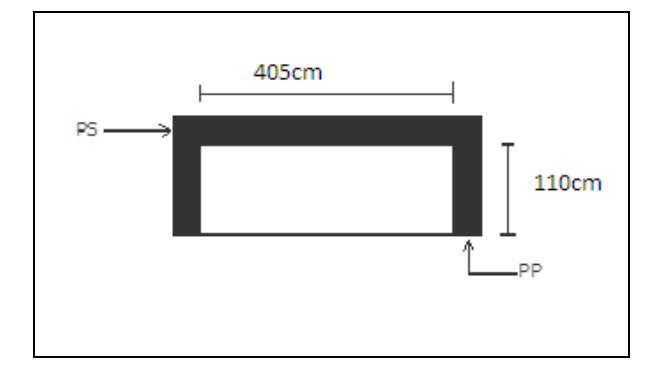

**Figure II.4 :** Dalle sur trois appuis.

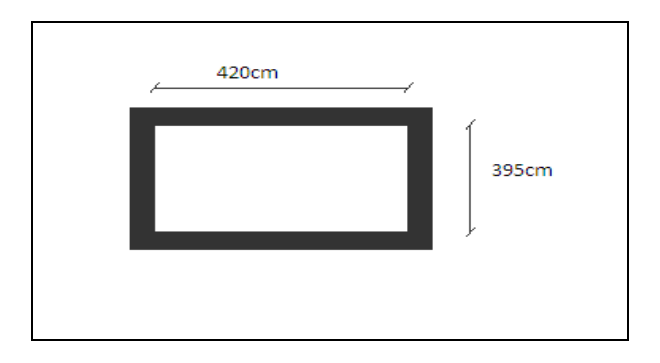

 $7,9cm \le e \le 9,87cm$ 

 $50 - 40$  $\frac{x}{e} \leq e \leq \frac{L_x}{16}$ 

 $\frac{395}{50} \le e \le$ 

 $\leq e \leq$ 

*L*

50

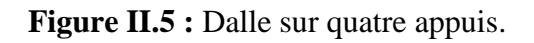

Finalement l'épaisseur à retenir pour les trois types de dalle est : **e =12cm,** d'après le Critère de coupe feu**.**

#### **II.3. Pré dimensionnement des poutres :**

#### **II.3.1. Les poutres principales** :

Elles sont disposées perpendiculairement aux poutrelles, leur hauteur est donnée selon la

condition de la flèche qui est : 
$$
\frac{L_{\text{max}}}{15} \le h \le \frac{L_{\text{max}}}{10}
$$

Lmax : Portée maximale entre nus d'appuis de poutre principale.  $L_{\text{max}} = 415$ cm

$$
\frac{415}{15} \le h \le \frac{415}{10} \Rightarrow 27.66cm \le h \le 41.5cm.
$$

On opte pour une section rectangulaire ( $b \times h$ ) = (30x35) cm<sup>2</sup>

On doit vérifier les dimensions adoptées vis-à-vis des exigences du RPA qui sont les suivantes :

$$
(b = 30) \ge 20cm
$$
...  
 
$$
(h = 35) \ge 30cm
$$
...  
...  
 
$$
(Vérifie
$$
  
 
$$
\left(\frac{h}{b} = 1.167\right) \le 4
$$
...  
...  
 
$$
(Vérifie
$$

**(RPA 99 versions 2003 Art .7.5.1)**

#### **II.3.2. Les poutres secondaire :**

Elles sont disposées parallèlement aux poutrelles, leur hauteur doit satisfaire les conditions de flèche données par le BAEL 91.

$$
\frac{L_{\max}}{15} \le h \le \frac{L_{\max}}{10}
$$

*h*: hauteur de la poutre.

*Lmax* : distance maximale entre nus d'appuis de poutre secondaire.

 $L_{\text{max}} = 420 \text{ cm} \implies 28 \text{ cm} \leq h \leq 42 \text{ cm}.$ 

On opte pour une section rectangulaire ( $b \times h$ ) = (30 $\times$  35) cm<sup>2</sup>

On doit vérifier les dimensions adoptées vis-à-vis des exigences du RPA qui sont les suivantes :

 $\overline{\phantom{a}}$  $\overline{\phantom{a}}$  $\overline{\phantom{a}}$  $\overline{\mathcal{L}}$  $\vert$  *b cm Vérifie* ( 30 ) 20 ................................. *h cm Vérifie* ( 35 ) 30 .................................  $\int$  *Vérifie b h* ( 1,167) 4................................. **(RPA 99 version2003Art: 7.5.1)**

#### **II.4.Pré dimensionnement des voiles :**

Ce sont des éléments de contreventement vertical mince et continu, généralement en béton armé, ayant une dimension plus petite que les deux autres qui est l'épaisseur.

L'épaisseur est donnée par les conditions du RPA99 (art 7.7.1) suivantes :

#### **1 er cas : voile simple :**

$$
e \ge \max\left[\frac{h_e}{20}; 15cm\right];
$$

he: la hauteur libre d'étage  $RDC \implies h = 4.08$ *m*  $h_e = 408 - 20 = 388$ *cm*  $\Rightarrow e \ge 19.40$ *cm*  $eta g \Rightarrow h = 3.06m$  $h_e = 306 - 20 = 286$ *cm*  $\Rightarrow e \ge 14.3$ *cm* On adopte  $: e = 20$ cm.

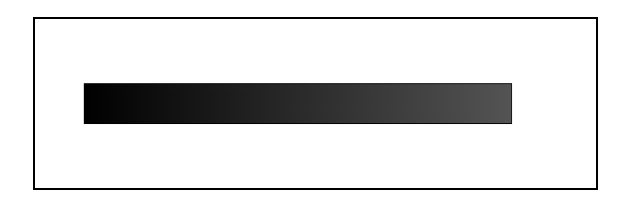

**Figure II.6 :** voile simple.

**2 emcas : voile composé sous forme d'un U :**

$$
e \ge \max\left[\frac{h_e}{25}; 15cm\right];
$$

he: la hauteur libre d'étage  $RDC \implies h = 4.08$ *m*  $h_e = 408 - 20 = 388$ *cm*  $\Rightarrow e \ge 15.52$ *cm*  $etage \Rightarrow h = 3.06m$  $h_e = 306 - 20 = 286$ *cm*  $\Rightarrow e \ge 11.44$ *cm* 

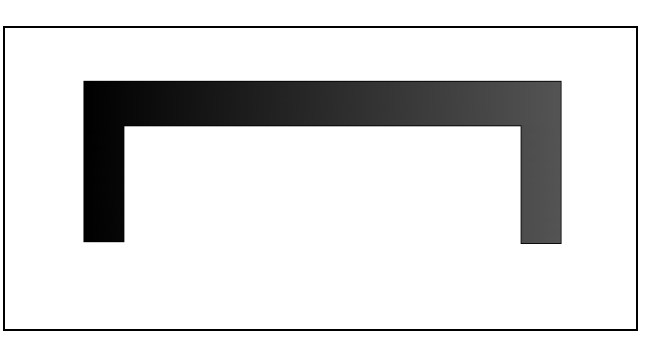

**Figure II.7 :** voile composé sous forme d'un U.

 $\overline{a}$ On adopte  $: e = 20$ cm.

#### **3 emcas : voile composé sous forme d'un L** :

 $\overline{\phantom{a}}$  $\overline{\phantom{a}}$  $\rfloor$  $\overline{\phantom{a}}$  $\mathsf{L}$  $\overline{a}$ L  $\ge$  max  $\left[\frac{h_e}{2\pi};15cm\right]$  $e \geq \max\left|\frac{e}{2.3}\right|$ ;15 22  $\max\left[\frac{e}{2.3};15cm\right];$ 

 he: la hauteur libre d'étage  $RDC \implies h = 4.08$ *m*  $h_e = 408 - 20 = 388$ *cm*  $\Rightarrow e \ge 17.63$ *cm*  $etage \Rightarrow h = 3.06$ *m*  $h_e = 306 - 20 = 286$ *cm*  $\Rightarrow e \ge 13$ *cm* 

On opte  $: e = 20$ cm

#### **II.5.Pré dimensionnement de l'acrotére :**

L'acrotère est un élément placé à la périphérie du plancher terrasse. Son rôle est la protection contre les infiltrations des eaux pluviales. Il sert aussi à l'accrochage des matériaux de travaux d'entretient des bâtiments. L'acrotère est considéré comme une console encastrée dans le plancher et soumise à son poids propre et une force horizontale due au séisme. Etudiée à la flexion composée.

Calcul de la section de l'acrotère : Terrasse inaccessible :  $H = 50$ *cm*  $S = (0.5 \times 0.1) + (0.1 \times 0.07) + 0.003/2$  $S = 0.0585$  m<sup>2</sup>

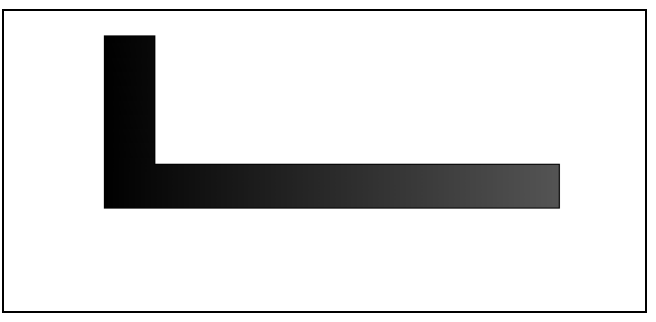

**FigureII.8 :** voile composé sous forme d'un L.

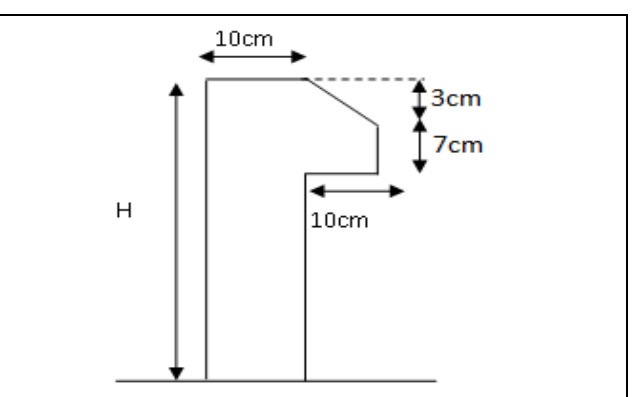

 **Figure II.9 :** coupe de l'acrotère.

#### **II.6.Pré dimensionnement d'escaliers :**

- L<sup>o</sup> : Longueur projeté de la paillasse
- g : Giron.
- h : Hauteur de la contre marche
- $\alpha$ : Inclinaison de la paillasse
- E : Emmarchement

.

H : la hauteur de la volée

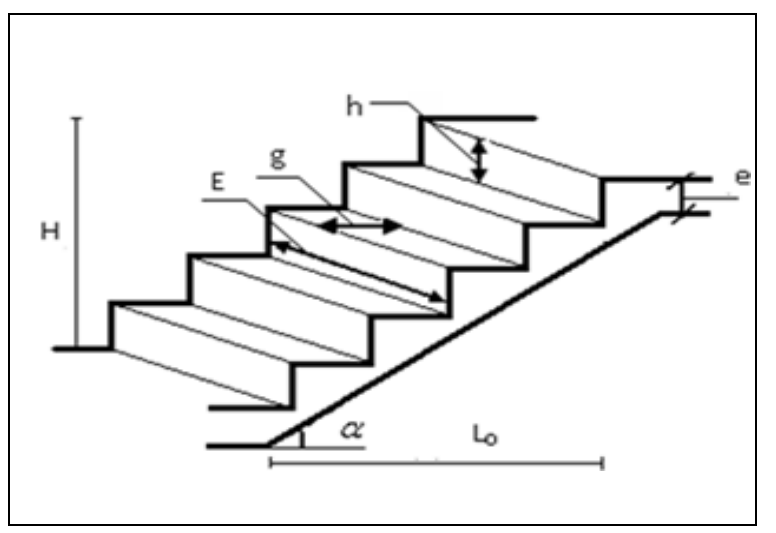

 **Figure II.10 :** Schéma de l'escalier.

Pour déterminer les dimensions des marches et des contres marches on utilise la formule de **Blondel** qui est donnée par :

60cm ≤ g + 2 h ≤ 65cm…………… (1). Soit (n) le nombre de contre marches et (n-1) le nombre de marches L0: la longueur projetée de la volée  $H = n \times h \implies h = H/n$  $L_0 = (n-1) \times g \implies g = L_0 / n-1$ Si g + 2 h = 64cm……………… (2) On remplace dans (2) :  $L_0/n - 1 + 2 \times (H/n) = 64$ n : est la solution de l'équation :  $64 n^2 - (64 + 2H + L_0) n + 2 H=0$  (cm)

#### **Type I : Escalier droit à trois volées : • Escalier de RDC :**

On  $a : H = 136$ cm  $L_0 = 210$ cm  $\Rightarrow$  64 n<sup>2</sup>-(64 + 2×136 + 210) n + 2×136 = 0  $\Rightarrow$ n = 8 Donc : nombre de contre marche  $(n = 8)$ Nombre de marche  $(n-1) = 7$  $g = L_0/n - 1 = 210/7 = 30$ cm

 $h = H/n = 136/8 = 17$ cm

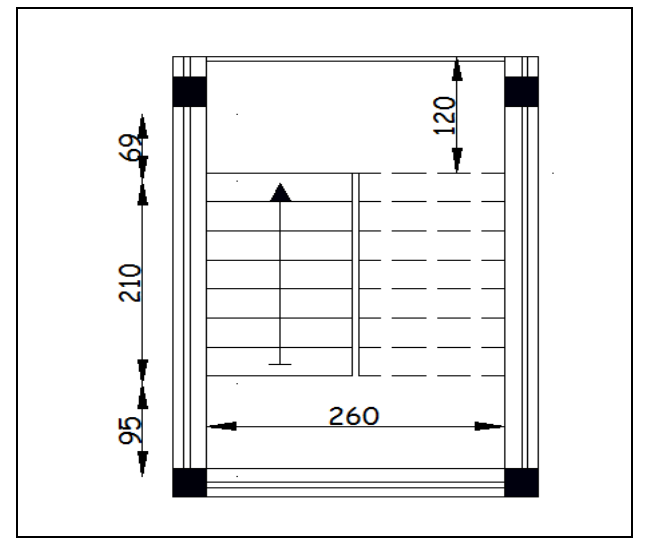

**Figure II.11:** Vue en plan d'escalier type I (RDC).

#### **Epaisseur de la paillasse :**

Elle est calculée par la relation suivante  $L/30 \le e \le L/20$  avec  $L=L_v+L_{pb}+L_{ph}$  $L_v = (L_0^2 + H^2)^{1/2} = (2.10^2 + 1.36^2)^{1/2} = 2.5$ m  $L=2.5+0.69+0.95=4.14m$  13.80≤ e ≤20.7 Pour 2 heure de Coup feu e >11cm On prend : **e=16 cm**  Calcul de α:  $\alpha = \text{tg}^{-1}(\text{H/L}_0) = \text{tg}^{-1}(136/210)$  $\Rightarrow \alpha = 32.92^{\circ}$ 

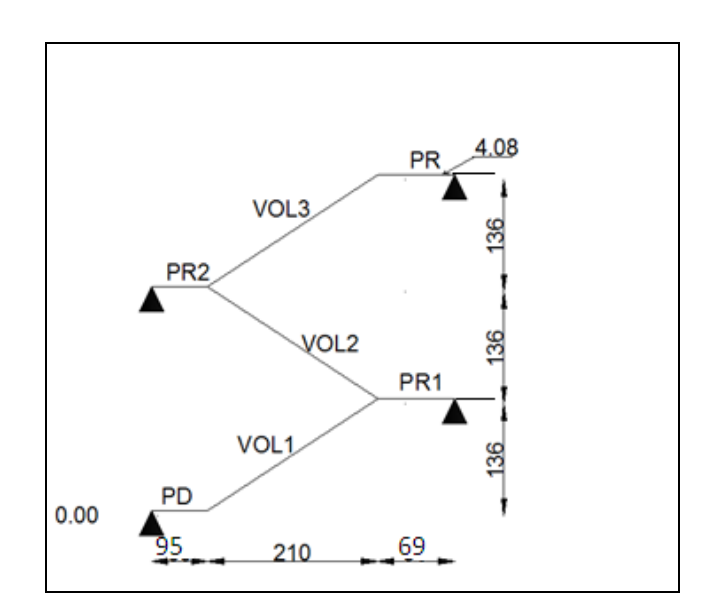

 **Figure II-12:** schéma statique de l'escalier type I (RDC).

#### **Type II : escaliers balancé rectangulaire :**

**• Escaliers à trois volées gauches à double quartier tournant. (RDC) : La 1 er volée :** 

On a : H=1.53m ;  $L_0 = 3.20m$  $L_{\text{ph}} = 0.55$ m

**Epaisseur de la paillasse :**   $L = (L_0^2 + H^2)^{1/2} + L_{ph}$ L=  $(3.20^2 + 1.53^2)^{1/2} + 0.55 = 4.09$ m  $L/30 \le e \le L/20 \Rightarrow 409/30 \le e \le 409/20$  $\Rightarrow$  13.63cm  $\leq$  e  $\leq$  20.45cm

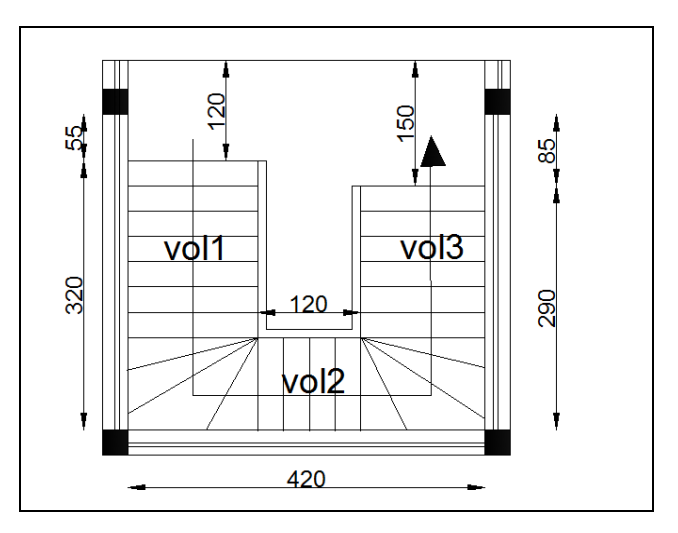

**Figure II.13 :** Vue en plan d'escalier typeII (RDC).

**La 2emevolée :** H= 4.08-2.89=1.19m On a : H=1.19m  $L_0 = 2.35$ m  $L_{pd} = 0.925m$ Lpr=0.925m

#### **Epaisseur de la paillasse :**

 $L = (L_0^2 + H^2)^{1/2} + L_{pd} + L_{pr}$ L=  $(2.35^2 + 1.19^2)^{1/2}$  + $(2x0.925)$ =4.48m  $L/30 \le e \le L/20 \Rightarrow 448/30 \le e \le 448/20$  $\Rightarrow$  14.94cm  $\leq$  e  $\leq$  22.42cm

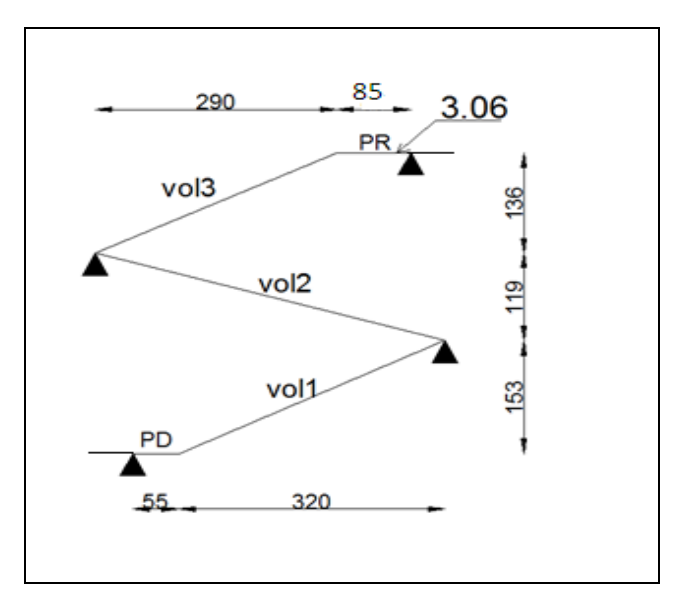

**Figure II.14:** schéma statique d'escalier typeII(RDC).

#### **3 emevolée:**

On a : H=1.36m  $L_0 = 2.90$ m  $L_{\text{ph}} = 0.85$ m

#### **Epaisseur de la paillasse :**

L= $(L_0^2 + H^2)^{1/2} + L_{ph} = (2.90^2 + 1.36^2)^{1/2} + 0.85 = 4.05$ m  $L/30 \le e \le L/20 \Rightarrow 405/30 \le e \le 405/20$  $\Rightarrow$  13.51cm  $\leq$  e  $\leq$  20.26cm On prend : **e =16cm**

**• Escaliers à trois volées gauches à double quartier tournant. (Sous sol et étage courants) :**

**La 1èrè volée :** On a : H=1.02m  $L_0 = 2.60$ m  $L_{\text{ph}} = 1.15$ m **Epaisseur de la paillasse :**  L= L<sub>ph</sub> +(L<sub>0</sub><sup>2</sup>+ H<sup>2</sup>)<sup>1/2</sup>  $L = 1.15 + (2.60^2 + 1.02^2)^{1/2} = 3.94$ m  $L/30 \le e \le L/20 \Rightarrow 394/30 \le e \le 394/20$ 

 $\Rightarrow$  13.14 cm  $\leq$  e  $\leq$  19.71cm

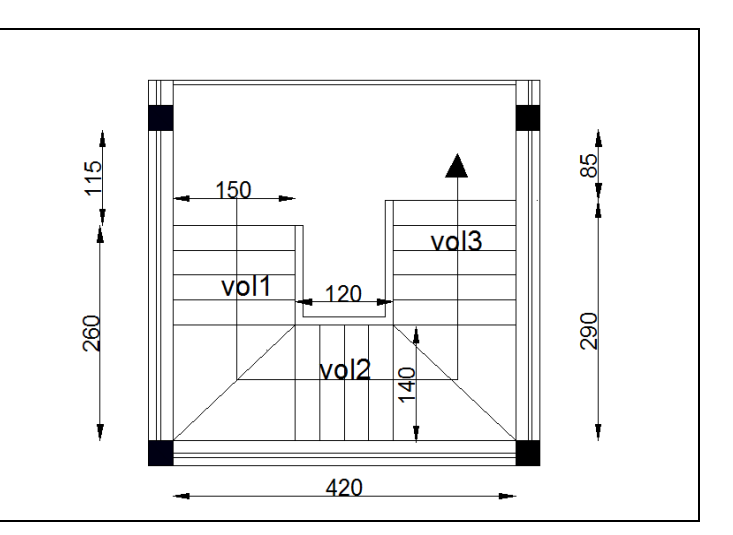

**FigureII.15:**vue en plan d'éscalier typeII.

**La2 èmevolleé :**

On  $a : H = 0.85m$  $L_0 = 1.2m$  $L_{pd} = L_{pr} = 1.5m$ **Epaisseur de la paillasse :**  L=(2 xL<sub>pr</sub>)+(L<sub>0</sub><sup>2</sup>+ H<sup>2</sup>)<sup>1/2</sup>  $L = (1.5x2)+(1.2^2+0.85^2)^{1/2}=4.47m$  $L/30 \le e \le L/20 \Rightarrow 447/30 \le e \le 447/20$  $\Rightarrow$  14.90cm  $\leq$  e  $\leq$  22.35cm

**La volée 3 :**  On a : H=1.19 m;  $L_0 = 2.9m$ ;  $L_{\rm ph} = 0.85$ m  $L = (L_0^2 + H^2)^{1/2} + L_{ph}$ L= $(2.9^2 + 1.19^2)^{1/2}$  + 0.85=3.98m  $L/30 \le e \le L/20 \Rightarrow 398/30 \le e \le 398/20$  $\Rightarrow$  13.28cm  $\leq$  e  $\leq$  19.92cm On prend : **e =16cm**

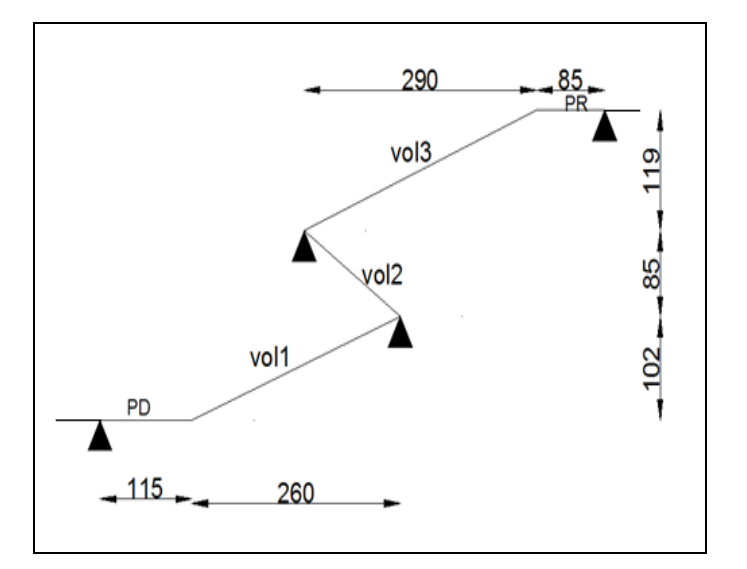

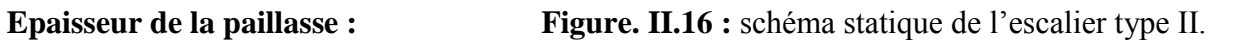

**II.7.Evaluation des charges et surcharges : II.7.1.Les escaliers : 1. Palier :**

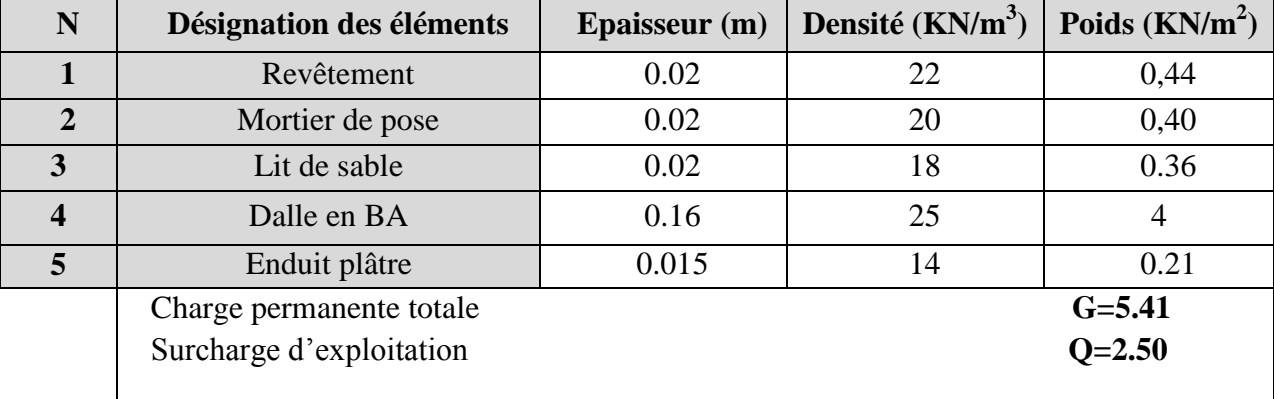

#### **Tableau II.7.1 :** Evaluation des charges du palier.
# **2. La Volée :**

| N                       | Désignation des<br>éléments | <b>Epaisseur</b> (m)      | Densité ( $KN/m^3$ ) | Poids $(KN/m2)$ |
|-------------------------|-----------------------------|---------------------------|----------------------|-----------------|
| 1                       | Revêtement horizontal       | 0.02                      | 22                   | 0.44            |
| $\overline{2}$          | Revêtement vertical         | 0.013                     | 22                   | 0.28            |
| 3                       | Mortier de pose             | 0.02                      | 20                   | 0.4             |
| $\overline{\mathbf{4}}$ | Lit de sable                | 0.02                      | 18                   | 0.36            |
| 5                       | Marches                     | $0.17 \cdot (1/2)$        | 22                   | 1.87            |
| 6                       | Paillasse                   | $0.16/(cos32.92^{\circ})$ | 25                   | 4.76            |
| $\overline{7}$          | Enduit de plâtre            | 0.015                     | 14                   | 0.21            |
|                         | Charge permanente totale    |                           |                      | $G = 8.32$      |
|                         | Surcharge d'exploitation    |                           |                      | $Q = 2.50$      |

**Tableau II.7.2 :** Evaluation des charges de la volée.

# **II.7.2. Dalle pleine :**

**Tableau II.7.3:**Évaluation des charges de la dalle plein.

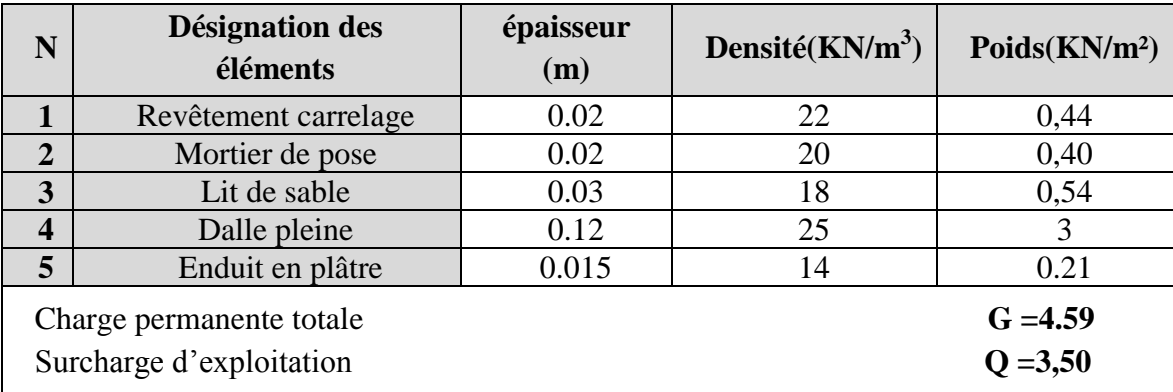

# **II.7.3.Murs extérieurs et murs de séparation entre appartement :**

**Tableau II.7.4 :** Évaluation des charges des murs extérieures.

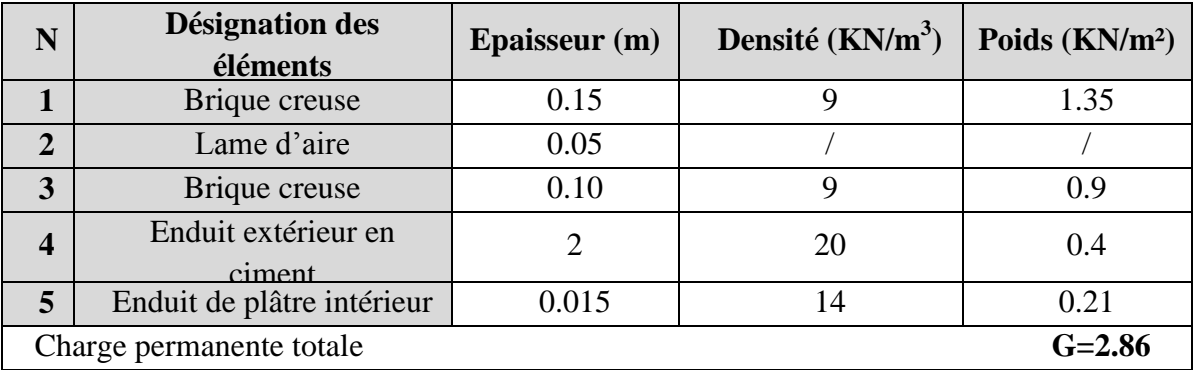

# **II.7.4. L'acrotère (terrasse inaccessible) :**

**Tableau II.7.5:** Évaluation des charges de l'acrotère (terrasse inaccessible).

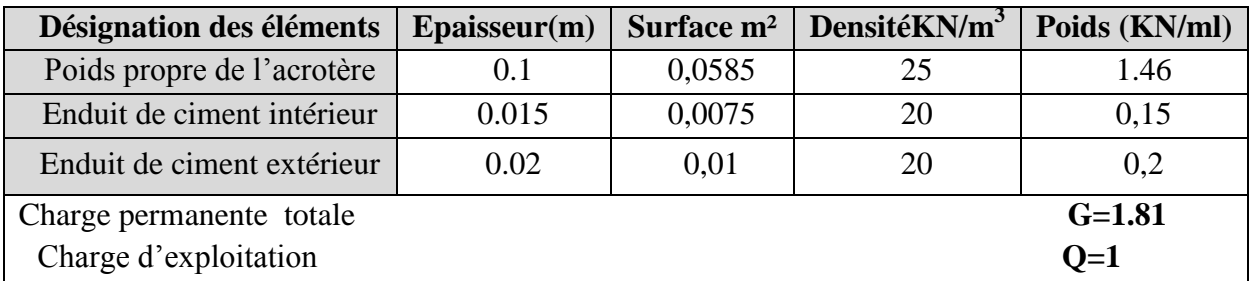

# **II.7.5. Plancher :**

# **1. Plancher terrasse inaccessible :**

**Tableau II.7.6:**Évaluation des charges du plancher terrasse inaccessible.

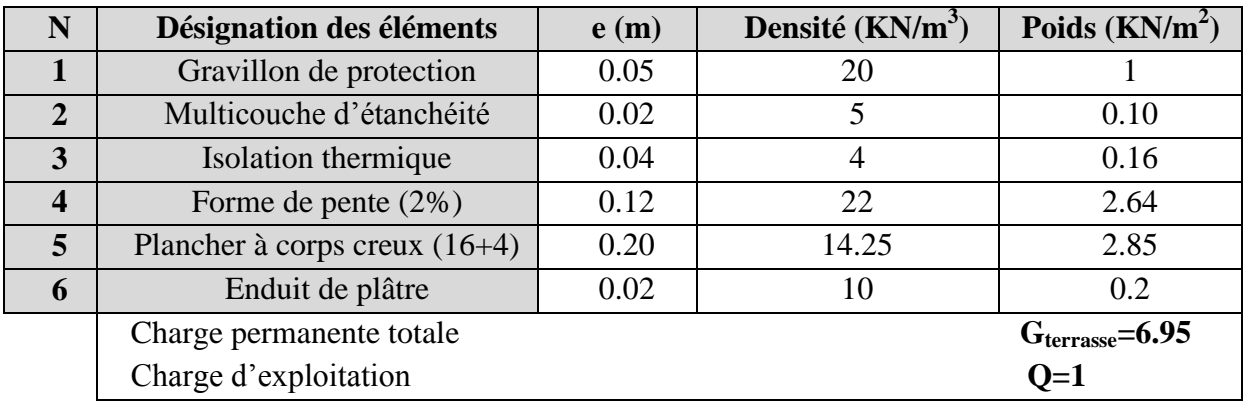

# **2. Plancher étage courant :**

**Tableau II.7.7 :** Évaluation des charges du plancher étage courant.

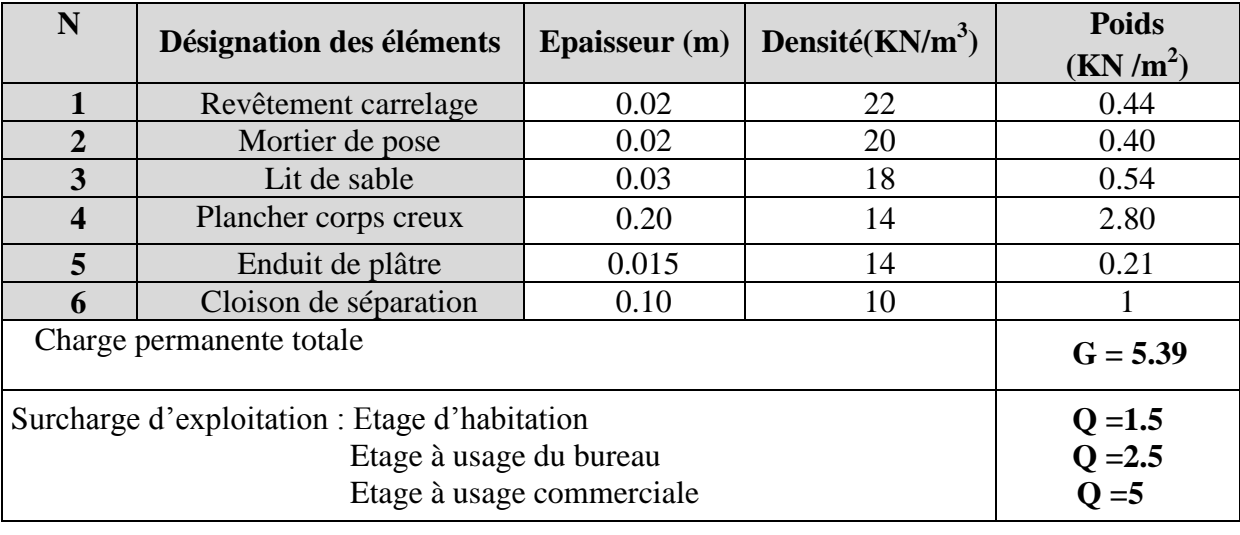

# **II.8.Ascenseur :**

C'est un appareil au moyen duquel on élève ou on descend des personnes aux différents niveaux du bâtiment, il est constitué d'une cabine qui se déplace le long d'une glissière verticale dans la cage d'ascenseur munie d'un dispositif mécanique. Cas d'un bâtiment (R+9+SS) à usage d'habitation on adopte pour un ascenseur de 8 personnes.

Caractéristiques d'ascenseur :

- *L* : Longueur de l'ascenseur.
- *l* : Largeur de l'ascenseur.
- *H* : Hauteur de l'ascenseur.
	- $W$ : Puissance de l'ascenseur = 6.8*KW*.
	- *Fc* : Charge due à la cuvette 145*KN*.
	- *Pm* : Charge due à l'ascenseur 15*KN*.

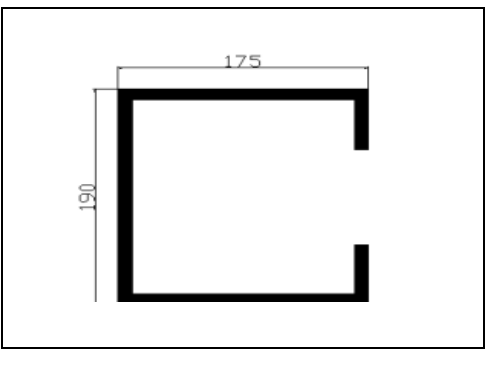

 **Figure II.17:** Ascenseur.

 $D_m$ : Charge due à la salle des machines = 51*KN*.

La charge nominale est de 630 kg.

La vitesse  $V = 1.6m/s$ .

*g* =  $D_m$  +  $P_m$  +  $P_{personnes}$  = 72.3*KN* 

# **Evaluation des charges et des surcharges :**

**Tableau II.8.1 :** Évaluation des charges de l'Ascenseur.

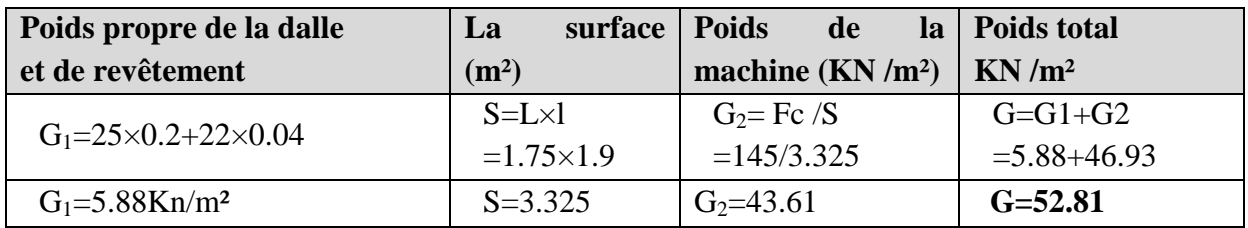

Les charges d'exploitation est : **Q=1KN/m²**

# **II.9.Pré dimensionnement des poteaux :**

Ce sont des éléments en béton armé, rectangulaire ou circulaire, destiné à transmettre les charges aux fondations, leurs pré dimensionnement se fait à la compression centrée selon les règles du BAEL91 (art B.8.4,1). Une fois la résistance à la compression vérifiée ; ces poteaux doivent répondre au critère de stabilité de forme exigé par le RPA on fixe les sections des poteaux comme suit.

# **Les sections des poteaux préalablement adoptés sont** :

**a- Pour les poteaux rectangulaires :**

**55x60**→Sous-sol et RDC **50x55**→1<sup>er</sup> et 2 <sup>éme</sup> étage **45x50**→3 émeet4 éme étage **40x45**→5 émeet6 éme étage **35x40**→7 éme et8 éme étage **30x35**→9 éme étage

#### **b- Pour les poteaux circulaires** : **D = 40 cm**

Les vérifications des sections se feront suivant trois critères :

□Critère de résistance.

Critère de stabilité de forme.

#### **II.10. Descente de charge :**

La descente de charge est le chemin suivi par les différentes actions (charges et surcharge) du niveau le plus haut de la structure jusqu'au niveau le plus bas avant sa transmission au sol.

 On effectuera la descente de charges pour le poteau le plus sollicité à savoir le poteau E3 et E1.

#### **- La loi de dégression :**

#### **Poteau rectangulaires :**

Soit  $Q_0$  la charge d'exploitation sur la toiture ou la terrasse couvrant le bâtiment,  $Q_1, Q_2, \ldots, Q_n$  les charges d'exploitations respectives des planchers des étages 1,2.....n Numérotés à partir du sommet du bâtiment.

On adoptera pour le calcul des points d'appui les charges d'exploitation suivantes :

Sous toit de terrasse :  $Q_0$ Sous dernier étage :  $Q_0 + Q_1$ Sous étage immédiatement inférieur (étage2) :  $Q_0 + 0.95(Q_1 + Q_2)$ Sous étage immédiatement inférieur (étage3) :  $Q_0 +0.9 (Q_1 + Q_2 + Q_3)$ Sous étage n quelconque :  $Q_n = Q_0 + (3+n)/2n (Q_1, Q_2, \ldots, Q_n)$ Le coefficient  $(3+n)/2n$  étant valable pour n >5

 Lorsque les charges d'exploitation sont les même pour tous les étages, la loi de dégression établie précédemment se réduit à :

Sous toit ou terrasse :  $Q_0$ Sous dernier étage : Q

Sous étage immédiatement inférieur (étage2) : 0.9Q

Sous étage immédiatement inférieur (étage3) : 0.8Q

Et ainsi de suite en réduisant de 10 % par étage jusqu'à 0.5Q, valeur conservée pour les étages inférieurs suivant

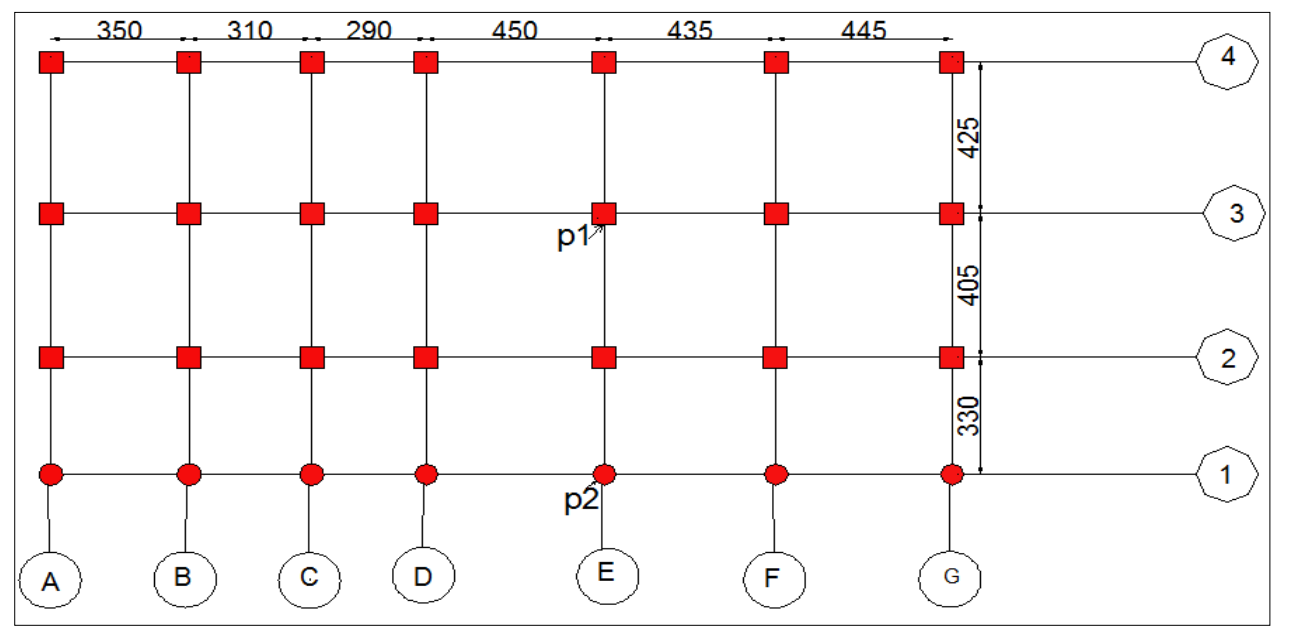

**Figure II.18 :** Vue en plan.

**1. Poids propre des poteaux :**

 $P=S \times 25 \times he$ 

**Tableau II.10.1 :** Évaluation des poids propre des poteaux

| étages                 | <b>Sous</b><br>sol | <b>RDC</b> | $1er$ et $2éme$ | $3$ et $4éme$ | 5 et $6^{6}$ | 7et 8 <sup>éme</sup> | <b>Q</b> éme |
|------------------------|--------------------|------------|-----------------|---------------|--------------|----------------------|--------------|
| $S$ (cm <sup>2</sup> ) | (55x60)            | (55x60)    | (50x55)         | (45x50)       | (40x45)      | (35x40)              | (30x35)      |
| P(KN)                  | 25.25              | 33.66      | 21.03           | 17.21         | 13.77        | 10.71                | 8.03         |

**2. Poids des poutres :**

 $P = SxL \times 25$ - **poutre principale:**  $b \times h = (30 \times 35)$  cm<sup>2</sup>  $G = 25x0.3x0.35x3.80=9.975KN$ 

# -**poutre secondaire:**

 $b \times h = (30 \times 35)$  cm<sup>2</sup>  $G = 25x0.30x0.35x4.125=10.83KN$ **GP=20.805KN**

Le Poteau le plus sollicité c'est le poteau(E3)

# **Poteau : (E3)** -**Calcul de la surface afférente:**  $S = \sum S_i$  $S_1 = 2.1x1.95 = 4.095 m^2$  $S_2 = 2.025x1.95 = 3.95m^2$  $S_3 = 0.85x2.1 = 1.785m^2$  $S_4 = 1.5x1 = 1.5m^2$  $S_5 = 2.025 \times 1.85 = 3.75 \text{m}^2$  $S_6 = 0.6x1 = 0.6m^2$  $S=15.68m^2$

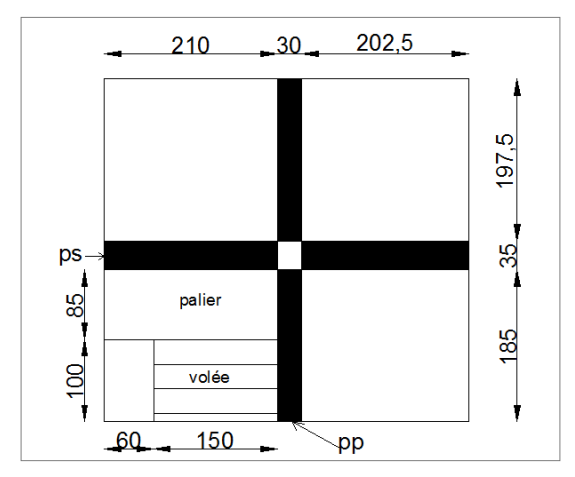

**Figure II.19:**surface afférente de poteau E3.

# **Loi de dégression de charge d'exploitation :**

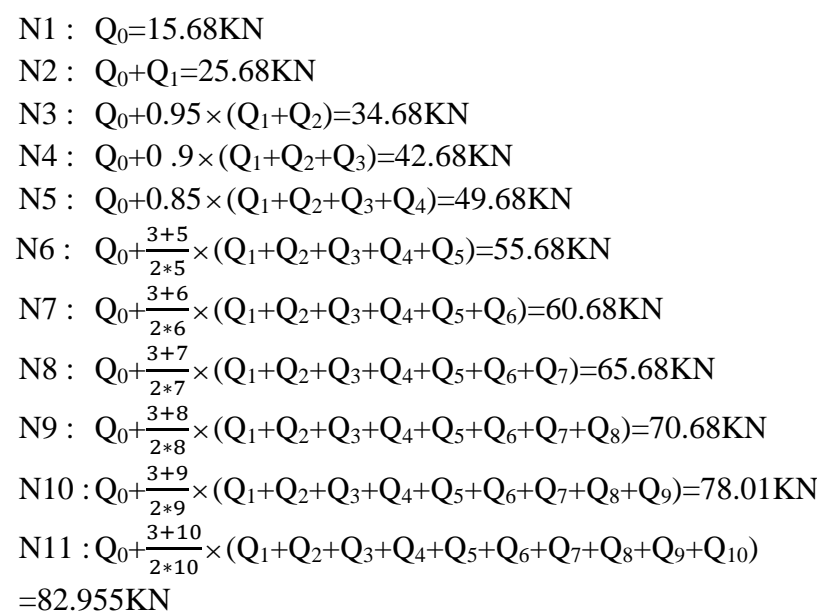

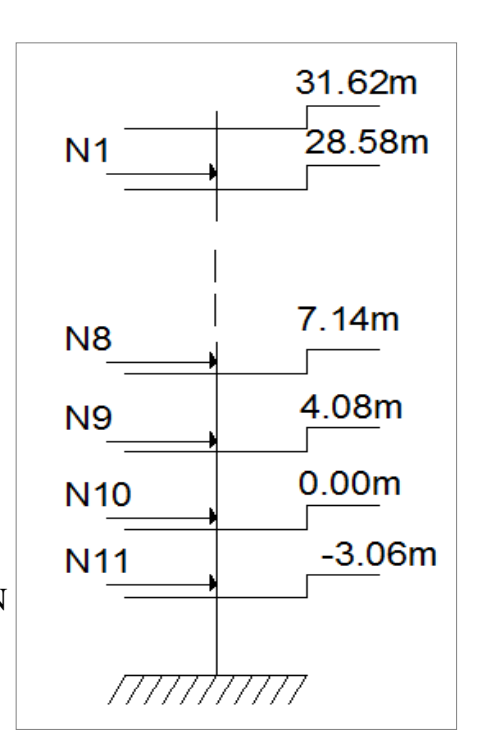

 **FigureII.20 :** Schéma de la descente de charge de(E3).

Les résultats de poteau (E3) sont représentés dans le tableau suivant :

**Tableau II.10.2 :** Tableau récapitulatif de la descente de charges pour le poteau(E3).

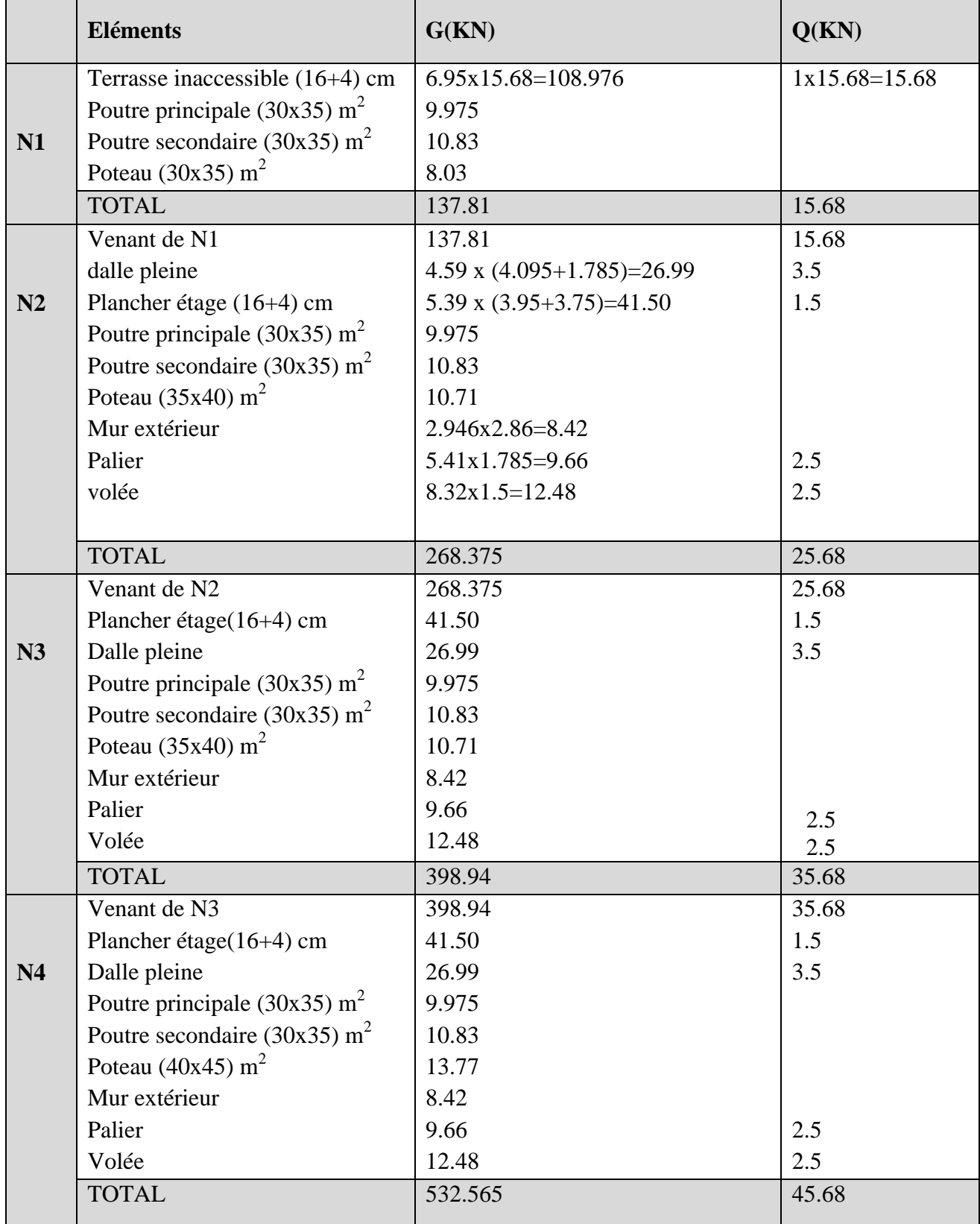

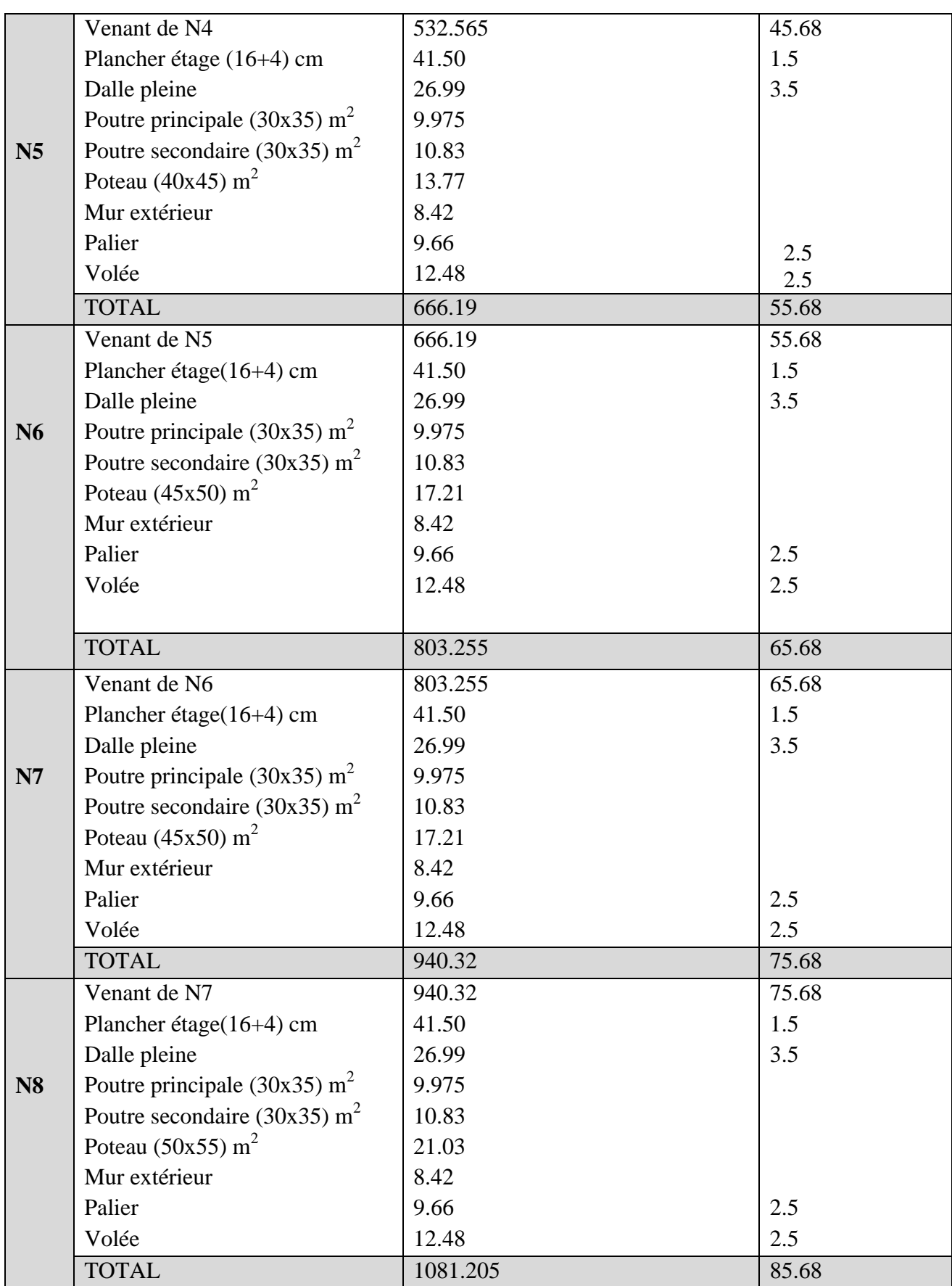

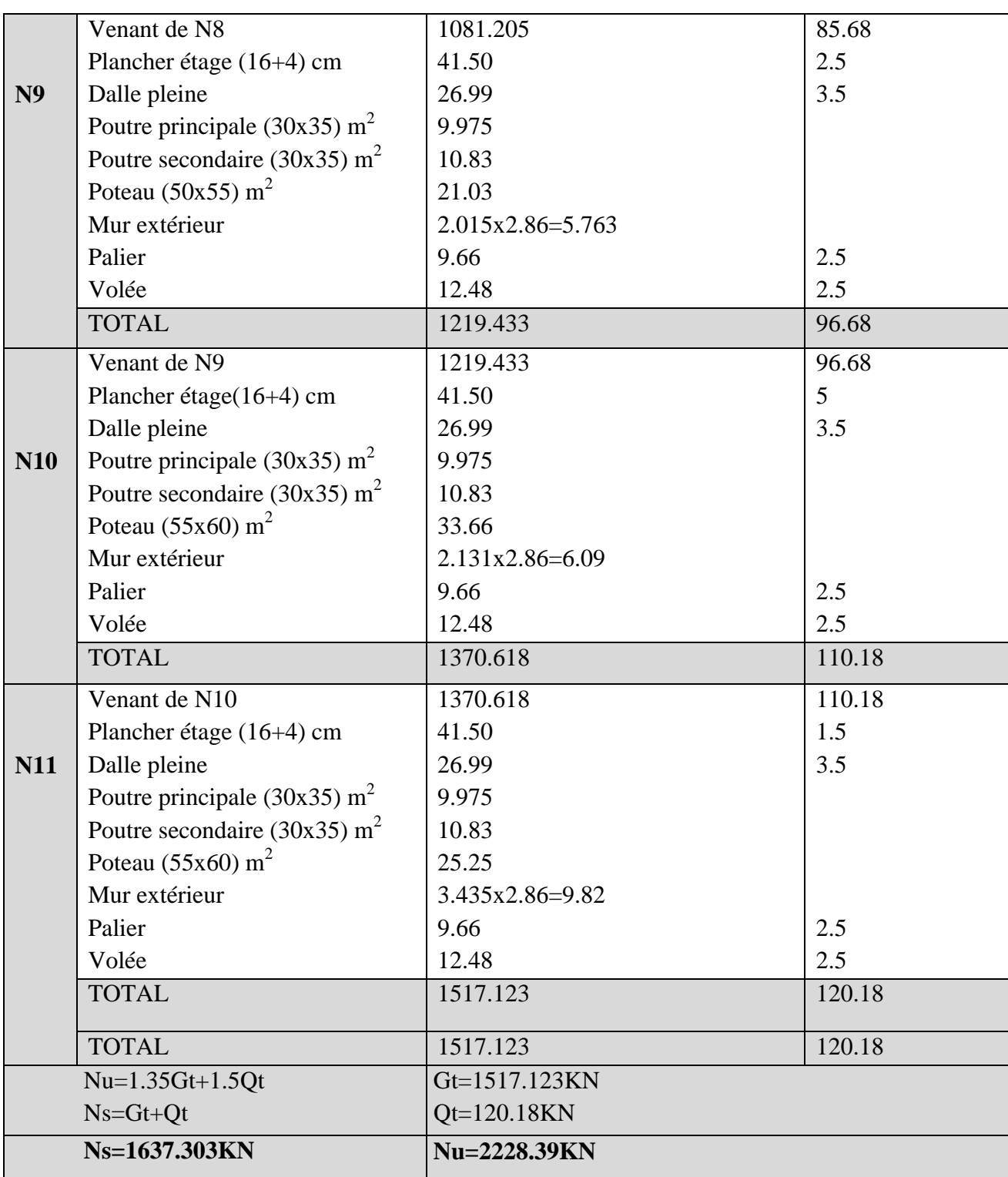

Après avoir effectué le calcul pour la recherche du poteau le plus sollicité, on a trouvé que c'est le poteau situé autour de la cage d'escalier (E3) qui est le plus sollicité sous charges verticales.

 $N_u = 2228.39$  *KN*.  $Ns = 1637.303KN$ . D'après le BAEL 91 (Art.8.11) l'effort normal du poteau le plus sollicité doit être majoré de 10%.

Nu= 1.1×2228.39= 2451.229KN. **Nu= 2451.229KN.**

**2. poteau circulaire : Calcule des surfasses afférentes**  $S = S_1 + S_2$  $S_1 = 1.475x2.10 = 3.097m^2$  $S_2 = 2.025x1.475 = 2.986m^2$  $S = 6.08m^2$ 

# **Les charges revenant au poteau circulaire :**

•**Plancher étage1:**  $G = 5.39$  x  $6.08 = 32.77$  KN  $Q = 2.5$  x  $6.08 = 15.20$  KN •Plancher RDC:  $G = 5.39$  x6.08 = 32.77 KN  $Q = 5x6.08 = 30.4$ KN . Plancher sous sol : G=5.39x6.08=32.77KN Q=1.5x6.08=9.12KN **. Poutres** PP : G =0.35x0.3x4.125x25=10.83KN PS : G = 035x0.3x1.475x25=3.87KN •**Poteaux :** RDC+etage1 :  $G = 25x(3.14x(0.4)^{2}/4)x(3.06+4.08)=22.42KN$  $S-Sol : G = 25x(3.14x(0.4)^{2}/4)x3.06=9.61KN$ 

Les résultats de poteau (E1) sont représentés dans le tableau suivant :

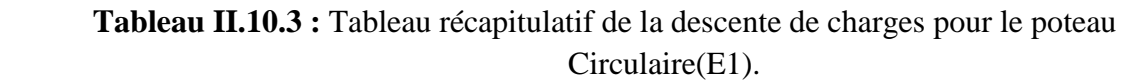

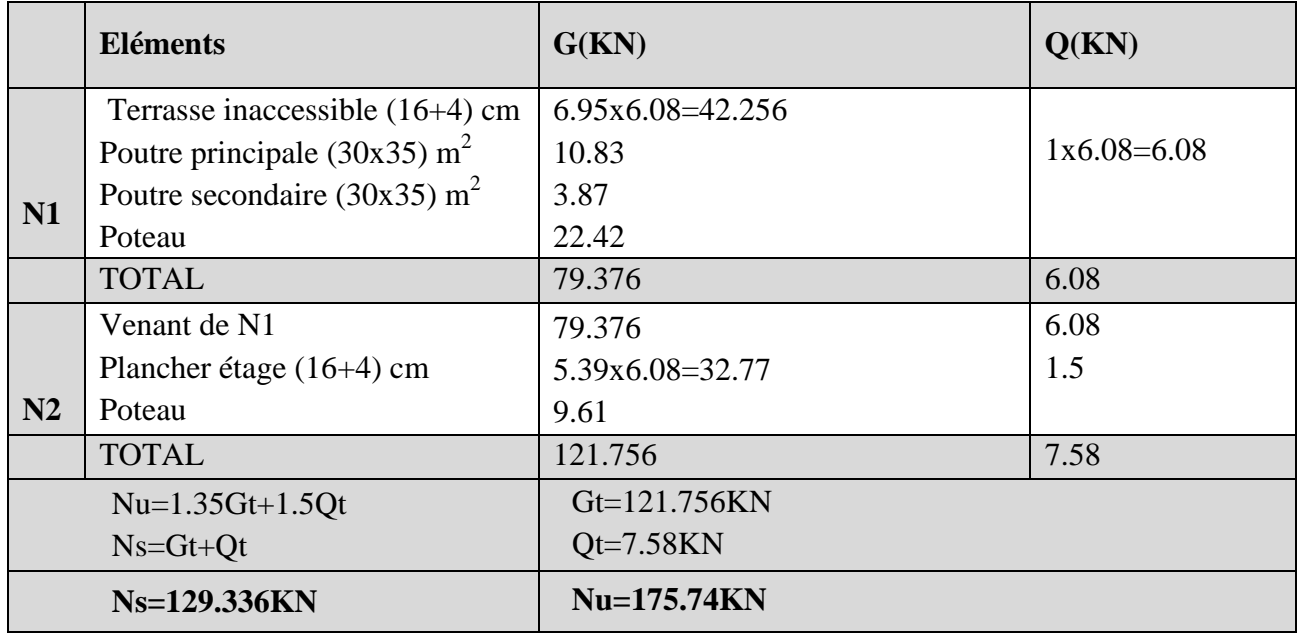

D'après le BAEL 91 (Art.8.11) l'effort normal du poteau le plus sollicité doit être majoré de 10% ; Nu=1.1x175.74=**193.314KN** Il faut vérifier les conditions suivantes :

#### **-Compression simple :**

 $\leq$ *B*  $\frac{N_u}{R} \leq f_{\text{bu}}$ *B* : section de poteau tel que : Badopté =  $(0.55 \times 0.6)$  m<sup>2</sup>  $\implies$  B = 0.33 m<sup>2</sup>  $Bcal \geq \frac{N_u(MN)}{S} \Rightarrow B_{Cal} \geq \frac{2451.229 \times 10^{-3}}{S} \Rightarrow$  $\times$  $\Rightarrow B_{cd} \geq \frac{2451.229 \times}{25.25}$ - $0.6 \times 25$  $2451.229 \times 10$  $0.6 f c 28$ 3  $\frac{N_u(MN)}{C_0(2.29)} \Rightarrow B_{Cal}$ *fc*  $\frac{u^{(MIV)}}{2}$  ⇒  $B_{Cal} \ge \frac{2431.225 \times 10^{-10}}{2}$  ⇒ Bcal≥0.163 m<sup>2</sup> Badopté=0.33 m<sup>2</sup> ≥ Bcalculé=0.163m<sup>2</sup>............. vérifiée

Le tableau(II.10.4) résume les vérifications à la compression des poteaux: **Tableau. II.10.4 :** Vérification des poteaux à la compression simple.

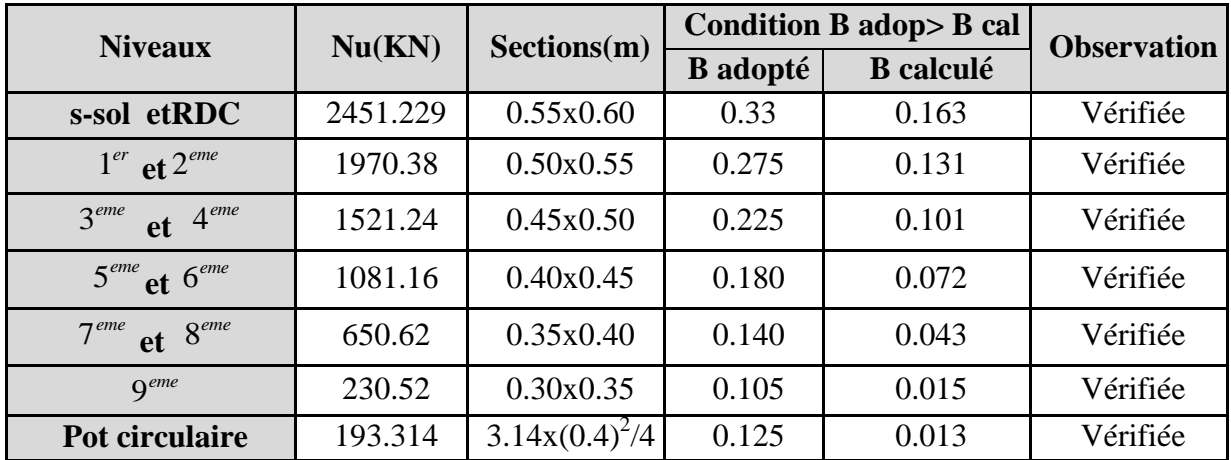

# **-Vérification vis-à-vis le flambement :**

Les poteaux doivent être vérifiés aux états limites de déformation (flambement).

#### **Pour RDC :**

Calcul de l'élancement :

$$
I = \frac{b \times h^3}{12} = \frac{0.6 \times 0.55^3}{12} = 0.0083 \text{ m}^4 \qquad ; \qquad i = \sqrt{\frac{0.0083}{0.33}} = 0.158 \text{ m}
$$
  
\n
$$
L_f = 0.7 \times L_0 = 0.7 \times 4.08 = 2.856 \text{ m}.
$$
  
\n
$$
\lambda = \frac{2.856}{0.158} = 18.07 \qquad ; \qquad \alpha = \frac{0.85}{1 + 0.2(\frac{18.07}{35})^2} = 0.807
$$

D'après le BAEL91 on doit vérifier :

# **Pour un poteau rectangulaire :**

$$
B_r \ge \frac{N_u(MN)}{\alpha \times \left[\frac{f_{c28}}{0.9 \times \gamma_b} + \frac{f_e}{100 \times \gamma_s}\right]} \; ; \; B_r \ge \frac{2217.16 \times 10^{-3}}{0.814 \times \left[\frac{25}{0.9 \times 1.5} + \frac{400}{100 \times 1.15}\right]} = 0.124 m^2
$$

Or nous avons :

$$
B_r = (55-2) \times (60-2) \times 10^{-4} = 0.307 m^2
$$
  
0.307 > 0.124 done le poteau ne risque pas de se flamber.

#### **Pour un poteau circulaire :**

$$
I = \frac{3.14 \times D^4}{64} = \frac{3.14 \times 0.4^4}{64} = 0.0012 \text{m}^4
$$
  
\n $i = \sqrt{\frac{0.0012}{0.125}} = 0.097 \text{m}$   
\n $L_f = 0.7 \times L_0 = 0.7 \times (4.08 + 3.06) = 4.98 \text{m}.$   
\n $\lambda = \frac{4.98}{0.097} = 51.34$   
\n $\alpha = 0.6(\frac{50}{51.34})^2 = 0.57$ 

$$
B_r \ge \frac{193.314 \times 10^{-3}}{0.57 \times \left[\frac{25}{0.9 \times 1.5} + \frac{400}{100 \times 1.15}\right]} = 0.015 m^2
$$
  
B<sub>r</sub>=3.14 (D-2)<sup>2</sup>/4=3.14(40-2)<sup>2</sup>/4x10<sup>-4</sup>=0.113m<sup>2</sup>

 $0.113 > 0.015$  donc le poteau ne risque pas de flamber Ce tableau résume les vérifications au flambement des poteaux à tous les niveaux

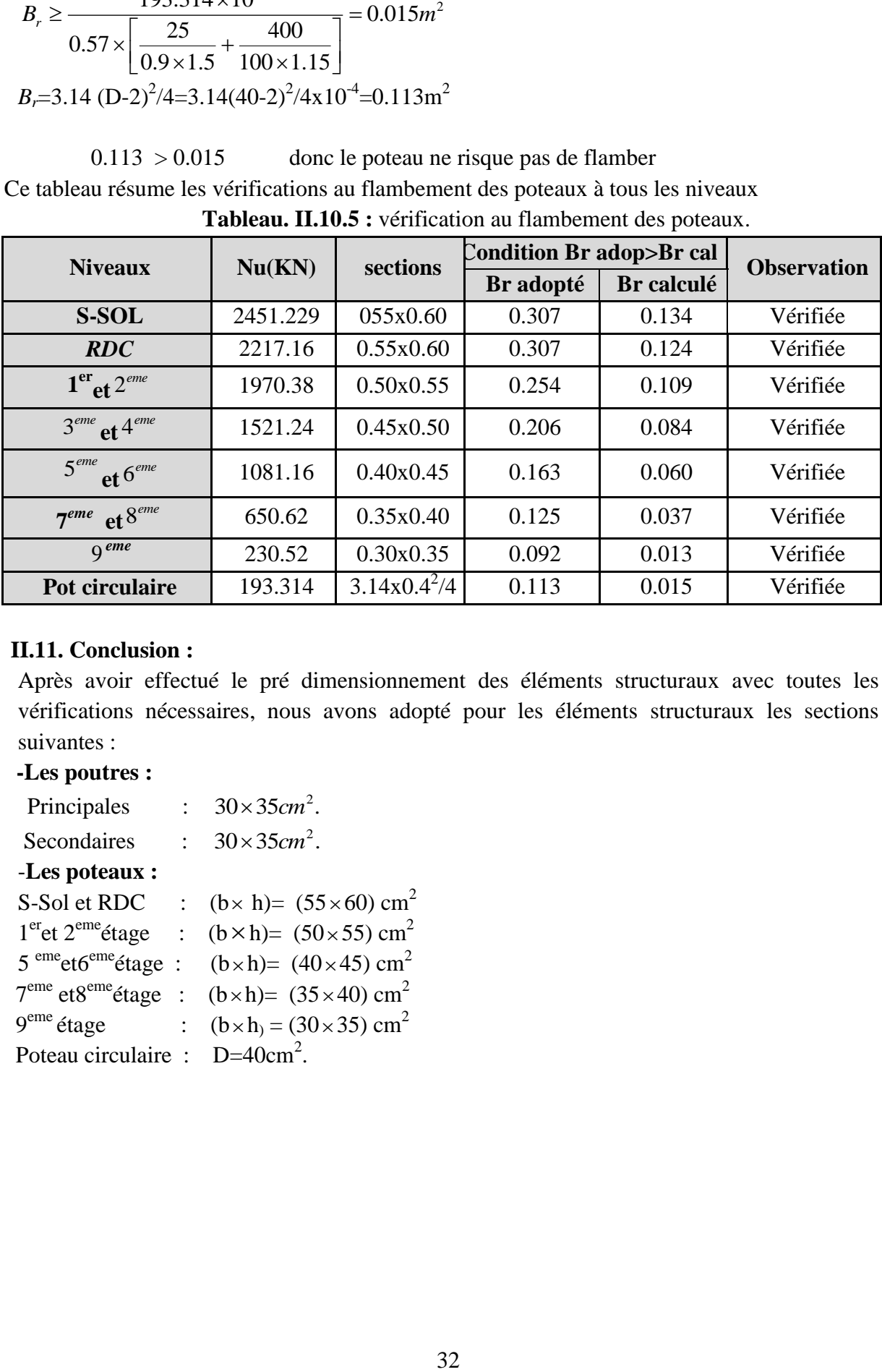

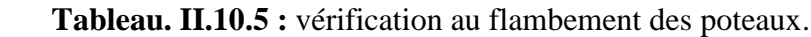

#### **II.11. Conclusion :**

Après avoir effectué le pré dimensionnement des éléments structuraux avec toutes les vérifications nécessaires, nous avons adopté pour les éléments structuraux les sections suivantes :

#### **-Les poutres :**

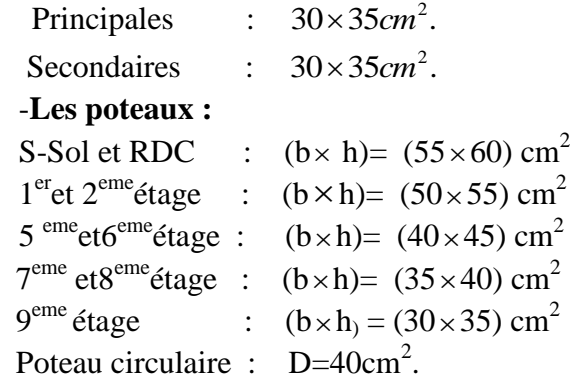

# **III.1. Introduction :**

La construction est un ensemble d'éléments qui sont classés en deux catégories : éléments principaux et élément secondaires. Dans ce chapitre on s'intéresse uniquement à l'étude des éléments secondaires (différents planchers, escalier, acrotère et l'ascenseur). Cette étude se fait en suivant le cheminement suivant : évaluation des charge sur l'élément considéré, calcul des sollicitations les plus défavorables puis, détermination de la section d'acier nécessaire pour reprendre les charges en question toutes on respectant la règlementation en vigueur **(BAEL91, CBA93, RPA99 /2003…).**

# **III.2. calcul des poutrelles :**

#### **III.2.1.Méthodes de calcul des poutrelles :**

Les poutrelles se calculent à la flexion simple comme des sections en T. Pour cela nous disposons de deux méthodes :

- Méthode forfaitaire.
- Méthode de Caquot.

# **III.2.1.1.Méthode forfaitaire :**

Le **BAEL91 (Art. L.III,2)** propose une méthode simplifiée dite méthode forfaitaire. Elle est applicable que si les 4 conditions suivantes sont vérifiées :

- 1. Plancher à surcharge modérée,  $Q \leq min(2G; 5KN/m^2)$ .
- 2. Le rapport des portées successives  $(L_i/L_{i+1})$  est compris entre 0.8 et 1.25.
- 3. Le moment d'inertie est considéré constant dans touts les travées.
- 4. La fissuration est peu nuisible.

# **Principe de la méthode forfaitaire**

#### **-Les moments fléchissant :**

**En travée** :

$$
\alpha=\frac{Q}{Q+G}:
$$

C'est le rapport des charges d'exploitations

et permanentes.

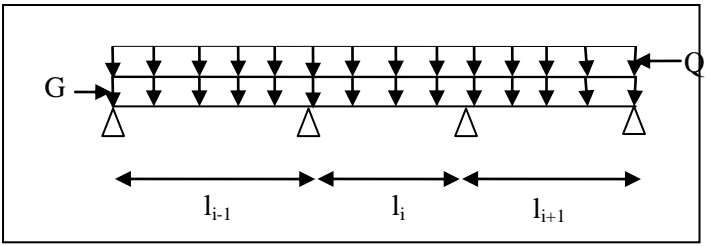

**Figure ІІІ.1 :** Schéma d'une Poutre continue

8

1) 
$$
M_t + \frac{M_g + M_d}{2} \ge \max \begin{cases} (1 + 0.3 \times \alpha) \times M_0 \\ 1.05M_0 \end{cases}
$$
  
\n2)  $M_t \ge \frac{1.2 + 0.3 \times \alpha}{2} \times M_0$  Pour une través de rive.  
\n3)  $M_t \ge \frac{1 + 0.3 \times \alpha}{2} \times M_0$  Pour une través é intermédiaire

- P : la charge repartie à l'état limite considérer.
- *M*<sub>0</sub> : Moment isostatique maximal de la travée indépendante.
- *M*<sub>d</sub>: Moment sur l'appui de droite de la travée considérée.
- *M <sup>g</sup>* : Moment sur l'appui de gauche de la travée considérée.
- *Mt* : Moment en travée de la travée considérée.
- *i l* : Portée de la travée.

#### **En appuis:**

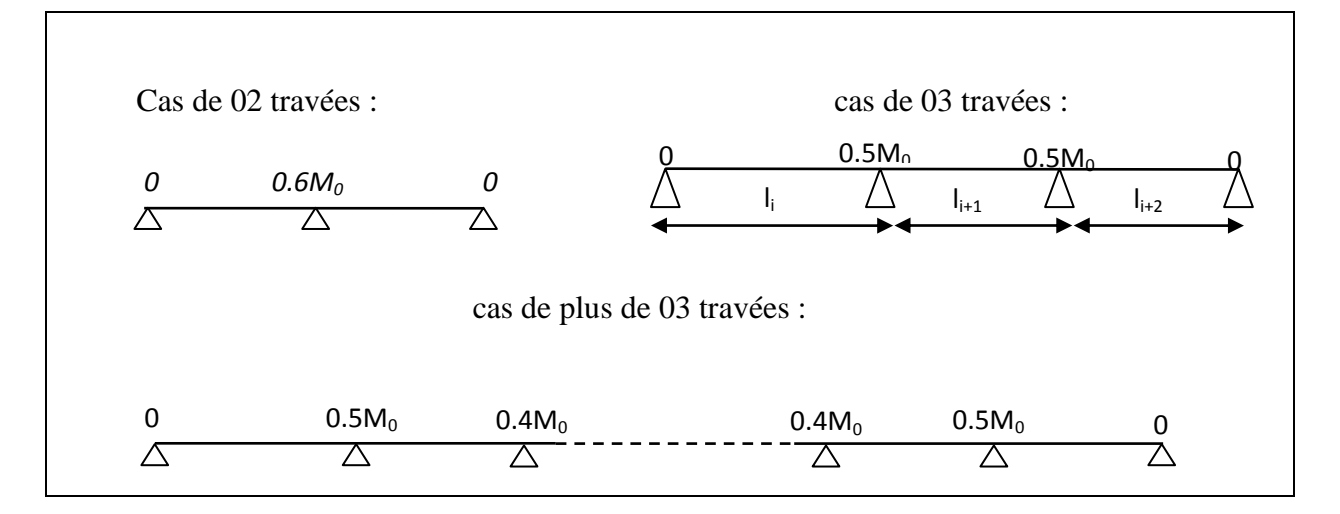

**Figure ІІІ.2 :** moment aux appuis des différents cas des poutres .

#### **-Les efforts tranchants :**

Les efforts tranchants sont évalués :

 -Soit forfaitairement en supposant la discontinuité entre les travées, dans ce cas les efforts tranchants hyperstatiques sont confondus même avec les efforts tranchants isostatiques sauf pour les appuis voisins de rive.

L'effort tranchant isostatique doit être majoré de :

-15 % s'il s'agit d'une poutre à deux travées

-10 % s'il s'agit d'une poutre à plus de deux travées.

#### **III.2.1.2.Méthode de Caquot :**

Elle est applicable généralement pour les planchers à surcharges élevées

Q> (2G ; 5KN/m²) mais ont peut appliquer la méthode de caquot minorée à des planchers à surcharges modérées si l'une des trois dernières conditions de la méthode forfaitaire n'est pas satisfaite.

Cette méthode consiste à minorer la charge permanente G par un coefficient minorateur  $G = (2/3)xG$ , cette charge nous permet de calculer les moments des appuis seulement, les moments en travées sont calculer avec la charge complète(G) .

- **Principe de la méthode Caquot :**
	- **-Calcul des moments :**

**En appuis :**   $8.5 \times (l_{e} + l_{d} )$  $1^3$   $\sqrt{2}$   $\sqrt{1^3}$  $g^{\top}$ <sup>*u*</sup> $d$ </sup>  $g \wedge g$   $\qquad$   $d \wedge g$  $a = \frac{1}{8.5 \times (l_{\circ} + l)}$  $P_{\scriptscriptstyle{\theta}} \times l_{\scriptscriptstyle{\theta}}^3 + P_{\scriptscriptstyle{d}} \times l$ *M*  $\times (l_{\circ}^{\dagger} +$  $\times l_s^3 + P_d \times$  $=-$ 

#### **(BAEL. Art. L.III,3)**

Avec  $l' = 0.8 \times l$ : Pour une travée intermédiaire ;  $l' = l$ : Pour une travée de rive.

 $P_g$ ;  $P_d$ : Charge a gauche a et droite de la travée.

#### **En travées :**

$$
M(x) = M_0(x) + M_g \times (1 - \frac{x}{l}) + M_d \times \frac{x}{l}; \quad M_0(x) = \frac{Pu \times x}{2} \times (l - x); \quad x = \frac{l_i}{2} - \frac{M_g - M_d}{Pu \times l_i}
$$

**-Evaluation des efforts tranchants :**  *i*  $i \int u \, d^{-1}u \, g$ *l*  $V = \frac{P u \times l_i}{2} + \frac{M_d - M}{2}$  $\overline{a}$  $=\frac{Pu\times l_i}{l}+$ 2  $l_i$ **(BAEL. Art. L.III,3)**

#### **III.2.2 Etude des poutrelles :**

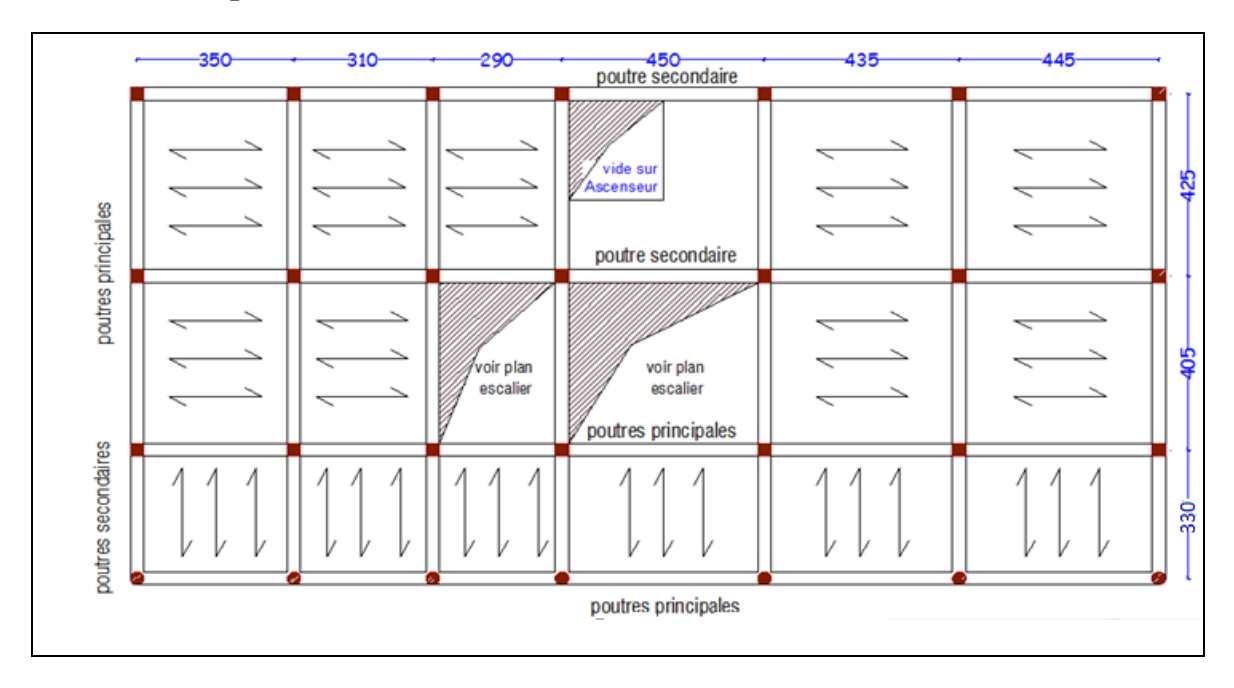

**Figure ІІІ.3:**Schéma de disposition des poutrelles.

Dans notre structure on a plusieurs types de poutrelles dans les différent planchers des étages on distingue :

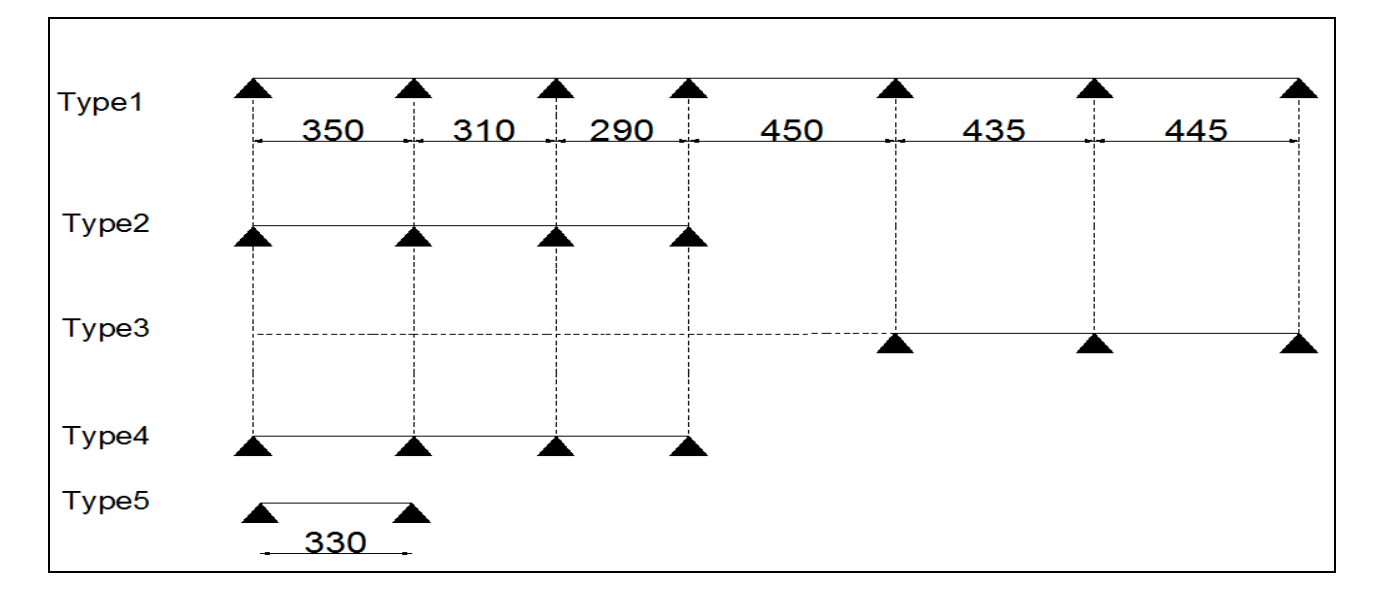

**Figure ІІІ.4:**Schéma de différents types des poutrelles.

#### **III.2.2.1. Vérification des conditions de BAEL (Art. L.III,2) :**

 Les conditions d'application de la méthode Forfaitaire, cité avant et ont vérifiées pour tous les types sauf le type  $1 (2<sup>eme</sup>$  condition non vérifiée).

#### **III.2.2.2. Calcul des charges et surcharges revenants aux poutrelles :**

 $\vec{A}$  **l'ELU** : qu=1.35G+1.5Q ; Pu=b  $\times$ qu

**À l'ELS** :  $;$  Ps=b $\times$ qs

La poutrelle reprend la charge sur une distance  $b= 0.65m$ , les résultats sont résumé dans le tableau suivant :

**Tableau III.2.1 :** Charges et surcharges d'exploitation sur les poutrelles.

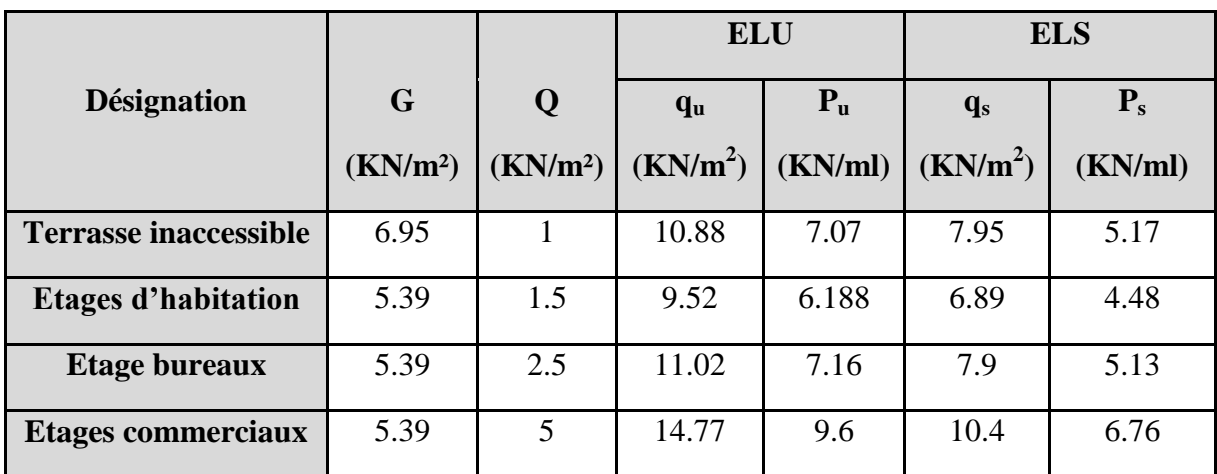

#### **III.2.2.3. Calcul des sollicitations :**

#### **a-Planchers à usage commercial :**

Etant donné que les conditions d'application de la méthode forfaitaire sont satisfaite, nous allons l'utilisé pour le calcul des sollicitations, on prendra la poutrelle type2 comme un exemple de calcule, les résultats obtenus pour les autres types des poutrelles sont résumés sur des tableaux.

Poutrelle type 2 :

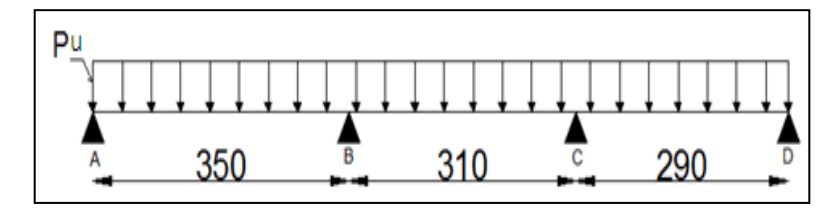

**Figure ІІІ.5:**Schéma statique de poutrelles type 2.

#### **Calcul à L'ELU :**

#### -**Moment isostatique :**

$$
\text{Travée A-B}: M_0^{AB} = \frac{P_U l^2}{8} = \frac{9.6 \times 3.5^2}{8} = 14.7 \, \text{KN} \cdot m
$$

$$
\text{Travée B-C}: M_0^{BC} = \frac{9.6 \times 3.1^2}{8} = 11.53 \text{K/N.m}
$$

$$
\text{Travée C-D}: \, M_0^{\, CD} = \frac{9.6 \times 2.9^2}{8} = 10.09 \, \text{KN} \, \text{m}
$$

#### -**Moments sur les appuis :**

 **Appuis de rive :**   $M_A = M_D = 0$ 

 **Appuis intermédiaires :** 

$$
M_B = -0.5 \times \max(M_0^{AB}, M_0^{BC}) = -0.5 \times 14.7 = -7.35 \text{ KN} \cdot m
$$
  

$$
M_C = -0.5 \times \max(M_0^{BC}, M_0^{CD}) = -0.5 \times 11.53 = -5.765 \text{ KN} \cdot m
$$

#### **-Moments en travées :**

$$
\alpha = \frac{Q}{Q+G} = \frac{5}{5+5.39} = 0.48 \ ; \ \alpha = 0.48 \Rightarrow \begin{cases} 1+0.3\alpha = 1.14 \\ 1.2+0.3\alpha = 1.34 \end{cases}
$$

Travée A-B de rive :

$$
\begin{cases} M_t + \frac{0 + 7.35}{2} \ge (1.14 \times 14.7) \Rightarrow M_t \ge 13.08 KN.m \\ M_t \ge \frac{1.34}{2} \times 14.7 \Rightarrow M_t \ge 9.88 KN.m \end{cases}
$$

 $=$  max(13.08;9.88)  $\Rightarrow$   $M_t = 13.08$ KN.*m* 

Travée B-C intermédiaire :

$$
\begin{cases} M_t + \frac{7.35 + 5.765}{2} \ge (1.14 \times 11.53) \Rightarrow M_t \ge 6.59 KN.m\\ M_t \ge \frac{1.14}{2} \times 11.53 \Rightarrow M_t \ge 6.57 KN.m \end{cases}
$$

$$
M_t = \max(6.59; 6.57) \implies M_t = 6.59 \, \text{K/N} \cdot m
$$

Travée C-D de rive :

$$
M_{i} = \max(13.08;9.88) \Rightarrow M_{i} = 13.08KN \text{ m}
$$
  
\nTravée B-C intermeédiaire :  
\n
$$
\begin{cases}\nM_{i} + \frac{7.35 + 5.765}{2} \geq (1.14 \times 11.53) \Rightarrow M_{i} \geq 6.59K \text{ m} \\
M_{i} \geq \frac{1.14}{2} \times 11.53 \Rightarrow M_{i} \geq 6.57KN \text{ m} \\
M_{i} = \max(6.59; 6.57) \Rightarrow M_{i} = 6.59KN \text{ m} \\
M_{i} = \frac{5.765 + 0}{2} \geq 1.14 \times 10.09 \Rightarrow M_{i} \geq 8.62KN \text{ m} \\
M_{i} \geq \frac{1.34}{2} \times 10.09 \Rightarrow M_{i} \geq 6.76KN \text{ m} \\
M_{i} = \max(8.62; 6.76) \Rightarrow M_{i} = 8.62KN \text{ m} \\
M_{i} = \max(8.62; 6.76) \Rightarrow M_{i} = 8.62KN \text{ m} \\
M_{i} = \max(8.62; 6.76) \Rightarrow M_{i} = 8.62KN \text{ m} \\
V_{g} = \frac{P_{u} \times I_{u}R}{2} = \frac{9.6 \times 3.5}{2} \Rightarrow V_{g} = 16.8KN.\n\end{cases}
$$
  
\nTravée B-C :  
\n
$$
\begin{cases}\nV_{g} = 1.1 \frac{P_{u} \times I_{g}}{2} = -1.1 \frac{9.6 \times 3.1}{2} \Rightarrow V_{g} = -18.45 \text{ m} \\
V_{d} = -1.1 \frac{P_{u} \times I_{g}}{2} = -1.1 \frac{9.6 \times 3.1}{2} \Rightarrow V_{g} = 16.37KN.\n\end{cases}
$$
  
\n
$$
\begin{cases}\nV_{g} = 1.1 \frac{P_{u} \times I_{g}}{2} = -1.1 \frac{9.6 \times 3.1}{2} \Rightarrow V_{g} = 16.37KN.\n\end{cases}
$$
  
\n
$$
\begin{cases}\nV_{g} = 1.1 \frac{P_{u} \times
$$

 **-Les efforts tranchants :**

Travée A-B :

$$
V_g = \frac{Pu \times l_{AB}}{2} = \frac{9.6 \times 3.5}{2} \Rightarrow V_g = 16.8 KN.
$$
  

$$
V_d = -1.1 \frac{Pu \times l_{AB}}{2} = -1.1 \frac{9.6 \times 3.5}{2} \Rightarrow V_g = -18.48 KN.
$$

Travée B-C :

$$
\begin{cases}\nV_g = 1.1 \frac{P u \times l_{BC}}{2} = 1.1 \frac{9.6 \times 3.1}{2} \Rightarrow V_g = 16.37 KN.\n\end{cases}
$$
\n
$$
V_d = -1.1 \frac{P u \times l_{BC}}{2} = -1.1 \frac{9.6 \times 3.1}{2} \Rightarrow V_g = -16.37 KN.
$$

Travée C-D :

$$
V_g = 1.1 \frac{P u \times l_{CD}}{2} = 1.1 \frac{9.6 \times 2.9}{2} \Rightarrow V_g = 15.31 KN.
$$
  

$$
V_d = -\frac{P u \times l_{CD}}{2} = -\frac{9.6 \times 2.9}{2} \Rightarrow V_g = -13.92 KN.
$$

#### **Calcul à L'ELS :**

Les calculs à l'ELS se fait du la même manière qu'a l'ELU en remplaçant P<sub>u</sub> par  $P_s = 6.76$ Kn/ml

Les résultats des sollicitations sont présentés sur les tableaux suivants :

#### **Type 2 :**

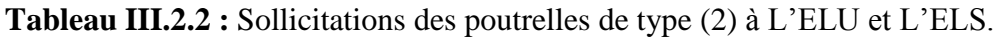

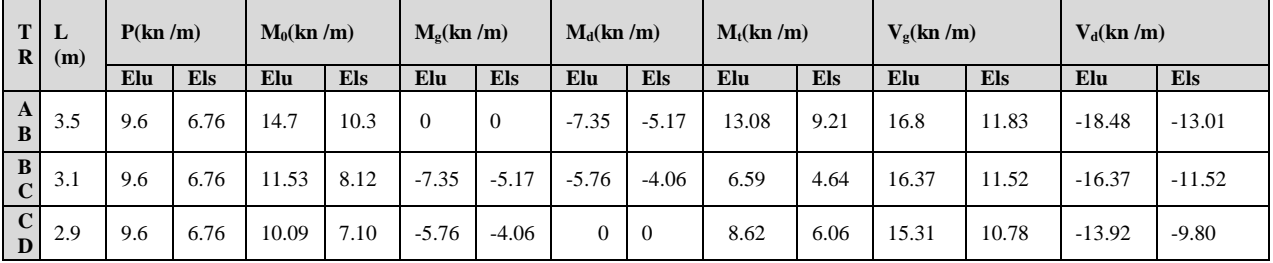

**Type 3 :**

**Tableau III.2.3 :** Sollicitations des poutrelles de type (3) à L'ELU et L'ELS.

| $\mathbf{T}$<br>$\mathbf{R}$ | L    | P(Kn/m)    |            | $M_0(Kn/m)$ |            | $M_{\rm o}(Kn/m)$ |            | $M_d(Kn/m)$ |            | $M_t(Kn/m)$ |            | $V_o(Kn/m)$ |            | $V_d(Kn/m)$ |            |
|------------------------------|------|------------|------------|-------------|------------|-------------------|------------|-------------|------------|-------------|------------|-------------|------------|-------------|------------|
|                              | (m)  | <b>ELU</b> | <b>ELS</b> | <b>ELU</b>  | <b>ELS</b> | <b>ELU</b>        | <b>ELS</b> | <b>ELU</b>  | <b>ELS</b> | <b>ELU</b>  | <b>ELS</b> | <b>ELU</b>  | <b>ELS</b> | <b>ELU</b>  | <b>ELS</b> |
| $\mathbf{A}$<br>$\bf{B}$     | 4.35 | 9.6        | 6.76       | 22.7        | 15.96      |                   | $\theta$   | $-14.2$     | $-10.2$    | 18.8        | 13.3       | 20.88       | 14.68      | $-24.01$    | $-16.88$   |
| B<br>$\mathbf C$             | 4.45 | 9.6        | 6.76       | 23.7        | 16.71      | $-14.25$          | $-10.02$   |             |            | 20.1        | 14.1       | 24.56       | 17.27      | $-21.36$    | 15.00      |

**Type 4 :**

**Tableau III.2.4 :** Sollicitations des poutrelles de type (4) à L'ELU et L'ELS.

| $\mathbf{T}$<br>R | ப   | (Kn/ml)    |            | $\mathbf{M}_0$<br>(Kn/ml) |            | $\mathbf{M}_{\mathbf{g}}$<br>(Kn/ml) |            | $M_d$<br>(Kn/ml) |            | $\mathbf{M}_t$<br>(Kn/ml) |            | (Kn/ml)    |            | $V_{d}$<br>(Kn/ml) |            |
|-------------------|-----|------------|------------|---------------------------|------------|--------------------------------------|------------|------------------|------------|---------------------------|------------|------------|------------|--------------------|------------|
|                   | (m) | <b>ELU</b> | <b>ELS</b> | <b>ELU</b>                | <b>ELS</b> | <b>ELU</b>                           | <b>ELS</b> | <b>ELU</b>       | <b>ELS</b> | <b>ELU</b>                | <b>ELS</b> | <b>ELU</b> | <b>ELS</b> | <b>ELU</b>         | <b>ELS</b> |
| A<br>B            | 3.5 | 9.6        | 6.76       | 14.7                      | 10.33      | 0                                    | 0          | $-8.82$          | $-6.2$     | 12.40                     | 8.70       | 16.8       | 11.87      | $-19.32$           | $-13.58$   |
| B<br>$\mathbf C$  | 3.1 | 9.6        | 6.76       | 11.5                      | 8.11       | $-8.82$                              | $-6.20$    |                  |            | 8.80                      | 6.20       | 17.11      | 12.03      | $-14.88$           | $-10.4$    |

**b**- **Plancher à usage bureau :**

#### **Type 2 :**

**Tableau III.2.5 :** Sollicitations des poutrelles de type (2) à L'ELU et L'ELS.

| $\mathbf{T}$                            | ≖<br>(m) | (Kn/m)     |            | $M_0$<br>(Kn/m) |            | $M_{\nu}(Kn/m)$ |            | $M_d(Kn/m)$ |            | $M_t(Kn/m)$ |            | $V_{\rm g}(\rm{Kn/m})$ |            | $V_d(Kn/m)$ |            |
|-----------------------------------------|----------|------------|------------|-----------------|------------|-----------------|------------|-------------|------------|-------------|------------|------------------------|------------|-------------|------------|
| $\overline{\mathbf{R}}$                 |          | <b>ELU</b> | <b>ELS</b> | <b>ELU</b>      | <b>ELS</b> | <b>ELU</b>      | <b>ELS</b> | <b>ELU</b>  | <b>ELS</b> | <b>ELU</b>  | <b>ELS</b> | <b>ELU</b>             | <b>ELS</b> | <b>ELU</b>  | <b>ELS</b> |
| $\mathbf{A}$<br>B                       | 3.5      | 7.16       | 5.12       | 10.96           | 7.85       |                 |            | $-5.48$     | $-3.92$    | 9.20        | 6.59       | 12.5                   | 8.97       | $-13.78$    | $-9.87$    |
| B<br>$\mathbf C$                        | 3.1      | 7.16       | 5.12       | 8.60            | 6.16       | - 5.4           | $-3.92$    | $-4.3$      | $-3.08$    | 4.68        | 3.35       | 12.21                  | 8.74       | $-12.21$    | $-8.74$    |
| $\overline{\mathbf{C}}$<br>$\mathbf{D}$ | 2.9      | .16        | 5.12       | 7.53            | 5.39       | $-4.3$          | $-3.08$    | $\theta$    |            | 6.05        | 4.33       | 11.38                  | 8.179      | $-10.38$    | $-7.43$    |

# **Type 3 :**

**Tableau III.2.6 :** Sollicitations des poutrelles de type (3) à L'ELU et L'ELS.

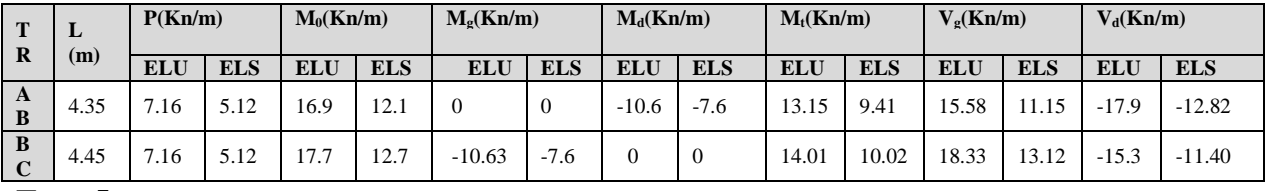

**Type 5 :**

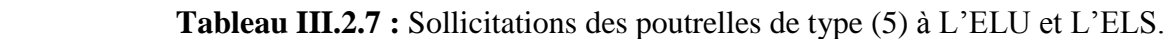

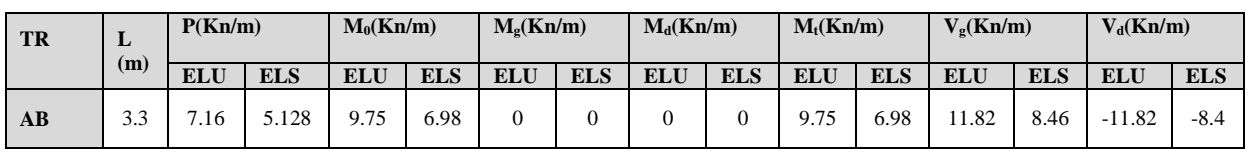

**c-Planchers à usage d'habitation :**

**Type 2 :**

 **Tableau III.2.8 :** Sollicitations des poutrelles de type (2) à L'ELU et L'ELS.

| $\mathbf T$       | ⊥<br>(m) |            | P(Kn/m)    | $M_0(Kn/m)$ |            | $M_{\rm o}(Kn/m)$ |            | $M_d(Kn/m)$ |            |            | $M_t(Kn/m)$ | $V_o(Kn/m)$ |            | $V_d(Kn/m)$ |            |
|-------------------|----------|------------|------------|-------------|------------|-------------------|------------|-------------|------------|------------|-------------|-------------|------------|-------------|------------|
| $\mathbf R$       |          | <b>ELU</b> | <b>ELS</b> | <b>ELU</b>  | <b>ELS</b> | <b>ELU</b>        | <b>ELS</b> | <b>ELU</b>  | <b>ELS</b> | <b>ELU</b> | <b>ELS</b>  | <b>ELU</b>  | <b>ELS</b> | <b>ELU</b>  | <b>ELS</b> |
| A<br>B            | 3.5      | 6.18       | 4.46       | 9.47        | 6.83       |                   |            | $-4.735$    | $-3.41$    | 7.57       | 5.53        | 10.82       | 7.8        | $-11.9$     | $-8.6$     |
| B<br>$\mathbf{C}$ | 3.1      | 6.18       | 4.46       | 7.43        | 5.35       | $-4.735$          | $-3.41$    | $-3.71$     | $-2.67$    | 3.92       | 2.83        | 10.55       | .60        | $-10.5$     | $-7.6$     |
| $\mathbf C$<br>D  | 2.9      | 6.18       | 4.46       | 6.505       | 4.68       | $-3.71$           | $-2.67$    |             |            | 5.03       | 2.948       | 9.87        | 7.11       | $-8.97$     | $-6.4$     |

**Type 3 :**

 **Tableau III.2.9 :** Sollicitations des poutrelles de type (3) à L'ELU et L'ELS.

| $\mathbf{r}$<br>$\bf{R}$ | ┚    |            | (KN/m)     | (KN.m)     | $M_0$      | $\mathbf{M}_{\alpha}$<br>(KN.m) |            | $M_d$<br>(KN.m) |            | $\mathbf{M}_1$<br>(KN.m) |            | (KN)       | ν.∝        | (KN)       |            |
|--------------------------|------|------------|------------|------------|------------|---------------------------------|------------|-----------------|------------|--------------------------|------------|------------|------------|------------|------------|
|                          | (m)  | <b>ELU</b> | <b>ELS</b> | <b>ELU</b> | <b>ELS</b> | <b>ELU</b>                      | <b>ELS</b> | <b>ELU</b>      | <b>ELS</b> | <b>ELU</b>               | <b>ELS</b> | <b>ELU</b> | <b>ELS</b> | <b>ELU</b> | <b>ELS</b> |
| A                        | 4.35 | 6.18       | 4.46       | 14.63      | 10.54      |                                 |            | $-9.18$         | $-6.6$     | 10.91                    | 7.86       | 13.76      | 9.70       | $-15.4$    | $-11.1$    |
| B                        | 4.45 | 6.18       | 4.46       | 15.03      | 1.03       | $-9.18$                         | $-6.6$     |                 | 0          | 11.62                    | 8.38       | 15.93      | 11.41      | $-13.7$    | $-9.92$    |

#### **d-Plancher Terrasse inaccessible :**

**Type 2 : Tableau III.2.10 :** Sollicitations des poutrelles de type (2) à L'ELU et L'ELS.

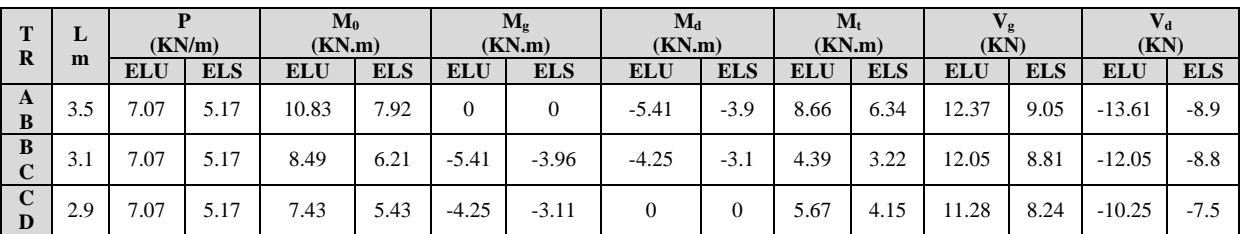

#### **Type 3 :**

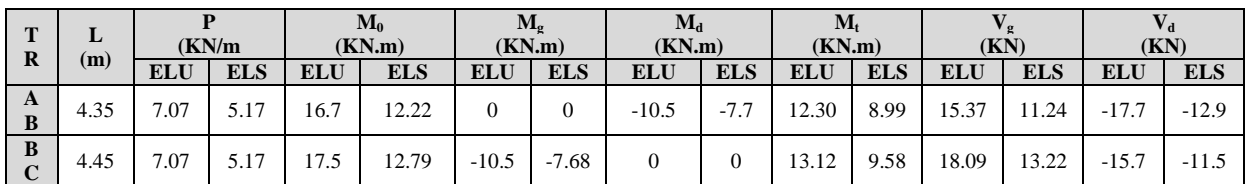

**Tableau III.2.11 :** Sollicitations des poutrelles de type (3) à L'ELU et L'ELS.

# **Type 1 :**

La 2<sup>eme</sup> condition n'est pas vérifier, donc on étulise la méthode de Caquot minorée, basée sur le même principe que Caquot seulement en minore la charge G par un coefficient minorateur (2/3) pour le calcule des moments aux appuis.

 $G = 6.95$  KN/m<sup>2</sup>  $G' = 4.63$  KN/m<sup>2</sup>  $Q = 1$  KN/m<sup>2</sup>  $P_u = 7.07$  KN/ml  $P_u' = 5.04$ KN/ml  $P_S = 5.17$  KN/ml  $P_S' = 3.66$ KN/ml

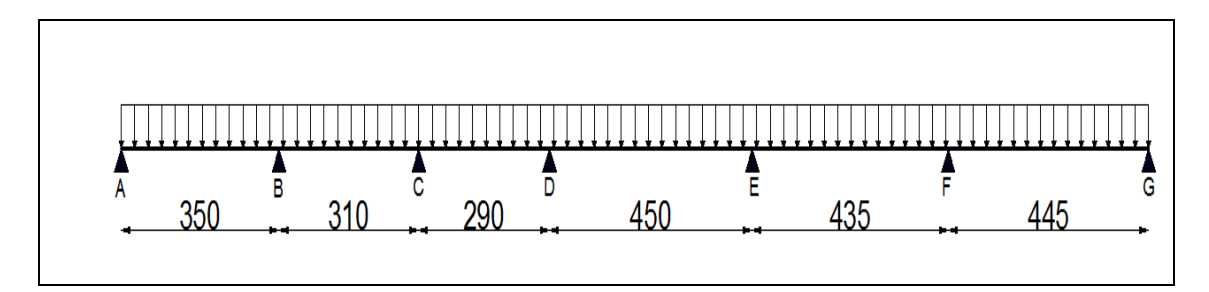

**Fig III.6 :** Schéma statique de la poutrelle type 1.

Les résultats des sollicitations sont présentés sur le tableau suivant :

| T<br>$\mathbf R$  | L    | P<br>(KN/m) |            | P(minoré)<br>(KN.m) |            | (KN.m)     | $\mathbf{M}_{\sigma}$ | $M_d$<br>(KN.m) |            | (KN.m)     | $\mathbf{M}_{t}$ |            | $\mathbf{V}_{\mathbf{g}}$<br>(KN) |            | $V_{d}$<br>(KN) |
|-------------------|------|-------------|------------|---------------------|------------|------------|-----------------------|-----------------|------------|------------|------------------|------------|-----------------------------------|------------|-----------------|
|                   | (m)  | <b>ELU</b>  | <b>ELS</b> | <b>ELU</b>          | <b>ELS</b> | <b>ELU</b> | <b>ELS</b>            | <b>ELU</b>      | <b>ELS</b> | <b>ELU</b> | <b>ELS</b>       | <b>ELU</b> | <b>ELS</b>                        | <b>ELU</b> | <b>ELS</b>      |
| $\mathbf{A}$<br>B | 3.5  | 7.07        | 5.17       | 5.04                | 3.66       | $\Omega$   | $\Omega$              | $-5.76$         | $-4.2$     | 8.14       | 5.96             | 10.73      | 7.85                              | $-14.0$    | $-10.24$        |
| B<br>$\mathbf C$  | 3.1  | 7.07        | 5.17       | 5.04                | 3.66       | $-5.76$    | $-4.19$               | $-3.4$          | $-2.5$     | 3.94       | 2.90             | 11.71      | 8.56                              | $-10.2$    | $-7.46$         |
| $\mathbf C$<br>D  | 2.9  | 7.07        | 5.17       | 5.04                | 3.66       | $-3.43$    | $-2.49$               | $-5.91$         | $-4.3$     | 2.80       | 2.07             | 9.39       | 6.87                              | $-11.1$    | $-8.12$         |
| D<br>E            | 4.5  | 7.07        | 5.17       | 5.04                | 3.66       | $-5.92$    | $-4.30$               | $-7.4$          | $-5.4$     | 11.23      | 8.24             | 15.57      | 11.39                             | $-16.2$    | $-11.88$        |
| E<br>$\mathbf{F}$ | 4.35 | 7.07        | 5.17       | 5.04                | 3.66       | $-7.4$     | $-5.40$               | $-9.7$          | $-7.1$     | 8.15       | 10.49            | 14.85      | 10.86                             | $-15.9$    | $-11.63$        |
| $\mathbf{F}$<br>G | 4.45 | 7.07        | 5.17       | 5.04                | 3.66       | $-9.74$    | $-7.07$               | $\Omega$        | $\Omega$   | 12.97      | 9.26             | 17.92      | 13.09                             | $-13.5$    | $-9.91$         |

 **Tableau III.2.12 :** Sollicitations des poutrelles de type (1) à L'ELU et L'ELS.

#### **-Récapitulatifs des sollicitations les plus défavorables :**

#### **Les sollicitations maximales :**

**Tabeau.III.2.13 :** Les sollicitations maximales des poutrelles.

| Poutrelles               | <b>ELU</b>                                          | <b>ELS</b>                             |
|--------------------------|-----------------------------------------------------|----------------------------------------|
|                          | $M_t^{\text{max}}$ =20.10KN.m                       | $M_t^{max}$ =14.10KN.m                 |
| Etage                    | $M_a^{max}$ =-14.25KN.m                             | $M_a^{max}$ =-10.02KN.m                |
| Commerciale              | $V_{\rm u}^{\rm max}$ = 24.56KN                     | $V_s^{\text{max}}$ =17.27KN            |
|                          | $M_a^{rive}$ = -0.15x23.76 = -3.56KN.m              | $M_a^{rive}$ =-0.15x16.73=-2.51KN.m    |
| Etage                    | $M_t^{max}$ =14.01KN.m                              | $M_t^{max}$ =10.02KN.m                 |
| bureaux                  | $M_a^{max}$ =-10.63KN.m                             | $M_a^{max}$ =-7.61KN.m                 |
|                          | $V_{\rm u}$ <sup>max</sup> =18.33KN                 | $V_s^{\text{max}}$ =13.12KN            |
|                          | $M_a^{rive}$ = -0.15x17.72 = -2.66KN.m              | $M_a^{rive}$ = -0.15x12.69 = -1.90KN.m |
|                          |                                                     |                                        |
|                          | $M_t^{\text{max}} = 11.62 \text{KN} \cdot \text{m}$ | $M_t^{max} = 8.38$ KN.m                |
| Etage                    | $M_a^{max} = -9.18KN.m$                             | $M_a^{max} = -6.61$ KN.m               |
| habitation               | $V_{\rm u}$ <sup>max</sup> =15.93KN                 | $V_s^{\text{max}} = 11.41 \text{KN}$   |
|                          | $M_a^{rive}$ = -0.15x15.32 = -2.29KN.m              | $M_a^{rive}$ =-0.15x11.09=-1.66KN.m    |
|                          | $M_t^{max}$ =13.12KN.m                              | $M_t^{\text{max}} = 9.58 \text{KN}$ .m |
| Terrasse<br>inaccessible | $M_a^{max}$ =-10.50KN.m                             | $M_a^{max}$ =-7.68KN.m                 |
|                          | $V_{\rm u}^{\rm max}$ = 18.09KN                     | $V_s^{\text{max}} = 13.22 \text{KN}$   |
|                          | $M_a^{rive}$ = -0.15x17.50 = -2.63KN.m              | $M_a^{rive}$ =-0.15x12.79=-1.92KN.m    |

**III. 2.3. Ferraillage des poutrelles :**

**III.2.3.1. Calcul à l'ELU :** Le ferraillage se fait pour une section en T en flexion simple avec les sollicitations maximales**,** dons ce qui suit, on détaillera les calculs pour le plancher à étage commerciale, pour les autre plancher, les résultats sont résumés dans le tableau III.3.16.

#### **Plancher étage commerciale :**

#### **a-Calcul des armatures longitudinales :**

Calcul de moment équilibré par la table de compression *Mtu*  $d = 0.9h$ .  $M_w = 0.65 \times 0.04 \times 14.2 \times (0.18 - \frac{0.04}{0.04}) \times 10^3 \Rightarrow M_w = 59.07 K N$ .*m h*  $M_{tu} = b \times h_0 \times \sigma_{bc} (d - \frac{h_0}{2}) \Rightarrow M_{tu} = 0.65 \times 0.04 \times 14.2 \times (0.18 - \frac{0.04}{2}) \times 10^3 \Rightarrow M_{tu} = 59.07 KN.$  $0 \Rightarrow M_{\nu} = 0.65 \times 0.04 \times 14.2 \times (0.18 - \frac{0.04}{2})$ 2  $= b \times h_0 \times \sigma_{bc} (d - \frac{h_0}{2}) \Rightarrow M_{\mu} = 0.65 \times 0.04 \times 14.2 \times (0.18 - \frac{0.04}{2}) \times 10^3 \Rightarrow M_{\mu} =$ 

section rectangulaire  $b \times h$ .  $M_{\mu\nu} > M_{\mu\nu}^{\rm max}$  $\Rightarrow$  L'axe neutre se trouve dans la table de compression  $\Rightarrow$  étude d'une - **En travée :** 

$$
\mu_{\text{bu}} = \frac{M_t^{\text{max}}}{b \times d^2 \times \sigma_{bc}} = \frac{20.10 \times 10^6}{650 \times 180^2 \times 14.2} = 0.067
$$

 $\mu_{bu} < (\mu_l = 0.186)$   $\Rightarrow$  pivot A  $\Rightarrow \varepsilon_{st} = 10\%$   $\Rightarrow \sigma_{st} = \frac{f_e}{f} = \frac{400}{1.15} = 348 Mpa$ *s*  $e_{st} = \frac{J_e}{\gamma_s} = \frac{400}{1.15} = 348$  $=\frac{f_e}{f_e}=\frac{400}{1.15}=$ γ  $\sigma_{st} = \frac{Je}{11.5} = 348 Mpa$ .

 $\mu_{bu}$  < 0.392  $\implies$  A'=0 pas d'armature comprimée.

$$
\alpha = 1.25(1 - \sqrt{1 - 2\mu_{\nu}}) = 0.086
$$

Z= d (1-0.4  $\alpha$ )=0.18 (1-0.4×0.086)=0.174m.

$$
A_{tr} = \frac{M_{tr}}{\sigma_{st} \times Z} \Rightarrow A_{tr} = \frac{20.10 \times 10^6}{348 \times 174} \Rightarrow A_{tr} = 331.95 \text{mm}^2 = 3.3195 \text{cm}^2.
$$

#### **-Vérification de la condition de non fragilité :**

-Vérification de la condition de non fragilité :  
\n
$$
A_{\min} = \frac{0.23 \times b \times d \times f_{r28}}{f_e} \Rightarrow A_{\min} = \frac{0.23 \times 650 \times 180 \times 2.1}{400} \Rightarrow (A_{\min} = 1.41cm^2) < A_{rr}
$$

On opte pour :  $A_{tr} = 3HA12 = 3.39cm<sup>2</sup>$ 

#### **- Appuis intermédiaires :**

La table de compression est tendue donc le calcule se ramène à une section rectangulaire  $b_0xh$ en flexion simple

$$
M_a^{\text{int}} = 14.25 \times 10^{-3} \, \text{M} \, \text{M}.
$$

$$
\mu_{bu} = \frac{M_a^{\text{int}}}{b_0 \times d^2 \times f_{bu}} = \frac{14.25 \times 10^{-3}}{0.1 \times 0.18^2 \times 14.2} = 0.309
$$

 $μ_{bu}$ >0.186  $\Rightarrow$  Pivot B:  $\zeta_{st}$  = 3.5x[(1/α)-1]x10<sup>-3</sup>=3.8x10<sup>-3</sup> >  $\xi_{l}$  =1.74x10<sup>-3</sup>

$$
\Rightarrow f_{st} = \frac{f_e}{\gamma_s} = \frac{400}{1.15} = 348 Mpa
$$

 $\mu_{\text{bu}} = 0.309 \Rightarrow \mu_{\text{bu}} < (\mu_{\text{l}} = 0.392) \Rightarrow A'=0$  pas d'armature comprimée.

$$
\alpha = 1.25(1 - \sqrt{1 - 2\mu_{\text{bw}}}) = 0.478
$$

$$
Z = d (1-0.4 \alpha) = 0.18 (1-0.4 \times 0478) = 0.145 \text{m.}
$$
  

$$
A_{a} = \frac{M_{a}}{\sigma_{s} \times Z} \Rightarrow A_{a} = \frac{14.25 \times 10^{6}}{348 \times 145} \Rightarrow A_{a} = 2.80 \text{cm}^{2}.
$$

-Vérification de la condition de non fragilité :  
\n
$$
A_{\min} = \frac{0.23 \times b_0 \times d \times f_{.28}}{f_e} \Rightarrow A_{\min} = \frac{0.23 \times 100 \times 180 \times 2.1}{400} \Rightarrow (A_{\min} = 0.22 \text{ cm}^2) < A_a
$$

On opte pour :  $A_a = 1HA16+1HA10 = 2.8cm^2$ 

#### **- Appui de rive :**

$$
\mu_{\text{bu}} = \frac{M_a}{b \times d^2 \times \sigma_{bc}} = \frac{3.56 \times 10^6}{100 \times 180^2 \times 14.2} = 0.077 \Rightarrow \mu_{\text{bu}} < (\mu_l = 0.186)
$$

Donc, on 'est dans le pivot A et( $\mu_{bu} = 0.077 \Rightarrow \mu_{bu} < (\mu_{l} = 0.392)$ ) A'=0 pas d'armature comprimée.

$$
\alpha = 1.25(1 - \sqrt{1 - 2\mu_{bw}}) = 0.10
$$

Z= d (1-0.4  $\alpha$ )=0.18 (1-0.4×0.10)=0.172m.

$$
A_{\text{rive}} = \frac{M_t}{\sigma_{st} \times Z} \Rightarrow A_{\text{rive}} = \frac{3.56 \times 10^6}{348 \times 172} \Rightarrow A_{\text{rive}} = 59.47 \text{mm}^2 = 0.59 \text{cm}^2.
$$

-Vérification de la condition de non fragilité :  
\n
$$
A_{\min} = \frac{0.23 \times b_0 \times d \times f_{r28}}{f_e} \Rightarrow A_{\min} = \frac{0.23 \times 100 \times 180 \times 2.1}{400} \Rightarrow (A_{\min} = 0.22 \text{ cm}^2) < A_{\text{rise}}
$$
\nOn opte pour : A<sub>rive</sub> = 1HA10 = 0.79cm<sup>2</sup>.

#### **b-calcul des armatures transversales :**

$$
\Phi \le \min\left(\frac{h}{35} \Phi_1; \frac{b_0}{10}\right) = 10 \text{mm}
$$

On adopte pour un épingle  $\Phi_8$ avec A<sub>t</sub> = 2HA8 = 1.01cm<sup>2</sup>

#### **- Les espacements :**

$$
S_t \le \min \begin{cases} (0.9d, 40cm) \Rightarrow S_t \le 16.2cm \\ \frac{A_t \times 0.8f_e(\sin \alpha + \cos \alpha)}{b_0(\tau_u - 0.3f'_{ij} K)} \Rightarrow S_t \le 44.27 \text{ cm} \\ \frac{A_t \times f_e}{0.4 \times b_0} = \frac{1.01 \times 400}{0.4 \times 10} \Rightarrow S_t \le 101cm \end{cases}
$$

 $\alpha$  = 90<sup>0</sup> (Flexion simple, cadres droites.);

 $\int$  $\overline{\phantom{a}}$  $\overline{\phantom{a}}$ 

 $\overline{\phantom{a}}$  $\mathbf{I}$  $\overline{\mathcal{L}}$  Flexion simple

Fissuration peut nuisible  $\Rightarrow$  K=1 **CBA.ArtA.5.1.2.3** 

Pas de reprise de bétonnage

On prend **St=15cm.**

#### **c. Vérification à l'ELU :**

**Cisaillement :**

 $V^{max} = 24.56$ KN avec  $\tau_u = \frac{V_U}{V} = 1.36$ *MPa*  $b_0 \times d$  $V_u = \frac{V_U}{V} = 1.36$  $\overline{0}$  $=$  $\times$  $\tau_u =$ 

 $\overline{\tau_{u}} = \min \left[ \frac{\partial L}{\partial t} f_{c28} \right]$ 0.2 *c b f* γ ; 5 MPa] = 3.33 MPa  $\Rightarrow \tau_u < \tau_u$  C'est vérifié.

#### ⋗ **Vérification des armatures longitudinales Al à l'effort tranchant V<sup>u</sup> :**

# **-Au niveau de l'appui intermédiaire :**

$$
A_{i} \geq (V_{u} + \frac{M_{U}}{0.9 \times d}) \frac{\gamma_{s}}{f_{e}} \Rightarrow A_{i} \geq (24.56 \times 10^{3} - \frac{14.25 \times 10^{6}}{0.9 \times 180}) \times \frac{1.15}{400}
$$

<sup>2</sup> *A<sup>l</sup>* 182.28*mm* ………………………......…………… C'est vérifié.

# -**Au niveau de l'appui de rive :**

On  $a: M_U = 0$ KNm

$$
A_{i} \ge \frac{V_{u} \times \gamma_{s}}{fe} \Rightarrow A_{i} \ge (\frac{24.56 \times 10^{3} \times 1.15}{400} = 0.706 cm^{2})
$$

 $\Rightarrow$   $(A_l = 0.79 cm^2) \ge 0.706 cm^2$  ...C'est vérifié

#### **Vérification de la jonction table nervure :**

$$
\tau_u = \frac{V_U(\frac{b-b_0}{2})}{0.9 \times dbh_0} = \frac{24.56 \times 10^3((650 - 100)/2)}{0.9 \times 180 \times 650 \times 40} = 1.60 MPa
$$

 $\Rightarrow \tau_u = 1.60MPa < \tau_u = 3.33MPa$  …………… C'est vérifié.

#### **III.2.3.2. Vérification à l'ELS :**

Il y a lieu de vérifier :

- Etat limite d'ouverture des fissures.
- Etat limite de compression du béton.
- Etat limite de déformation.

#### **a-Etat limite d'ouverture des fissures : BAEL 91(Article B-6-3) :**

La fissuration est peu préjudiciable donc pas de vérification.

 **b-état limite de compression du béton :**

$$
\sigma_{bc} = \frac{M_{ser}}{I} y \leq \overline{\sigma}_{bc}
$$

**-En travée :** 

 $M_t^{max}$ =14.10KN.m  $A_s$ =3.39cm<sup>2</sup>

**-position de l'axe neutre :**

by<sup>2</sup>-30 A<sub>S</sub>(d-y)=0  $\Rightarrow$  65y<sup>2</sup>+101.7y-1830.6=0  $\Rightarrow$  y=4.58cm<sup>2</sup>

**-calcul de moment d'inertie :**

$$
I = \frac{b \times y^3}{3} + 15A_S(d - y)^2 \qquad \Rightarrow I = 11239.46 \text{cm}^4 \qquad \qquad \sigma_{bc} = \frac{M_{ser}}{I} y \Rightarrow \sigma_{bc} = 5.74 MPa
$$

 $\text{Donc}: \sigma_{bc} < (\sigma_{bc} = 0.6 \text{xf}_{c28} = 15 \text{MPa}) \dots \dots \dots \dots \dots \dots \dots \text{C'est vérifié}$  (BAEL E.III.2)

**-En appuis intermédiaire :**  $M_{\text{ser}}^{\text{max}}$  = 10.02KN.m  $A_{\text{S}}$  = 3.39cm<sup>2</sup>

y=4.39cm ;  $I = 10364.53 \text{cm}^4$  ;  $\sigma_{bc} = 4.24 MPa$ 

Donc : *bc* <( *bc* =0.6xfc28=15MPa) …………………… C'est vérifié

Les résultats de l'état limite de compression du béton des différents planchers sont présentés sur le tableau suivant :

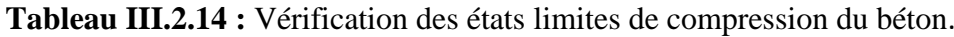

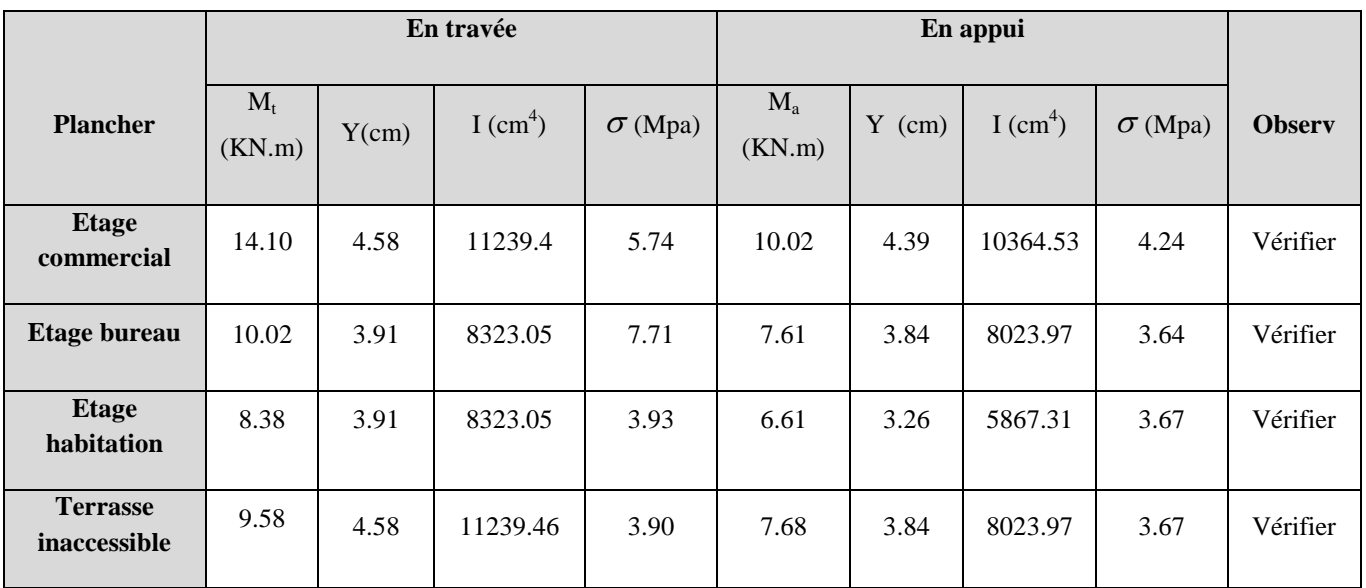

#### **c-Etat limite de déformation :**

Le calcul des déformations est effectué pour évaluer les flèches dans l'intention de fixer les contre flèches à la construction ou de limiter les déformations de service.

#### **-Evaluation de la flèche :**

D'après le BAEL91 et le CBA93, si l'une de ses conditions ci-dessous n'est pas satisfaite la vérification de la flèche devient nécessaire :

$$
\frac{h}{l} \ge \frac{1}{16}; \quad \frac{h}{l} \ge \frac{M_t}{10 \times M_0}; \quad \frac{A}{b_0 \times d} \le \frac{4.2}{f_e}
$$
 \t\t**BAEL91 (Article L.VI, 2)**

On a: 
$$
(\frac{h}{l} = \frac{20}{445} = 0.0449) < (\frac{1}{16} = 0.06)
$$

la condition n'est pas satisfaite donc on doit faire une vérification de la flèche.

$$
\Delta f_t = f_{gv} - f_{ji} + f_{pi} - f_{gi} \le f_{adm} = 1/500 = 445/500 = 0.89cm(pouter < 5m)
$$

 $f_{g\nu}$  et  $f_{gi}$ : Flèches dues aux charges permanentes totales différées et instantanées respectivement.

*ij f* : Flèche due aux charges permanentes appliquées au moment de la mise en œuvre des cloisons.

*pi f* : Flèche due à l'ensemble des charges appliquées (G + Q).

#### **-Evaluation des moments en travée :**

 $q_{\text{user}} = 0.65 \times G$ : La charge permanente qui revient à la poutrelle sans la charge de revêtement.

 $q_{gser} = 0.65 \times G$ : La charge permanente qui revient à la poutrelle.

 $q_{pser} = 0.65 \times (G + Q)$ : La charge permanente et la surcharge d'exploitation.

$$
M_{\text{jser}} = 0.75 \frac{q_{\text{jser}} \times l^2}{8}; \ M_{\text{gser}} = 0.75 \frac{q_{\text{gser}} \times l^2}{8}; \ M_{\text{pser}} = 0.75 \frac{q_{\text{pser}} \times l^2}{8}
$$

#### **-Propriété de la section :**

Calcul de moment d'inertie de la section homogène:

 $I_0 = b x h^3 / 12 + 15 A (h/2 - d^2)$   $I_0 = 46587.73 \text{cm}^4$ 

$$
A_s = 3.39 \text{cm}^2
$$
 
$$
Y = 4.58 \text{cm}
$$

$$
\rho = \frac{A_s}{b_0.d} \Rightarrow \rho = \frac{3.39}{10 \times 18} \Rightarrow \rho = 0.019
$$

$$
\lambda_i = \frac{0.05.f_{i28}}{(2+3\frac{b_0}{b})\rho} = 2.24
$$
 ......... Déformation instantanée.

 $\lambda_{v} = 0.4 \times \lambda_{i}$  = 0.9 ........... Déformation différée.

 $0.4 \times \lambda_i$  =0.9 .......... Déformation différée.<br>32164.2*Mpa* Module de déformation longitudinale instantanée du béton. 2164.2*Mpa* Module de déformation longitudinale instantanée du béton.<br>  $\frac{E_i}{3} = 10721.4 Mpa$  Module de déformation longitudinale différée du béton. *i*  $i_v = \frac{E_i}{2}$  $\lambda_v = 0.4 \times \lambda_i$  = (*E<sub>i</sub>* = 32164.2*Mpa E*  $E_i = 32164.2Mpa$ <br> $E_v = \frac{E_i}{3} = 10721.4Mpa$  $=$ 

**-Calcul des contraintes :**

$$
\sigma_{sj} = 15 \times \frac{M_{jser} \times (d-y)}{I}; \quad \sigma_{sg} = 15 \times \frac{M_{gser} \times (d-y)}{I}; \quad \sigma_{sp} = 15 \times \frac{M_{pser} \times (d-y)}{I}
$$

**-Inerties fictifs(If) :**

$$
\mu_{j} = 1 - \frac{1.75 \times f_{i28}}{4 \times \rho \times \sigma_{sj} + f_{i28}} \quad ; \quad \mu_{g} = 1 - \frac{1.75 \times f_{i28}}{4 \times \rho \times \sigma_{sg} + f_{i28}} \quad ; \quad \mu_{p} = 1 - \frac{1.75 \times f_{i28}}{4 \times \rho \times \sigma_{sp} + f_{i28}}
$$

Si  $\mu \leq 0 \Rightarrow \mu = 0$ 

$$
If_{ij} = \frac{1.1 \times I_0}{1 + \lambda_i \times \mu_j} \; ; \; \; \mathcal{H}_{ig} = \frac{1.1 \times I_0}{1 + \lambda_i \times \mu_g} \; ; \; \; \mathcal{H}_{ip} = \frac{1.1 \times I_0}{1 + \lambda_i \times \mu_p} \; ; \; \; \mathcal{H}_{vg} = \frac{1.1 \times I_0}{1 + \lambda_v \times \mu_g}
$$

**-calcul des flèches :**

$$
f_{ji} = \frac{M_{jser}L^2}{10.E_i.H_{ij}}; \t f_{gi} = \frac{M_{gser}L^2}{10.E_i.H_{ig}}; \t f_{pi} = \frac{M_{pser}L^2}{10.E_i.H_{ip}}; \t f_{pi} = \frac{M_{pser}L^2}{10.E_i.H_{ip}}; \t f_{gv} = \frac{M_{gser}L^2}{10.E_v.H_{gv}}
$$
  
\n
$$
q_{gser} = 0.65 \times G \Rightarrow q_{jser} = 0.65 \times 2.8 = 1.82KN/m
$$
  
\n
$$
q_{pser} = 0.65 \times (G + Q) \Rightarrow q_{pser} = 0.65 \times (5.39 + 5) \Rightarrow q_{pser} = 6.75KN/m
$$
  
\n
$$
M_{jser} = 0.75 \times \frac{q_{jser} \times l^2}{8} \Rightarrow M_{jser} = 0.75 \times \frac{1.82 \times 4.45^2}{8} \Rightarrow M_{jser} = 3.38KN.m
$$
  
\n
$$
M_{gser} = 0.75 \times \frac{q_{gser} \times l^2}{8} \Rightarrow M_{gser} = 0.75 \times \frac{3.5 \times 4.45^2}{8} \Rightarrow M_{gser} = 6.49KN.m
$$
  
\n
$$
M_{pser} = 0.75 \times \frac{q_{pser} \times l^2}{8} \Rightarrow M_{pser} = 0.75 \times \frac{6.75 \times 4.45^2}{8} \Rightarrow M_{pser} = 12.53KN.m
$$
  
\n
$$
\sigma_{sj} = 60.53Mpa \t \sigma_{sj} = 116.23Mpa \t \sigma_{sp} = 224.41Mpa
$$
  
\n
$$
\mu_{j} = 0.45 \t \mu_{g} = 0.66 \t \mu_{fg} = 20677.25cm^{4}
$$

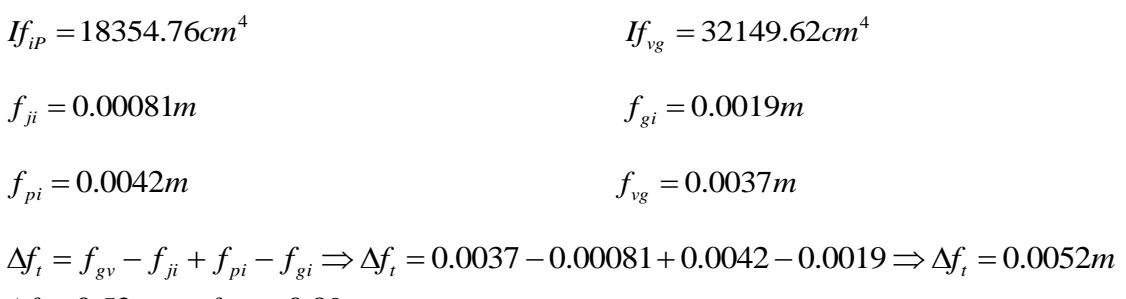

# **-Etat limite de déformation :**  $\Delta f \leq f_{adm}$

| $If_{ip} = 18354.76$ cm <sup>4</sup>                                                                                                    |                             |                     | $I_{\frac{1}{2}} = 32149.62 cm^4$                                 |                                                                                         |
|----------------------------------------------------------------------------------------------------|-----------------------------|---------------------|-------------------------------------------------------------------|-----------------------------------------------------------------------------------------|
| $f_{ji} = 0.00081m$                                                                                                    |                             |                     | $f_{gi} = 0.0019m$                                                |                                                                                         |
| $f_{pi} = 0.0042m$                                                                                                    |                             |                     | $f_{v} = 0.0037m$                                                 |                                                                                         |
| $\Delta f_t = f_{gv} - f_{ji} + f_{pi} - f_{gi} \Rightarrow \Delta f_t = 0.0037 - 0.00081 + 0.0042 - 0.0019 \Rightarrow \Delta f_t = 0.0052m$ |                             |                     |                                                                   |                                                                                         |
| -Etat limite de déformation : $\Delta f \le f_{\text{adm}}$                                                                                   |                             |                     |                                                                   |                                                                                         |
|                                                                                                    |                             |                     |                                                                   | Les résultats obtenue pour la vérification de la flèche de chaque étage est donnée dans |
| tableau III.2.15 ci-dessous :                                                                                                    |                             |                     |                                                                   |                                                                                         |
|                                                                                                    |                             |                     | Tableau III.2.15 : Vérification des états limites de déformation. |                                                                                         |
| <b>Planchers</b>                                                                                                    | <b>Etage</b><br>Commerciale | <b>Etage bureau</b> | <b>Etage habitation</b>                                           | <b>Terrasse</b><br>inaccessible                                                         |
| $q_{\text{jser}}$ (KN/m)                                                                                                    | 1.82                        | 1.82                | 1.82                                                              | 1.85                                                                                    |
| $q_{\text{gser}}$ (KN/m)                                                                                                    | 3.5                         | 3.5                 | 3.5                                                               | 4.52                                                                                    |
| (KN/m)<br>$q_{\text{pser}}$                                                                                                    | 6.75                        | 5.128               | 4.47                                                              | 5.17                                                                                    |
| (KN.m)<br>$M$ <sub>jser</sub>                                                                                                    | 3.38                        | 3.38                | 3.38                                                              | 3.43                                                                                    |
| $M_{\rm\,gser}$<br>(KN.m)                                                                                                    | 6.49                        | 6.49                | 6.49                                                              | 8.39                                                                                    |
| $M_{pser}$ (KN.m)                                                                                                    | 12.53                       | 9.52                | 8.31                                                              | 9.59                                                                                    |
| $I_0$ (Cm <sup>4)</sup>                                                                                                    | 46587.73                    | 45598.93            | 45598.93                                                          | 46587.73                                                                                |
| $\rho$                                                                                                    | 0.019                       | 0.013               | 0.013                                                             | 0.019                                                                                   |
| $\lambda_{V}$                                                                                                    | 0.9                         | 1.31                | 1.31                                                              | 0.9                                                                                     |
| $\lambda_i$                                                                                                    | 2.24                        | 3.28                | 3.28                                                              | 2.24                                                                                    |
| $\sigma_{si}$ (Mpa)                                                                                                    | 60.53                       | 85.82               | 85.82                                                             | 61.43                                                                                   |
| $\sigma_{sg}$ (Mpa)                                                                                                    | 116.23                      | 164.80              | 164.80                                                            | 150.26                                                                                  |
| (Mpa)<br>$\sigma_{_{sp}}$                                                                                                    | 224.41                      | 241.74              | 211.01                                                            | 171.75                                                                                  |
|                                                                                                    |                             |                     |                                                                   |                                                                                         |
|                                                                                                    |                             | 49                  |                                                                   |                                                                                         |

**Tableau III.2.15 :** Vérification des états limites de déformation.

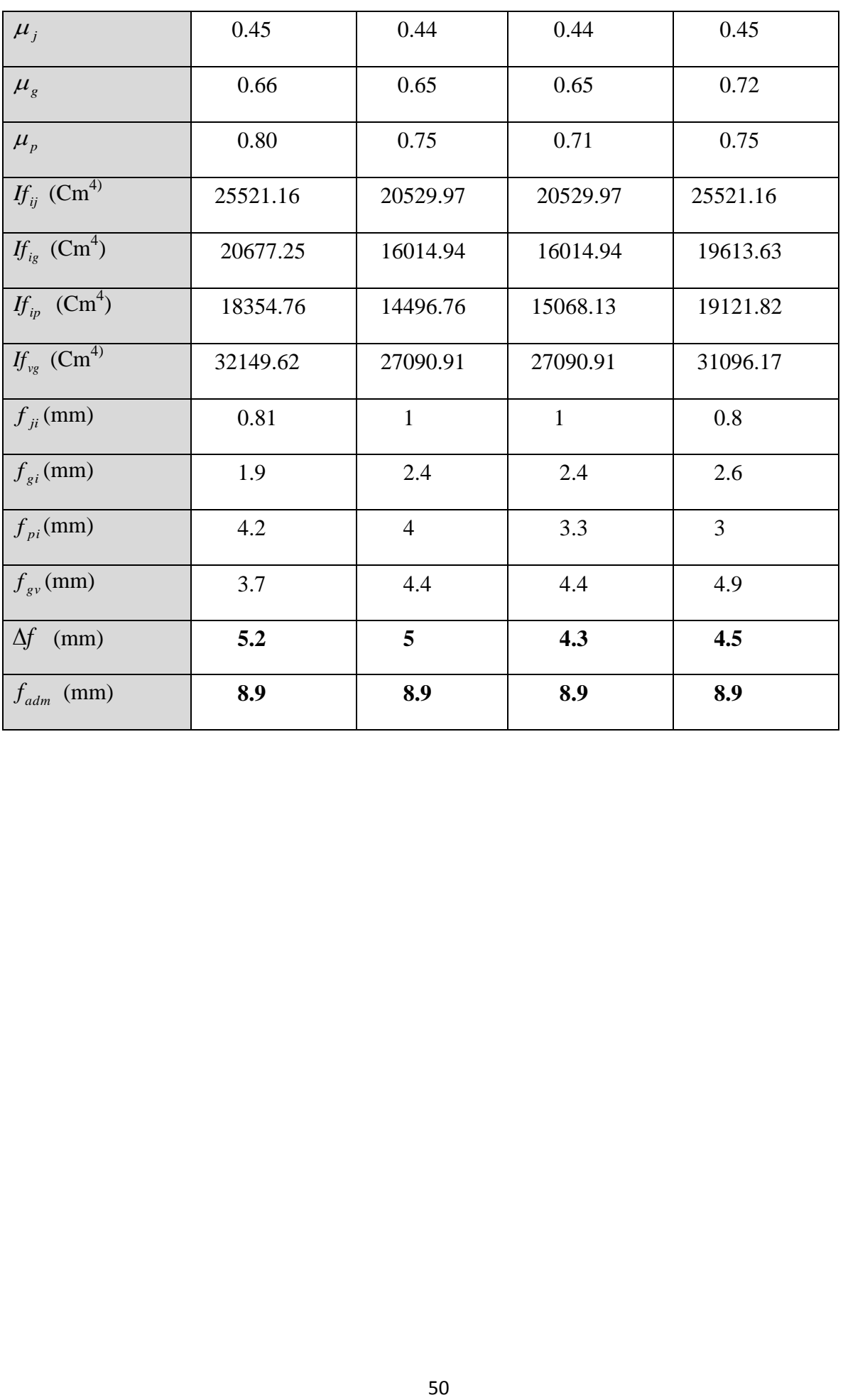

# **III.2.3.3. Le résumée des ferraillages de toutes les poutrelles :**

Après, vérification de la flèche, le ferraillage final opté pour l'ensemble des poutrelles est résumé dans le tableau suivant :

|                                 |                          | M<br>(KNm) | $\mu_{bu}$ | $\alpha$ | Z<br>(cm) | $A_{cal}(cm^2)$ | $A_{\min}(cm^2)$ | $A_{\text{adopte}}$ $\left(\textit{cm}^2\right)$ |
|---------------------------------|--------------------------|------------|------------|----------|-----------|-----------------|------------------|--------------------------------------------------|
|                                 | Travée                   | 20.01      | 0.067      | 0.086    | 17.4      | 3.319           | 1.41             | 3HA12=3.39                                       |
| <b>Etage</b><br>commerciale     | <b>Appuis</b><br>interm  | 14.25      | 0.309      | 0.478    | 14.5      | 2.8             | 0.22             | 1HA16+1T10=2.8                                   |
|                                 | <b>Appuis</b><br>de rive | 3.56       | 0.077      | 0.14     | 17.8      | 0.59            | 0.22             | $1H A 10=0.79$                                   |
| <b>Etage</b>                    | <b>Travée</b>            | 14.01      | 0.046      | 0.060    | 17.5      | 2.29            | 1.41             | $3H A 10 = 2.36$                                 |
| <b>bureau</b>                   | <b>Appuis</b><br>interm  | 10.63      | 0.231      | 0.163    | 16.8      | 1.81            | 0.22             | 1HA12+1HA10=1.92                                 |
|                                 | <b>Appuis</b><br>de rive | 2.66       | 0.057      | 0.073    | 17.47s    | 0.43            | 0.22             | $1H A 10=0.79$                                   |
|                                 | Travée                   | 11.62      | 0.038      | 0.048    | 17.65     | 1.89            | 1.41             | 3HA10=2.36                                       |
| <b>Etage</b><br>habitation      | <b>Appuis</b><br>interm  | 9.18       | 0.199      | 0.131    | 17.05     | 1.54            | 0.22             | 1HA12+1HA10=1.92                                 |
|                                 | <b>Appuis</b><br>de rive | 2.29       | 0.049      | 0.062    | 17.55     | 0.37            | 0.22             | $1H A 10=0.79$                                   |
|                                 | <b>Travée</b>            | 13.12      | 0.044      | 0.056    | 17.59     | 2.14            | 1.41             | 3HA12=3.39                                       |
| <b>Terrasse</b><br>inaccessible | <b>Appuis</b><br>interm  | 10.50      | 0.228      | 0.328    | 15.64     | 1.92            | 0.22             | 1HA12+1HA10=1.92                                 |
|                                 | <b>Appuis</b><br>de rive | 2.63       | 0.057      | 0.073    | 17.47     | 0.43            | 0.22             | 1HA10=0.79                                       |

**Tableau III.2. 16 :** Calcul des sections d'armatures des poutrelles.

 **III.2.3.4. Schéma de ferraillage des poutrelles :** les schéma sont résumé

dans le tableau suivant :

**Tableau III.2.17:** Le schéma de ferraillage des poutrelles.

| <b>Type</b>                | Travée                      | Appui intermédiaire                 | Appui de rive               |
|----------------------------|-----------------------------|-------------------------------------|-----------------------------|
|                            |                             |                                     |                             |
| <b>Etage</b><br>commercial | 1T10<br>T8; St=15cm<br>3T12 | 1T10<br>1T16<br>T8; St=15cm<br>3T12 | 1T10<br>T8; St=15cm<br>3T12 |

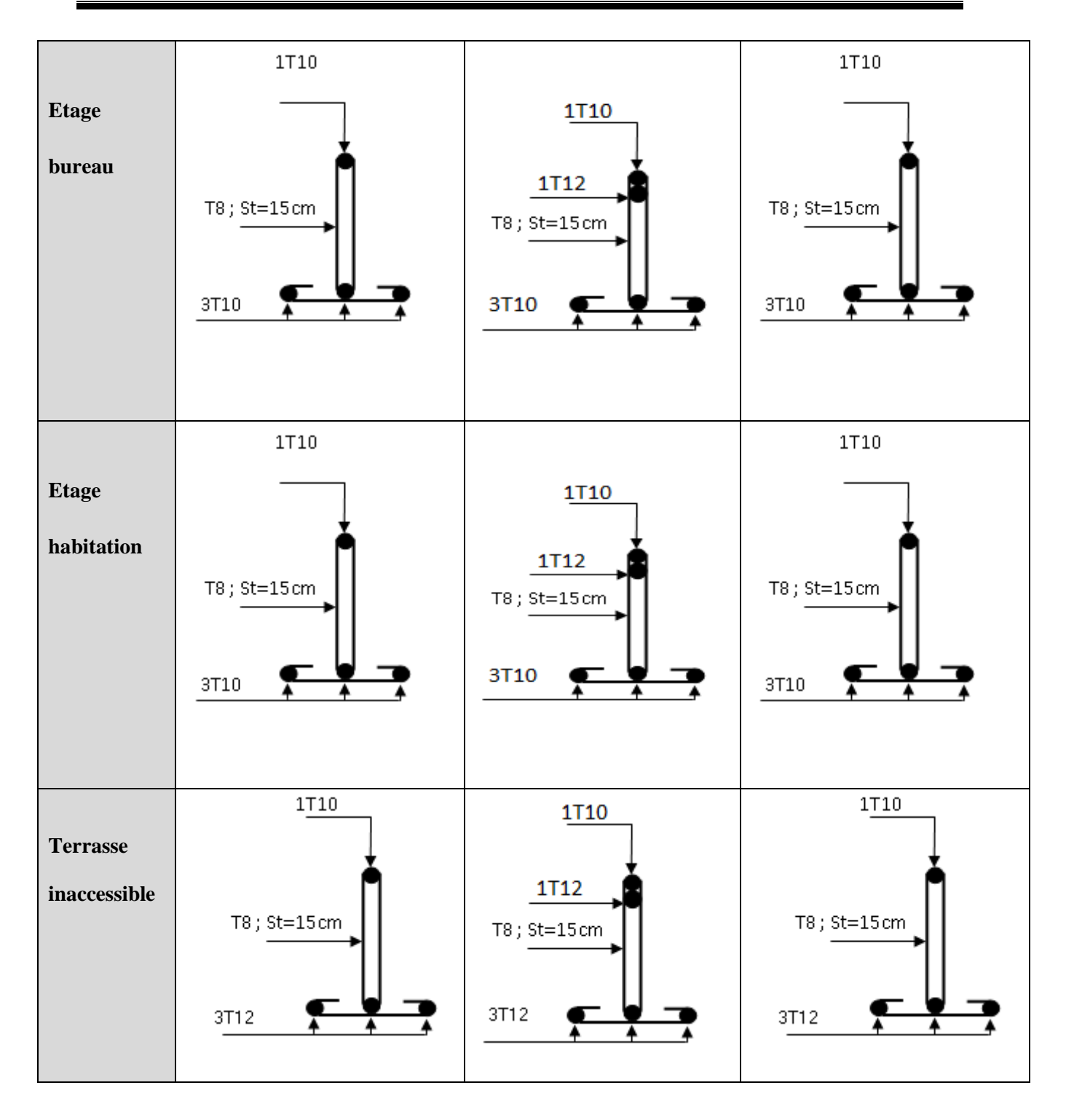

#### **III.2.3.5.Etude de la dalle de compression :**

On utilise un treillis soudé de nuance  $f_e = 400MPa$ 

**-Armatures perpendiculaires aux poutrelles :**

$$
A_{\perp} = \frac{4 \times b}{f_e} = \frac{4 \times 0.65}{400} = 0.65 \, \text{(cm}^2/\text{ml})
$$
\n**CBA93 (B.6.8.4.2.3)**

On choisit: 2 58 2.51*cm* ; (St = 20cm) ≤ 20cm..........c'est vérifier

**- Armatures parallèles aux poutrelles :**  $A_{//} = A_{//} / 2 = 1.25 \text{cm}^2/\text{ml}$ ; On choisit : 4*¢*8 = 2.01*cm<sup>2</sup> / m*; ( St = 25)≤ 33cm......... C'est vérifier

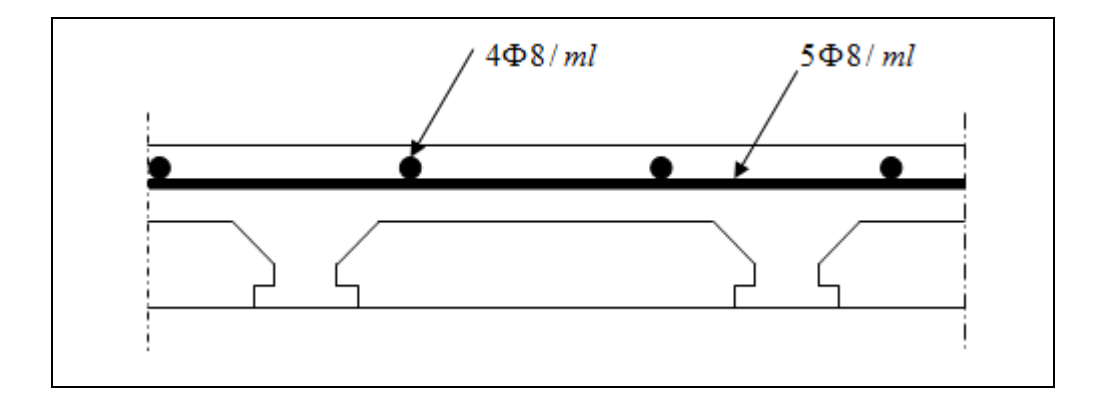

**Figure III.7 :** Schéma de ferraillage de la dalle de compression*.*

#### **III.3.Etude des dalles pleines :**

Une dalle pleine est définie comme une plaque horizontale, dont l'épaisseur est relativement faible par rapport aux autres dimensions. Cette plaque peut être encastrée sur deux ou plusieurs appuis, comme elle peut être assimilée à une console.

On appelle panneau de dalle dans un plancher les parties de dalles bordées par des appuis.

**l<sup>x</sup>** *:* la plus petite dimension du panneau.

**l<sup>y</sup>** *:* la plus grande dimension du panneau.

 $\rho =$ y x l  $\frac{1}{2}$ . Si :  $\rho \le 0.4$   $\Rightarrow$  la dalle travaille suivant un seul sens.

 $\text{Si}: \rho > 0,4 \implies \text{ la dalle travaille suivant les deux sens.}$ 

#### **III.3.1.Dalle pleine sur trois appuis :**

#### **III.3.1.1. Méthode de calcul :**

Le calcul est fait avec la théorie des lignes de rupture.

1) 
$$
l_x \ge \frac{l_y}{2} \Rightarrow \begin{cases} M_0^y = \frac{P \times l_y^2}{8} (l_x - \frac{l_y}{2}) + \frac{P \times l_y^3}{48} \\ M_a^x = \frac{P \times l_y^3}{24} \end{cases}
$$
  
2)  $l_x \prec \frac{l_y}{2} \Rightarrow \begin{cases} M_v^y = \frac{P \times l_x^3}{6} \\ M_a^x = \frac{P \times l_x^2 \times l_y}{2} - \frac{2 \times P \times l_x^3}{3} \end{cases}$ 

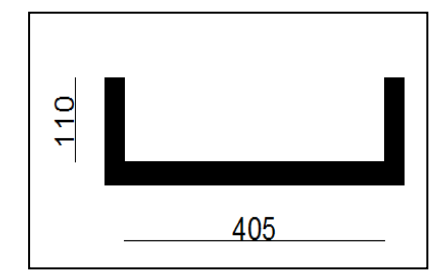

**Figure III.8 :** dalle sur trois appuis.

# **III.3.1.2.** Calcul de l'élancement de la dalle  $\rho$  :

 $0,271 \Rightarrow \rho \leq 0.4$ 4.05  $\rho = \frac{1,10}{1.07} = 0.271 \Rightarrow \rho \le 0.4 \Rightarrow$  La dalle se comporte comme une poutre  $\Rightarrow$  la flexion est dans un seul sens (sens de lx) . La flexion selon ly est négligeable.

$$
\frac{L_{y}}{2} = \frac{4.05}{2} = 2.025 \Rightarrow L_{x} < \frac{L_{y}}{2}
$$
 
$$
\text{Done : } \begin{cases} M_{o}^{y} = \frac{P \times l_{x}^{3}}{6} \\ M_{o}^{x} = \frac{P \times l_{x}^{2} \times l_{y}}{2} - \frac{2 \times P \times l_{x}^{3}}{3} \end{cases}
$$

#### **III.3.1.3. combinaisons de charges :**

On a: G = 4.59KN/m<sup>2</sup>;  
\n
$$
Q = 1.5KN/m2
$$
\n
$$
P_u = 1.35x G + 1.5x Q = 1.35x (4.59) + 1.5x (1.5) \Rightarrow Pu = 8.44KN/m2
$$
\n
$$
P_s = G + Q = 4.59 + 1.5 \Rightarrow P_s = 6.09KN/m2
$$

# **III.3.1.4. calcul des sollicitations :**

$$
\begin{cases}\nM_o^y = \frac{8.44 \times 1.1^3}{6} \\
M_o^x = \frac{8.44 \times 1.1^2 \times 4.05}{2} - \frac{2 \times 8.44 \times 1.1^3}{3}\n\end{cases}\n\Rightarrow\n\begin{cases}\nM_o^y = 1.87 KN/m \\
M_o^x = 13.19 KN/m\n\end{cases}
$$

**En travée :**

$$
\begin{cases}\nM_x^t = 0.85M_0^x = 0.85 \times 13.19 = 11.21 \text{K} N.m \\
M_Y^t = 0.75M_0^y = 0.75 \times 1.87 = 1.402 \text{K} N.m\n\end{cases}
$$

#### **En appuis :**

 $M_v^a = M_x^a = 0.5 \times M_0^x = 0.5 \times 13.19 = 6.595 \text{KN} \cdot m$ *x*  $y_y^a = M_x^a = 0.5 \times M_0^x = 0.5 \times 13.19 = 6.595 K N.$ 

#### **III.3.1.5. Ferraillage a l'E.L.U :**

On fera le calcule de la dalle à la flexion simple pour une bonde de 1m de largeur et de 12cm d'épaisseur.

#### **Détermination de la hauteur utile d :**

Le diamètre maximal des armatures à utiliser dans le ferraillage est :

$$
\varphi_x^{\max} \leq \frac{e}{10} \Rightarrow \varphi_x^{\max} \leq \frac{120}{10} = 12mm; soit\varphi_x = 12mm
$$

On prend l'enrobage c′=2cm

$$
dx = e - (\frac{\varphi_x}{2} + c) \Rightarrow dx = 12 - (\frac{1.2}{2} + 2) = 9.4cm
$$
  

$$
dy = e - (\frac{3}{2}\varphi_x + c) \Rightarrow dy = 12 - (\frac{3}{2} \times 1.2 + 2) = 8.2cm
$$

**En travée :**

**Sens x-x**

$$
\mu_{bu} = \frac{M_t}{b \times d^2 \times f_{bu}} \Rightarrow \mu_{bu} = \frac{11.21 \times 10^{-3}}{1 \times 0.094^2 \times 14.2} \Rightarrow \mu_{bu} = 0.089 \Rightarrow \mu_{bu} < \mu_l = 0.392 \Rightarrow A = 0
$$
  

$$
\alpha = \frac{1 - \sqrt{1 - 2 \times \mu_{bu}}}{0.8} = 0.117; \qquad Z = d \times (1 - 0.4 \times \alpha) \Rightarrow Z = 0.089m
$$

$$
A = \frac{M_t}{z \times f_{st}} \Rightarrow A = \frac{11.21 \times 10^{-3}}{348 \times 0.089} \Rightarrow A = 3.59 cm^2
$$

On opte pour 5HA10=3.93cm<sup>2</sup>

#### **Sens-y-y**

$$
\mu_{bu} = \frac{M_t}{b \times d^2 \times f_{bu}} \Rightarrow \mu_{bu} = \frac{1.402 \times 10^{-3}}{1 \times 0.082^2 \times 14.2} \Rightarrow \mu_{bu} = 0.015 \Rightarrow \mu_{bu} < (\mu_l = 0.392) \Rightarrow A = 0
$$

$$
\alpha = 0.018 \, ; Z = 0.081m \, ; A = \frac{M_t}{z \times f_{st}} \Rightarrow A = \frac{1.402 \times 10^{-3}}{348 \times 0.081} \Rightarrow A = 0.49cm^2
$$

On opte pour  $3H/A8=1.51$ cm<sup>2</sup>

**En appuis :**

$$
\mu_{bu} = \frac{M_a}{b \times d^2 \times f_{bu}} \Rightarrow \mu_{bu} = \frac{6.595 \times 10^{-3}}{1 \times 0.082^2 \times 14.2} \Rightarrow \mu_{bu} = 0.069 \Rightarrow \mu_{bu} < (\mu_l = 0.392) \Rightarrow A' = 0
$$
$\alpha = 0.089$ ;  $z = 0.079$ *m* 

$$
A = \frac{M_a}{z \times f_{st}} \Rightarrow A = \frac{6.595 \times 10^{-3}}{348 \times 0.079} \Rightarrow A = 2.39 \, \text{cm}^2
$$

On opte pour 5HA8=2.51cm<sup>2</sup>

## **III.3.1.6. vérification à l'E.L.U :**

## **a- Condition de non fragilité :**

Pour 
$$
e \ge 12
$$
 cm et  $\rho \le 0.4 \Rightarrow \int A_x^{\min} = \rho_0 \times \frac{(3 - \rho)}{2} \times b \times e$ 

\n
$$
f_e E 400 \Rightarrow \rho_0 = 8 \times 10^{-4}.
$$
\n
$$
A_y^{\min} = \rho_0 \times b \times e
$$
\n
$$
A_x^{\min} = 1.31 \text{ cm}^2 \le A_x = 3.93 \text{ cm}^2
$$
\n............ Veirifier

\n
$$
A_y^{\min} = 096 \text{ cm}^2 \le A_y = 2.51 \text{ cm}^2
$$

 $\bullet$ Les résultats du ferraillage sont résumés dans le tableau ci-dessous :

|        |       | M(KN.m) | $\mu_{\rm bu}$ | $\alpha$ | Z(m)  | $A_{cal}(cm^2)$ | $A_{min}(cm^2)$ | $A_{\text{adop}}(cm^2)$ |
|--------|-------|---------|----------------|----------|-------|-----------------|-----------------|-------------------------|
| travée | $X-X$ | 11.21   | 0.089          | 0.117    | 0.089 | 3.59            | 1.31            | $5T10=3.93$             |
|        | $y-y$ | 1.402   | 0.015          | 0.018    | 0.081 | 0.49            | 0.96            | $3T8=1.51$              |
| Appui  |       | 6.595   | 0.069          | 0.089    | 0.079 | 2.39            | 0.96            | $5T8 = 3.93$            |

**Tableau.III.3.1.** Le ferraillage de la dalle pleine sur 3 appuis.

#### **b-Calcul de l'espacement des armatures :**

- *//* à **Lx :**  $S_t \le \min(3e; 33cm) \Rightarrow St_x = 20cm < 33cm$  ……. c'est vérifier
- *//* à Ly **:**  $S_t \le \min(4e; 45cm) \Rightarrow St_y = 33cm$  < 45*cm* …… c'est vérifier

**c-L'effort tranchant :** 

$$
V_{\text{max}} = \frac{P_U \times L_Y}{2} \times \frac{1}{1 + \frac{\rho}{2}} = \frac{8.44 \times 4.05}{2} \times \frac{1}{1 + \frac{0.27}{2}} = 15.05 KN
$$
  

$$
\tau_{\text{max}} = \frac{V_{\text{max}}}{b \times d} \Rightarrow \tau_{\text{max}} = \frac{15.05 \times 10^{-3}}{1 \times 0.082} \Rightarrow (\tau_{\text{max}} = 0.18 MPa) < (\bar{\tau} = 0.05 \times f_{c28} = 1.25 MPa)
$$

# **III.3.1.7. Vérification a l'ELS :**

## **a- Vérification de l'état limite d'ouverture des fissures :**

L'état de fissuration est peu nuisible, donc aucune vérification à faire.

### **b- Vérification des contraintes de compression dans le béton :**

$$
\sigma_{bc} \leq \overline{\sigma}_{bc}; \quad \sigma_{bc} = \frac{M_{ser}}{I} \, y; \qquad \overline{\sigma_{bc}} = 15 MPa
$$

**c- Vérification des contraintes de compression dans l'acier :**

$$
\sigma_{st} = 15 \frac{M_{ser}}{I} (d_x - y) \Rightarrow \overline{\sigma_{st}} = \min \left[ \frac{2}{3} \times fe; \left( 10 \sqrt{\eta \times f_{ij}} \right) \right] = 201.63 MPa.
$$

$$
\begin{cases} M_0^x = 6.09 \times \frac{1.1^2}{2} \times 4.05 - \frac{2 \times 6.09 \times 1.1^3}{3} = 9.52 \, KN.m \Rightarrow M_t^x = 0.85 \times 9.52 = 8.09 \, KN.m\\ M_0^y = 6.09 \times \frac{1.1^3}{6} = 1.35 \, KN.m \Rightarrow M_t^x = 0.75 \times 1.35 = 1.01 \, KN.m \end{cases}
$$

Les résultats sont résumés dans le tableau ci-dessous

**Tableau.III.3.2.**vérification des contraintes dans le béton et l'acier.

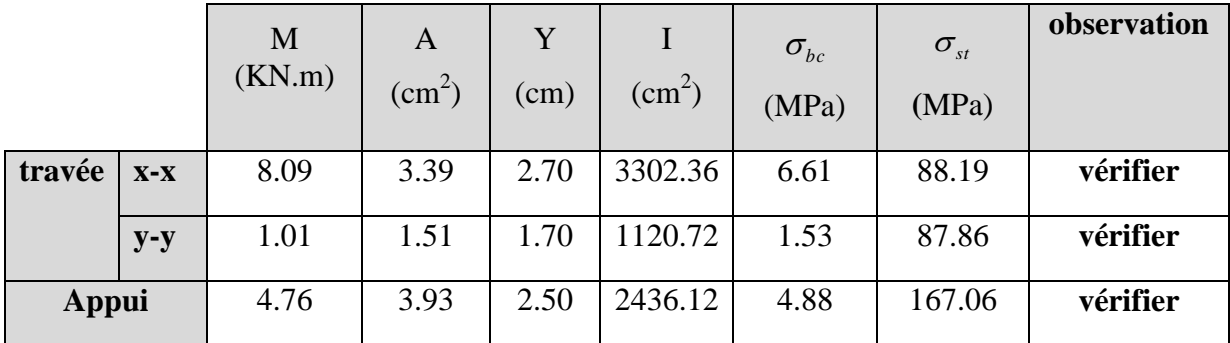

## **-Etat limite de déformation :**

On doit vérifier les deux conditions suivantes :

**Sens x-x :**

$$
e \ge \max\left(\frac{3}{80}; \frac{M_t}{20 \times M_0}\right) l \Rightarrow 0.12 \ge \max\left(0.037; \frac{11.21}{20 \times 13.19}\right) \times 1.10 = 0.048....\text{vérifier}
$$

$$
A_s \le \frac{2 \times b \times d}{fe}; (b = 1m) \Rightarrow 3.93 \text{cm}^2 \le \frac{2 \times 1 \times 0.094}{400} = 4.7 \text{cm}^2......\text{vérifier}
$$

**Sens y-y :**

$$
e \ge \max\left(\frac{3}{80}; \frac{M_t}{20 \times M_0}\right) l \Rightarrow 0.12 \le \max\left(0.037; \frac{1.4}{20 \times 1.87}\right) \times 4.05 = 0.15 \dots \dots \text{.} \text{pas vérifier}
$$

$$
A_{s} \leq \frac{2 \times b \times d}{fe}; (b = 1m) \Rightarrow 1.51cm^{2} \leq \frac{2 \times 1 \times 0.082}{400} = 4.1cm^{2}.....v
$$

La deuxième condition n'est pas vérifiée, donc on doit calculer la flèche conformément au CBA93 et au BAEL91.

$$
L < 5m \Rightarrow f_{adm} = \frac{l}{500} = \frac{405}{500} = 0.81cm.
$$

Evaluation des flèches :

 $f_{ji} = 0.013$ *cm*;  $f_{gi} = 0.020$ *cm*;  $f_{gv} = 0.062$ *cm*;  $f_{pi} = 0.027$ *cm*.

 $\Delta f = f_{g\nu} + f_{pi} - f_{gi} - f_{ji} = 0.056$ *cm*  $\langle f_{adm} = 0.81$ *cm* ; Donc la flèche est vérifiée.

**III.3.1.8. Schéma de ferraillage**

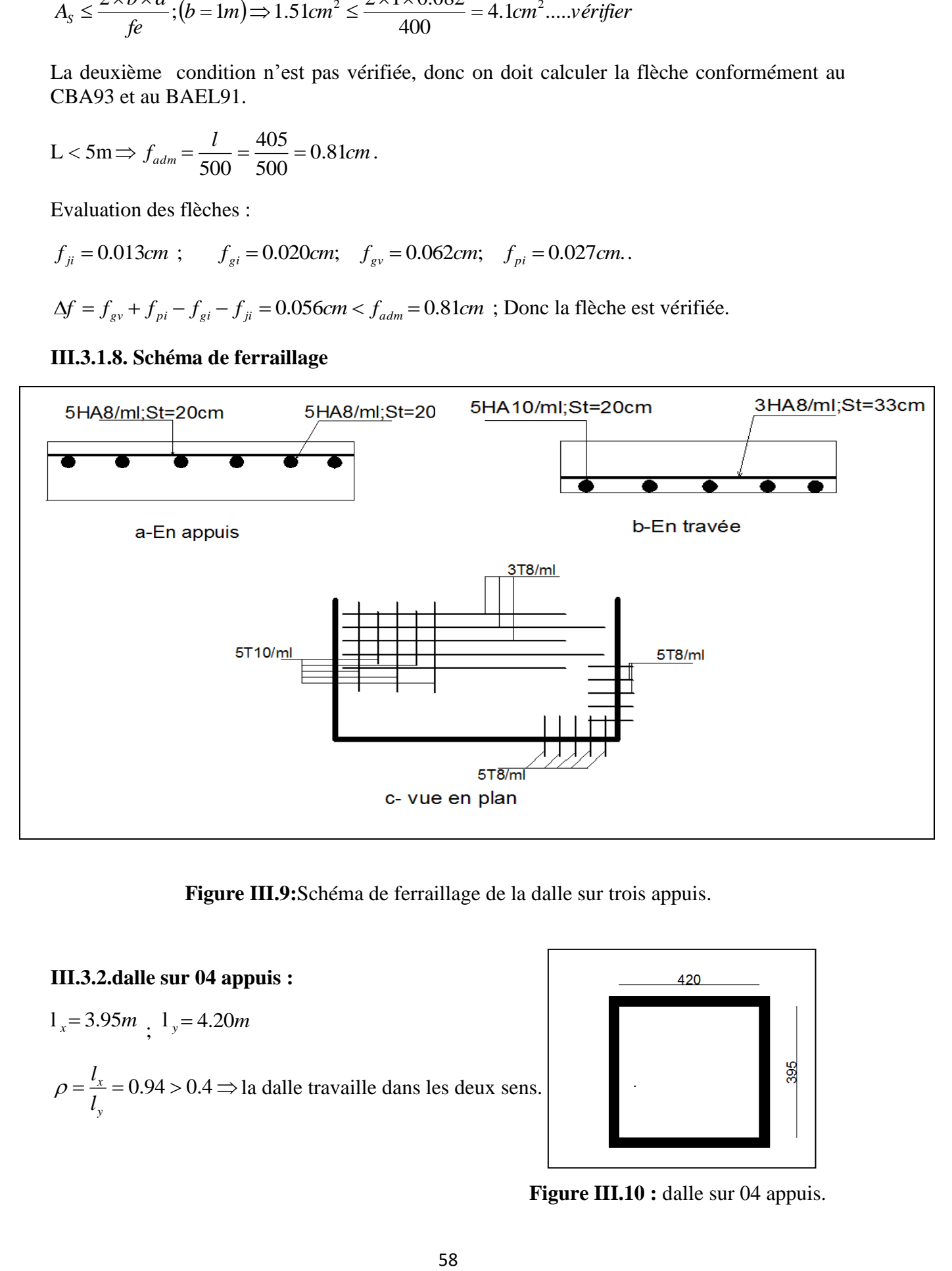

**Figure III.9:**Schéma de ferraillage de la dalle sur trois appuis.

#### **III.3.2.dalle sur 04 appuis :**

 $1_x = 3.95m$ ;  $1_y = 4.20m$  $=\frac{v_x}{1}$  = 0.94 > 0.4  $\Rightarrow$ *y x l*  $\rho = \frac{l_x}{l_x} = 0.94 > 0.4 \Rightarrow$  la dalle travaille dans les deux sens.

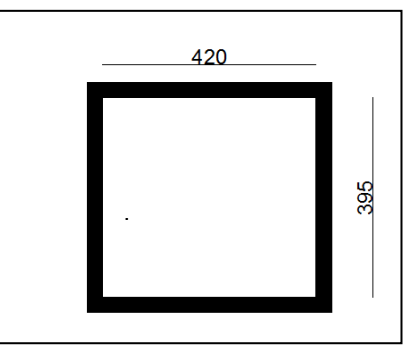

 **Figure III.10 :** dalle sur 04 appuis.

#### **III.3.2.1. Calcul des sollicitations :**

**-A l'ELU:** On a : G=4.59KN/m<sup>2</sup> ; Q=1.5KN/m<sup>2</sup>.  $P_u = 1.35 \times G + 1.5 \times Q = 8.44 K N / m^2$ …………………………..BAEL (annexe1).  $\overline{\mathcal{L}}$  $\vert$ ┤  $\int$  $=\mu$ <sub>v</sub> ×  $M_0^x$  = 0.8661 × 5.22 =  $=\mu_{\rm r} \times P_{\rm u} \times l_{\rm r}^2 = 0.0419 \times 8.44 \times 3.95^2 =$  $M_0^Y = \mu_v \times M_0^X = 0.8661 \times 5.22 = 4.78$ KN.m  $M_0^x = \mu_x \times P_u \times l_x^2 = 0.0419 \times 8.44 \times 3.95^2 = 5.22$  KN.m *x y Y*  $\mathbf{v} \wedge \mathbf{v}_u \wedge \mathbf{v}_x$ *x*  $0.8661 \times 5.22 = 4.78$ KN.  $0.0419 \times 8.44 \times 3.95^2 = 5.22 K N.$  $0 - \mu_y \wedge m_0$  $2 - 0.0410 \times 8.44 \times 2.05^{2}$  $\boldsymbol{0}$  $\mu$  $\mu_{x} \times P_{u} \times I_{x} = 0.0419 \times 8.44 \times 3.95 = 5.22$  KN .m }<br>ገ  $\int$  $=$  $=$ 0.8661 0.0419 *y x*  $\mu$  $\mu$ 

Le calcul se fait à la flexion simple pour une section  $(b \times h) = (1 \times 0.12)$  m<sup>2</sup>.

## **En travée :**

 $\overline{\mathcal{L}}$  $\vert$ ┤  $\left($  $= 0.75 \times M_0^Y = 0.75 \times 4.78 =$  $= 0.85 \times M_0^x = 0.85 \times 5.22 =$  $M_v^t = 0.75 \times M_0^Y = 0.75 \times 4.78 = 3.58$ KN.m  $M_x^t = 0.85 \times M_0^x = 0.85 \times 5.22 = 4.69$  KN .m  $t = 0.75 \times M^{\gamma}$ *y*  $t = 0.95 \times M^x$ *x*  $0.75 \times M_0^Y = 0.75 \times 4.78 = 3.58 KN.$  $0.85 \times M_0^x = 0.85 \times 5.22 = 4.69 KN.$ 0 0

## **En appui :**

$$
\left\{ M_y^a = M_x^a = 0.5 \times M_0^x = 0.5 \times 5.22 = 2.61 \text{K/N} \cdot m \right\}
$$

## **III.3.2.2. Ferraillage :**

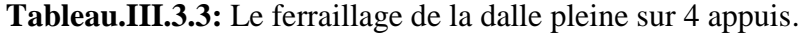

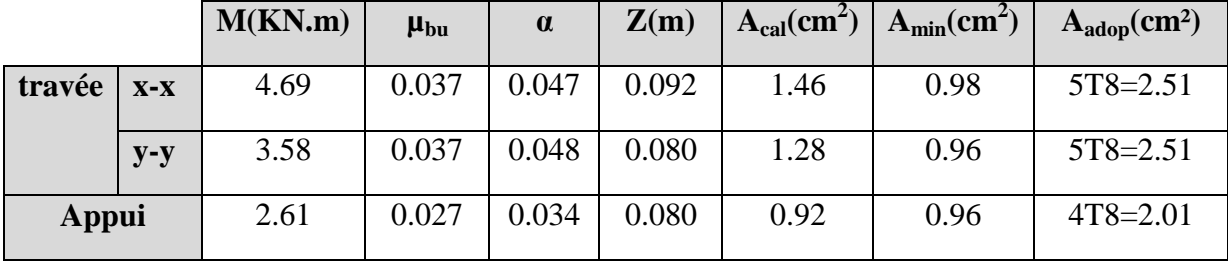

## **III.3.2.3. Espacement des armatures :**

Sens x-x: St  $\leq$  min(3*e*, 33*cm*)  $\Rightarrow$   $S_{tx} = 20$ *cm*  $\leq$  33*cm......vérifier* 

Sens y-y : St  $\leq$  min(4*e*, 45*cm*)  $\Rightarrow$  S<sub>*ty*</sub> = 20*cm*  $\leq$  45*cm......vérifier* 

## **III.3.2.4. Vérifications à ELU :**

**-l'effort tranchant :** On doit vérifier que :

$$
\tau_{\text{max}} = \frac{V_{\text{max}}}{b \times d} \Rightarrow \tau_{\text{max}} = \frac{12.01 \times 10^{-3}}{1 \times 0.082} \Rightarrow (\tau_{\text{max}} = 0.15 MPa) < (\tau = 0.05 \times f_{c28} = 1.25 MPa) \dots \text{veitif}
$$

# **III.3.2.5. Vérifications à ELS :**

Le tableau III.5.4 résume les résultats de contrainte dans le béton et l'acier pour la travée et l'appui.

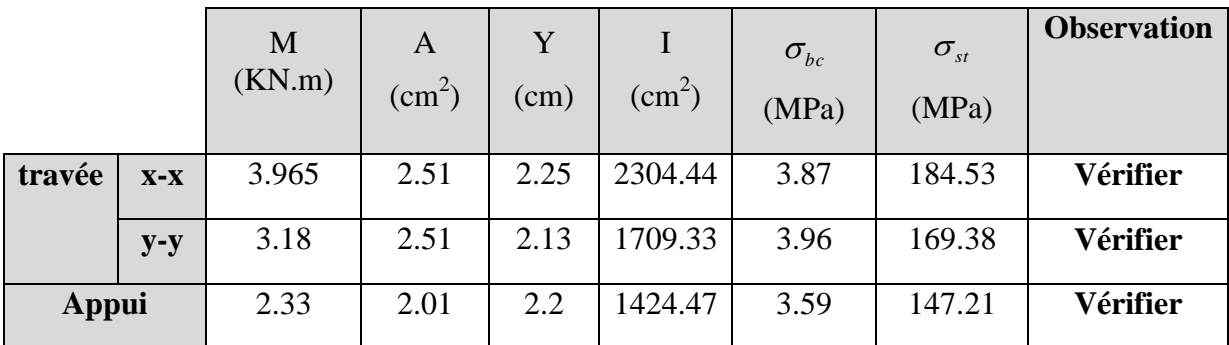

**Tableau.III.3.4.**vérification des contraintes dans le béton et l'acier.

# **-Etat limite de déformation :**

On doit vérifier les deux conditions suivantes :

## **Sens x-x :**

$$
e \ge \max\left(\frac{3}{80}; \frac{M_t}{20 \times M_0}\right) l \Rightarrow 0.12 \le \max\left(0.037; \frac{4.69}{20 \times 5.22}\right) \times 3.95 = 0.177....\text{ pas vérifier}
$$
  

$$
A_s \le \frac{2 \times b \times d}{fe}; (b = 1m) \Rightarrow 2.01 \text{ cm}^2 \le \frac{2 \times 1 \times 0.094}{400} = 4.7 \text{ cm}^2....\text{ vérifier}
$$

La première condition n'est pas vérifier donc en calcule la flèche

$$
L < 5m \Rightarrow f_{adm} = \frac{l}{500} = \frac{395}{500} = 0.79cm.
$$
  
 $f_{ji} = 0.12cm$ ,  $f_{gi} = 0.22cm$ ,  $f_{gv} = 0.65cm$ ,  $f_{pi} = 0.45cm$ .  
 $\Delta f = f_{gv} + f_{pi} - f_{gi} - f_{ji} = 0.76cm < f_{adm} = 0.79cm$  Donc la flèche est vérifiée

**Sens y-y :**

$$
e \ge \max\left(\frac{3}{80}; \frac{M_t}{20 \times M_0}\right) l \Rightarrow 0.12 \le \max\left(0.037; \frac{3.58}{20 \times 4.78}\right) \times 4.20 = 0.157 \dots. \text{ pass } \text{vérifier}
$$
\n
$$
A_s \le \frac{2 \times b \times d}{fe}; (b = 1m) \Rightarrow 2.51 \text{ cm}^2 \le \frac{2 \times 1 \times 0.082}{400} = 4.1 \text{ cm}^2 \dots. \text{vérifier}
$$

La première condition n'est pas vérifier donc le calcule de la flèche est nécessaire

$$
L < 5m \Rightarrow f_{adm} = \frac{l}{500} = \frac{420}{500} = 0.84 \, \text{cm} \, .
$$
\n
$$
f_{ji} = 0.13 \, \text{cm} \, , \qquad f_{gi} = 0.131 \, \text{cm} \, , \qquad f_{gv} = 0.68 \, \text{cm} \, , \qquad f_{pi} = 0.328 \, \text{cm} \, .
$$
\n
$$
\Delta f = f_{gv} + f_{pi} - f_{gi} - f_{ji} = 0.74 \, \text{cm} < f_{adm} = 0.84 \, \text{cm} \qquad \text{Donc la flèche est vérifiée}
$$

**III.3.2.6. Schéma de ferraillage :**

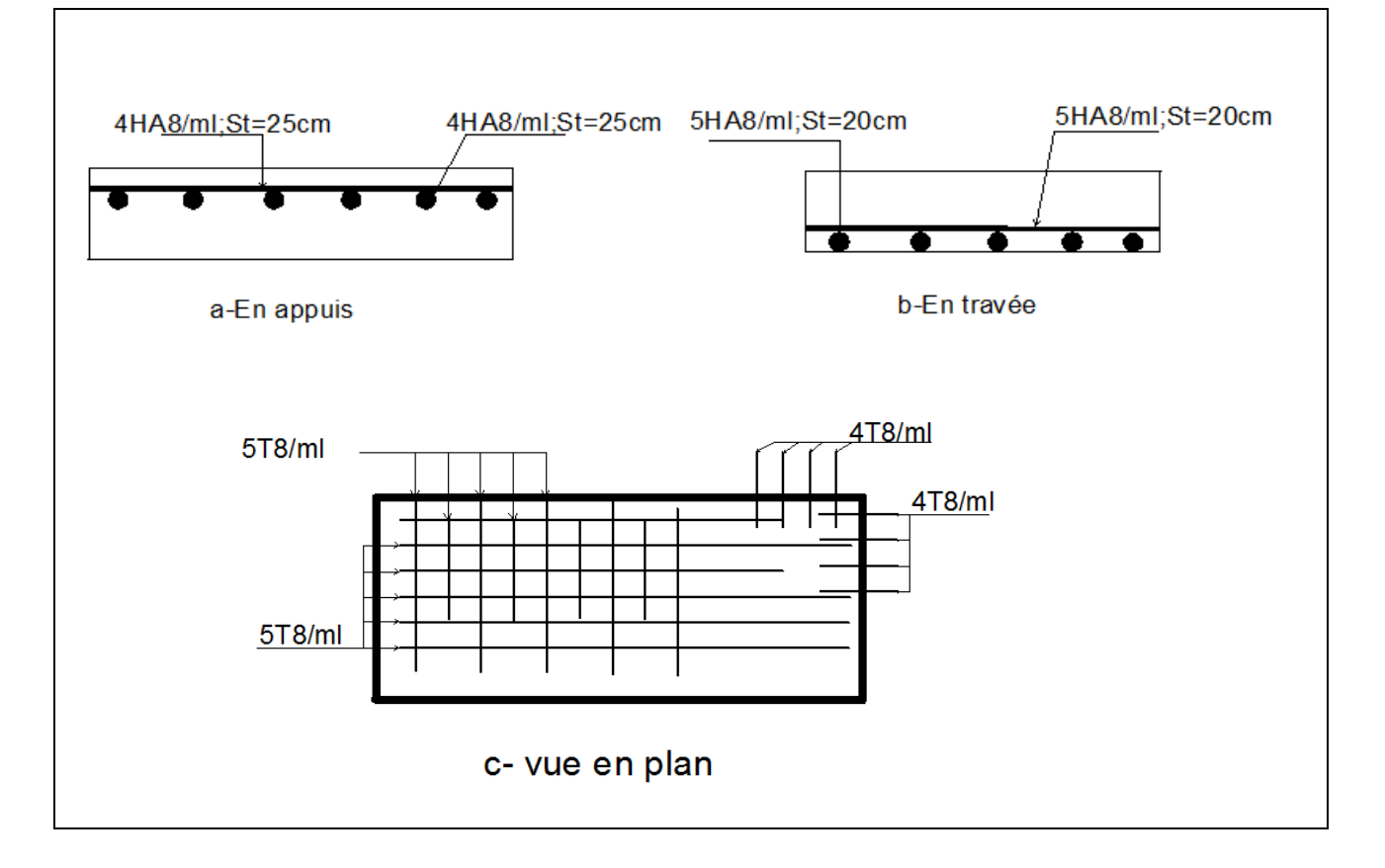

**Figure III.11:** Schéma de ferraillage de la dalle sur quatre appuis.

# **III.3.3.dalle sur deux appuis(balcon)** :

L x = 1.4 m ; Ly = 3.15m  

$$
\rho = \frac{1.4}{3.15} = 0.44 \Rightarrow \rho \ge 0.4
$$
 La dalle travaille dans les deux sens

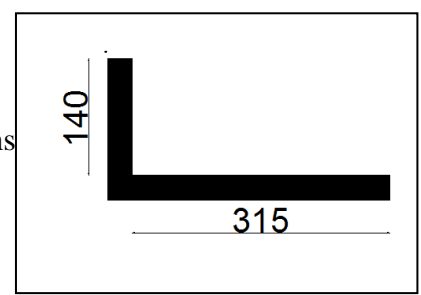

**Figure III.12:**Dalle sur 02 appuis.

# **III.3.3.1. Calcul des sollicitations :**

## **-A l'ELU:**

 $\overline{\mathcal{L}}$ 

On a: G=4.59KN/m<sup>2</sup>; Q=3.5KN/m<sup>2</sup>.

 $P_u = 1.35 \times G + 1.5 \times Q = 11.44$  KN /  $m^2$ …………………………..BAEL (annexe1). 0.1049 *x*  $\mu_{y}^{\prime} = 0.2500$ 

$$
\begin{cases}\nM_0^x = \mu_x \times P_u \times l_x^2 = 0.1049 \times 11.44 \times 1.4^2 = 2.35 KN.m \\
M_0^Y = \mu_y \times M_0^X = 0.2500 \times 2.35 = 0.58 KN.m\n\end{cases}
$$

Le calcul se fait à la flexion simple pour une section  $(b \times h) = (1 \times 0.12)$  m<sup>2</sup>.

# **En travée :**

$$
\begin{cases}\nM_x^t = 0.85 \times M_0^x = 0.85 \times 2.35 = 1.99 \text{KN} \cdot m \\
M_y^t = 0.85 \times M_0^Y = 0.85 \times 0.58 = 0.49 \text{KN} \cdot m\n\end{cases}
$$

# **En appui :**

$$
\begin{cases}\nM_x^a = 0.3 \times M_0^x = 0.3 \times 2.35 = 0.705 KN.m \\
M_y^a = 0.3 \times M_0^x = 0.3 \times 2.35 = 0.705 KN.m\n\end{cases}
$$

# **III.3.3.2. Ferraillage :**

**Tableau.III.3.5:** Le ferraillage de la dalle pleine sur 2 appuis.

|        |       | M(KN.m) | $\mu_{\text{bu}}$ | $\alpha$ | Z(m)  | $A_{cal}(cm^2)$ | $A_{min}(cm^2)$ | $A_{\text{adop}}(cm^2)$ |
|--------|-------|---------|-------------------|----------|-------|-----------------|-----------------|-------------------------|
| travée | $X-X$ | 1.99    | 0.016             | 0.020    | 0.093 | 0.61            | 1.28            | $4T8 = 2.01$            |
|        | $y-y$ | 0.49    | 0.010             | 0.012    | 0.081 | 0.33            | 0.88            | $4T8 = 2.01$            |
| Appui  |       | 0.70    | 0.006             | 0.007    | 0.092 | 0.22            | 1.28            | $4T8 = 2.01$            |

## **III.3.3.3. Espacement des armatures :**

Sens x-x: St  $\leq$  min(3*e*, 33*cm*)  $\Rightarrow$   $S_{tx} = 25$ *cm*  $\leq$  33*cm.........vérifier* 

Sens y-y : St  $\leq$  min(4*e*, 45*cm*)  $\Rightarrow$  S<sub>*ty*</sub> = 25*cm*  $\leq$  45*cm......vérifier* 

## **III.3.3.4. Vérifications à ELU :**

**-l'effort tranchant :** On doit vérifier que :

$$
V_{\text{max}} = \frac{P_U \times L_Y}{2} \times \frac{1}{1 + \frac{\rho}{2}} = \frac{11.44 \times 3.95}{2} \times \frac{1}{1 + \frac{0.44}{2}} = 18.52 KN
$$
  

$$
\tau_{\text{max}} = \frac{V_{\text{max}}}{b \times d} \Rightarrow \tau_{\text{max}} = \frac{18.52 \times 10^{-3}}{1 \times 0.082} \Rightarrow (\tau_{\text{max}} = 0.22 MPa) < (\bar{\tau} = 0.05 \times f_{c28} = 1.25 MPa) \text{ ...} \text{veftifté}
$$

## **III.3.3.5. Vérifications à ELS :**

On a: G=4.59KN/m<sup>2</sup>;Q=1.5KN/m<sup>2</sup>;  $P_s = G + Q = 8.09KN/m^2$ 

**Tableau III.3.6.**vérification de la contrainte dans le béton et l'acier.

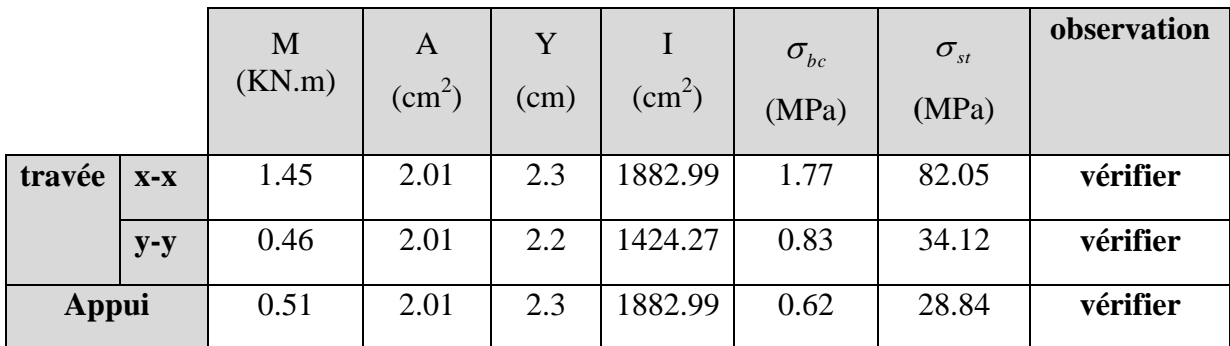

#### -**Etat limite de déformation (évaluation de la flèche) :**

On doit vérifier les deux conditions suivantes :

### **Sens x-x :**

$$
e \ge \max\left(\frac{3}{80}; \frac{M_t}{20 \times M_0}\right) l \Rightarrow 0.12 \ge \max\left(0.0375; \frac{1.99}{20 \times 2.35}\right) \times 1.40 = 0.059....\text{vérifier}
$$

$$
A_s \le \frac{2 \times b \times d}{fe}; (b = 1m) \Rightarrow 2.01 \text{cm}^2 \le \frac{2 \times 1 \times 0.094}{400} = 4.7 \text{cm}^2......\text{vérifier}
$$

Les deux conditions sont vérifiée  $\Rightarrow$  l'évaluation de la flèche est inutile

**Sens y-y :**

$$
e \ge \max\left(\frac{3}{80}; \frac{M}{20 \times M_0}\right) l \Rightarrow 0.12 \le \max\left(0.037; \frac{0.49}{20 \times 0.58}\right) \times 3.15 = 0.13 \dots \dots \text{.}
$$

$$
A_{S} \leq \frac{2 \times b \times d}{fe}; (b=1m) \Rightarrow 2.51cm^{2} \leq \frac{2 \times 1 \times 0.082}{400} = 4.1cm^{2}......\text{v} (erif) (2.5cm^{2})
$$

La première condition n'est pas vérifier donc en calcule la flèche

$$
L < 5m \Rightarrow f_{adm} = \frac{l}{500} = \frac{315}{500} = 0.63cm
$$
  
 $f_{ji} = 0.057cm$ ,  $f_{gi} = 0.087cm$ ,  $f_{gv} = 0.262cm$ ,  $f_{pi} = 0.152cm$ .  

$$
\Delta f = f_{gv} + f_{pi} - f_{gi} - f_{ji} = 0.27cm < f_{adm} = 1.07cm
$$
; Donc la flèche est vérifiée

# **III.3.3.6. Schéma de ferraillage :**

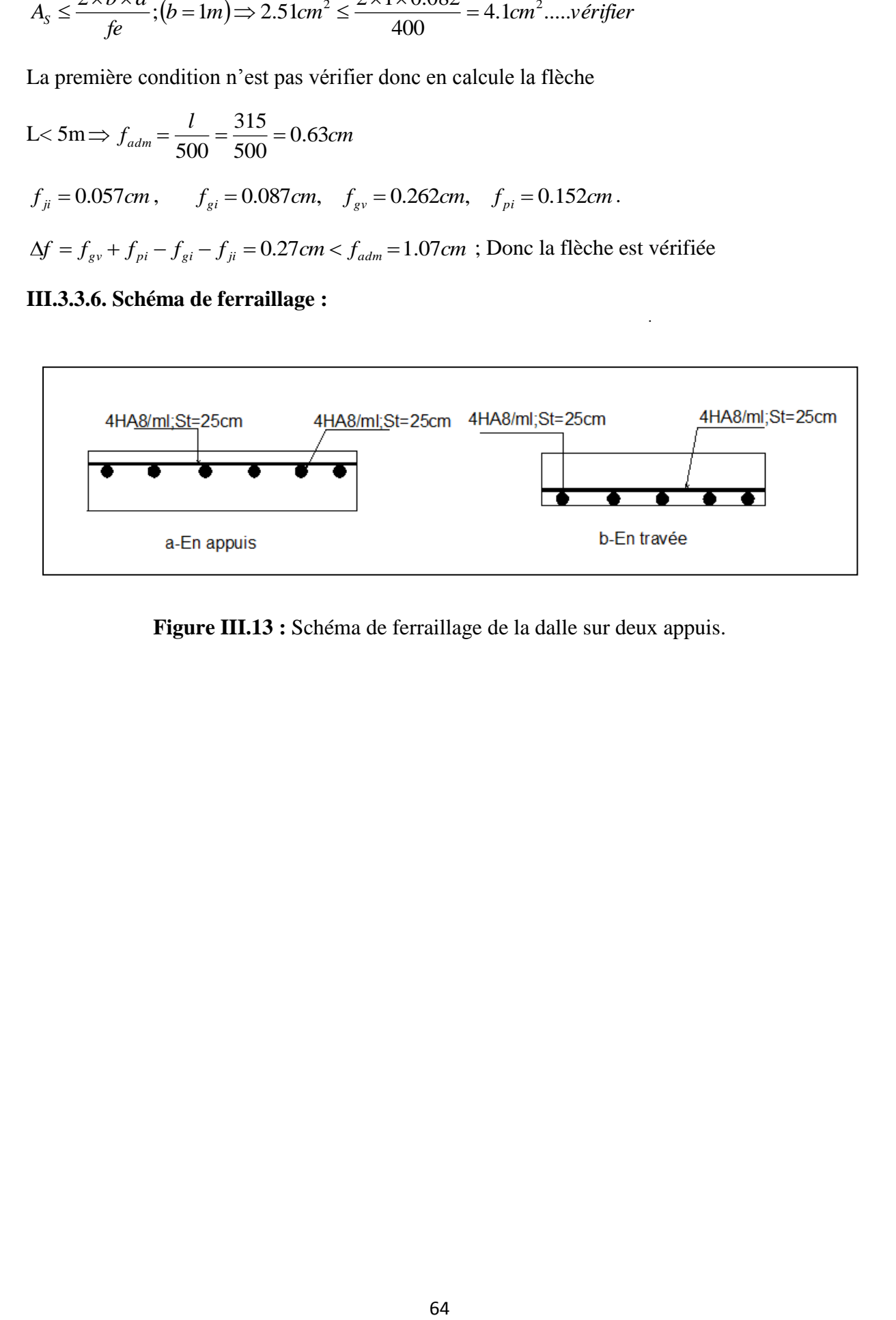

**Figure III.13 :** Schéma de ferraillage de la dalle sur deux appuis.

## **III.4.Etude de l'acrotère :**

 L'acrotère est considéré comme une console encastrée dans le plancher soumis à son Poids propre (G), à une force latérale due à l'effet sismique et une surcharge horizontale (Q) due à la main courante**.**

# **III.4.1.Hypothèse de calcul :**

L'acrotère est sollicité en flexion composée. La fissuration est considérée comme préjudiciable. Le calcul se fera pour une bande de 1m.

## **III.4.2.Evaluation des charges :**

$$
S = (10 \times 50) + \frac{3 \times 10}{2} + (7 \times 10)
$$

 $S = 0.0585 m^2$ Poids propre :  $G_1 = 25x0.0585x1 = 1.46KN$ Poids d'enduit de ciment intérieur  $(0.02m)$ : $G_2=20x0.02x1x0.5=0.2KN$ Poids d'enduit de ciment extérieur  $(0.015m)$ :  $G_3 = 20x0.015x1x0.5 = 0.15KN$  $W_p = G_1 + G_2 + G_3 = 1.81$ KN

 $Q = 1$ KN/ml

#### La force sismique :  $F_p = 4$  A  $C_P W_P$  **(RPA Article 6.2.3)**

A : Coefficient d'accélération de zone (groupe d'usage 2, zone IIa, A= 0,15).

 $C_P$ : Facteur de force horizontal ( $C_p = 0.8$ ).

WP : Poids de l'acrotère. 

Donc:  $F_p = 4 \times 0.15 \times 0.8 \times 1.81 \implies F_p = 0.87 K N$ .

Le centre de gravité de la section est  $G(X_g; Y_g)$ :

$$
Xg = \frac{\sum X_i \times A_i}{\sum A_i} = \frac{(5 \times 500) + (15 \times 70) + (13.33 \times 15)}{500 + 70 + 15} = 6.41cm;
$$

$$
Y_{g} = \frac{\sum Y_{i} \times A_{i}}{\sum A_{i}} = \frac{(25 \times 500) + (43.5 \times 70) + (48 \times 15)}{500 + 70 + 15} = 28 cm
$$

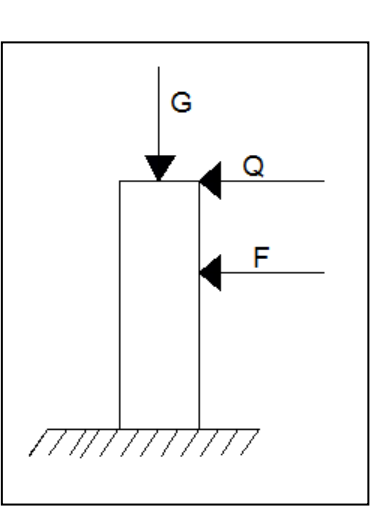

 **Figure III .15 :**schéma statique de l'acrotère

# **III.4.3.Calcul des sollicitations :**

L'acrotère est sollicité par :

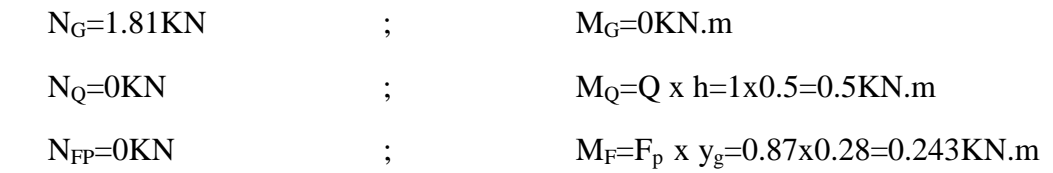

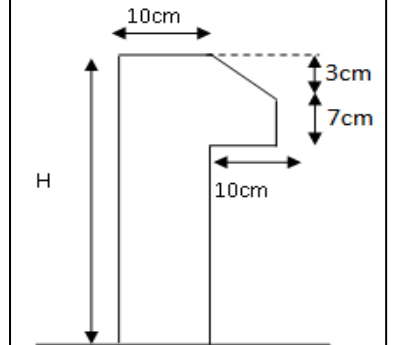

 **FigureIII.14 :** coupe de l'acrotère.

Le calcul se fait en flexion composée d'une bonde de 1ml.

|                        | ELUA        | ELUF           | ELS       |
|------------------------|-------------|----------------|-----------|
| Combinaison de charges | $G + Q + E$ | $1,35G + 1,5Q$ | $G+G$     |
| $N$ (KN)               | .81         | 2.44           | .81       |
| $M$ (KN.m)             | 0.743       | $\rm 0.75$     | $\rm 0.5$ |

**Tableaux III.4.1**. Les Sollicitations de calcul pour l'acrotère.

## **III.4.4. Calcul de l'excentricité à l'état limite ultime** :

La combinaison à considérer est :  $1,35G + 1,5Q$ .

 $N_U = 2.44$  KN;  $M_U = 0.75$ KN.m

$$
e_1 = \frac{M_u}{N_u} = \frac{0.75}{2.44} = 0.30m;
$$
  $\frac{H}{6} = \frac{0.5}{6} = 0.08m$ 

 $\rightarrow$  $1<sup>1</sup>$  6  $e_1 > \frac{H}{\epsilon}$   $\rightarrow$  Le centre de pression se trouve à l'extérieur du noyau central donc la section est partiellement comprimée, le ferraillage se fait par assimilation à la flexion simple.

### **Remarque :**

Pour la justification vis-à-vis de l'ELU de stabilité de forme nous allons remplacer  $e_1$  par *e* qui est l'excentricité réelle de calcul avec:

 $e = e_1 + e_2 + e_a$ 

ea: l'excentricité additionnelle traduisant les imperfections géométriques initiales.

e<sub>1</sub>: l'excentricité structurale.

e<sup>2</sup> :l'excentricité due aux effets du second ordre, liés à la déformation de la structure ; avec  $\alpha = \frac{m_G}{\sqrt{1-\frac{v^2}{c^2}}} = 0$ 10000  $3L_f^2(2+\alpha \times \Phi)$ 2 250  $max\left(2cm;\frac{50}{2cm}\right)$ 250  $\max \left| 2cm; \frac{L}{250} \right| = \max \left| 2cm; \frac{50}{250} \right| =$  $\alpha_2 = \frac{3L_f(2+\alpha\sqrt{2})}{10000\times h}; \qquad \text{avec} \quad \alpha = \frac{M_G}{M_G+M_Q} =$  $=$  $\times$  $+\alpha \times \Phi$  $=$ J  $\left(2cm;\frac{50}{250}\right)$  $\setminus$  $\Big| = \max \Big|$ J  $\left(2cm;\frac{L}{250}\right)$  $\setminus$  $e_a = \max\left(2cm; \frac{L}{250}\right) = \max\left(2cm; \frac{50}{250}\right) = 2cm$  $G \perp^{\prime\prime\prime\prime} Q$  $f^{(2+\alpha \wedge \Psi)}$ ,  $g^{(2+\alpha \wedge \Psi)}$ ,  $f^{(2+\alpha \wedge \Psi)}$  $M_G + M$ *avec*  $\alpha = \frac{M}{\sqrt{M}}$ *h L*  $e_2 = \frac{3L_f(2 + \alpha \wedge \Phi)}{10000}$ ; avec  $\alpha$  $\alpha$ **(RPA Article A.4.3.5)**

 $(\emptyset = 2)$ : Le rapport de déformation du aux fluages à la déformation instantanée sous la charge.  $\alpha$ : Le rapport du moment du premier ordre, dû aux charges permanentes et quasi-Permanentes, au moment total du premier ordre, le coefficient  $\alpha$  est compris entre 0 et 1.

*l*<sub>*f*</sub> : Longueur de flambement ;  $L_f = 2l_0 = 2 \times 0.5 = 1m$ .

$$
h_0 = 0.1 \text{m}
$$
 ;  $e_2 = \frac{3 \times (1)^2 \times (2 + 0)}{10^4 \times 0.10} = 0.006 \text{ m}$ 

 $D'$ où  $e_t = e_a + e_1 + e_2 = 0.02 + 0.30 + 0.006 = 0.326$ *m* 

### **III.4.5. Ferraillage de la section :**

$$
\sigma_{st} = 348Mpa; \ \sigma_{bu} = 14.2Mpa \ N_u = 2.44KN; \quad M_u = N_u \times e = 2.44 \times 0.326 = 0.79KN.m
$$
  
\nh = 10 cm ; d = 8cm ; b = 100 cm  
\n
$$
M_{uA} = M_u + N_u \times \left(d - \frac{h}{2}\right) = 0.79 + 2.44 \times \left(0.08 - \frac{0.10}{2}\right) \Rightarrow M_{uA} = 0.86KN.m
$$
  
\n
$$
\mu_{bu} = \frac{M_{uA}}{b \times d^2 \times \sigma_{bu}} = 0.0095; \quad \mu_{bu} < \mu_l = 0.392 \Rightarrow A_s = 0
$$
  
\nD'ou :  $\alpha = 1.25(1 - \sqrt{1 - 2\mu_{bu}}) = 0.012$ ;  $Z = d \times (1 - 0.4\alpha) = 0.079cm$ 

$$
A_t = \frac{M_{\rm u_A}}{\sigma_{\rm st} \times Z} \quad \Rightarrow A_t = \frac{0.86 \times 10^{-6}}{348 \times 79} \quad \Rightarrow A_t = 31.28 \, \text{mm}^2 = 0.312 \, \text{cm}^2.
$$

Donc, la section à la flexion composée sera :  $A_s = A_i - \frac{N_u}{N} = 0.24 cm^2$ *st*  $u_s = A_t - \frac{N_u}{\sigma_u} =$ 

#### **III.4.6. vérification à l'ELU :**

#### **-Vérification de la condition de non fragilité :**

$$
A_{\min} = 0.23 \times b \times d \times \frac{f_{t28}}{f_e} = 0.23 \times 1 \times 0.08 \times \frac{2.1}{400} = 0.96 \, \text{cm}^2
$$

 $A_{\text{min}} > A_s$   $\Rightarrow$  on ferraille avec  $A_{\text{min}}$  et on adopte pour  $4HAA = 2.01$  *cm<sup>2</sup>/ml*.

#### -**Armatures de répartition :**

$$
A_r = A_s/4 = 2
$$
, 01/4 = 0, 5025 cm<sup>2</sup>  $\Rightarrow$  A<sub>r</sub> = 4 HA6 = 1.13 cm<sup>2</sup>/ml.

## -**Espacement :**

Armatures principales :  $S_t \le (100/4 = 25cm) \rightarrow$  on adopte  $S_t = 25cm$ . Armatures de répartitions :  $S_t \le (50/4 = 12.5cm) \rightarrow$  on adopte  $S_t = 12.5cm$ .

#### -**Vérification au cisaillement :**

L'acrotère est exposé aux intempéries (fissuration préjudiciable).

$$
\tau \le \min(0.1 \times f_{c28}; 4Mpa) \Rightarrow \tau \le \min(2.5; 4Mpa) \Rightarrow \tau \le 2, 5Mpa
$$

$$
V_u = 1.5xG = 1.5x2.44 = 3.66 \text{ KN.}
$$

$$
\tau = \frac{V_u}{b \times d} = \frac{3.66 \times 10^{-3}}{1 \times 0.08} \Rightarrow \tau_u = 0.045 \text{KN}
$$

 $\tau < \overline{\tau} \implies$  Pas de risque de cisaillement.

 -**Vérification de l'adhérence :**   $(0.9 \times d \times \Sigma \mu_i)$ V i u  $s = \frac{1}{(0.9 \times d \times \Sigma)\mu}$  $\tau_{\rm s} =$ 0.9

 $\Sigma \mu_i$ : Somme des périmètres des barres.

$$
\sum \mu_i = n \times \pi \times \phi = 4 \times 3.14 \times 8 = 100.48 \text{mm}; \ \tau_s = \frac{3.66 \times 10^3}{0.9 \times 0.08 \times 100.48 \times 10^{-3}} = 0.50 \text{Mpa}
$$
  

$$
\overline{\tau_s} = 0.6 \times \psi^2 \times f_{t28} = 0.6 \times 1.5^2 \times 2.1 = 2.83 \text{Mpa} \qquad \psi = 1.5 \text{ Pour les HA.}
$$
  

$$
\tau_s < \overline{\tau_s} \implies \text{Pas de risque par rapport à l'adhérence.}
$$

## **III.4.7. Vérification à l'ELS :**

d =  $0.08 \text{ m}$ ; N<sub>ser</sub> =  $1.81 \text{ KN}$ ; N<sub>ser</sub> =  $0.5 \text{KN}$ .m; n=1.6 pour les HA

# **-Vérification des contraintes : BAEL :**

$$
\sigma_{bc} = N_{ser} \times y/\mu_t; \quad \sigma_s = 15 \times N_{ser} \times (d - y) / \mu_t; \text{ avec } \mu_t = \frac{b \times y^2}{2} - 15 \times A \times (d - y)
$$

$$
\overline{\sigma_s} = \min \left( \frac{2}{3} f_e; 150 \times \eta \right) \implies \overline{\sigma_s} = 240 MPa
$$

### -**Position de l'axe neutre :**

 $c = d - e_1$ 

e<sup>1</sup> : distance du centre de pression "c" à la fibre la plus comprimée de la section.

$$
e_1 = M_{ser}/N_{ser} + (d - h/2) \implies e_1 = (0.5/1.81) + (0.08 - 0.1/2) \implies e_1 = 0.306 \text{m}.
$$
  
\n
$$
e_1 > d \implies "c" \text{ à l'extérieur de section} \implies c = 0.08 - 0.306 \implies c = -0.22 \text{m}.
$$
  
\n
$$
y = y_c + c \quad ; \quad y_c^3 + p \times y_c + q = 0 \quad ....... \quad (*)
$$
  
\n
$$
P = -3 \times c^2 + 90 \times A \times \frac{(d - c)}{b} - 90 \times \frac{A'}{b} (c - d')
$$
  
\n
$$
q = -2 \times c^3 - 90 \times A \times \frac{(d - c)^2}{b}
$$
  
\n
$$
P = -3 \times (-0.22)^2 + 90 \times 2.01 \times 10^{-4} \times \frac{(0.08 + 0.22)}{1} \implies P = -0.13m^2
$$
  
\n
$$
q = -2 \times (-0.22)^3 - 90 \times 2.01 \times 10^{-4} \times \frac{(0.08 + 0.22)^2}{1} \implies q = 0.019m^3
$$

En remplaçant "q" et "p" dans (\*), sa résolution donne :

Soit 
$$
\Delta = 4P^3 + 27q^2 \rightarrow \Delta \rangle 0
$$

Donc il existe une racine réelle telle que :

$$
t = \frac{1}{2} \times (-q + \sqrt{\Delta}) = \frac{1}{2} (-0.019 + 0.03) = 0.006
$$

$$
Z = t^{1/3} = (0.006)^{1/3} = 0.077m
$$
  
\n
$$
y_c = Z - \frac{P}{3Z} = 0.64m
$$
  
\n
$$
y = y_c + c = 0.64 - 0.22 = 0.41m
$$
  
\n
$$
\mu_t = 8.5 \times 10^{-2} m^3
$$
  
\n
$$
\sigma_{bc} = \frac{1.81 \times 10^{-3}}{8.5 \times 10^{-2}} \times 0.41 \implies (\sigma_{bc} = 0.008 MPa) < \overline{\sigma_{bc}}
$$

# **III.4.8.Schéma de ferraillage :**

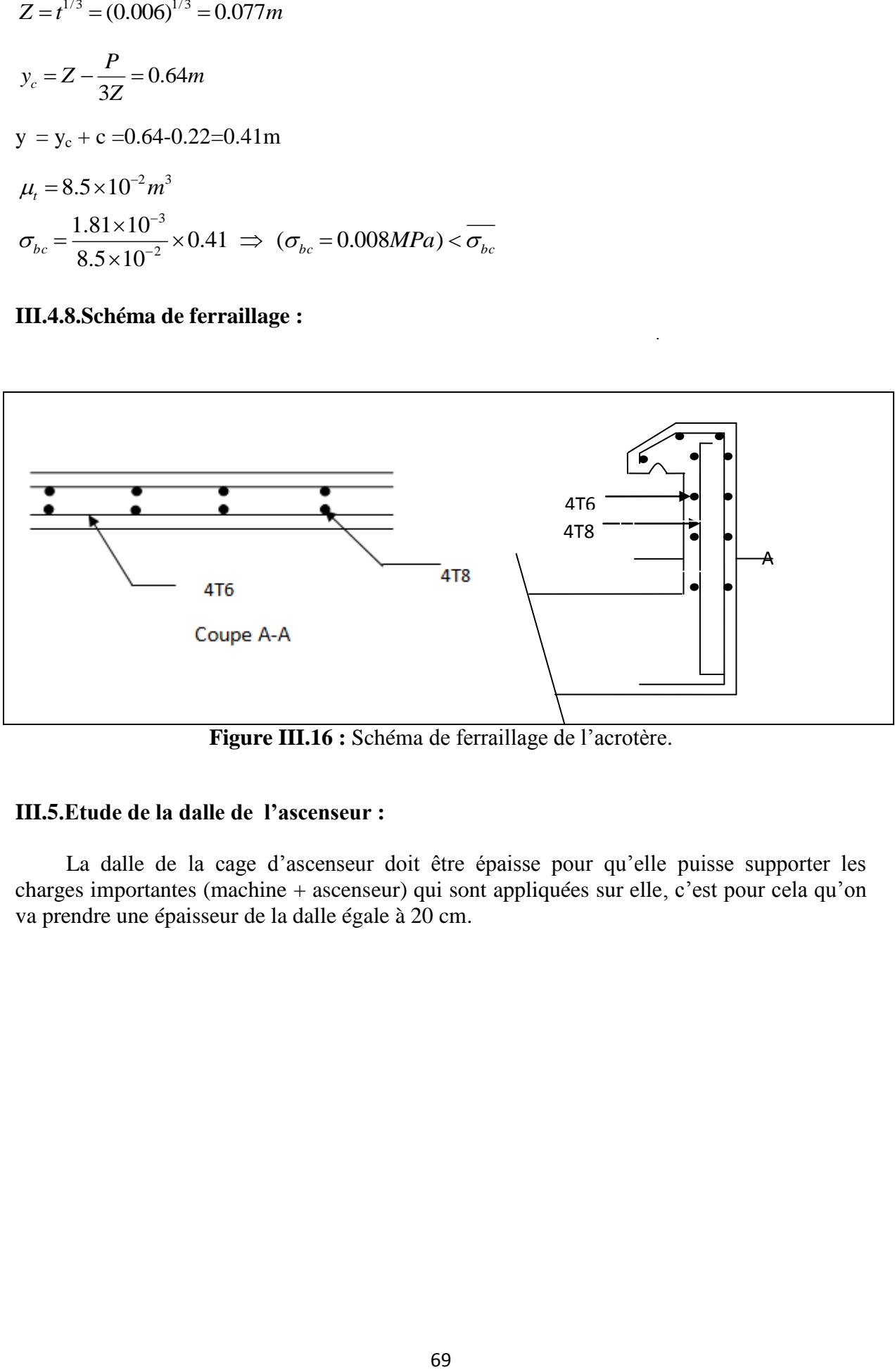

**Figure III.16 :** Schéma de ferraillage de l'acrotère.

# **III.5.Etude de la dalle de l'ascenseur :**

 La dalle de la cage d'ascenseur doit être épaisse pour qu'elle puisse supporter les charges importantes (machine + ascenseur) qui sont appliquées sur elle, c'est pour cela qu'on va prendre une épaisseur de la dalle égale à 20 cm.

### **III.5.1. Evaluation des charges et surcharges :**

 $G_1 = 20x0.2 = 5$  KN/m<sup>2</sup> poids de la dalle en béton armée.

 $G_2 = 22x0.05 = 1.1$  KN/m<sup>2</sup> poids du revêtement en béton armée(e=5cm)

$$
G' = \frac{Fc}{S} = \frac{145}{3.325} = 43.61KN/m^2.
$$
 Poids de la machine.  
\n
$$
G_{\text{totale}} = G_1 + G_2 + G' = 49.70 \text{ KN/m}^2.
$$
  
\n
$$
Q = 1 \text{ KN/m}^2
$$

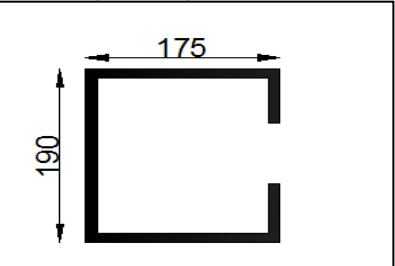

**Figure III.17** : cage d'ascenseur.

# **III.5.2. Cas d'une charge répartie :**

Calcul des sollicitations

**A l'ELU :**

$$
q_u = 1.35 \times G_{\text{totale}} + 1.5 \times Q = 1.35 \times 49.70 + 1.5 \times 1 \implies q_u = 68.595 \, \text{KN} / \, m^2.
$$
\n
$$
\rho = \frac{l_x}{l_y} = \frac{1.75}{1.9} = 0.92 > 0.4 \implies \text{La dalle travaille dans les deux sens.}
$$

$$
\rho = 0.92 \Rightarrow \begin{cases} \mu_x = 0.0437 \\ \mu_y = 0.8251 \end{cases}
$$
 **BAEL**(Annexel)

Sens x-x':  $M_0^x = \mu_x \times q_u \times l_x^2 \Rightarrow M_0^x = 0.0437 \times 68.595 \times 1.75^2 \Rightarrow M_0^x = 9.18$ KNm  $y_0^x = \mu_x \times q_u \times l_x^2 \implies M_0^x = 0.0437 \times 68.595 \times 1.75^2 \implies M_0^x = 9.18$ 

Sens y-y':  $M_0^y = \mu_y \times M_0^x \Rightarrow M_0^y = 7.57$  KNm  $y_0^y = \mu_y \times M_0^x \Rightarrow M_0^y = 7.57$ 

#### **-Calcul des moments réels :**

**En travée** : Sens x-x' :  $M_t^x = 0.75 \times M_0^x = 6.88 K N m$ 

Sens y-y' : 
$$
M_t^y = 0.85 \times M_0^y = 6.43
$$
KNm

**En appui** :  $M_a^x = M_a^y$  $M_a^x = M_a^y$ 

$$
M_a^{\text{ int}} = -0.5 \times M_0^{\text{ x}} = -4.59 \text{ KN} \cdot m
$$

$$
M_a^{\,riv} = -0.3 \times M_0^{\,x} = -2.27 \, KN.m
$$

### **III.5.2.1. Calcul du ferraillage :**

On fera le calcul de la dalle pour une bande de 1m de longueur et de 20cm d'épaisseur à la flexion simple avec  $d_x = 18$ cm et  $d_y = 17$ *cm*.

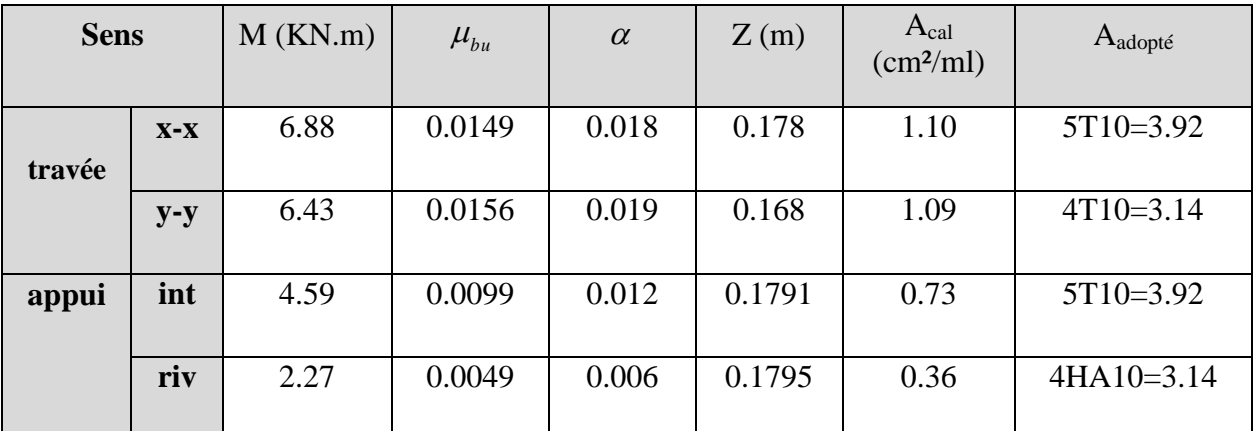

Les résultats sont résumé, dans le tableau qui suivant :

 **Tableau III. 5.1 :** Calcul de la section de ferraillage de la dalle d'ascenseur.

# **III.5.2.2. Vérification à l'ELU :**

# **-La condition de non fragilité :**

On calcule  $A_{\text{min}}$ : On a des HA  $f_e E 400 \Rightarrow \rho_0 = 0.0008$ ;  $e = 20$ *cm*;  $b = 100$ *cm*;  $\rho = 0.92$ 

$$
e > 12cm
$$
\n
$$
\rho > 0.4
$$
\n
$$
\Rightarrow \begin{cases}\nA_{\min}^x = \rho_0 \times \frac{3 - \rho}{2} \times b \times e \\
A_{\min}^y = \rho_0 \times b \times e\n\end{cases} \Rightarrow \begin{cases}\nA_{\min}^x = 1.66cm^2 / ml \\
A_{\min}^y = 1.6cm^2 / ml\n\end{cases}
$$
\n
$$
A_i^y > \frac{A_i^x}{4}
$$
\n
$$
1.6cm^2 / ml
$$
\n
$$
1.6cm^2 / ml
$$
\n
$$
1.6cm^2 / ml
$$
\n
$$
1.6cm^2 / ml
$$

## **Calcul des espacements :**

Sens  $x-x$ <sup>2</sup>:  $S_t \le \min(3e; 33cm) \Rightarrow S_t = 20 \le 33cm$ ………… Vérifiée.

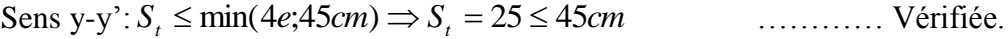

|                      | $M_t$<br>KN.m | $\mathbf{M}_{\mathbf{a}}$<br>KN.m | $A_t$ <sup>cal</sup><br>$\text{cm}^2/\text{ml}$ | min<br>$A_t$<br>cm <sup>2</sup> /ml | cal<br>$A_{a}$<br>cm <sup>2</sup> /ml | min<br>$A_{a}$<br>cm <sup>2</sup> /ml | $A_t$ <sup>adp</sup><br>cm <sup>2</sup> /ml | $\overline{\mathbf{A}_{a}}^{adp}$<br>cm <sup>2</sup> /ml |
|----------------------|---------------|-----------------------------------|-------------------------------------------------|-------------------------------------|---------------------------------------|---------------------------------------|---------------------------------------------|----------------------------------------------------------|
| <b>Sens</b><br>$X-X$ | 6.88          | 4.59                              | 1.1                                             | 1.66                                | 0.47                                  | 1.66                                  | 5T10=3.92                                   | $5T10=3.92$                                              |
| <b>Sens</b><br>$y-y$ | 6.43          | 2.27                              | 1.09                                            | 1.6                                 | 0.47                                  | 1.6                                   | $4T10=3.14$                                 | $4T10=3.14$                                              |

**Tableau III.5.2 :** ferraillage de la dalle d'ascenseur.

## **-Vérification de l'effort tranchant :**

$$
\tau_u\,=\frac{V_{max}}{b\times d}\leq\bar{\tau}_u\,=0.05\!\times\!f_{c28}=1.25 MPa
$$

 $\rho = 0.92 > 0.4 \implies$  Flexion simple dans les deux sens.

Sens x - x : 
$$
V_x = q_u \times \frac{l_x}{3} = 40.01KN
$$
  
Sens y - y :  $V_y = q_u \times \frac{l_x}{2} \times \frac{1}{1 + \frac{\rho}{2}} = 41.11KN$ 

$$
\Rightarrow \tau_u = \frac{40.01 \times 10^{-3}}{1 \times 0.18} = 0.22 MPa < 1.25 MPa
$$
 ....... *vérifié.*

$$
\Rightarrow \tau_u = \frac{41.11 \times 10^{-3}}{1 \times 0.18} = 0.24 MPa < 1.25 MPa
$$
 .......*vérifié*

## **III.5.2.3. Vérification à l'ELS :**

$$
v = 0.2
$$
  
\n
$$
q_{ser} = G_{totale} + Q \implies q_{ser} = 49.70 + 1 \implies q_{ser} = 50.7 KN / m^2
$$
  
\n
$$
\rho = 0.92 \implies \begin{cases} \mu_x = 0.0509 \\ \mu_y = 0.8799 \end{cases} \implies \begin{cases} M_0^x = \mu_x \times q_{ser} \times l_x^2 \implies M_0^x = 7.90 KNm \\ M_0^y = \mu_y \times M_0^x \implies M_0^y = 6.95 KNm \end{cases}
$$

Sens x-x' :  $M_{tser}^x = 0.75 \times M_0^x = 5.92$  *KNm* 

Sens y-y' :  $M_{\text{tser}}^y = 0.85 \times M_0^y = 5.90$  KNm

#### **-Vérification des contraintes :**

 **Etat limite de compression de béton :** *y*

$$
\sigma_{bc} = M_{ser} \times \frac{y}{I} < \overline{\sigma_{bc}}
$$

**Sens x-x :**  $A_x = 3.92 \text{cm}^2$ ,  $b = 100 \text{ cm}$ ,  $d = 18 \text{ cm}$ 

Calcul de  $y : \frac{b \times y^2}{a}$ = 3.92cm<sup>2</sup>, b = 100 cm, d = 18 cm<br>  $\frac{b \times y^2}{2}$  + 15(A<sub>s</sub> + A<sub>s</sub>) × y - 15 × (d × A<sub>s</sub> + d '× A<sub>s</sub>) = 0; A = 0. Calcul de *I* :  $I = \frac{b}{2}y^3 + 15A(d_x - y)^2$ 3  $I = \frac{b}{2}y^3 + 15A(d_x - y)^2$  ;  $A = 0$ .

On trouve : y=4cm, I=11546.13cm<sup>4</sup>

*MPa MPa bc* 2.05 15 …………c'est vérifier.

**Sens y-y** : Ay =  $3.14 \text{cm}^4$ ; b =  $100 \text{cm}$ ; d =  $17 \text{cm}$ ;

y=3.56cm ; I=10011.77cm.

 $\sigma_{bc} = 1.67 \le 15 MPa$  … ………c'est vérifier.

#### **III.5.3. Cas d'une charge concentrée :**

La charge concentrée q est appliquée à la surface de la dalle sur une aire  $a_0 \times b_0$ , elle agit uniformément sur une aire *u v* située sur le plan moyen de la dalle.

 $a_0 \times b_0$ : Surface sur laquelle elle s'applique la charge donnée en fonction de la vitesse.

 $u \times v$ : Surface d'impacte.

 $a_0$  et  $u$ : Dimensions suivant le sens x-x<sup>2</sup>.

 $b_0$  et  $v$ : Dimensions suivant le sens y-y'.

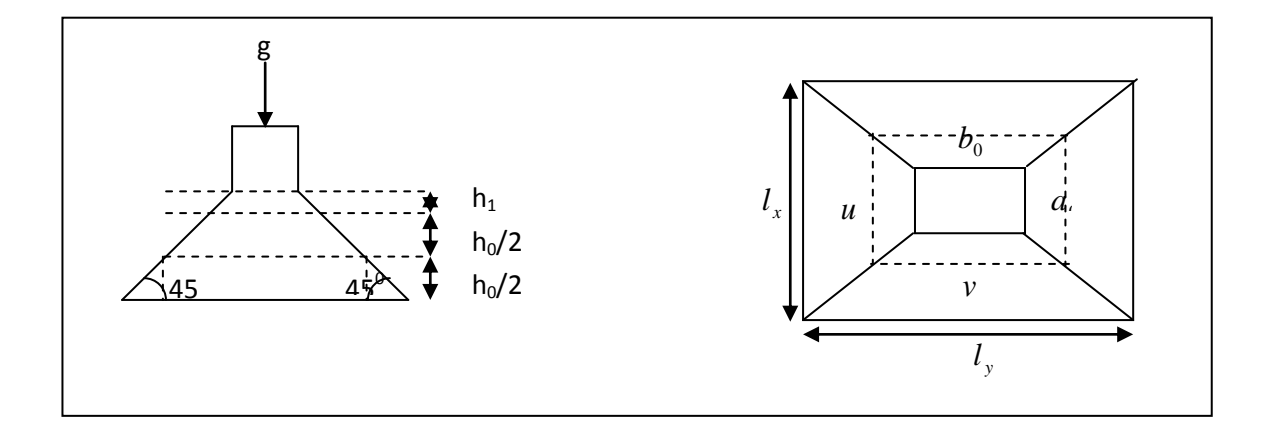

 **Figure III.18:**Schéma représentant la surface d'impacte.

 $\overline{\mathcal{L}}$ ⇃  $\int$  $= b_0 + h_0 + 2 \times \xi \times$  $= a_0 + h_0 + 2 \times \xi \times$  $v = b_0 + h_0 + 2 \times \xi \times h_1$ .  $u = a_0 + h_0 + 2 \times \xi \times h_1$ .  $0 + n_0 + 2 \times \zeta \times n_1$  $0 + n_0 + 2 \times \zeta \times n_1$ .<br>**BAEL91.** 

On a une vitesse  $\overline{\mathfrak{l}}$ ⇃  $\int$  $=$  $=$  $=1.6m/s \Rightarrow$  $b_0 = 80$ *cm*  $a_0 = 80$ *cm*  $V = 1.6m/s$ 80 80  $1.6 m /$  $\mathbf{c}$  $\mathbf{0}$ 

On a un revêtement en béton d'épaisseur  $h_1 = 5cm \Rightarrow \xi = 1$ .

Donc :  $\overline{\mathcal{L}}$ ┤  $\int$  $= 80 + 20 + 2 \times 1 \times 5 =$  $= 80 + 20 + 2 \times 1 \times 5 =$  $80 + 20 + 2 \times 1 \times 5 = 110$  cm.  $80 + 20 + 2 \times 1 \times 5 = 110$  cm.  $v = 80 + 20 + 2 \times 1 \times 5 = 110$  *cm*  $u = 80 + 20 + 2 \times 1 \times 5 = 110$  *cm* 

## **III.5.3.1. Calcul à l'ELU :**

## **- Calcul des sollicitations :**

$$
\begin{cases}\nM_{x1} = P_u \times (M_1 + v \times M_2). \\
M_{y1} = P_u \times (M_2 + v \times M_1).\n\end{cases}
$$
\n
$$
\text{Avec}: \text{Coefficient de poisson } \begin{cases}\nv = 0 \to ELU \\
v = 0.2 \to ELS\n\end{cases}
$$

On a:  $g = D_m + P_m + P_{personnes} = 51 + 15 + 6.3 = 72.3KN$ 

$$
P_u = 1.35 \times g = 1.35 \times 72.3 \implies P_u = 97.605 KN
$$

Les moments  $M_1$  et  $M_2$  sont donnés en fonction de :

$$
\rho = \frac{lx}{ly} \; ; \quad \frac{u}{lx} \; ; \quad \frac{v}{ly} \; ; \quad \rho = 0.92 \; ; \quad \frac{u}{lx} = \frac{110}{175} = 0.62 \; ; \quad \frac{v}{ly} = \frac{110}{190} = 0.58
$$

En utilisant l'abaque de pigeant on obtient :

$$
M_1 = 0.085
$$
 \n
$$
M_2 = 0.067
$$
 \n[**Annexe 02**]

Evaluation des moments  $M_{x1}$  et  $M_{y1}$  du système de levage :

$$
\begin{cases}\nM_{x1} = P_u \times M_1 \\
M_{y1} = P_u \times M_2\n\end{cases} \Rightarrow\n\begin{cases}\nM_{x1} = 97.605 \times 0.085 = 8.29 KNm \\
M_{y1} = 97.605 \times 0.067 = 6.54 KNm\n\end{cases}
$$

Evaluation des moments  $M_{x2}$  et  $M_{y2}$  dus au poids propre de la dalle:

$$
\rho = 0.92 \Rightarrow \begin{cases} \mu_x = 0.0437 \\ \mu_y = 0.8251 \end{cases}
$$
 **BAEL (Annexe 1)**

$$
q_{u} = 1,35 \text{ G} + 1,5 \text{ Q}
$$
  
\n
$$
G = 25 \text{ x0,2} + 22 \text{ x0,05} = 6.1 \text{KN/ml}; \quad q = 1 \text{ KN/ml}
$$
  
\n
$$
q_{u} = 1,35 \text{ x6.1} + 1,5 \text{ x1} = 9,73 \text{KN/ml}.
$$
  
\n
$$
M_{x2} = \mu_{x} \times q_{u} \times l_{x}^{2} \Rightarrow M_{x2} = 1.30 \text{KNm}
$$
  
\n
$$
M_{y2} = \mu_{y} \times M_{x2} \Rightarrow M_{y2} = 1.07 \text{KNm}
$$

Superposition des moments **:**

Les moments agissants sur la dalle sont : 
$$
\begin{cases} M_x = M_{x1} + M_{x2} = 9.59 KNm \\ M_y = M_{y1} + M_{y2} = 7.61 KNm \end{cases}
$$

Pour tenir compte de l'encastrement

en través 
$$
\cdot \int_{M_t^y=0.85\times7.61=6.46 \text{KNm}}^{M_t^x=0.75\times9.59=7.19 \text{KNm}}
$$

En appuis :  $M_y^a = M_x^a$ 

$$
\begin{cases} M_a^{intr} = 0.5 \times 9.59 = 4.795 \text{KNm} \\ M_a^{riv} = 0.3 \times 9.59 = 2.87 \text{KNm} \end{cases}
$$

**-Le ferraillage** : le calcul se fera pour une bande de 1m de longueur,  $dx=18$ cm et  $d_y=17$ cm.

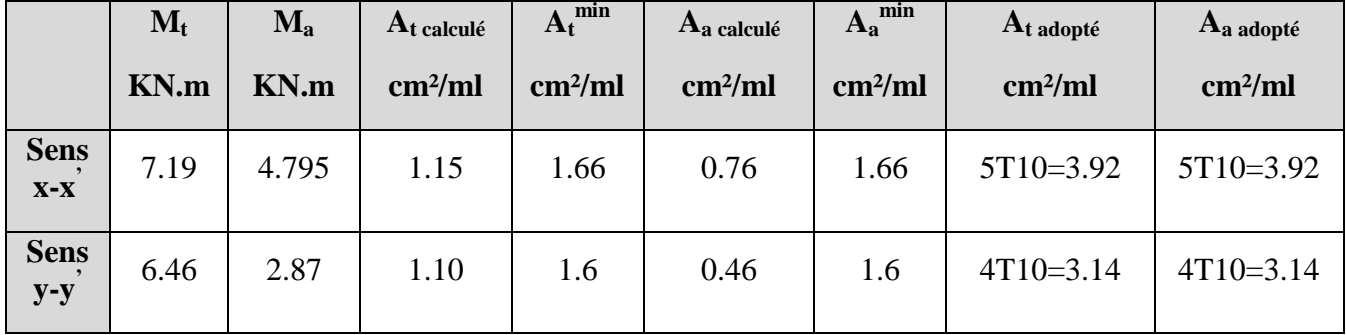

**Tableau III.5.3 :** ferraillage de la dalle de la salle des machines.

## **-Vérification à l'ELU :**

 **a- Le diamètre des barres :**

Il faut vérifier que :

$$
\phi_{\text{max}} \le \frac{h}{10} = \frac{200}{10} = 20 \text{ mm}
$$

 $\phi_{\text{max}} = 10 \text{mm} < 20 \text{mm} \dots$ Vérifiée.

# **b-Vérification au poinçonnement :**

$$
p_u \leq 0.045 \times \mu_c \times h \times \frac{f_{c28}}{\gamma_b}
$$
 **BAEL91 (Article H. III.10)**

Avec :  $p_u$ : Charge de calcul à l'état limite.

*h* : Epaisseur de la dalle.

 $\mu_c$ : Périmètre du contour au niveau du feuillet moyen.

$$
\mu_c = 2 \times (u+v) \implies \mu_c = 2 \times (110+110) \implies \mu_c = 440 \text{cm}.
$$

Or 
$$
p_u = 97.605KN \le 0.045 \times \mu_c \times h \times \frac{f_{c28}}{\gamma_b} = 660KN
$$
. Pas de risque de poinconnement.

**c-Vérification de l'effort tranchant :** b=100cm ; d=17cm.

$$
\tau_u = \frac{V_{\text{max}}}{b \times d} \le \overline{\tau}_u = 0.05 \times f_{c28} = 1.25 MPa
$$

On a 
$$
v = u \Rightarrow V_u = \frac{p_u}{3 \times v} = 29.57 \text{ K/N} \Rightarrow \tau_u = 0.174 \text{ MPa } \leq \tau_u = 1.25 \text{ MPa } \dots \dots \text{ C'est vérifié.}
$$

## **d- Espacement des barres :**

Sens x-x':  $S_t = 20cm \leq min(2e; 22cm) = 22cm$ .

Sens y-y':  $S_t = 25 \text{cm} \leq \text{min}(3e; 33 \text{cm}) = 33 \text{cm}.$ 

#### **III.5.3.2-Vérification à l'E.L.S :**

Les moments engendrés par le système de levage :  $q_{ser} = g = 72.3 KN$ .

$$
\begin{cases} M_{x1} = q_{ser} \times (M_1 + \nu \times M_2) = 72.3 \times (0.085 + 0.2 \times 0.067) = 7.11 K N m. \\ M_{y1} = q_{ser} \times (M_2 + \nu \times M_1) = 72.3 \times (0.067 + 0.2 \times 0.085) = 6.07 K N m \end{cases}
$$

Les moments  $M_{x2}$  et  $M_{y2}$  dus au poids propre de la dalle :

$$
q_{ser} = 6.1 + 1 = 7.1KN \Longrightarrow \begin{cases} M_{x2} = \mu_x \times q_{ser} \times l_x^2 \Longrightarrow M_{x2} = 0.95KNm \\ M_{y2} = \mu_y \times M_{x2} \Longrightarrow M_{y2} = 0.78KNm \end{cases}
$$

Superposition des moments

$$
\begin{cases} M_x = M_{x1} + M_{x2} = 7.11 + 0.95 = 8.06 KNm \\ M_y = M_{y1} + M_{y2} = 6.07 + 0.78 = 6.85 KNm \end{cases}
$$

Les moments en travée et en appuis

$$
\begin{cases} M_{tx} = 0.75 \times 8.06 = 6.04 \text{KN.m} \\ M_{ty} = 0.85 \times 6.85 = 5.82 \text{KN.m} \end{cases}
$$
  

$$
\begin{cases} M^{\text{int}}_{a} = 0.5 \times M_{x} = 3.02 \text{KN.m} \\ M^{\text{riv}}_{a} = 0.3 \times M_{x} = 1.81 \text{KN.m} \end{cases}
$$

- **Vérification des contraintes :**

 **a-Etat limite de compression de béton :**  $\sigma_{bc} = M_{ser} \times \frac{y}{I} < \sigma_{bc}$  $\sigma_{bc} = M_{ser} \times \frac{y}{f} < \frac{z}{\sigma}$ **Sens x-x :** y=4cm, I=11546.13cm<sup>4</sup>; *bc* 2.09 15*MPa* …………c'est vérifié. **Sens y-y:** y=3.56cm et I=10011.77cm 4 ; *bc* 2.06 15*MPa* …………c'est vérifié.

## **b-Etat limite d'ouverture des fissures :**

La fissuration est peu nuisible, donc aucune vérification à faire.

## **-Vérification de la flèche :**

Les conditions à vérifier sont les suivantes :

$$
\begin{cases}\n h / l = 0.1 \ge 1/16 = 0.06 & (1). \\
 h / l = 0.1 \ge \frac{M_t}{10 \times M_0} = 0.085 & (2). \\
 A / b.d = 0.0021 \le 4.2 / f_e = 0.01 & (3).\n\end{cases}
$$

Les trois conditions de la flèche sont vérifiées. La vérification de la flèche n'est pas nécessaire.

## **III.5.3.3**. **Schéma de ferraillage :**

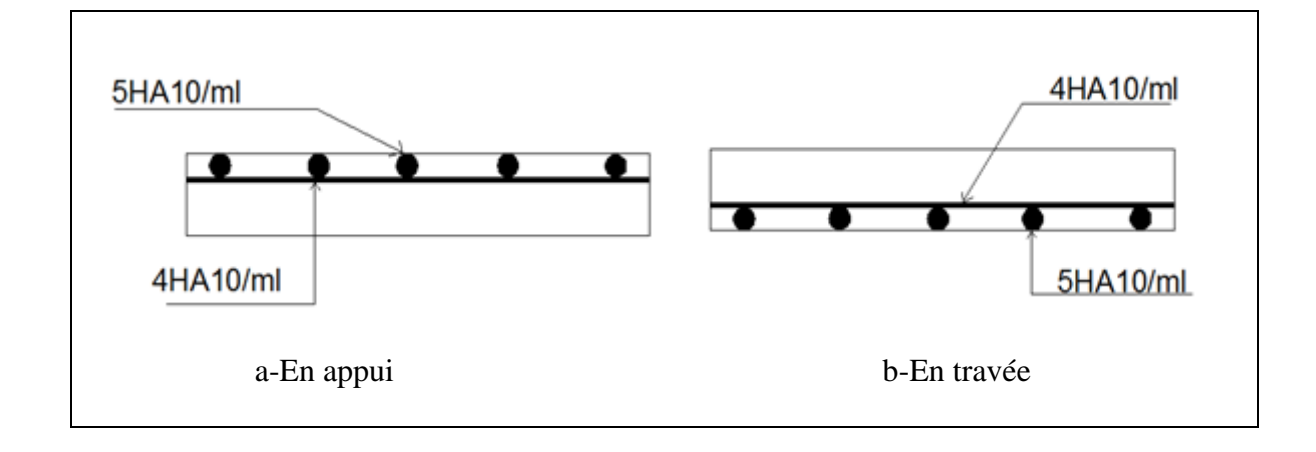

**Figure III.19 :** Vue en coupe du ferraillage de la dalle d'ascenseur.

# **III.6.Etude des escaliers :**

Les escaliers sont calculés en flexion simple en considérant la section à ferrailler comme une section rectangulaire de largeur 100cm et de hauteur h. Le dimensionnement et le poids revenant de l'escalier est calculé au chapitre II.

**III.6.1. Etude d'escalier type I:**

**III.6.1.1.Pour la volée :**

## **a-Les chargements :**

G<sub>v</sub>: poids propre de la volée.

G<sub>p</sub>: poids propre de palier.

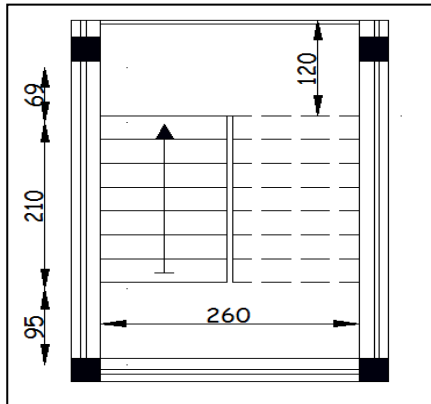

**Figure III.20:**Vue en plan de l'escalier typeI.

On a: G<sub>v</sub>=8.32 KN/m<sup>2</sup>; G<sub>p</sub>=5.41 KN/m<sup>2</sup>; Q =2.5 KN/m<sup>2</sup>

# **b-Combinaison de charges :**

ELU: 
$$
q_{vu} = 1.35G_v + 1.5Q = 14.98KN/m
$$
  
\n $q_{pu} = 1.35G_p + 1.5Q = 11.05KN/m$   
\nELS:  $q_{ps} = G_p + Q = 7.91KN/m$ 

$$
q_{\rm vs} = G_{\rm v} + Q = 10.82 \, \text{KN} / m
$$

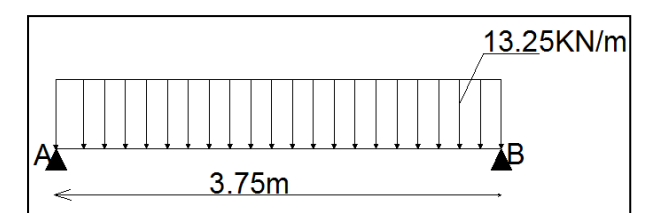

 **Figure III.22 :** Charge équivalente. **Figure III.21:**Schéma statique de

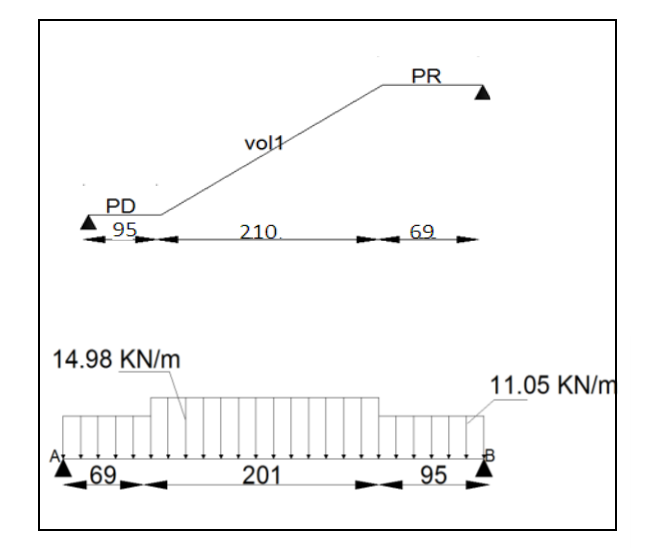

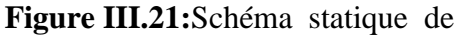

la volée(I).

# **c-Les sollicitations à l'ELU :**

# **Tableau III.6.1 :** Sollicitation à l'E.L.U escalier typeI

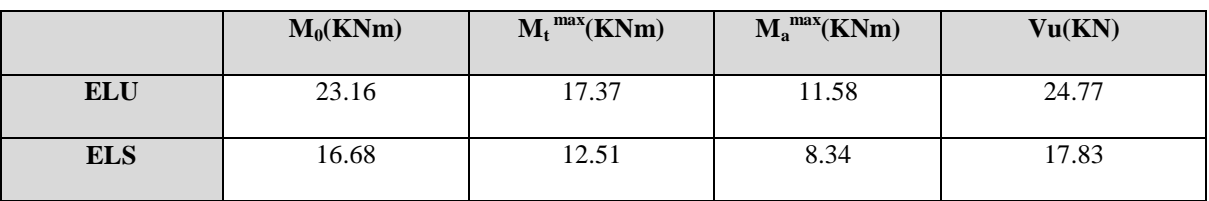

**d-Ferraillage :**

 **Tableau III.6.2 :** ferraillage d'escalier type I.

|        | M(KN.m) | $\mu_{bu}$ | $\alpha$ | Z(cm) | $A_{CAL}$ cm <sup>2</sup> /ml | $\text{cm}^2/\text{ml}$<br>A<br>min | $A_{Adobt\acute{e}}$ cm <sup>2</sup> /ml |
|--------|---------|------------|----------|-------|-------------------------------|-------------------------------------|------------------------------------------|
| travée | 17.37   | 0.058      | 0.076    | 13.90 | 3.57                          | 1.73                                | $6H A 10 = 4.71$                         |
| appuis | 11.58   | 0.039      | 0.05     | 14.10 | 2.35                          | 1.73                                | $4H A 10=3.14$                           |

**e-Calcul de la section des armatures de répartition :**

**En través**: 
$$
A_t = \frac{A_{s_l}}{4} = \frac{4.71}{4} = 1.17 \text{ cm}^2/\text{ml}
$$
 on choisie : 4HA8 = 2.01cm<sup>2</sup>/ml

**En appuis**: 
$$
A_a = \frac{A_{al}}{4} = \frac{3.14}{4} = 0.785 \text{cm}^2/\text{ml}
$$
 on choisie : 4HA8= 2.01cm<sup>2</sup>/ml

#### **f-Espacement des barres :**

-Armatures principales :

**En appuis :** (St=25cm) ≤ min (3.e ; 33cm) S<sup>t</sup> ≤ 33cm …………. c'est vérifié.

**En travée** :( S<sub>t</sub>=16cm)≤ min (3.e ; 33cm)  $\Rightarrow$  S<sub>t</sub> ≤ 33cm ………….. c'est vérifié.

-Armatures secondaires :

(St=25cm) ≤ min (4.e ;45 cm) S<sup>t</sup> ≤ 45cm ………………………. c'est vérifié.

 **g-Vérifications à l'E.L.U :**

**-Vérification de l'effort tranchant :**

$$
\tau_u \leq \overline{\tau}_u = \min(0.2 \times \frac{f_{c28}}{\gamma_b}; \quad 5MPa) = 3.33MPa.
$$

*MPa b d*  $V_u = \frac{V}{b.d} = \frac{24.77 \times 10^{-3}}{1000 \times 144} = 0.172$  $24.77 \times 10$ .  $3 - 1$  $\times$ *<sup>u</sup>* ………………………. C'est vérifié

**-Vérification des armatures longitudinales au cisaillement :**

$$
A > (V_u + \frac{M_u}{0.9 \times d}) \times \frac{\gamma_s}{f_e} = (24.77 \times 10^{-3} - \frac{11.58 \times 10^{-6}}{0.9 \times 144}) \times \frac{1.15}{400} \Rightarrow A > -1.85 cm^2 \quad ... \text{vérifiés}
$$

#### **h-Vérification à l'ELS :**

 La fissuration est peu nuisible car les escaliers sont à l'abri des intempéries, donc les vérifications à faire sont :

**-Vérification de la contrainte d'adhérence :**  $\tau_{ser} \leq \tau_{ser}^{-}$ 

$$
\tau_{ser} = 0.6 \times \psi^2 \times f_{t28} = 0.6 \times (1.5^2) \times 2.1 = 2,83 MPa
$$
 Avec  $\psi = 1.5$  pour les HA  
 $\tau_{ser} = V_{ser} / 0,9.1 \Sigma U_i$ 

 $\sum U_i$ : Somme des périmètres des barres  $= \pi \times n \times \phi$ 

 $\sum U_i = n \times \Phi \times \pi = 6 \times 1 \times 3.14 = 18.84$  *cm*.

 $\tau_{Ser} = \frac{17.03 \times 10}{2.0 \times 10^{-4} \text{ kg}} = 0.65 MPa \Rightarrow$  $\times160\times18.84\times$  $\times$  $S_{\text{er}} = \frac{17.63 \times 10^{17}}{0.0 \times 160 \times 18.84 \times 10} = 0.65 MPa$  $0.9 \times 160 \times 18.84 \times 10$ 17.83 10<sup>3</sup> ser ser …………….. Condition vérifiée

# .**- Vérification de l'état limite de compression du béton :**

|           | $M_{ser}$ (KNm) | y(m)   | $I \times 10^{-5}$ (m <sup>4</sup> ) | $\sigma_{bc}$ (MPa) | $\sigma_{bc}$ (MPa) | $\sigma_{_{bc}}$ < $\sigma_{_{bc}}$ |
|-----------|-----------------|--------|--------------------------------------|---------------------|---------------------|-------------------------------------|
| En travée | 12.51           | 0.038  | 9.18                                 | 5.17                |                     | Vérifiée                            |
| En appui  | 8.34            | 0.0318 | 6.58                                 | 4.03                |                     |                                     |

 **Tableau III.6.3 :** Vérification des contraintes à l'ELS, escalier type I.

# **-Vérification de l'état limite de déformation :**

On doit vérifier les trois conditions suivantes :

$$
(\frac{h}{l} = \frac{16}{374} = 0.042) < (\frac{1}{16} = 0.0625) \qquad (\frac{h}{l} = 0.042) < (\frac{Mt}{10 \times M_0} = \frac{12.51}{10 \times 16.68}) = 0.075
$$

$$
(\frac{A}{b \times d} = \frac{4.71 \times 10^{-4}}{1 \times 0.144}) = 0.0032 \le (\frac{2.4}{f_e} = 0.006).
$$

Les deux premières conditions ne sont pas vérifiées, donc on doit calculer la flèche conformément au **CBA93 et au BAEL91**.

$$
\Delta f_t = f_{gv} - f_{ji} + f_{pi} - f_{gi}
$$
\n
$$
f_{adm} = \frac{l}{500} = \frac{374}{500} = 0.75 \, \text{cm}
$$

Les résultats de calcul sont représentés dans le tableau suivant :

$$
\rho = 0.021 \quad y = 5.9 \text{cm}, \ I = 22.87.10^{-5} \text{ m}^4; \ \lambda_i = 1.979 \text{ ; } \ \lambda_v = 0.791 \text{ ; } \ I_0 = 36749 \text{ cm}^4
$$

**Tableau III.6.4 :** calcul de la flèche, escalier type I.

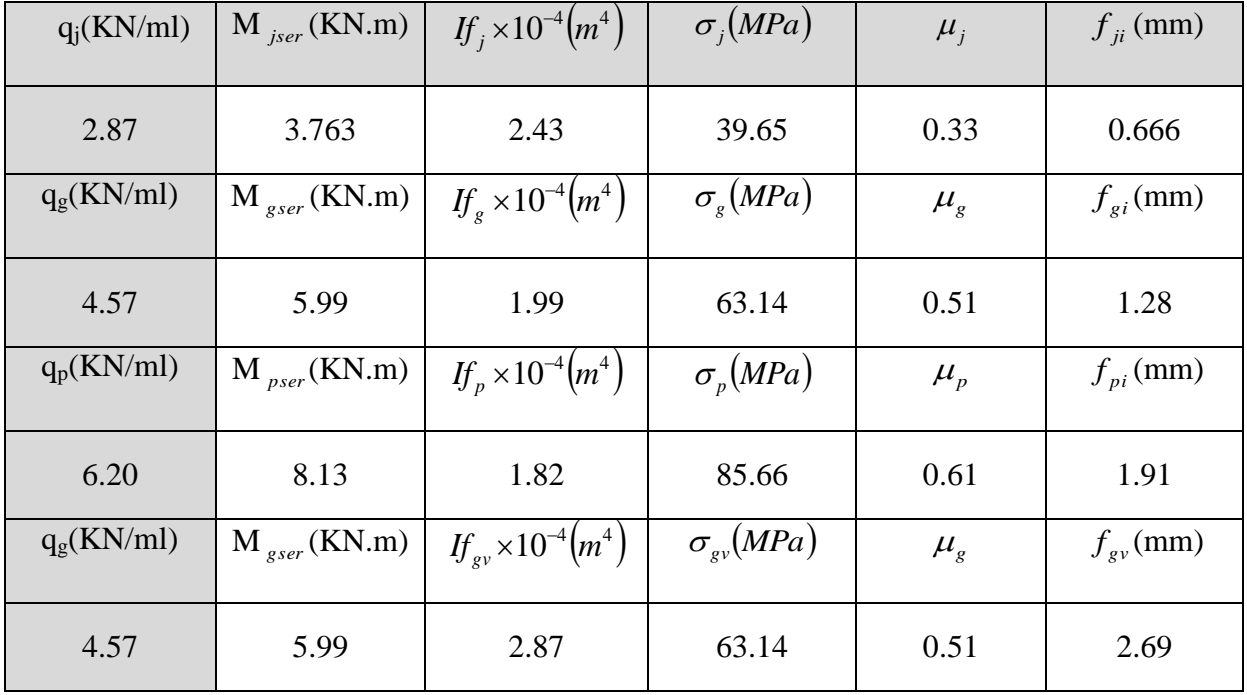

$$
\Delta f_t = f_{\rm gv} - f_{\rm ji} + f_{\rm pi} - f_{\rm gi} = 2.65 \, mm
$$
\n
$$
f_{\rm adm} = 7.5 \, mm
$$
\n
$$
\Delta f_t < f_{\rm adm}
$$
\n
$$
\Delta f_t < f_{\rm adm}
$$
\n
$$
\Delta f_t < f_{\rm adm}
$$

## **i-schéma de ferraillage :**

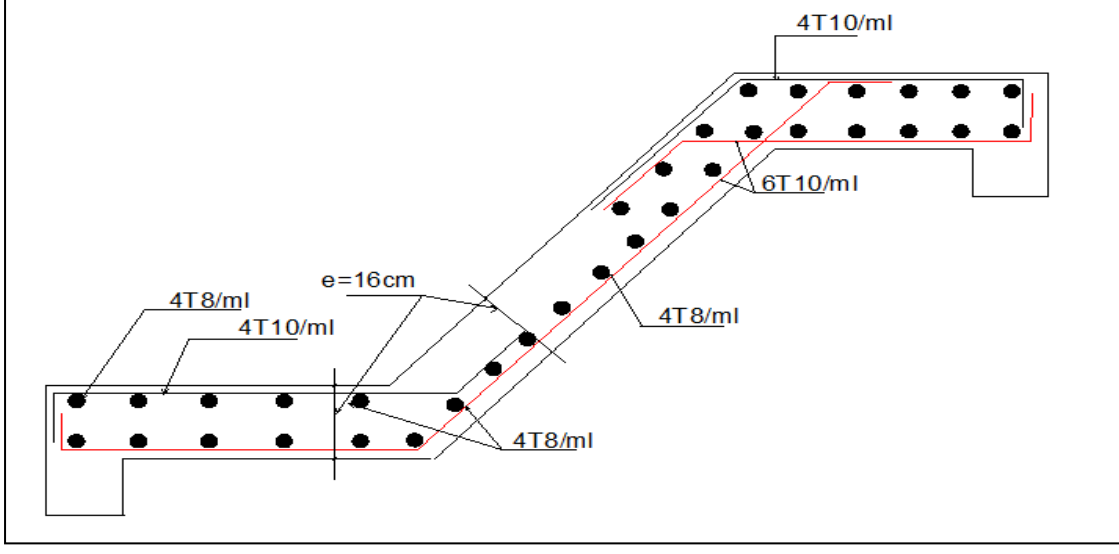

**Figure III.23 :** Schéma ferraillage de l'escalier type I.

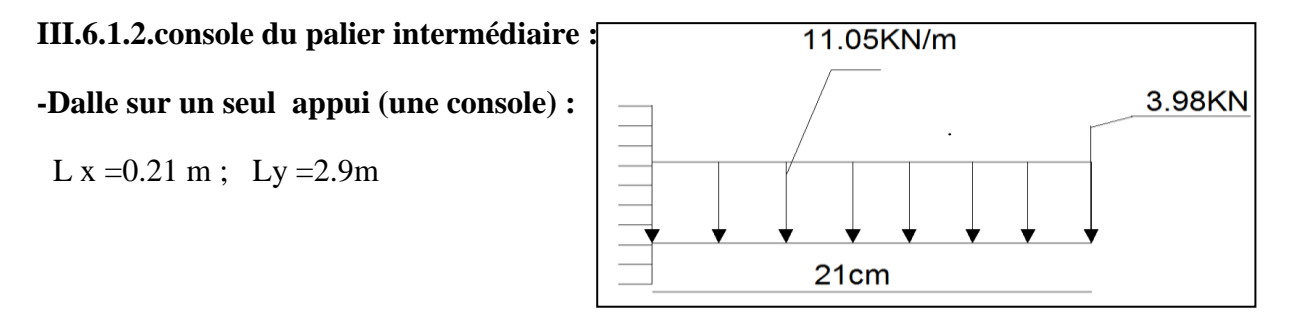

**Figure III.24:**schéma statique de palier intermédiaire.

# **a -Evaluation des charges :**

 $G_p = 5.41$  KN/m<sup>2</sup>; Q = 2.5 KN/m<sup>2</sup>

 $P_{u1} = 1.35 \times G + 1.5 \times Q = 11.05 KN / ml$ 

P=2.86x1.36=3.89KN/ml (la charge concentrée due au poids propre de mur).

 $p_{u2} = 1,35 \times 3.89 = 5.25$  KN/ml.

**b-Les sollicitations :**

$$
M_U = \frac{P_{u1} \times l^2}{2} + p_{u2} \times l
$$
  
\n
$$
\Rightarrow M_U = \frac{11.05 \times 0.21^2}{2} + (5.25 \times 0.21) \Rightarrow M_U = 1.35 KN.m
$$
  
\n
$$
Vu = (P_u \times l) + p_u \Rightarrow Vu = (11.05 \times 0.21) + 5.25 \Rightarrow Vu = 7.57 KN
$$

## **c -Ferraillage :**

#### **-Armatures principales :**

Le calcul des armatures se fait en la flexion simple.

 $b = 100$ *cm*, h = 16cm, d = 14.4cm, f<sub>bu</sub> = 14.2MPa.

**Tableau.III.6.5 :** Le ferraillage de palier intermédiaire.

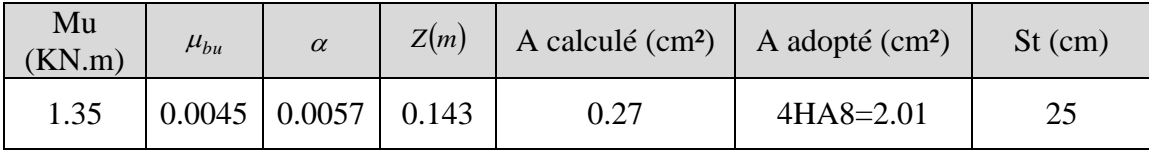

**-Armatures secondaires :**

$$
A_{t} = \frac{A_{t}}{3} = \frac{2.01}{3} = 0.67 \text{ cm}^{2} \quad \text{On opte} \quad A_{t} = 3H A 8 = 1.51 \text{ cm}^{2}
$$

 $S_t \le \min(3e; 33cm) \Rightarrow S_t = 33cm$  ……… c'est vérifié.

## **d-Vérification :**

**- l'ELU :**

**- L'effort tranchant :**Il faut vérifier que :  $\bar{\tau} = 0.05 \times f_{c28}$ .

$$
\tau_{\rm u} = \frac{\text{Vu}}{\text{b} \times \text{d}} = \frac{7.57 \times 10^3}{1000 \times 144} = 0.052 MPa \times \bar{\tau} = 1.25 MPa.
$$
 condition verifyée.

*-***Condition de non fragilité :**

$$
A_{\min} = 0.23 \times b \times d \times \frac{f_{28}}{fe} = 0.23 \times 1 \times 0.144 \times \frac{2.1}{400} = 1.73 \text{ cm}^2 \implies 1.73 < 2.01 \quad \text{c'est vérifié}
$$

**- l'ELS :**

**-La contrainte dans le béton :**

$$
\sigma_{bc} = \frac{M_{ser}}{I}\,y
$$

$$
P_s = G + Q = 7.91 \times N/m^2
$$
\n
$$
M_s = \frac{7.91 \times 0.21^2}{2} + (5.25 \times 0.21) \implies M_s = 1.27 \text{ KN} \cdot m
$$
\n
$$
\frac{b \times y^2}{2} + 15 \times A \times y - 15 \times A \times d = 0
$$
\n
$$
50y^2 + 30.15y - 434.16 = 0 \implies y = 2.66 \text{ cm}
$$
\n
$$
I = b \frac{y^3}{3} + 15A(d - y)^2 \implies I = 4782.43 \text{ cm}^4
$$
\n
$$
\sigma_{bc} = 0.70MRa \iff \overline{\sigma}_{bc} = 15 MRa
$$
\nLla **contrainte dans** Paier :  
\n
$$
I = \text{Maximum number of } \overline{\sigma}_s = \min \left[ \frac{2}{3} \times \text{fe}; (110\sqrt{\eta \times f_g}) \right] = 201.63 MPa.
$$
\n
$$
\sigma_s = \frac{15 \times M_{src}}{I} \times (d - y) = 46.76 Mpa.
$$
\n
$$
\sigma_s = \frac{15 \times M_{src}}{I} \times (d - y) = 46.76 Mpa.
$$
\n
$$
\sigma_s = \frac{15 \times 10^{-4}}{I} \times 0.144 = 0.0625.
$$
\n
$$
\frac{A}{I} = 0.76 > (\frac{Mt}{10 \times M_0} = 0.1).
$$
\n
$$
(\frac{A}{I} = 0.76) > (\frac{Mt}{10 \times M_0} = 0.1).
$$
\n
$$
(\frac{A}{b \times d} = \frac{2.01 \times 10^{-4}}{1 \times 0.144} = 0.0013) \leq (\frac{4.2}{f_c} = 0.0105).
$$
\n
$$
Totutes les conditions sont vérifies, La vérification de la flèche n'est paré.
$$
\n
$$
B = \text{Schéma de ferraillege}
$$
\n
$$
B = \text{Stéma} = \text{Straillege} = 25
$$
\n
$$
B = \text{Stéma} =
$$

## **-La contrainte dans l'acier :**

Fissuration nuisible  $\rightarrow \sigma_s = \min[\frac{2}{3} \times fe; (110 \sqrt{\eta} \times f_i)]=201.63 MPa$ . 3  $\int_{s}^{-} = \min \left[ \frac{2}{3} \times fe; \left( 110 \sqrt{\eta \times f_{ij}} \right) \right] = 201.63 MPa$  $\overline{\phantom{a}}$  $\overline{\mathsf{L}}$  $\sigma_s = \min \left| \frac{2}{2} \times fe; \left( 110 \sqrt{\eta} \right) \right|$ 

$$
\sigma_s = \frac{15 \times M_{ser}}{I} \times (d - y) = 46.76 Mpa.
$$
  

$$
\sigma < \overline{\sigma_s}
$$
............ C'est vérifié.

**-La flèche :**

$$
\begin{aligned} \n\left(\frac{h}{l} = \frac{16}{21} = 0.76\right) > \left(\frac{1}{16} = 0.0625\right).\\ \n\left(\frac{h}{l} = 0.76\right) > \left(\frac{Mt}{10 \times M_0} = 0.1\right).\\ \n\left(\frac{A}{b \times d} = \frac{2.01 \times 10^{-4}}{1 \times 0.144} = 0.0013\right) &\le \left(\frac{4.2}{f_e} = 0.0105\right). \n\end{aligned}
$$

Toutes les conditions sont vérifiées, La vérification de la flèche n'est pas nécessaire.

## **e- Schéma de ferraillage :**

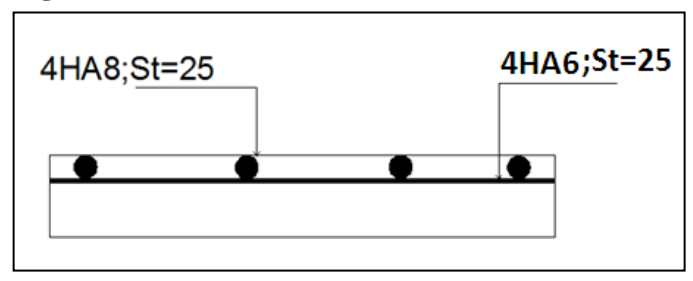

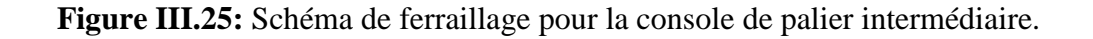

# **III.6.2. Etude de la poutre palière :**

# **III.6.2.1. Dimensionnement :**

Condition de la flèche

$$
\frac{L}{15} < h < \frac{L}{10} \implies 19.33 \, \text{cm} < h < 29 \, \text{cm}
$$

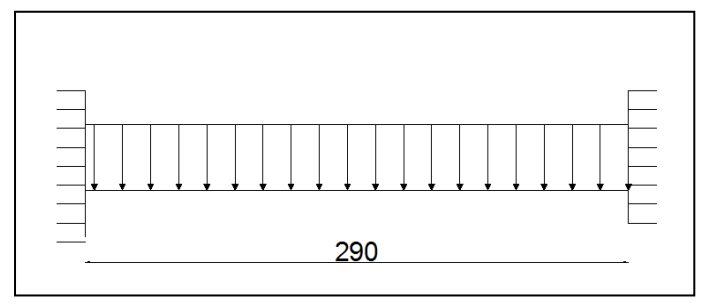

Selon **(RPA 99 version2003Art: 7.5.1) Figure III.26 :** Schéma statique de la poutre paliere.

 $\overline{ }$  $\overline{ }$  $\overline{\mathcal{L}}$  $\overline{ }$  $b \geq 20$ *cm*  $\left\{ h \geq 30cm \right.$  $\int$  $\leq \frac{n}{1} \leq 4$ 4 1 *b h*

On prend : h=30cm ; b=30cm.

# **III.6.2.2.Calcul à la flexion simple :**

# **a-Calcul des sollicitations :**

<sup>0</sup> *g* : Poids propre de la poutre

$$
g_0 = 0.3^2 \times 25 = 2.25 KN/m
$$

La charge transmise par l'escalier (type I): c'est la réaction d'appui au point B.

 $ELU: R_B = 24.77$ KN/ml

 $ELS: R_B = 17.83$ KN/ml

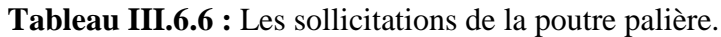

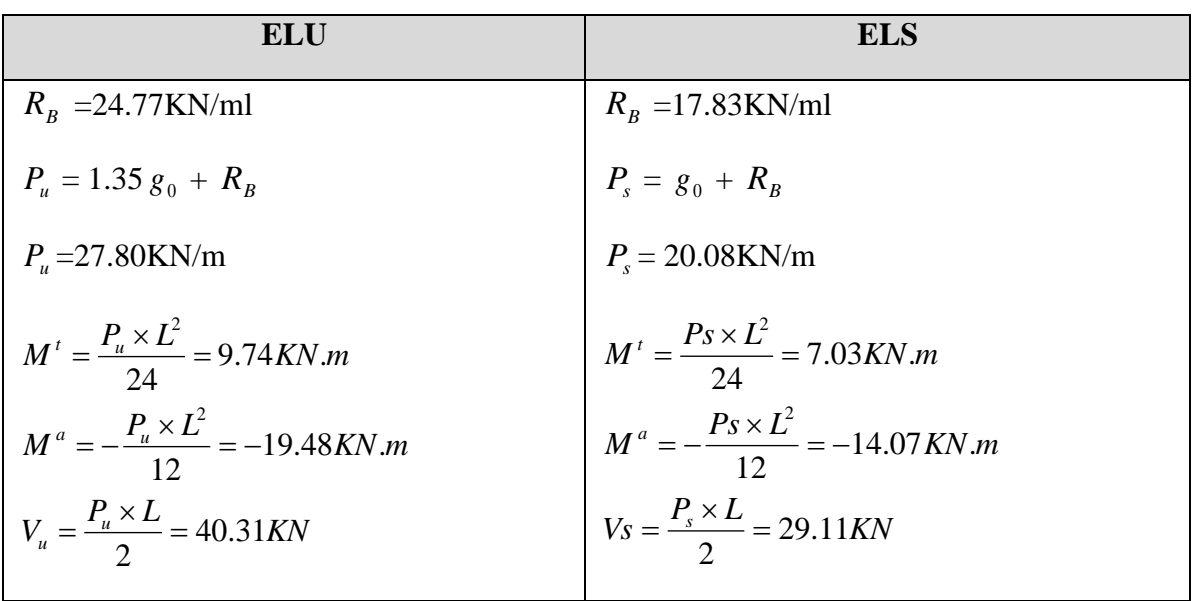

# **b-Ferraillage :**

|           | M(KN.m) | $\mu_{bu}$ | $\alpha$ | $Z$ (cm) | $A^{cal}$ <sub>flexion</sub> (cm <sup>2</sup> ) | $A_{min}(cm^2)$ |
|-----------|---------|------------|----------|----------|-------------------------------------------------|-----------------|
| En travée | 9.74    | 0.009      | 0.011    | 26.87    | 1.04                                            | 0.98            |
| En appuis | 19.48   | 0.018      | 0.023    | 26.74    | 2.09                                            | 0.98            |

**Tableau III.6.7 :** ferraillage de la poutre palière à la flexion simple.

*-***Calcul de Amin :**

$$
A_{\min} = 0.23 \times b \times d \times \frac{f_{28}}{fe} = 0.23 \times 0.3 \times 0.27 \times \frac{2.1}{400} = 0.98 \, \text{cm}^2
$$

**c-Vérification à l'ELU :**

**- l'effort tranchant :**

$$
V_u = 40.31KN \Longrightarrow \begin{cases} \tau_u = \frac{V_u}{b \times d} = 0.49MPa \\ \tau_u = \min(\frac{0.2}{\gamma_b} f_{C28}; 5MPa) = 3.33MPa \end{cases} \Longrightarrow \tau_u < \tau_u
$$
 C'est vérifié.

# **-Vérification des armatures longitudinales au cisaillement :**

$$
A > (V_u + \frac{M_u}{0.9 \times d}) \times \frac{\gamma_s}{f_e} \Rightarrow A = (40.31 \times 10^{-3} - \frac{19.48 \times 10^{-3}}{0.9 \times 0.27}) \times \frac{1.15}{400} \Rightarrow A = -1.14 \text{ cm}^2 \text{ ...} \text{V} \text{erifier.}
$$

# **- Calcul de l'espacement St :**

 $S_t \le \min(0.9d, 40cm) \Rightarrow S_t \le 24.3cm$ . On opte :  $S_t = 15$ cm

# **III.6.2.3.Calcul d'armature à la torsion :**

Le moment de torsion provoquer sur la poutre palière est transmis par la volée

$$
M^{torion} = \frac{M_a \times l}{2} = \frac{11.58 \times 2.9}{2} = 16.79 \, \text{KN} \cdot \text{m}
$$

# **a-Calcul de la section armature longitudinal :**

Pour une section pleine on remplace la section réelle par une section creuse équivalente dont l'épaisseur de la paroi est égale au sixième du diamètre du cercle qu'il est possible d'inscrire dans le contour de la section

- -U : périmètre de la section
- $-\Omega$ : air du contour tracer a mi hauteur
- -e : épaisseur de la paroi

 $-A<sub>1</sub>$ : section d'acier

e = Ø /6 = h/6 = 5 cm  
\n
$$
\Omega = [b-e] \times [h-e] = 0.0625 \text{ m}^2
$$
\n
$$
U = 2 \times [(h-e)+(b-e)] = 1 \text{ m}^2
$$
\n
$$
\text{Al} = \frac{M_{\tau u} \times U \times \gamma_s}{2 \times \Omega \times f_e} = 3.86 \text{ cm}^2
$$

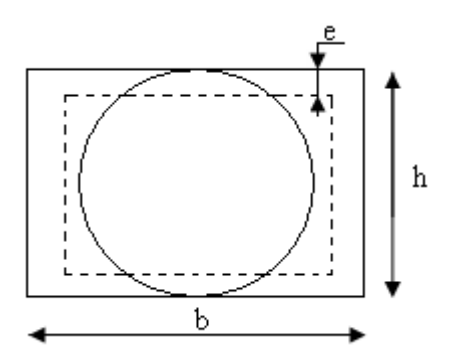

 **Figure III.27 :** Section creuse équivalente.

$$
Soit: A' = A_{flexion} + \frac{A_{Torsion}}{2} \Rightarrow A' = 1.04 + \frac{3.86}{2} \Rightarrow A' = 2.97 \text{cm}^2
$$

On ferraille avec  $A<sup>t</sup> = 6$ HA10= 4.71 cm<sup>2</sup>

**-En appui :**

**-En travée :**

$$
A^{a} = A_{flexion} + \frac{A_{Torsion}}{2} \Rightarrow A^{a} = 2.09 + \frac{3.86}{2} \Rightarrow A^{a} = 4.02 \text{cm}^{2}
$$

On ferraille avec  $A^a = 6HA12 = 6.78$  cm<sup>2</sup>

**b-Vérification de la contrainte de cisaillement**  $\mathbf{r}_u < \tau_u$ 

Avec 2 2 *<sup>u</sup> torsion flexion* …………………………………………..**BAEL**

On a  $V_{\text{max}} = 40.31 \text{KN}$ ;  $\tau_{\text{flexion}} = 0.49 \text{MPa}$ 

$$
\tau_{torsion} = \frac{M_{Tu}}{2 \times \Omega \times e} = \frac{16.79 \times 10^{-3}}{0.0625 \times 2 \times 0.05} = 2.68 MPa
$$

 $D'$ où  $\tau_u = 2.73 Mpa \le \overline{\tau}_u = \min(0.2 \times \frac{f_{c28}}{f_c^2})$ ;  $5MPa = 3.33 MPa$ . *b*  $c_u = 2.73Mpa \le \overline{\tau}_u = \min(0.2 \times \frac{J_{c28}}{I_c}; 5MPa) =$ γ  $\tau_u = 2.73Mpa \leq \overline{r}_u = \min(0.2 \times \frac{J_c 28}{3})$ ;  $5MPa) = 3.33MPa$ ..............Condition vérifiée

**c-Calcul des armatures transversales :**

**-Flexion simple :**  $A_t \ge \frac{0.4 \times 0.3 \times 0.3 \times 0.13}{c} = \frac{0.4 \times 0.3 \times 0.13}{400} = 0.45 cm^2$ 400  $\frac{0.4 \times b \times S_t}{a} = \frac{0.4 \times 0.3 \times 0.15}{100} = 0.45$ cm *f*  $b \times S$ *e*  $\frac{t}{t} = \frac{0.4 \times 0.3 \times 0.15}{100} =$  $\times b \times$ 

$$
A_{t} \geq \frac{b \times S_{t} \times (\tau_{v} - 0.3 \times f_{t28})}{0.8 \times f_{e}} = 0.56 cm^{2}
$$

**-Torsion :**  $A_t^{\text{min}} = 0.003 \times S_t \times b = 0.003 \times 15 \times 30 = 1.35 cm^2$ 

D'ou  $A_t = 0.56 + 1.35 = 1.91 \text{ cm}^2$  Soit un cadre et un étrier  $4HA \ 8 = 2.01 \ cm^2$ 

#### **III.6.2.4.Vérification à ELS :**

**a-Etat limite de compression de béton :**

$$
\sigma_{bc} = M_{ser} \times \frac{y}{I} < \overline{\sigma_{bc}}
$$
 Avec: 
$$
\begin{cases} 0.5 \times b \times y^2 + 15 \times A \times y - 15 \times A \times d = 0 \\ I = \frac{b}{3} \times y^3 + 15 \times A \times (d - y)^2 \end{cases}
$$

**En travée :**  $M_f$  = 7.03KN.m ; y = 9.16cm ; I = 30184.42cm<sup>4</sup>

$$
\sigma_{bc} = \frac{7.03 \times 10^{-3}}{30184.42 \times 10^{-8}} \times 9.16 \times 10^{-2} \implies \sigma_{bc} = 2.13 MPa < \overline{\sigma_{bc}}
$$
............ Condition vérifiée

**En appuis :**  $M_a = 14.07$ KN.m ;y=10.55cm ; I=39262.68cm<sup>4</sup>.

…………………………….Condition vérifiée *bc* 78*MPa bc* 3.

#### **b-Evaluation de la flèche :**

Si l'une de ses conditions ci-dessous n'est pas satisfaite la vérification de la flèche devient nécessaire :

$$
\frac{h}{l} = \frac{30}{290} = 0.103 > \frac{1}{16} = 0.0625. \qquad \frac{h}{l} = 0.103 > \frac{Mt}{10 \times M_0} = 0.03.
$$

$$
\frac{A}{b \times d} = \frac{6.78}{30 \times 27} = 0.008 \le \frac{4.2}{f_e} = 0.0105. \qquad \text{Les conditions sont vérifiées}
$$

#### **c-Schéma de ferraillage :**

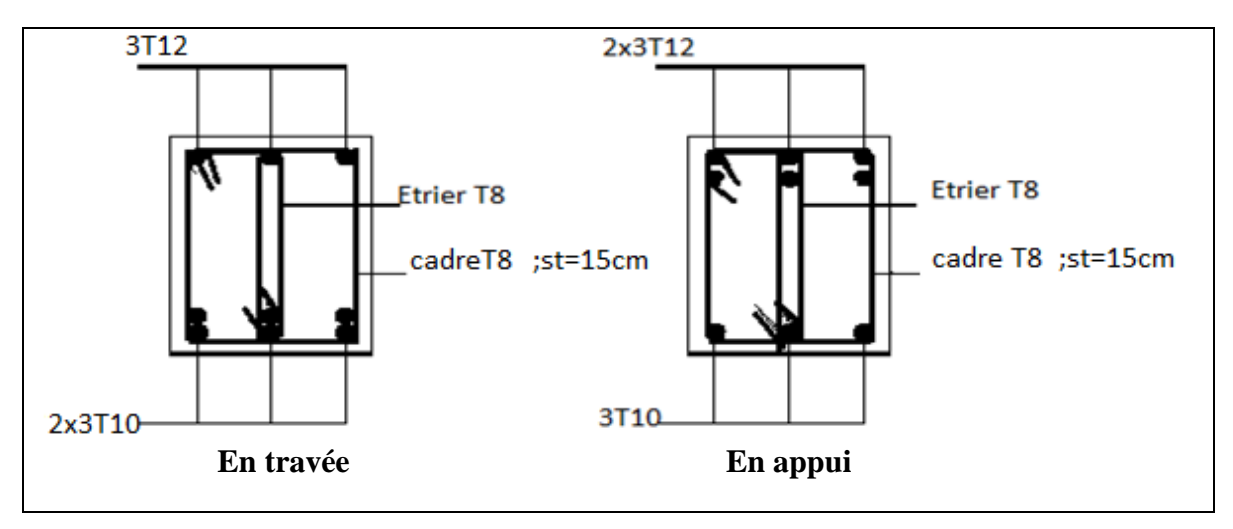

**Figure III.28 :** Schéma ferraillage de la poutre palière.

**III.6.3. calcul d'escalier type II :**

**III.6.3.1.Pour la volé 3 :** 

## **a-Les chargements :**

$$
G_v\!=8.32KN\!/m^2
$$

$$
G_p = 5.41 \quad KN/m^2
$$

$$
Q = 2.5 \quad KN/m^2
$$

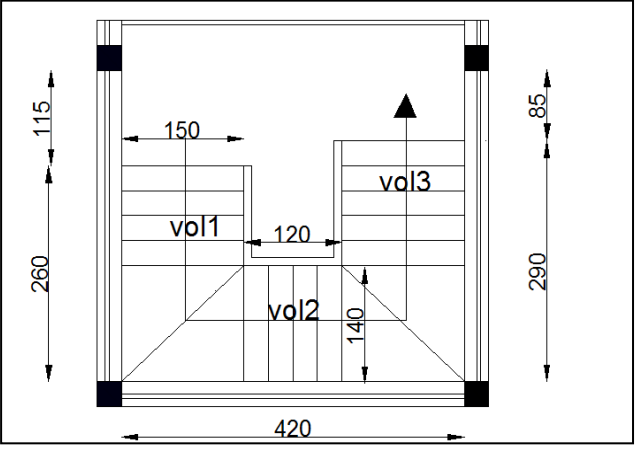

**FigureIII.29 :** Vue en plan d'escalier type II.

# **b-Combinaison de charges :**

ELU: 
$$
q_v = 1.35G_v + 1.5Q = 14.98KN/m
$$

 $q_p = 1.35G_p + 1.5Q = 11.05$ *KN* / *m* 

$$
ELS: q_v = G_v + Q = 10.82KN/m
$$

$$
q_p = G_p + Q = 7.91 \text{KN/m}
$$

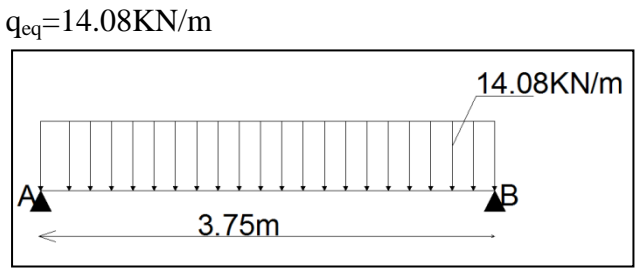

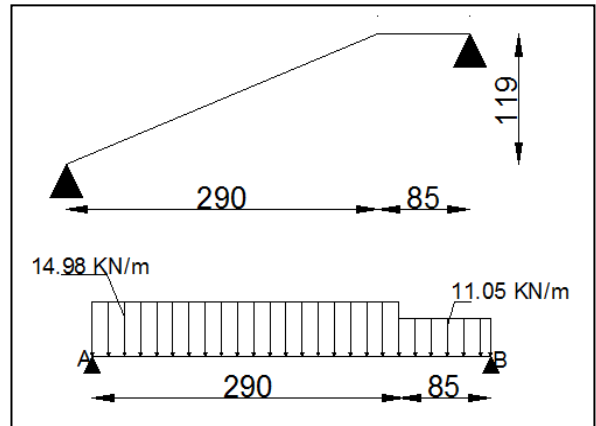

 **Figure III.31 :** Charge équivalente. **Figure III.30:** Schéma statique de la

Volée(III).

# **c-Les sollicitations à l'ELU :**

**Tableau III.6.8 :** Sollicitation à l'E.L.U escalier typeII.

|            | $M_0(KNm)$ | $M_t^{max}(KNm)$ | $M_a^{max}(KNm)$ | Vu(KN) |
|------------|------------|------------------|------------------|--------|
| <b>ELU</b> | 24.75      | 18.56            | 12.37            | 26.40  |
| <b>ELS</b> | 17.86      | 13.40            | 8.93             | 19.05  |

# **d-Ferraillage :**

 **Tableau III.6.9 :** ferraillage d'escalier type II.

|           | M(KN.m) | $\mu_{bu}$ | $\alpha$ | Z(cm) | $A_{CAL}$ (cm <sup>2</sup> /ml) | $\text{(cm}^2/\text{ml})$<br>A<br>min | $A_{Adobt\acute{e}}(cm^2/ml)$ |
|-----------|---------|------------|----------|-------|---------------------------------|---------------------------------------|-------------------------------|
| En travée | 18.56   | 0.063      | 0.08     | 13.90 | 3.83                            | 1.73                                  | 5HA10=3.93                    |
| En appuis | 12.37   | 0.042      | 0.053    | 14.00 | 2.3                             | 1.73                                  | $4HA10=3.14$                  |

**e-Calcul de la section des armatures de répartition :**

En través: 
$$
A_t = \frac{A_{st}}{4} = \frac{3.93}{4} = 0.98 \text{ cm}^2/\text{ml}
$$
 on choisie : 4HA8 = 2.01 cm<sup>2</sup>/ml

En appuis :  $A_a = \frac{A_{al}}{A} = \frac{3.14}{4} = 0.785$  cm<sup>2</sup>/ml 4 3.14 4  $=\frac{N_{al}}{4}=\frac{3.14}{4}=0.785$ cm<sup>2</sup>/ml on choisie : 4HA8= 2.01cm<sup>2</sup>/ml

## **f-Espacement des barres :**

-Armatures principales :

En travée ( $S_t = 20cm$ ) $\leq min(3.e; 33cm) \Rightarrow S_t \leq 33cm$  ...... C'est vérifié.

En appuis  $(S_t=25cm) \le \min(3.e ; 33cm) \Rightarrow S_t \le 33cm$  ....... C'est vérifié.

-Armatures secondaires :

(St=25cm) ≤ min (4.e ;45 cm) S<sup>t</sup> ≤ 45cm ………………..C'est vérifié.

 **g-Vérifications à l'E.L.U :**

## **-Vérification de l'effort tranchant :**

$$
\tau_u \leq \overline{\tau}_u = 3{,}33 MPa.
$$

$$
\tau_u = \frac{V}{b.d} = \frac{26.40 \times 10^{-3}}{1000 \times 144} = 0.183 MPa \le \bar{\tau}_u
$$
 ....... C'est vérifié

**-Vérification des armatures longitudinales au cisaillement :**

$$
A > (V_u + \frac{M_u}{0.9 \times d}) \times \frac{\gamma_s}{f_e} = (26.40 \times 10^{-3} - \frac{12.73 \times 10^{-6}}{0.9 \times 144}) \times \frac{1.15}{400} \Rightarrow A > -2.06 cm^2
$$

## **h-Vérification à l'ELS :**

 La fissuration est peu nuisible car les escaliers sont à l'abri des intempéries, donc les vérifications à faire sont :

**-Vérification de la contrainte d'adhérence :**  $\tau_{ser} \leq \tau_{ser}^{-}$ 

$$
\tau_{\text{ser}} = 0.6 \times \psi^2 \times f_{t28} = 0.6 \times (1.5^2) \times 2.1 = 2{,}83\text{MPa}
$$
 Avec  $\psi = 1.5$  pour les HA  
\n $\tau_{\text{ser}} = V_{\text{ser}} / 0{,}9.1{\text{e}}\text{LU}_1$ 

 $\sum U_i$ : Somme des périmètres des barres  $= \pi \times n \times \phi$ 

$$
\sum U_i = n \times \Phi \times \pi = 5 \times 1 \times 3.14 = 15.70
$$
cm.

$$
\tau_{Ser} = \frac{10.05 \times 10^3}{0.9 \times 144 \times 15.70 \times 10} = 0.93 MPa \Rightarrow \tau_{ser} < \tau_{ser}^{-} \dots \dots \dots \dots \dots
$$
 Condition vérifiée

#### **- Vérification de l'état limite de compression du béton :**

 **Tableau III.6.10 :** Vérification des contraintes à l'ELS, escalier typeII.

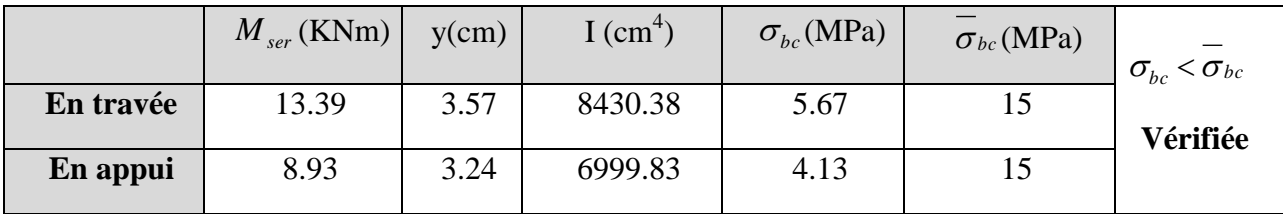

## **-Vérification de l'état limite de déformation :**

$$
(\frac{h}{l} = \frac{16}{405} = 0.039) < (\frac{1}{16} = 0.0625).
$$

La condition ( 16  $\frac{1}{2}$ *l*  $\frac{h}{dt} \succ \frac{1}{t-1}$ ) n'est pas vérifiée, donc on doit calculer la flèche conformément au CBA93 et au BAEL91.

$$
\Delta f_t = f_{gv} - f_{ji} + f_{pi} - f_{gi}
$$
\n
$$
f_{adm} = \frac{l}{500} = \frac{375}{500} = 0.75 \, \text{cm}
$$

Les résultats de calcul sont représentés dans le tableau suivant :

$$
\rho = 0.0027 \quad y = 3.57 \text{cm}, \quad I = 8430.83 \text{ m}^4; \quad \lambda_i = 7.77 \text{ ; } \quad \lambda_v = 3.10 \text{ ; } \quad I_0 = 36547.92 \text{ cm}^4
$$

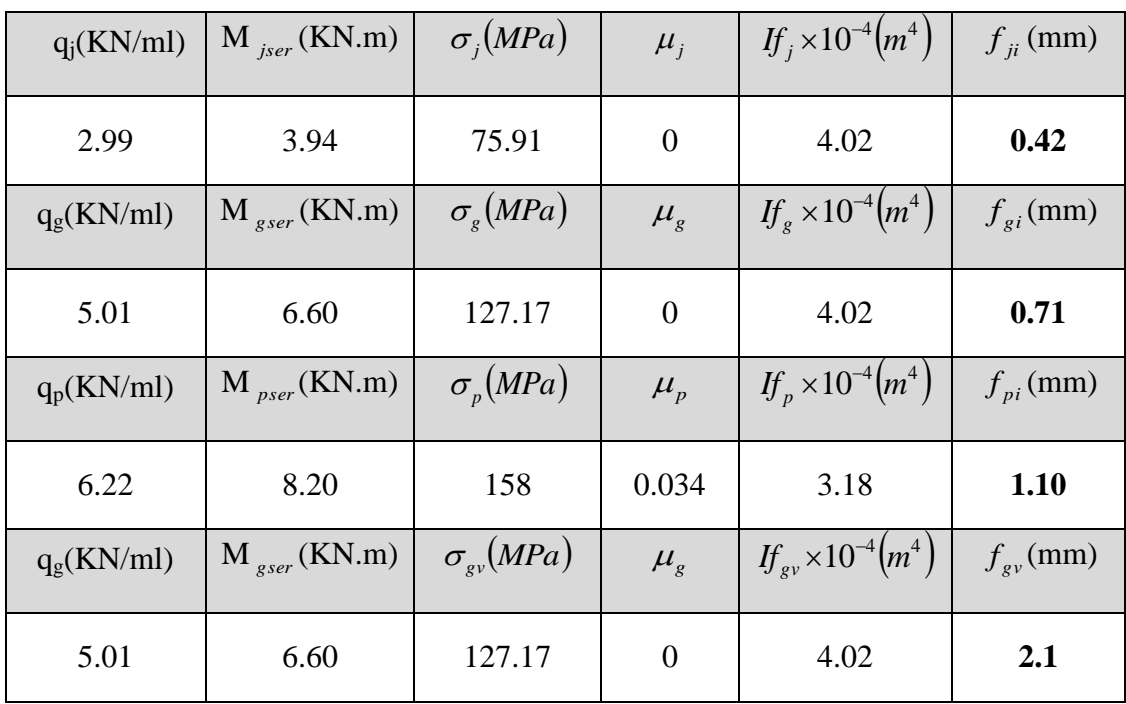

**Tableau III.6.11 :** calcul de la flèche, escalier type II.

$$
\Delta f_t = f_{gv} - f_{ji} + f_{pi} - f_{gi} = 2.07 \, mm
$$
\n
$$
f_{adm} = 7.5 \, mm
$$
\n
$$
\Delta f_t < f_{adm}
$$
\n
$$
\Delta f_t < f_{adm}
$$
\n
$$
\Delta f_t < f_{adm}
$$
\n
$$
\Delta f_t < f_{adm}
$$

# **i. schéma de ferraillage :**

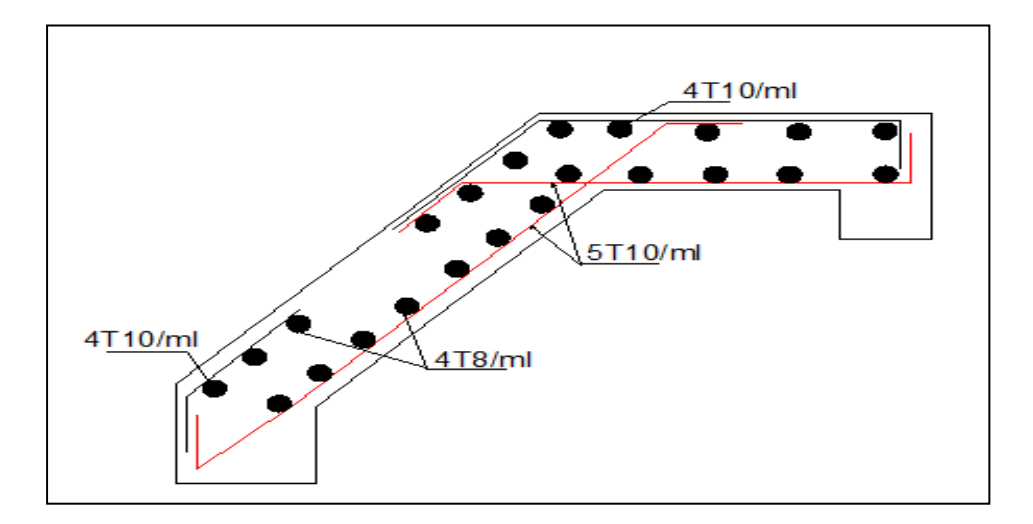

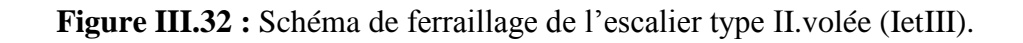
## **III.6.3.2 .Pour la volée (II) :**

Elle est considérée comme une console :

a- **Les chargements :**

$$
G_v=8.38 \text{ KN/m}^2
$$

$$
Q = 2.5 \text{ KN/m}^2
$$

P= 1KN

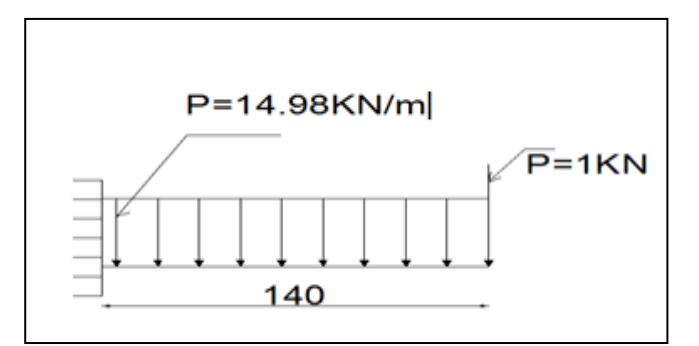

 **FigureIII.33.** Schéma statique de la volée (II).

## **b-Les sollicitations :**

ELU: 
$$
q_u = 1.35G_v + 1.5Q = 14.98KN/m
$$

$$
M_{u} = \frac{q_{u}l^{2}}{2} + 1.35P \times l = 16.57 KN.m
$$
  

$$
V_{u} = q_{u} \times l + 1.35 \times P = 22.32 KN
$$

$$
ELS: \tq_s = G_v + Q = 10.82KN/m
$$

$$
M_s = \frac{q_s \times l^2}{2} + P \times l = 12KN.m
$$
  

$$
V_s = q_s \times l + P = 16.15KN.
$$

**c-Ferraillage :**

**Tableau III.6.12 :** ferraillage d'escalier type II(volée II).

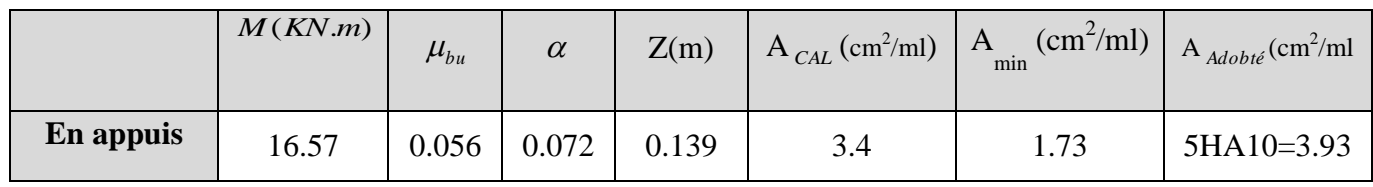

 **d- Calcul de la section des armatures de répartition :**

$$
A_r \ge \frac{A_{s_l}}{3} = \frac{3.93}{3} = 1.31 \, \text{cm}^2/\, \text{ml}
$$
 on choisie : 3HA8 = 1.51 \, \text{cm}^2/\, \text{ml}

## **e- Espacement des barres :**

 $-$ Armatures principales :  $S_t = 20m \le min(3.e; 33cm) = 33cm$  ......C'est vérifié.

-Armatures secondaires :  $S_t = 33$ cm  $\le$  min(4.e ;45 cm) =45cm …..C'est vérifié.

#### **f-Vérifications à l'E.L.U :**

**-Vérification de l'effort tranchant :**

$$
\tau_u \le \bar{\tau}_u = 3,33 MPa.
$$
  

$$
\tau_u = \frac{V}{b.d} = \frac{22.32 \times 10^{-3}}{1000 \times 144} = 0.155 MPa < \bar{\tau}_u.
$$
 ...... c'est vérifié

**-Vérification des armatures longitudinales au cisaillement :**

$$
A > (V_u + \frac{M_u}{0.9 \times d}) \times \frac{\gamma_s}{f_e} = (22.32 \times 10^{-3} - \frac{16.57 \times 10^{-6}}{0.9 \times 144}) \times \frac{1.15}{400} = -3.03 \text{cm}^2 \quad \dots \text{vérifié}
$$

#### **g-Vérification à l'ELS :**

 La fissuration est peu nuisible car les escaliers sont à l'abri des intempéries, donc les vérifications à faire sont :

#### **-Vérification de la contrainte d'adhérence :**

$$
\tau_{ser} \le \bar{\tau}_{ser} = 2.83
$$
  

$$
\tau_{ser} = \frac{16.15 \times 10^3}{0.9 \times 144 \times 15.7 \times 10} = 0.79 MPa < \tau_{ser}^-\
$$

**- Vérification de l'état limite de compression du béton :**

$$
\sigma_{bc} = \frac{M_{Ser}}{I} \times y \quad tel \quad que: M_{Ser} = 12KN.m
$$

$$
y = 3.57cm \qquad ; \qquad I = 8427.19cm4
$$

$$
\sigma_{bc} = \frac{M_{ser} \times y_{ser}}{I} = 5.08 MPa < 15 MPa
$$
 vérifiée

**-Vérification de l'état limite de déformation :**

$$
\frac{h}{1} \ge \frac{1}{16} \Leftrightarrow 0.114 > 0.0625 \dots \dots \dots \dots \text{veirifiée}
$$
\n
$$
\frac{h}{l} = 0.114 > \frac{Mt}{10 \times M_0} = 0.03 \dots \dots \dots \text{veirifiée}
$$
\n
$$
\frac{A}{b \times d} \le \frac{2.4}{f_e} \Leftrightarrow 0.0027 < 0.006 \dots \dots \text{veirifiée}
$$

Les trois conditions précédentes sont vérifiées donc la vérification de la flèche n'est pas nécessaire

## **h- schéma de ferraillage :**

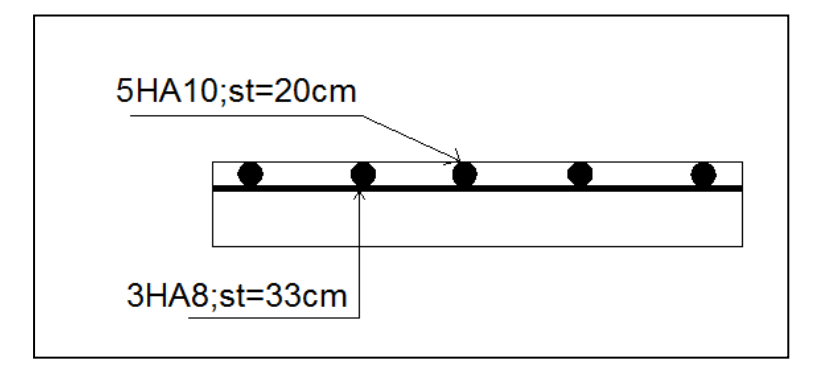

 **Figure III.34 :** Schéma de ferraillage de l'escalier type II( volée II).

### **III.6.4. Etude de la poutre brisée :**

Elle se calcul à la flexion simple et à la torsion.

### **III.6.4.1.Pré- dimensionnement :**

On doit vérifier la condition de la flèche

$$
\frac{L}{15}\leq h\leq \frac{L}{10}
$$

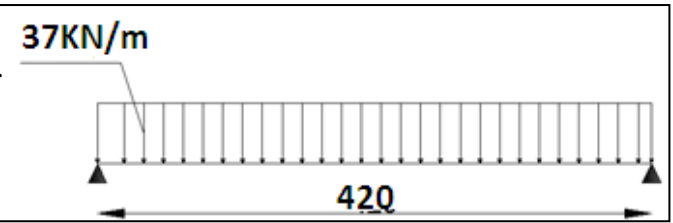

**Figure III.35:**Schéma statique de la poutre brisée.

$$
tg\beta = \frac{1.19}{1.2} = 0.99 \implies \beta = 44.76^{\circ}
$$

β : angle d'inclinaison.

$$
L = 1.5 + \frac{1.20}{\cos 44.76} + 1.5 = 4.69m \Rightarrow 31.26cm \le h \le 46.9cm
$$

Donc on prend une section rectangulaire (bxh)=  $(35x40)$ cm<sup>2</sup>

$$
\begin{cases}\nb \ge 20cm \\
h \ge 30cm \\
\frac{1}{4} \le \frac{h}{b} \le 4\n\end{cases}
$$
\n $Selon \ le \ RPA99 \ version \ 2003$ 

Les trois vérifications sont satisfaites.

## **III.6.4.2.Calcul à la flexion simple :**

#### **a-Calcul des sollicitations :**

La poutre est soumise à son :

- **a-**) Poids propre de la partie horizontale :  $g_0 = 0.35 \times 0.40 \times 25 = 3.50$  KN/m
- **b-)** Poids du mur extérieur : Pm = 2.86x(3.06-1.19-0.35) = 4.35KN/ml
- **c-)** La charge transmise par les volées est une réaction et on prend la plus défavorable

A PELU:  
\n
$$
R=26.40 \text{KN/ml} \qquad \text{(transmit par la vole (I))}
$$
\n
$$
Pu = 1.35 \times (3.5+4.35) + 26.40 \Rightarrow Pu = 37 \text{KN/m}
$$
\n
$$
M_u = \frac{p_u l^2}{8} = 81.58 \text{KN} \cdot m
$$
\n
$$
\text{Mt} = 0.75 \times \text{M}_u \Rightarrow \text{Mt} = 61.18 \text{KNm}
$$
\n
$$
\text{M}_a = 0.5 \times \text{M}_u \Rightarrow \text{M}_a = 40.79 \text{KN}
$$
\n
$$
V_u = \frac{p_u l}{2} = 77.70 \text{KN}
$$
\nA PELS:  
\n
$$
R = 19.05 \text{KN/m}
$$

$$
P_S = (3.5 + 4.35) + 19.05 \Rightarrow P_S = 26.9 \text{KN/m}
$$
  

$$
M_s = \frac{p_s l^2}{8} = 59.31 \text{KN} \cdot m
$$
  

$$
\text{Mt} = 0.75 \times \text{M}_s \Rightarrow \text{Mt} = 44.48 \text{KNm}
$$
  

$$
\text{M}_a = 0.5 \times \text{M}_s \Rightarrow \text{M}_a = 29.65 \text{KNm}
$$
  

$$
V_s = \frac{p_s l}{2} = 56.49 \text{KN}
$$

**b- Ferraillage :**

**Tableau III.6.13 :** ferraillage de la poutre brisée.

|           | M(KN.m) | $\mu_{bu}$ | $\alpha$ | Z(m)  | $\overline{\mathbf{A}}_{CAL}$ (cm <sup>2</sup> /ml) | A<br>min<br>$(cm^2/ml)$ |
|-----------|---------|------------|----------|-------|-----------------------------------------------------|-------------------------|
| En travée | 61.18   | 0.034      | 0.043    | 0.353 | 4.97                                                | 1.52                    |
| En appuis | 40.79   | 0.022      | 0.028    | 0.355 | 3.29                                                | 1.52                    |

Exigence de RPA :  $A_{\text{min}} = 1.52 \text{cm}^2$  Donc on prend  $A^a = 3.29 \text{cm}^2$ ;  $A^t = 4.97 \text{cm}^2$ 

#### **c -Vérification à l'E.L.U :**

#### **-Effort tranchant :**

$$
\tau_u \leq \tau_u = 3.33 MPa.
$$

$$
\tau_u = \frac{V}{b.d} = \frac{77.7 \times 10^{-3}}{0.35 \times 0.36} = 0.61 MPa < \tau_u^{\text{-}} \quad \text{............}
$$
 Condition vérifiée.

#### **-Vérification des armatures longitudinales au cisaillement :**

$$
A > (V_u + \frac{Ma}{0.9 \times d}) \times \frac{\gamma_s}{f_e} = (77.7 \times 10^3 - \frac{40.79 \times 10^6}{0.9 \times 360}) \times \frac{1.15}{400} = -1.38 \text{cm}^2 \dots \dots \text{Condition verify the}
$$

#### **-Calcul de l'espacement St :**

 $St \leq \min$  (0.9 *d*,40 *cm*)  $\Rightarrow$  *St*  $\leq$  32.4*cm* On opte: St=20*cm* en travée et St=15*cm* en appui.

#### **III.6.4.3.Calcul à la torsion :**

 $\Omega = 944.86 \text{cm}^2$ , e = 6.66cm, U = 123.36cm.

## **a- Ferraillage à la torsion :**

Le moment de torsion à prendre est le moment aux appuis de la volée :

$$
M_{\text{tor}} = \frac{M_a \times l}{2} \Rightarrow \mathbf{M}_{\text{tor}} = 25.97 \text{KN.m}
$$
\n
$$
A_{\text{tor}} = \frac{M_{\text{tor}} \times u \times \gamma_s}{2 \times \Omega \times f e} \Rightarrow \mathbf{A}_{\text{tor}} = 4.87 \text{cm}^2
$$

#### **b-Les armatures longitudinales :**

En travée : A =4.97 +4.87/2  $\Rightarrow$  A =7.41cm<sup>2</sup>, on opte : A<sub>t</sub> =4HA12+2HA14=7.60cm<sup>2</sup> En appui :  $A = 3.29 + 4.87/2 \Rightarrow A = 5.72 \text{ cm}^2$ , on opte:  $A_a = 6HA12 = 6.79 \text{ cm}^2$  **c-Vérification de l'effort tranchant :**

$$
\tau_{flexion} = 0,61 MPa; \tau_{tor} = \frac{M_{tor}}{2 \times \Omega \times e} \Rightarrow \tau_{tor} = 2.06 MPa
$$
\n
$$
\sqrt{\tau_{tor}^2 + \tau_{flex}^2} \le \tau_{adm} = 3.33 MPa \Leftrightarrow \sqrt{0.61^2 + 2.06^2} = 2.15 MPa \le 3.33 MPa
$$
.................*Werifié*

#### **d-Armatures transversales :**

#### **-Flexion simple :**

St = 20cm en través  
\n
$$
A_t \ge \frac{0.4 \times b \times S_t}{f_e} = \frac{0.4 \times 0.35 \times 0.2}{400} = 0.70 \text{ cm}^2
$$
\n
$$
A_t \ge \frac{b \times S_t \times (\tau_v - 0.3 \times f_{t28})}{0.8 \times f_e} = \frac{0.35 \times 0.20 \times (0.3 - 0.3 \times 2.1)}{0.8 \times 400} = -0.72 \text{ cm}^2
$$

 $St = 15$ cm en appui.

$$
A_t \ge \frac{0.4 \times b \times S_t}{f_e} = \frac{0.4 \times 0.35 \times 0.15}{400} = 0.52 \text{ cm}^2
$$

$$
A_{t} \geq \frac{b \times S_{t} \times (\tau_{v} - 0.3 \times f_{t28})}{0.8 \times f_{e}} = \frac{0.35 \times 0.15 \times (0.3 - 0.3 \times 2.1)}{0.8 \times 400} = -0.46 \text{cm}^{2}
$$

**-Torsion:**  $A_{tor}^t = \frac{m_{tor} \times s \times r_s}{2 \times s \times 2 \times t} \Rightarrow$  $\times \Omega \times$  $=\frac{M_{tor} \times st \times}{2}$ *fe M st A t tor s tor* 2 γ *A*<sub>*tor*</sub> = 0,59*cm*<sup>2</sup>............*.appuis A*<sup>*t*</sup><sub>*tor*</sub> = 0,79cm<sup>2</sup>............travée *a tor t tor*  $0,59 cm<sup>2</sup>$ .............  $0,79 cm<sup>2</sup>$ ............  $=$  $=$ 

En través: A = 0.79+0.7
$$
\Rightarrow
$$
 A = 1.49m<sup>2</sup>  
En appui : A = 0.59+0.52  $\Rightarrow$  A = 1.11cm<sup>2</sup>  
On adopte: At = 3*HA* 8 = 1.51cm<sup>2</sup>

#### **III.6.4.4.Vérification à l'E.L.S :**

#### **a- Vérification de l'état limite de compression du béton :**

$$
\sigma_{bc} = \frac{M_{Ser}}{I} \times y \qquad \qquad y = 12.39 \, \text{cm} \qquad \qquad I = 85787.27 \, \text{cm}^4
$$

*En travée*  $M_{ser} = 44.48 K N.m \Rightarrow \sigma_{bc} = 6.42 MPa < 15 MPa$  .....Vérifiée

 $y = 11.85$ *cm*  $I = 78836.35$ *cm*<sup>4</sup>

*En appui*  $M_{ser} = 29.65 K N.m \Rightarrow \sigma_{bc} = 4.45 MPa < 15 MPa$  .....Vérifiée

#### **b-Vérification de l'état limite de déformation :**

$$
\frac{h}{1} \ge \frac{1}{16} \Leftrightarrow 0.095 > 0.0625 \dots \dots \dots \dots \dots \text{veirifiée}
$$
\n
$$
\frac{h}{l} \ge \frac{M_t}{10 \times M_0} \Leftrightarrow 0.095 > 0.07 \dots \dots \dots \text{veirifiée}
$$

$$
\frac{A}{b \times d} \leq \frac{2.4}{f_e} \iff 0.006 \leq 0.006 \dots
$$
 vérifiée

Donc la vérification de la flèche n'est pas nécessaire.

#### **c- Schéma de ferraillage :**

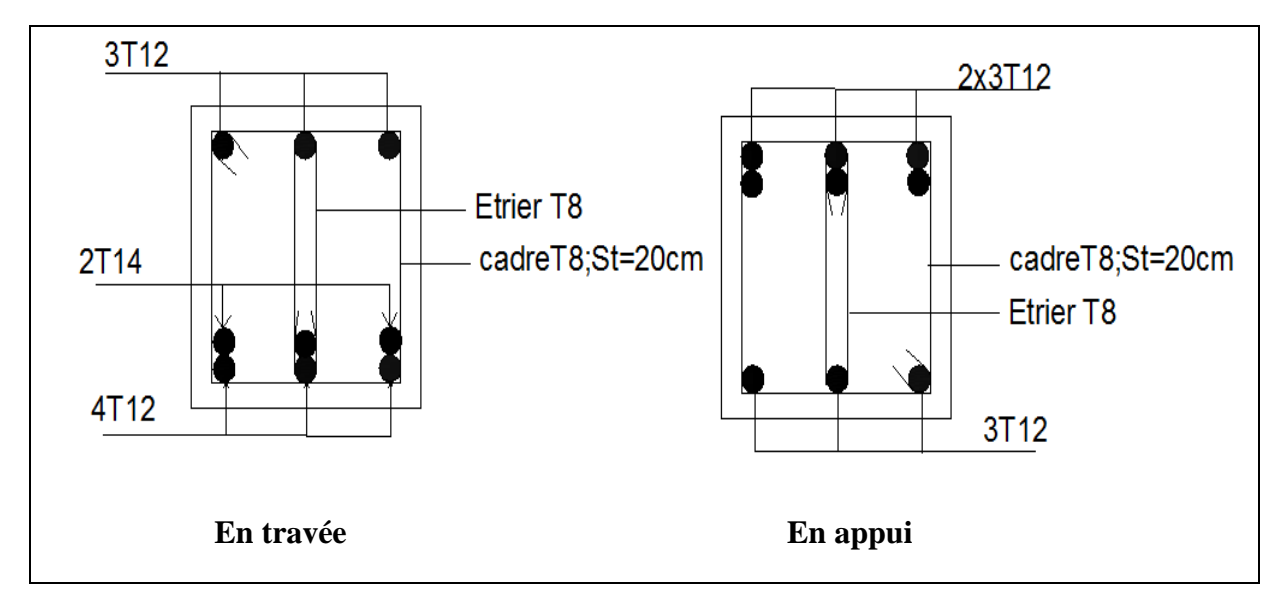

**Figure III.36 :** Schéma de ferraillage de la poutre brisée.

**Remarque :** les escaliers type (II) de l' RDC ce ferraille de la même manière que l'escalier

Type(II) de sous sol et étages courent.

### **III.7.Etude des poutres de chaînages :**

#### **III.7.1. Définition :**

**Le chaînage horizontal :** Les poutres de chaînages sont des poutres en béton armé horizontales elles ceinturent les façades a chaque étage au niveau du plancher pour les rendirent solidaires à la structure, elles servent de porte a faux.

### **III.7.2.Dimensionnement :**

$$
L_{\max} = 3.40m \qquad \qquad \frac{L_{\max}}{15} \le h \le \frac{L_{\max}}{10} \Rightarrow \quad 22.66cm \le h \le 34cm
$$

 $h \ge 15$ *cm*;  $b \ge \frac{2}{3} \times 30 = 20$ *cm* 3  $\geq 15$ *cm*;  $b \geq \frac{2}{5} \times 30 = 20$ *cm* (30 cm est l'épaisseur de mur).

On adopte :  $h = 30$ cm;  $b = 30$ cm.

#### **III.7.3.Calcul des sollicitations :**

Poids propre :  $P_p = 25 \times 0.3 \times 0.3 \Rightarrow P_p = 2.25 \text{KN/m}$ Poids des murs :  $P_m = 2.86 \times (3.06 \text{--} 0.3) \Rightarrow P_m = 7.893 \text{ KN/m}.$  $P_u = 1.35 \times (2.25 + 7.893) \Rightarrow P_u = 13.7 \text{KN/ml};$  $P$ <sup>s</sup> = 2.25+7.893 = 10.143KN/ml  $M_{u} = P_{u} \frac{L_{\text{m}}^{2}}{2}$ max 8  $\frac{L_{\text{max}}^2}{2}$   $\Rightarrow$   $M_u$  =19.79KN m;  $M_t = 0.85 M_u \Rightarrow M_t = 16.82 K N.m;$ 

 $M_a = 0.5 M_u = 9.89 K N.m$ 

#### **III.7.4.Le ferraillage :**

#### **- Armatures longitudinales** *:*

Le calcul des armatures se fait à la flexion simple.

 $d = 0.9 \times h = 0.9 \times 0.3 = 0.27 \text{m}$ 

**Tableau III.7.1:** Section d'armatures longitudinales de la poutre de chaînage.

|           | (KN.m)<br>M | $\mu_{bu}$ | $\alpha$ | $Z$ (cm) | A <sub>s</sub> calculé (cm <sup>2</sup> ) | $A_{\min}$ (cm <sup>2</sup> ) | $A_{\rm s}$ adopté $\left( cm^2 \right)$ |
|-----------|-------------|------------|----------|----------|-------------------------------------------|-------------------------------|------------------------------------------|
| En travée | 16.82       | 0.054      | 0.069    | 26.25    | 1.84                                      | 0.98                          | $3H A 10 = 2.36$                         |
| En appui  | 9.89        | 0.032      | 0.040    | 26.56    | 1.07                                      | 0.98                          | $3H A 10 = 2.36$                         |

**III.7.5. Vérifications à l'ELU :**

**-Effort tranchant :**

$$
V_u = p_u \times \frac{l}{2} \implies V_u = 23.29KN \implies \tau_u = \frac{V_u}{b \times d} = 0.29MPa
$$

 *u* =min ( *f<sup>C</sup> MPa MPa b* ;4 ) 3.25 0.13 <sup>28</sup> *<sup>u</sup>* ......................... *<sup>u</sup>* c'est vérifié

#### **- Calcul des armatures transversales :**

$$
\phi_t \le \min(\frac{h}{35}; \frac{b}{10}; \phi_t) \Rightarrow \phi_t \le 8.57mm
$$

Soit (cadre+étrier)  $HA8 \implies A_t = 4HAB = 2.01cm^2$ 

#### **-L'espacement :**

1) 
$$
St \le \min(0.9d, 40cm) \Rightarrow St \le 24.3 \text{ cm}
$$
  
\n2)  $S_t \le \frac{A_t \times 0.8f_e}{b_0(\tau_u - 0.3f_{t28})} \Rightarrow S_t \le \frac{2.01 \times 0.8 \times 400}{30(0.36 - 0.3 \times 2.1)} \Rightarrow S_t \le 0$  (CBA Art A.5.1.2.3)

3) 
$$
S_t \le \frac{A_t \times f_e}{0.4 \times b_0} \Rightarrow S_t \le \frac{2.01 \times 400}{0.4 \times 30} \Rightarrow S_t \le 67 cm
$$

.On prend  $St = 15cm$ 

#### **III.7.6. Vérification à l'ELS :**

**III.7.6.1.Vérification de la contrainte dans le béton :** *y*  $\sigma_{_{bc}} = \frac{M_{_{ser}}}{I} \times$  $M_S = 14.66$ KNm;  $M_t^s = 0.85 \times M_S = 12.46$ KNm;  $M_a^s = 0.3 \times M_S = 4.39$ KNm

 $M_S = 14.66$ KNm;  $M_t^2 = 0.85 \times M_S = 12.46$ KNm;  $M_a^2 = 0.3 \times M_S = 4.3$ <br> **Calcul y** :  $A = 2.36$ cm<sup>2</sup>;  $\frac{b}{2}y^2 + 15A \times y - 15A \times d = 0 \Rightarrow y = 2.548$ cm  $A = 2.36$ cm<sup>2</sup>;  $\frac{b}{2}y^2 + 15A \times y - 15A \times d = 0 \Rightarrow$ 

**Calculate 1:** 
$$
I = \frac{b}{3} \times y^3 + 15 \times A \times (d - y)^2 \implies I = 21769.68 \text{cm}^4
$$

**En travée**: *MPa MPa bc* ( 1.43 ) 15 …………………………………………….. Vérifiée

**En appuis**: *MPa MPa bc* ( 0.5 ) 15 …………………………………………….. Vérifiée

#### **III.7.6.2 Evaluation de la flèche :**

 $\times$ 

 $b_0 \times d$  *f<sub>e</sub>* 

 $0.08 > 0.0625$ 16  $\geq \frac{1}{11} \Rightarrow 0.08>$ *l h*  $0.08 \ge 0.08$  $10 \times M_{\odot}$  $\Rightarrow 0.08 \ge$  $\times$  $\geq$ *M M l*  $h \sim M_t$  $\leq \frac{4.7}{10} \Rightarrow 0.002 < 0.01 \Rightarrow$  $\frac{4,2}{1} \Rightarrow 0.002 < 0.01$  $\frac{A}{\cdot} \leq \frac{4,2}{\cdot} \Rightarrow 0.002 < 0.01 \Rightarrow$  pas de vérification à la flèche

## **III.7.7.Schéma de ferraillage :**

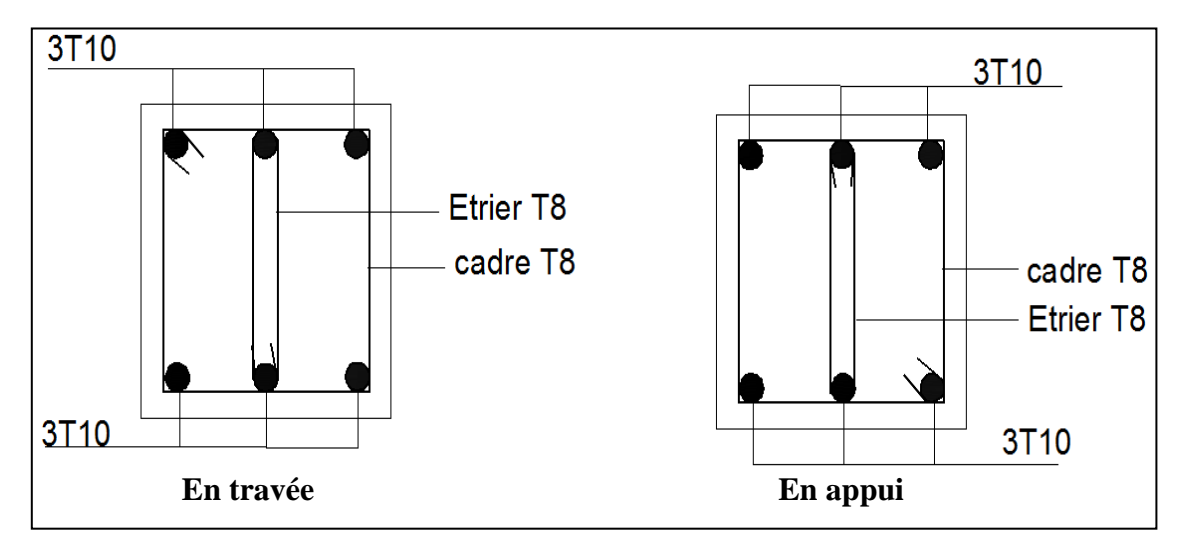

**Figure III.37 :** Schéma de ferraillage de la poutre de chainage.

## **III.8.Conclusion :**

 Le but de ce chapitre été la détermination des sections d'acier nécessaire pour reprendre les charges revenant aux éléments secondaires.

Dans ce qui suit, on passera à l'étude dynamique de notre structure en utilisant le logicielle SAP2000.

## **IV.1.Introduction :**

Le séisme est un phénomène naturel, qui peut induire des dégâts matériels et humains. Il correspond à un mouvement du sol libérant une énergie de déformation importante selon son intensité. Vue que le projet est situe dans une zone de moyenne sismicité, cela impose la nécessité de l'étude du comportement dynamique de la structure qui a pour but l'estimation des valeurs caractéristiques les plus défavorables de la réponse sismique et le dimensionnement des éléments de résistance, afin d'obtenir une sécurité satisfaisante pour l'ensemble de l'ouvrage et d'assurer le confort des occupants.

## **IV.2. Méthodes de calcul :**

Le RPA99/2003 propose deux méthodes de calcul des sollicitations :

- 1. La méthode statique équivalente.
- 2. La méthode d'analyse modale spectrale.
- 3. La méthode d'analyse dynamique par Accélérogrammes.

## **IV.2.1. Méthode statique équivalente :**

## **a-Principe :**

 Selon RPA99/2003.Art (4.2.1), les forces réelles dynamiques qui se développent dans la construction sont remplacées par un système de forces statiques fictives dont les efforts sont considérés équivalents à ceux de l'action sismique.

La structure peut être modélisée comme une console encastrée dans le sol et dont laquelle les différents étages sont représentés par des masses ponctuelles concentrées au centre de gravité des planchers et de même propriétés d'inertie.

## **b-Condition d'application :**

La méthode statique équivalente est applicable dans les conditions suivantes :

- Le bâtiment ou le bloque étudié, respecte les conditions de régularité en plan et en élévation avec une hauteur au plus 65m en zone I et IIa et 30m en zone IIb et III.
- Le bâtiment ou le bloque étudié présente une configuration régulière tout en respectant, outre les conditions énoncées en haut, d'autre conditions complémentaires énumérées dans le RPA99/2003 (article 4.1.2).

## **Calcul de la force sismique totale :**

La force sismique totale **V,** appliquée à la base de la structure, doit être calculée successivement dans deux directions horizontales orthogonales selon la formule :

*W R A D Q V* …………………………..**RPA99.Art (4.2.3)**

Avec :

**A** : Cœfficient d'accélération de zone, dépend du groupe du bâtiment et de la zone sismique. Dans notre cas : groupe d'usage 2

zone sismique : IIa  $\implies$  A = 0,15.

**R** : coefficient de comportement global de la structure.

Sa valeur est donnée par **RPA 99** (tableau 4-3 )en fonction du système de contreventement.

On a un contreventement mixte  $\Rightarrow$  R = 5.

**Q** : facteur de qualité**.**

Sa valeur est déterminée par la formule :  $Q = 1 + \sum_{n=1}^{6}$ 1 *pq* . **RPA (Formule 4-4)**

*pq* : est la pénalité à retenir selon que les critères de qualité q est satisfait ou non. Sa valeur est donnée par le tableau 4-4 **(RPA 99).**

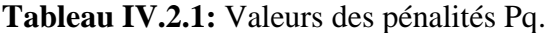

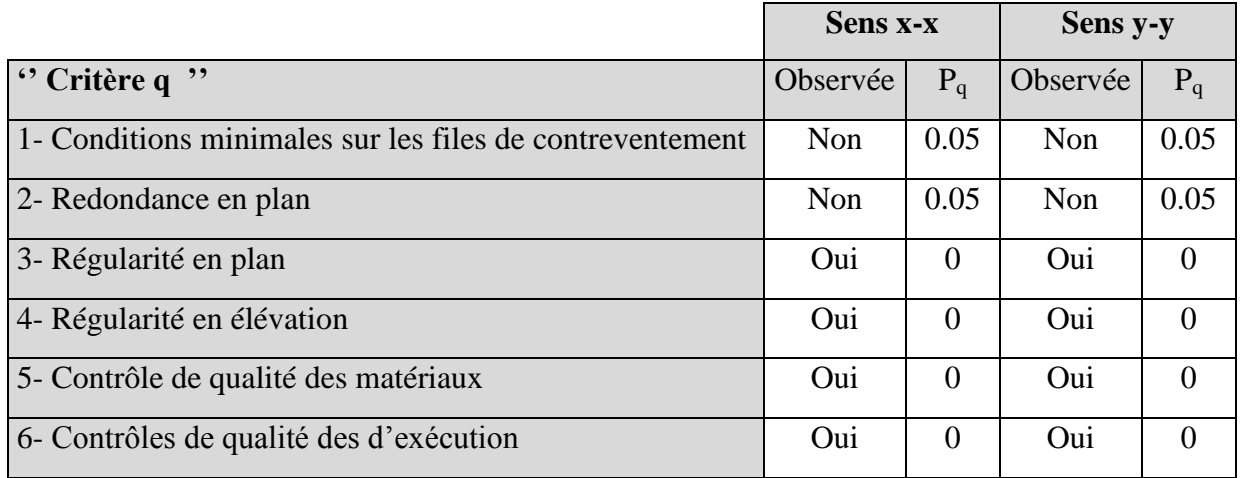

Donc:  $Q_y = 1,10$  ;  $Q_x = 1,10$ 

**W** : poids total de la structure :  $W = \sum_{i=1}^{n} W_i$ 1 , avec :  $W_i = W_{Gi} + \beta \times W_{Qi}$ 

*WGi* : Poids dus aux charges permanentes et à celles des équipements éventuellement fixes de la structure.

*WQi* : Charge d'exploitation.

 $\beta$ : Coefficient de pondération, fonction de la nature et de la durée de la charge d'exploitation, il est donné par le tableau (4-5) du **RPA 99.**

 $\beta = 0.2 \rightarrow$  usage d'habitation.

 $\beta = 0.6 \rightarrow$  usage commerciale.

 $W = \sum Wi = 30827.225KN$ 

**D** : Facteur d'amplification dynamique moyen : il est fonction de la période fondamentale de la structure (T), de la nature du sol et du facteur de correction d'amortissement ( $\eta$ ).

$$
D = \begin{cases} 2.5\eta & 0 \le T \le T_2 \\ 2.5\eta \left(\frac{T_2}{T}\right)^{2/3} & T_2 \le T \le 3.0 \text{ s} \\ 2.5\eta \left(\frac{T_2}{3.0}\right)^{2/3} (3.0\text{ m})^5 & T \ge 3.0 \text{ s} \end{cases}
$$
 **RPA99** (Formule 4-2)

T2: Période caractéristique, associée à la catégorie du site. **RPA 99** (Tableau 4.7)

Le sol en place est de moyenne qualité sensible à l'eau (saturé), plastique et de compacité moyenne (D'après les résultats préliminaires de « Laboratoire de Contrôle Qualité Bétons , Sols et Bitumes . »), donc du **RPA 99** (Tableau3-2) de classification des sites on trouve que ces caractéristiques correspondent à un site de catégorie  $S_3$ , donc on aura :

$$
\Rightarrow \begin{cases} T_1 = 0.15s \\ T_2 = 0.5s \end{cases}
$$

Calcul de la période fondamentale de la structure :

$$
\text{T}=\min\begin{cases} C_{T}h^{3/4} \\ 0.09\frac{h_{n}}{\sqrt{D_{X,Y}}} \end{cases}
$$

Le facteur de correction d'amortissement  $\eta$  est donné par :

$$
\eta{\rm{ = }}\sqrt{7/(2{\rm{ + }}\zeta )} \ge 0.7
$$

Où  $\zeta(\%)$  est le pourcentage d'amortissement critique fonction du matériau constitutif, du type de structure et de l'importance des remplissages **RPA (**Tableau 4.2)

On prend :  $\zeta = \frac{7+10}{2} = 8.5\%$ 2  $\zeta = \frac{7+10}{2}$ Donc  $\eta = \sqrt{7/(2+\zeta)} = 0.816 > 0.7$  $T = C_T h_n^{3/4}$ **RPA99** (Formule 4-6)

 $h_N$  : Hauteur mesurée en mètre à partir de la base de la structure jusqu'au dernier niveau.

$$
h_{\scriptscriptstyle N}=31.62m
$$

 $C_T$  : Coefficient, fonction du système de contreventement et du type de remplissage :

Pour le contreventement mixte portique voiles avec interaction qui est notre cas :  $C_T = 0.050$  $T_c = 0.050 \times (31.62)^{3/4} = 0.67$  s

$$
T_{X,Y} = \frac{0.09 \times h_n}{\sqrt{D}_{X,Y}}
$$
 **RPA99** (Formule 4-7)

D: Distance du bâtiment mesuré à la base dans les deux directions.

$$
Dx = 23.10m, D_y = 11.60m
$$
  

$$
\begin{cases} T_x = 0.59s \\ T_x = 0.83s \end{cases}
$$

$$
T_{y}=0.83s
$$

 $\overline{\mathcal{L}}$ 

$$
T_x = \min (0.59; 0.67) \Rightarrow T_x = 0.59s \Rightarrow T_x > T_2
$$
  
\n
$$
T_y = \min (0.83; 0.67) \Rightarrow T_y = 0.67s \Rightarrow T_y > T_2
$$
  
\n
$$
\Rightarrow D = 2.5\eta \left(\frac{T_2}{T}\right)^{2/3} \text{ Car } 0.5 \le T \le 3.0 \text{ s}
$$

$$
\begin{cases}\nD_x = 2.5 \times 0.82 \times \left(\frac{0.5}{0.59}\right)^{2/3} = 1.83 \\
D_y = 2.5 \times 0.82 \times \left(\frac{0.5}{0.67}\right)^{2/3} = 1.68\n\end{cases}
$$

Donc la période fondamentale statique majorée de30 % est :

$$
\begin{cases}\nT_{Sx} = 1.3 \times T_x \implies T_{Sx} = 1.3 \times 0.59 \implies T_{Sx} = 0.76s \\
T_{Sy} = 1.3 \times T_y \implies T_{Sy} = 1.3 \times 0.67 \implies T_{Sy} = 0.87s\n\end{cases}
$$

D'où la force sismique totale à la base de la structure est :

$$
V_{stx} = \frac{0.15 \times 1.83 \times 1.1}{5} \times 30827.225 \Rightarrow V_{stx} = 1861.65 KN
$$
  

$$
V_{sty} = \frac{0.15 \times 1.68 \times 1.1}{5} \times 30827.225 \Rightarrow V_{sty} = 1709.06 KN
$$

#### **IV.2.2. Les méthodes dynamiques :**

#### **IV.2.2.1.Méthode d'analyse modale spectrale :**

Cette méthode peut être utilisée dans tout les cas, et en particulier, dans le cas où la méthode statique équivalente n'est pas applicable.

#### **a-principe :**

Il est recherché par cette méthode pour chaque mode de vibration, le maximum des effets engendrés dans la structure par les forces sismiques représentées par un spectre de réponse de calcul suivant :

$$
\frac{\int_{\alpha} 1.25 \times A \times \left(1 + \frac{T}{T_1} \left(2.5\eta \frac{Q}{R} - 1\right)\right)}{2.5 \times \eta \times (1.25A) \times \left(\frac{Q}{R}\right)} \qquad T_1 \le T \le T_2
$$
\n
$$
= \begin{cases}\n2.5 \times \eta \times (1.25A) \times \left(\frac{Q}{R}\right) & T_1 \le T \le T_2 \\
2.5 \times \eta \times (1.25A) \times \left(\frac{Q}{R}\right) \times \left(\frac{T_2}{T}\right)^{2/3} & T_2 \le T \le 3.0 \text{ s} \\
2.5 \times \eta \times (1.25A) \times \left(\frac{T_2}{3}\right)^{2/3} \times \left(\frac{3}{T}\right)^{5/3} \times \left(\frac{Q}{R}\right) & T > 3.0 \text{ s}\n\end{cases}
$$
\n**RPA99** (Formule 4-13)

## Avec :

 $\overline{\phantom{a}}$ 

- A : coefficient d'accélération de zone.
	- $\eta$ : Facteur de correction d'amortissement.
- R : coefficient de comportement de la structure.
- T1, T2 : périodes caractéristiques associées à la catégorie du site.
- Facteur de qualité. *Q* :

## **b-les hypothèses :**

- les masses sont supposées concentrées au niveau des nœuds principaux (nœuds maîtres).
- seuls les déplacements horizontaux des nœuds sont pris en compte.
- le nombre de mode à prendre en compte est tel que la somme des taux de participation des masses modales atteint au moins 90℅ de la masse globale de la structure.
- Les planchers et les fondations doivent être rigides dans leurs plans.

## **IV.2.2.2.Méthode d'analyse par Accélérogrammes :**

Cette méthode peut être utilisée au cas par cas par un personnel qualifié, ayant justifié auparavant le choix des séismes de calcul et des lois de comportement utilisées ainsi que la méthode d'interprétation des résultats et les critères de sécurité à satisfaire.

## **IV.3. Description du logiciel SAP 2000 :**

Le SAP 2000 est un logiciel de calcul et de conception des structures d'ingénierie particulièrement adapté aux bâtiments et ouvrages de génie civil. Il permet en un même environnement la saisie graphique des ouvrages de bâtiment avec une bibliothèque d'éléments autorisant l'approche du comportement de ce type de structure. Il offre de nombreuses possibilités d'analyse des effets statiques et dynamiques avec des compléments de conception et de vérification des structures en béton armé et charpente métallique. Le post-processeur graphique disponible facilite considérablement l'interprétation et l'exploitation des résultats ainsi que la mise en forme des notes de calcul et des rapports explicatifs.

## **IV.4. Analyse dynamique :**

Dans le but d'analyser le comportement dynamique de notre structure et de faire un choix judicieux de la disposition des voiles tout en satisfaisant les critères du RPA, une étude dynamique par le logiciel **Sap 2000 V14.2.2** à été menée.

#### **IV.4.1. La disposition des voiles adoptée :**

Pour avoir un bon comportement de la structure et limiter les effets de la torsion accidentelle, plusieurs autres dispositions ont été testées dans le but d'aboutir à un système de contreventement mixte satisfaisant à la fois, une bonne répartition des charges entre portiques et voiles et les contraintes architecturales de la structure.

Nous présentons dans ce qui suit la disposition que nous avons adoptée :

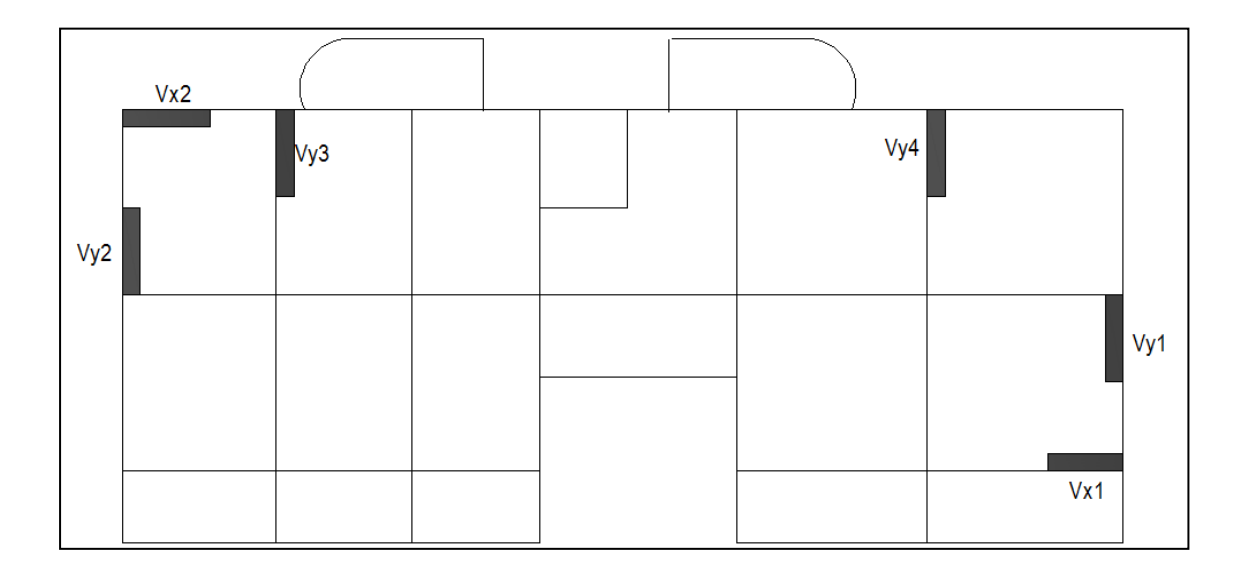

 **Figure IV.1.**La disposition des voiles.

### **VI.4.2. Interprétation des résultats de l'analyse dynamique donnée par SAP2000V14 :**

#### **VI.4.2.1.Périodes de vibration et taux de participation des masses modales :**

Le taux de participation massique tel qu'il est exigé par le RPA99-2003 doit être supérieur à 90% .le tableau suivant donne la participation massique pour chaque mode :

Le tableau suivant donne la participation massique pour chaque mode :

|                   | <b>TABLE: Modal Participating Mass Ratios</b> |                 |               |                 |                 |                 |                 |  |  |  |  |  |
|-------------------|-----------------------------------------------|-----------------|---------------|-----------------|-----------------|-----------------|-----------------|--|--|--|--|--|
| <b>OutputCase</b> | <b>StepType</b>                               | <b>StepNum</b>  | <b>Period</b> | <b>UX</b>       | <b>UY</b>       | <b>SumUX</b>    | <b>SumUY</b>    |  |  |  |  |  |
| ext               | Text                                          | <b>Unitless</b> | <b>Sec</b>    | <b>Unitless</b> | <b>Unitless</b> | <b>Unitless</b> | <b>Unitless</b> |  |  |  |  |  |
| <b>MODAL</b>      | Mode                                          | 1               | 0,563191      | 0,53204         | 0,00005288      | 0,53204         | 0,00005288      |  |  |  |  |  |
| MODAL             | Mode                                          | 2               | 0,534961      | 0,00007508      | 0,52328         | 0,53211         | 0,52333         |  |  |  |  |  |
| MODAL             | Mode                                          | 3               | 0,467957      | 0,00487         | 0,0001          | 0,53698         | 0,52343         |  |  |  |  |  |
| MODAL             | Mode                                          | 4               | 0,186356      | 0,07287         | 0,00002516      | 0,60985         | 0,52346         |  |  |  |  |  |
| <b>MODAL</b>      | Mode                                          | 5               | 0,152081      | 0,00001938      | 0,08237         | 0,60987         | 0,60583         |  |  |  |  |  |
| MODAL             | Mode                                          | 6               | 0,132761      | 0,00004425      | 1,655E-07       | 0,60991         | 0,60583         |  |  |  |  |  |
| MODAL             | Mode                                          | 7               | 0,098193      | 0,00586         | 0,000000275     | 0,61577         | 0,60583         |  |  |  |  |  |
| <b>MODAL</b>      | Mode                                          | 8               | 0,081525      | 0,00006021      | 0,000004543     | 0,61583         | 0,60583         |  |  |  |  |  |
| <b>MODAL</b>      | Mode                                          | 9               | 0,077067      | 0,00009516      | 0,000004612     | 0,61592         | 0,60584         |  |  |  |  |  |
| <b>MODAL</b>      | Mode                                          | 17              | 0,06944       | 0,00004945      | 0,00002837      | 0,83767         | 0,60924         |  |  |  |  |  |
| <b>MODAL</b>      | Mode                                          | 18              | 0,069293      | 0,00014         | 0,00033         | 0,83781         | 0,60957         |  |  |  |  |  |
| <b>MODAL</b>      | Mode                                          | 22              | 0,061666      | 0,07668         | 0,00002         | 0,91617         | 0,61011         |  |  |  |  |  |

**Tableau IV.4.1:** Période et taux de participation.

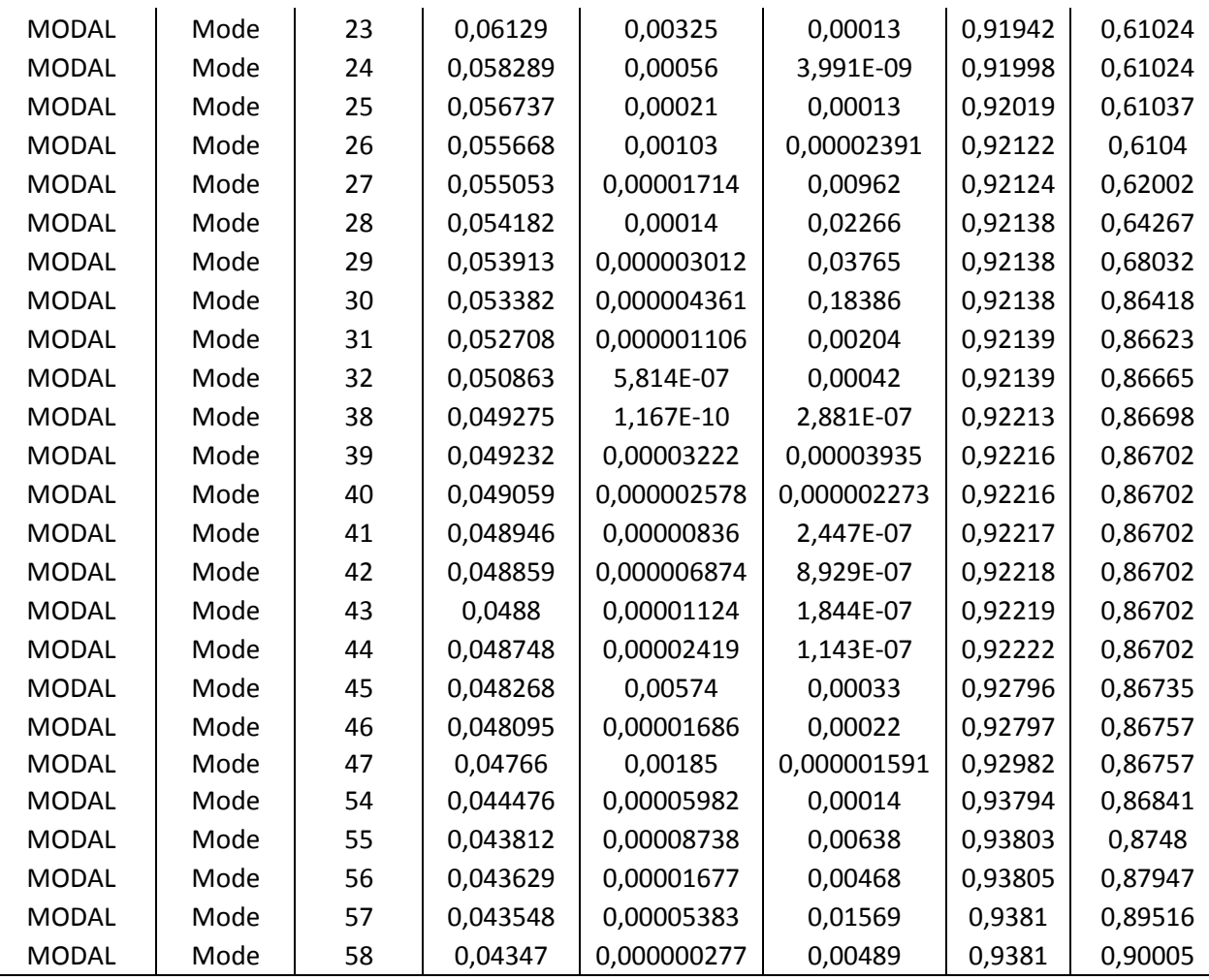

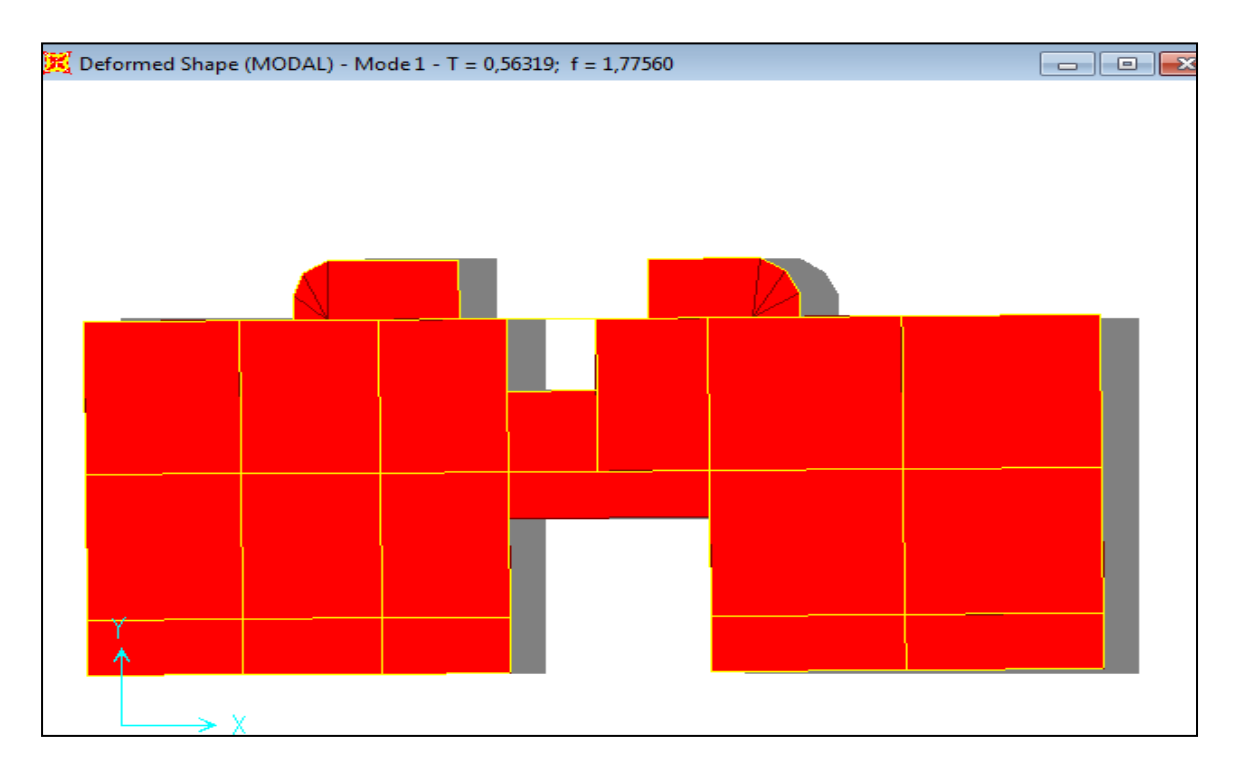

Figure IV.2.1<sup>er</sup>mode de déformation (translation suivant x).

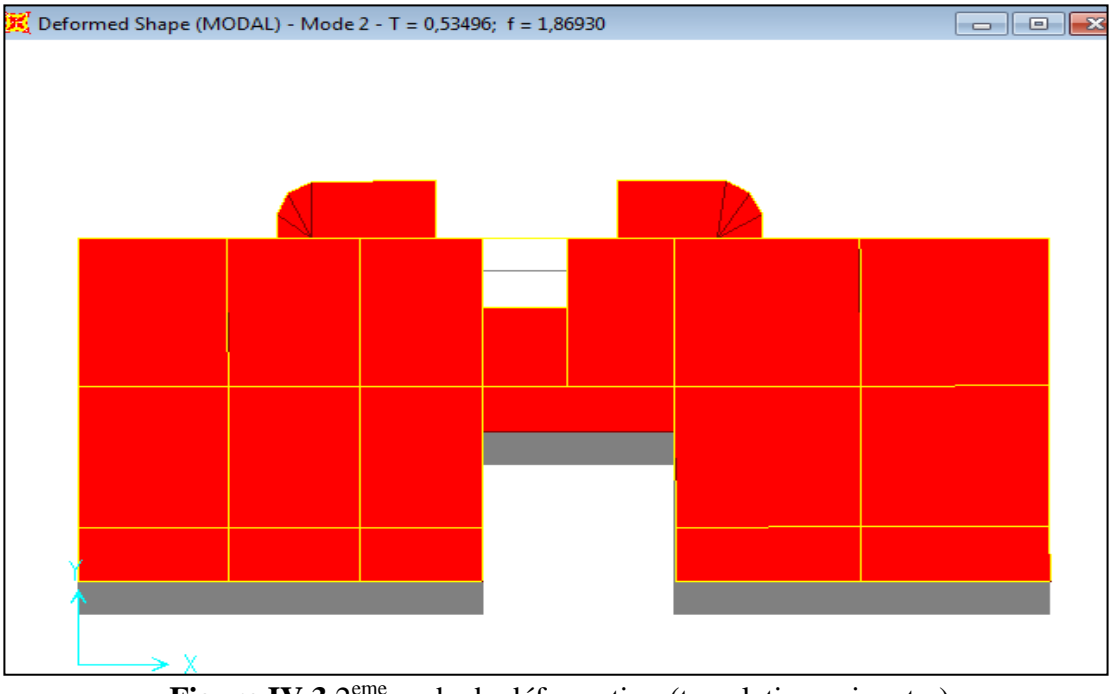

Figure IV.3.2<sup>eme</sup>mode de déformation (translation suivant y).

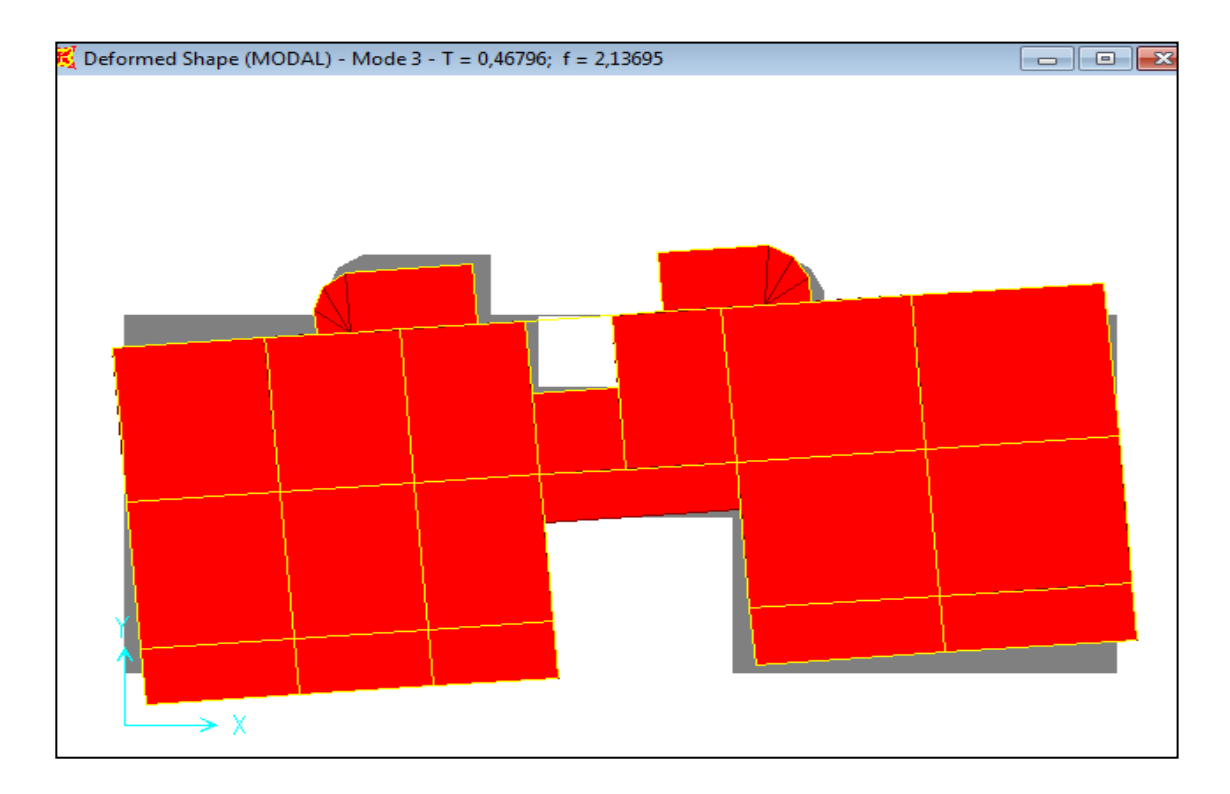

Figure IV.4.3<sup>eme</sup>mode de déformation (rotation suivant z).

## **Analyse des résultats :**

La participation modale du premier mode suivant la direction x est prépondérante (Ux=53.20%), ce qui donne un mode de translation selon cette direction tel que montre sur la figure précédente,

La même remarque est faite pour le deuxième mode suivant la direction y (Uy=52.32%). On constate aussi que la période fondamentale de vibration est inférieure à celle calcule par la formule empirique du RPA 99 majore de 30 %

 $(T_x=0.563s) \le (T_{sx}=0.76s);$   $(T_y=0.534s) \le (T_{sy}=0.87s).$ 

# **VI.4.2.2.Justification de l'interaction voiles portiques :**

## **-Sous charges verticales :**

%  $F_{\text{portiques}} + \sum F$ F portiques  $+\sum F_{\text{voiles}}$ portiques  $\geq 80$  $\Sigma F$ <sub>portiques</sub> +  $\Sigma$  $\sum$ Pourcentage des charges verticales reprises par les portiques.

%  $\Sigma F$  portiques  $\Sigma F$  voiles  $\frac{\sum F_{\text{voiles}}}{\sum F_{\text{voiles}}} \leq 20\%$  Pourcentage des charges verticales reprises par les voiles.

Les résultats de l'interaction sous charges verticales obtenus par le logiciel SAP2000 sont donnés dans le tableau qui suit :

| <b>Niveaux</b>         |                  | <b>Charge reprise</b> |                   | <b>Pourcentage repris</b>         |
|------------------------|------------------|-----------------------|-------------------|-----------------------------------|
|                        | <b>Portiques</b> | <b>Voiles</b>         | Portiques $(\% )$ | Voiles $\left(\frac{6}{6}\right)$ |
| <b>RDC</b>             | 26084.439        | 4464.169              | 85                | 15                                |
| $1er$ étage            | 21848.233        | 4335.345              | 83                | 17                                |
| $2éme$ étage           | 17994.351        | 4049.84               | 82                | 18                                |
| 3 <sup>éme</sup> étage | 16370.656        | 3780.831              | 82                | 18                                |
| 4 <sup>éme</sup> étage | 13866.291        | 3265.172              | 81                | 19                                |
| 5 <sup>éme</sup> étage | 11295.059        | 2812.242              | 80                | 20                                |
| 6 <sup>éme</sup> étage | 8887.57          | 2284.586              | 80                | 20                                |
| 7 <sup>éme</sup> étage | 6375.217         | 1858.115              | 77                | 23                                |
| 8 <sup>éme</sup> étage | 4170.348         | 1280.759              | 76                | 24                                |
| 9 <sup>éme</sup> étage | 1853.91          | 669.267               | 75                | 25                                |

**Tableau IV.4.2 :** Charges verticales reprises par les portiques et voiles.

## **Analyse des résultats :**

On remarque que l'interaction portiques voiles sous charges verticales est vérifiée dans tous les étages sauf les trois derniers étages.

## -**Sous charges horizontales :**

%  $F_{\text{portiques}} + \sum F$ F portiques  $+\sum F_{\text{voiles}}$ portiques  $\geq 25$  $\Sigma F_{\text{portiaues}} + \Sigma$  $\overline{\sum}$ Pourcentage des charges horizontales reprises par les

portiques.

%  $F_{\text{portiques}} + \sum F_{\text{}}$ F portiques  ${}^+ \Sigma$ <sup> $\Gamma$ </sup>voiles  $\frac{\text{voiles}}{\text{12}}$   $\leq 75$  $\Sigma F_{\text{portiaues}} + \Sigma$  $\frac{\sum F_{\text{voiles}}}{\sum F_{\text{voiles}}}$   $\leq$  75% Pourcentage des charges horizontales reprises par les voiles.

Les résultats de l'interaction sous charges horizontales obtenus par le logiciel SAP2000 sont donnés dans le tableau qui suit :

**Tableau IV.4.3:** Charges horizontales reprises par les portiques et voiles.

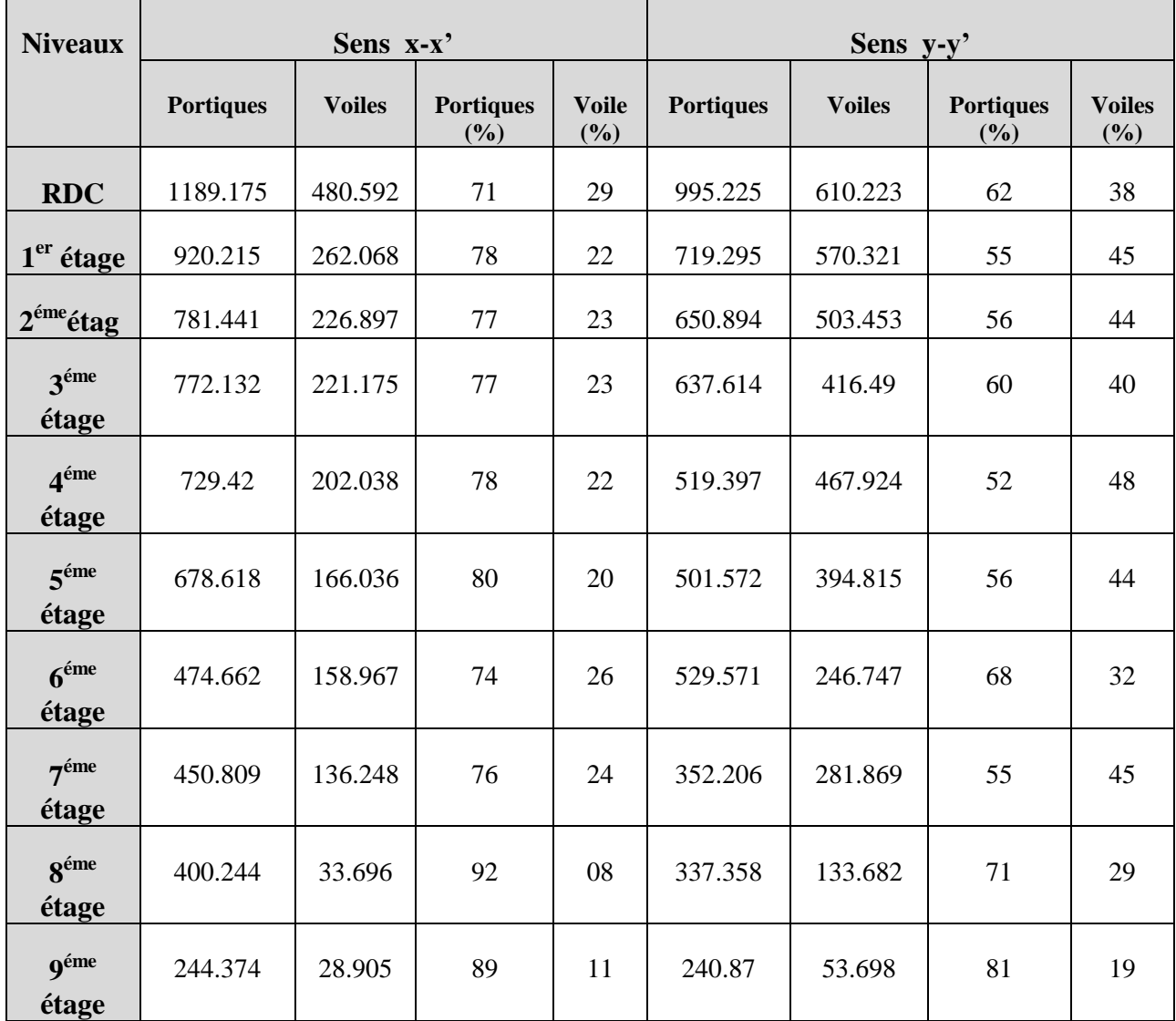

**Analyse des résultats :** On remarque que l'interaction portique-voiles sous charges horizontales est vérifiée dans tous les étages.

## **VI.4.2.3. Vérification de l'effort normal réduit :**

L'effort normal réduit doit être vérifié pour éviter l'écrasement du béton.

La formule utilisée est la suivante :  $v = \frac{N_d}{r} \leq 0.3$ 28  $\leq$  $\times$  $=$  $c \wedge c$ *d*  $B_c \times f$  $\nu = \frac{N_d}{N} \leq 0.3 \dots \dots \text{RPA}$  99 (Article 7.1.3.3)

N<sub>d</sub> : Effort normal de calcul retiré à partir des résultats donnés par SAP2000.

Bc : L'aire brute du poteau.

**Tableau IV.4.4 :** Vérification de l'effort normal réduit dans les poteaux.

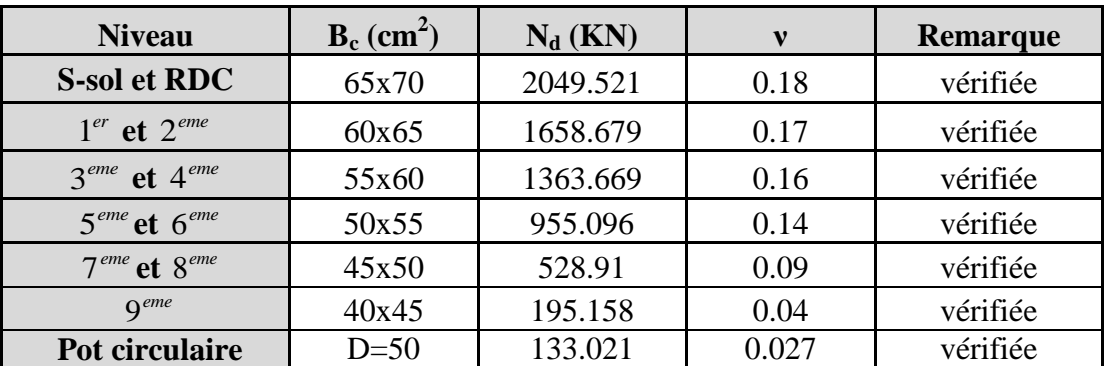

## **VI.4.2.3.Vérification vis à vis des déformations :**

Le déplacement horizontal à chaque niveau *K* de la structure est calculé par :

$$
\delta_{k} = R \times \delta_{ek}
$$

**RPA99 (Article 4.4.3)**

 $\delta_{ek}$ : Déplacement dû aux forces  $F_i$  (y compris l'effet de torsion).

*R* : Coefficient de comportement.

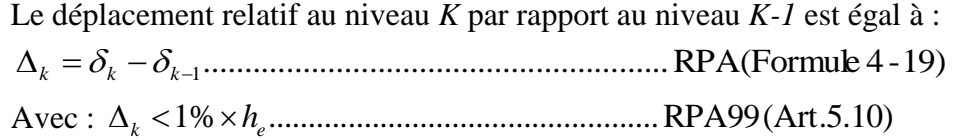

 $h_{\scriptscriptstyle{K}}$  : Étant la hauteur de l'étage.

Le tableau qui suit résume les résultats de vérification des déplacements pour chaque niveau dans les deux sens

|               |                                  |                                  |                                   | <b>Sens xx</b> |                             | <b>Sens yy</b>          |                                  |                                  |                                   |            |         |                            |
|---------------|----------------------------------|----------------------------------|-----------------------------------|----------------|-----------------------------|-------------------------|----------------------------------|----------------------------------|-----------------------------------|------------|---------|----------------------------|
| <b>Niveau</b> | $\delta_{\scriptscriptstyle ek}$ | $\delta_{\scriptscriptstyle{k}}$ | $\delta_{\scriptscriptstyle k-1}$ | $\Delta_k$     | $h_{\scriptscriptstyle{K}}$ | $\Delta_{K}$<br>$h_{K}$ | $\delta_{\scriptscriptstyle ek}$ | $\delta_{\scriptscriptstyle{k}}$ | $\delta_{\scriptscriptstyle k-1}$ | $\Delta_k$ | $h_{k}$ | $\Delta_{K}$<br>$h_K$      |
|               | $(cm)$                           | (cm)                             | $(cm)$                            | $(cm)$         | $cm$ )                      | $(\frac{6}{6})$         | (cm)                             | $(cm)$                           | (cm)                              | (cm)       | $(cm)$  | $\left(\frac{0}{0}\right)$ |
| 31.62         | 0.85                             | 4.25                             | 3.8                               | 0.45           | 306                         | 0.147                   | 0.80                             | 4                                | 3.5                               | 0.50       | 306     | 0.16                       |
| 28.56         | 0.76                             | 3.8                              | 3.25                              | 0.55           | 306                         | 0.18                    | 0.70                             | 3.5                              | 2.95                              | 0.55       | 306     | 0.18                       |
| 25.5          | 0.65                             | 3.25                             | 2.55                              | 0.70           | 306                         | 0.23                    | 0.59                             | 2.95                             | 2.3                               | 0.65       | 306     | 0.21                       |
| 22.44         | 0.51                             | 2.55                             | 1.85                              | 0.70           | 306                         | 0.23                    | 0.46                             | 2.3                              | 1.65                              | 0.65       | 306     | 0.21                       |
| 19.38         | 0.37                             | 1.85                             | 1.15                              | 0.70           | 306                         | 0.23                    | 0.33                             | 1.65                             | 1                                 | 0.65       | 306     | 0.21                       |
| 16.32         | 0.23                             | 1.15                             | 0.50                              | 0.65           | 306                         | 0.21                    | 0.20                             |                                  | 0.43                              | 0.57       | 306     | 0.19                       |
| 13.26         | 0.1                              | 0.50                             | 0.24                              | 0.26           | 306                         | 0.084                   | 0.085                            | 0.43                             | 0.18                              | 0.25       | 306     | 0.08                       |
| 10.2          | 0.047                            | 0.24                             | 0.06                              | 0.18           | 306                         | 0.058                   | 0.035                            | 0.18                             | 0.09                              | 0.09       | 306     | 0.029                      |
| 7.14          | 0.012                            | 0.06                             | 0.06                              | 0.002          | 306                         | 0.0065                  | 0.018                            | 0.09                             | 0.06                              | 0.03       | 306     | 0.01                       |
| 4.08          | 0.012                            | 0.06                             | 0.03                              | 0.003          | 408                         | 0.0073                  | 0.012                            | 0.06                             | 0.02                              | 0.04       | 408     | 0.01                       |
| 0.00          | 0.005                            | 0.03                             | $\Omega$                          | 0.002          | 306                         | 0.0065                  | 0.004                            | 0.018                            | $\boldsymbol{0}$                  | 0.02       | 306     | 0.006                      |

**Tableau IV.4.5 :** Vérification des déplacements.

### **Analyse des résultats :**

D'après le tableau ci-dessus nous constatons que les déplacements relatifs des niveaux sont inférieurs au centième de la hauteur d'étage.

### **VI.4.2.4.Justification vis-à-vis de l'effet P-** $\Delta$ **:**

L'effet P- $\Delta$ (effet de second ordre) est l'effet dû aux charges verticales après déplacement. Il peut être négligé si la condition suivante est satisfaite à tous les niveaux :

$$
\theta = \frac{p_K \times \Delta_K}{V_K \times h_k} \le 0,1 \text{ ; Tel que :}
$$
 *RPA99/2003(Article 5.9)*

*k p* : Poids total de la structure et des charges d'exploitations associées au dessus du

niveau « k » ; avec : 
$$
p_k = \sum_{i=1}^{n} (W_{Gi} + \beta \times W_{Qi})
$$
 *RPA99/2003(Article 5.9)*

*k v* : Effort tranchant d'étage de niveau « k ».

 $\Delta_k$ : Déplacement relatif du niveau « k » par rapport au niveau « k-1 ».

*k h* : Hauteur de l'étage « k ».

- Si  $0, 1 < \theta_k < 0, 2$ , l'effet P- $\Delta$  peut être pris en compte de manière approximative en amplifiant les effets de l'action sismique calculée au moyens d'une analyse élastique du premier ordre par le facteur  $1-\theta$  $\frac{1}{\sqrt{2}}$ .
- Si  $\theta_k$  >0,2 la structure est partiellement instable elle doit être redimensionnée.

Les résultats de vérification de l'effet P- $\Delta$  pour chaque niveau est résumé dans le tableau **(IV.4.6)** qui suit :

| <b>Hauteur</b>     | $\mathbf{h}_{\mathbf{k}}$ |            |                                    | <b>Sens x-x</b> |                       |                          | Sens y-y     |                       |  |  |
|--------------------|---------------------------|------------|------------------------------------|-----------------|-----------------------|--------------------------|--------------|-----------------------|--|--|
| (m)                | (cm)                      | $P_k$ (KN) | $\Delta_{\mathbf{k}}(\mathbf{cm})$ | $V_{k}$ (KN)    | $\theta_{\rm k}$ (cm) | $\Delta_{\bf k}$<br>(cm) | $V_{k}$ (KN) | $\theta_{\rm k}$ (cm) |  |  |
| Etage9             | 306                       | 2328.164   | 0.45                               | 273.279         | 0.012                 | 0.50                     | 294.568      | 0.013                 |  |  |
| Etage <sub>8</sub> | 306                       | 4880.503   | 0.55                               | 433.940         | 0.020                 | 0.55                     | 471.040      | 0.018                 |  |  |
| Etage7             | 306                       | 7284.355   | 0.7                                | 587.057         | 0.028                 | 0.65                     | 634.075      | 0.024                 |  |  |
| Etage6             | 306                       | 9248.409   | 0.7                                | 633.629         | 0.033                 | 0.65                     | 776.318      | 0.025                 |  |  |
| Etage <sub>5</sub> | 306                       | 12400.108  | 0.7                                | 844.654         | 0.033                 | 0.65                     | 896.387      | 0.029                 |  |  |
| Etage4             | 306                       | 15045.065  | 0.65                               | 931.458         | 0.034                 | 0.57                     | 987.221      | 0.028                 |  |  |
| Etage3             | 306                       | 17686.34   | 0.26                               | 993.307         | 0.015                 | 0.25                     | 1054.104     | 0.013                 |  |  |
| Etage2             | 306                       | 20420.158  | 0.18                               | 1008.338        | 0.011                 | 0.09                     | 1154.347     | 0.005                 |  |  |
| Etage1             | 306                       | 21892.183  | 0.002                              | 1182.283        | 0.00012               | 0.03                     | 1289.616     | 0.0016                |  |  |
| <b>RDC</b>         | 408                       | 26775.357  | 0.003                              | 1669.767        | 0.00011               | 0.04                     | 1605.448     | 0.0016                |  |  |

Tableau IV.4.6 : Vérification a L'effet P- $\Delta$ .

### **Analyse des résultats :**

On remarque d'après les résultat obtenue ( $\theta_k$  < 0.1) dans tous les niveaux d'où les effets du second ordre (effet P- $\Delta$ ) peuvent être négligés.

## **VI.4.2.5.Vérification de la résultante des forces sismiques :**

Selon l'Article (**4.3.6 du RPA99/Version2003)**, la résultante des forces sismiques à la base *Vdyn* obtenue par combinaison des valeurs modales ne doit pas être inférieure à 80% de la résultante des forces sismiques déterminée par la méthode statique équivalente  $V_{st}$ .

|                | ${\bf V}$ $_{\rm cr}$ (KN) | $0.8\times$ V <sub>ot</sub> (KN) | $V_{dyn}(KN)$ | $\geq 0.8V_{\rm st}$<br>$\mathbf{V_{dyn}}$ |
|----------------|----------------------------|----------------------------------|---------------|--------------------------------------------|
| <b>Sens xx</b> | 1861.65                    | 1489.32                          | 1669.767      | Vérifier                                   |
| <b>Sens yy</b> | 1709.06                    | 1367.25                          | 1605.448      | Vérifier                                   |

**Tableau IV.4.7 :** vérification de la résultante des forces.

V<sub>dyn</sub>: Effort tranchant de calcul retiré à partir des résultats donnés par SAP2000.

V *st* : Effort tranchant calculé à partir de la méthode statique équivalente.

### **IV.5.Conclusion :**

La disposition des voiles adoptées répond aux exigences de **RPA** concernant l'interaction voile- portique après avoir redimensionné les sections des poteaux.

Les poteaux seront ferraillés selon les nouvelles dimensions suivantes :

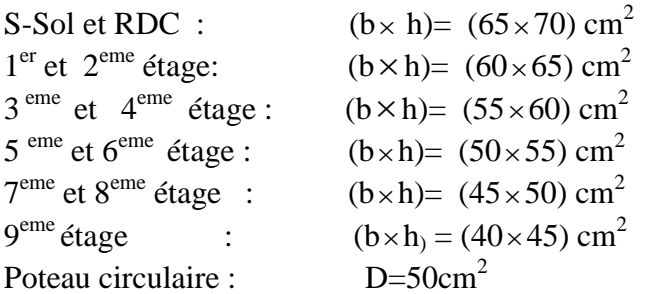

## **V.1. Introduction :**

 On désigne sous le nom des éléments principaux les éléments qui interviennent dans la résistance aux actions sismiques d'ensemble ou dans la distribution de ces actions au sein de l'ouvrage. Ils contiennent : Les portiques (poteaux – poutres) et les voiles.

### **V.2. Étude des poteaux :**

Les poteaux sont des éléments verticaux destinés à reprendre et transmettre les sollicitations (efforts normaux et moments fléchissant) à la base de la structure.

Leurs ferraillages se fait à la flexion composée selon les combinaisons de sollicitations les plus défavorables introduites dans le logiciel SAP2000 dans l'ordre suivant :

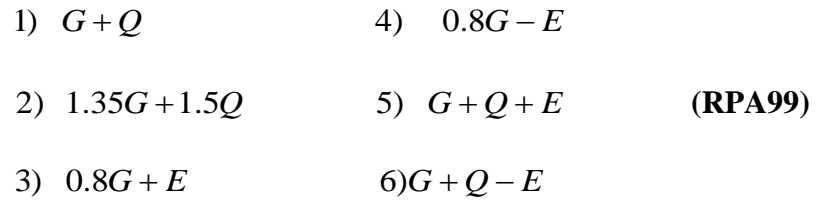

Les armatures sont déterminées suivant les couples de sollicitations :

1. 
$$
(N_{\text{max}} \rightarrow M_{corr})
$$
  
2.  $(N_{\text{min}} \rightarrow M_{corr})$   
3.  $(M_{\text{max}} \rightarrow N_{corr})$ 

## **V.2.1.Recommandations du RPA99 (Article 7.4.2.1) : V.2.1.1.Les armatures longitudinales :**

# - Les armatures longitudinales doivent être à haute adhérence, droites et sans crochets.

- Leur pourcentage minimal sera de :  $0.8\%b_1 \times h_1$  en zone IIa

- Leur pourcentage maximale sera de : 4 % en zone courante

6 % en zone de recouvrement

- Le diamètre minimum est de 12 mm

- La longueur minimale des recouvrements est de  $40\phi$  En zone IIa.

- La distance entre les barres verticales dans une face du poteau ne doit pas dépasser :

25 cm en zone ІІa- Les jonctions par recouvrement doivent être faites si possible, à l'extérieur des zones nodales (zones critiques).

- La zone nodale est constituée par le nœud poutres-poteaux proprement dit et les extrémités des barres qui y concourent. Les longueurs à prendre en compte pour chaque barre sont données dans la **figure V.1**

$$
h' = Max(\frac{h_e}{6}; b; h; 60cm)
$$
  

$$
l' = 2 \times h
$$

 $h_{_e}$  : est la hauteur de l'étage

*b*;*h* : Dimensions de la section transversale du poteau

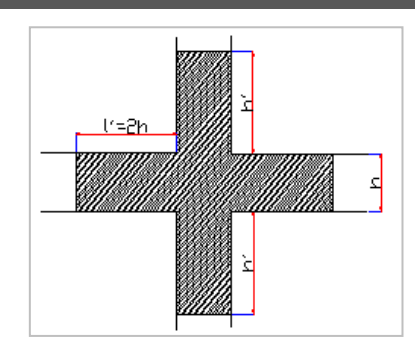

**FigureV.1 :** Zone nodale.

Les valeurs numériques relatives aux prescriptions du **RPA99** sont apportées dans le tableau suivant :

| <b>Niveau</b>                                     | <b>Section du</b> | <b>Amin RPA</b>           |          | $A^{max} RPA (cm2)$ |
|---------------------------------------------------|-------------------|---------------------------|----------|---------------------|
|                                                   | poteau            | $\rm \left( cm^2 \right)$ | Zone     | Zone de             |
|                                                   |                   |                           | courante | recouvrement        |
| <b>RDC</b> et sous sol                            | 65x70             | 36.40                     | 182      | 273                 |
|                                                   | $D=50$            | 15.7                      | 78.5     | 117.75              |
| $\overline{1}^{\text{ér}}$ étage                  | 60x65             | 31.2                      | 156      | 234                 |
|                                                   | $D=50$            | 15.7                      | 78.5     | 117.75              |
| $2eme$ étage                                      | 60x65             | 31.2                      | 156      | 234                 |
| <sup>eme</sup> étage<br>3,4                       | 55x60             | 26.4                      | 132      | 198                 |
| $5.6éme$ étage                                    | 50x55             | 22                        | 110      | 165                 |
| $7.8éme$ étage                                    | 45x50             | 18                        | 90       | 135                 |
| $\mathbf{Q}^{\acute{\text{e}}\text{me}}$<br>étage | 40x45             | 14.4                      | 72       | 108                 |

**Tableau V.2.1 :** Armatures longitudinales minimales et maximales dans les poteaux.

## **V.2.1.2.Les armatures transversales :**

Les armatures transversales des poteaux sont calculées à l'aide de la formule :

$$
\frac{A_i}{t} = \frac{\rho_a V_u}{h_1 f_e}
$$
 RPA (Art7.4.2.2)

Avec :

*V<sup>u</sup>* : L'effort tranchant de calcul.

 $h_1$ : Hauteur totale de la section brute.

*e f* : Contrainte limite élastique de l'acier d'armature transversale.

 $\rho_a$ : Coefficient correcteur qui tient compte du mode de rupture fragile par effort tranchant ; il est pris égal à 2,5 si l'élancement géométrique  $\lambda_{g}$  dans la

direction considérée est supérieur ou égal à 5 et à 3,75 dans le cas contraire.

*t* : L'espacement des armatures transversales dont la valeur est déterminé dans la formule précédente; par ailleurs la valeur max de cet espacement est fixée comme suit :

- Dans la zone nodale  $t \leq \text{Min} (10 \phi_i)$ en zone IIa
- Dans la zone courante  $t' \leq 15 \phi_t$ en zone І et IIa

 $O\hat{u}$  :  $\phi$ <sup>l</sup> est le diamètre minimal des armatures longitudinales du poteau.

- **La quantité d'armatures transversales minimales :**

 $\cdot b_1$ *At*  $t.b$ en % est donnée comme suit :

- $A_t^{\min}$  $A_t^{\min} = 0,3\%$  (t·b<sub>1</sub>) si  $\lambda_g \ge 5$
- $A_t^{\min}$  $A_t^{\min} = 0,8\%$  (t · b<sub>1</sub>) si  $\lambda_g \leq 3$

 $\sin 3 < \lambda_g < 5$  Interpoler entre les valeurs limites précédentes.

: *est l*'*elancement géométrique du poteau*; *<sup>g</sup>*  $\frac{f}{f}$  ou  $\frac{f}{f}$ *g*  $l_f$  *l*  $\lambda_g = \left(\frac{l_f}{a} \text{ ou } \frac{l_f}{b}\right)$  $=\left(\frac{f}{a} \text{ ou } \frac{f}{b}\right)$ 

Avec a et b, dimensions de la section droite du poteau dans la direction de déformation considérée, et *f l* : longueur de flambement du poteau.

Les cadres et les étriers doivent être fermés par des crochets à 135° ayant une longueur droite de  $10\phi_{t}$  minimum;

Les cadres et les étriers doivent ménager des cheminées verticales en nombre et diamètre suffisants ( $\phi$  cheminées > 12 cm) pour permettre une vibration correcte du béton sur toute la hauteur des poteaux.

### **V.2.2. sections des armatures longitudinales dans les poteaux :**

#### **-Exemple de calcule :**

En prend comme exemple le poteau du sous sol :  $N_{max} = 2659.627$ KN  $M_{cor} = 3.979$ KN.m

 $N_{\text{min}} = 165.625 \text{KN}$   $M_{\text{cor}} = 7.677 \text{KN} \cdot \text{m}$ 

 $M_{max}$  =65.809KN.m  $N_{cor}$  =2172.382KN

Pour  $(N_{\text{max}} = 2659.627 \text{KN}$ ,  $M_{\text{cor}} = 3.979 \text{KN} \text{.m}$ ) on à : *h M*

$$
e_G = \frac{M}{N} = 0.0014m \Rightarrow e_G < \frac{n}{2} = 0.35m \Rightarrow
$$

N de compression et c a l'intérieure de la section

 $h_v(a-a) - m_{vA} = 2639.627(0.63 - 0.03)$ <br> $(0.337 \times h - 0.81 \times d') \times b.h.f_{bu} = 1.26MN.m$  $N_U(d-d') - M_{UA} = 2659.627(0.65 - 0.05) - 801.867 = 0.66$ MN.m  $M_{UA} = M_G + N_U(d - \frac{h}{2}) = 801.867 K N.m$ 2  $=M_G+N_U(d-\frac{n}{2})=$ 

0.66<1.26 donc la section est partiellement comprimé, le calcule se fait par assimilation à la flexion simple

$$
\mu_{bu} = 0.21 \prec \mu_l = 0.316 \Rightarrow A = 0
$$

$$
\alpha = 0.139 \qquad \qquad z = 0.6138m
$$

$$
A_1 = \frac{M_{UA}}{Z \times f_{st}} = 37.5 \text{cm}^2
$$

$$
A = A_1 - \frac{N_{\text{max}}}{f_{st}} \times 0
$$

Dans ce cas  $A=A_{min}$  tel que  $A_{min}=0.8\%$ bxh=36.4cm<sup>2</sup> On choisit:12HA20=37.70cm<sup>2</sup>

Le tableau suivant résume les armatures longitudinales pour chaque niveau :

| <b>Niveau</b>                  | <b>Section</b><br>$\text{cm}^2$ ) | Acalcu<br>$\text{(cm}^2)$ | N<br>(KN)  | M<br>(KN.m) | A min<br>$\text{cm}^2$<br><b>RPA</b> | A adoptée<br>$\text{(cm}^2)$ |
|--------------------------------|-----------------------------------|---------------------------|------------|-------------|--------------------------------------|------------------------------|
| $RCD+Sous$                     | 65x70                             | $\overline{0}$            | 2659.6     | 3.97        | 36.4                                 | 12HA20=37.70                 |
| <b>Sol</b>                     | $D=50$                            | 0.28                      | $-1.625$   | 0.85        | 15.7                                 | 8HA16=16.08                  |
| $1, 2^{\overline{\text{eme}}}$ | 60x65                             | 25.52                     | $-338.737$ | 47.204      | 31.2                                 | 4HA25+8HA14=31.95            |
| $3,4$ <sup>éme</sup><br>étage  | 55x60                             | 21.28                     | $-358.417$ | 16.77       | 26.4                                 | 4HA20+4HA16+4HA14=26.77      |
| $5,6$ <sup>éme</sup><br>étage  | 50x55                             | 2.28                      | $-29.217$  | 3.616       | 22                                   | 8HA16+4HA14=22.24            |
| 7.8 <sup>éme</sup><br>étage    | 45x50                             | 2.16                      | $-23.772$  | 3.95        | 18                                   | 12HA14=18.47                 |
| 9 <sup>éme</sup> étage         | 40x45                             | 1.68                      | $-16.066$  | 3.084       | 14.4                                 | 4HA14+8HA12=15.21            |

**Tableau V.2.2 :** armatures longitudinales.

### **- Section des armatures transversales :**

Tableau V.2.3 : armature transversales.

| <b>Niveau</b>                              |                | S <sub>S</sub>   |                  | <b>RDC</b>       |        | 3,4    | 5,6              | 7,8              | 9                |
|--------------------------------------------|----------------|------------------|------------------|------------------|--------|--------|------------------|------------------|------------------|
| Section $(cm2)$                            | 65x70          | $D=50$           | 65x70            | $D=50$           | 60x65  | 55x60  | 50x55            | 45x50            | 40x45            |
| $\phi_l^{\max}$ (cm)                       | $\overline{2}$ | 1.6              | $\overline{2}$   | 1.6              | 2.5    | 2      | 1.6              | 1.4              | 1.4              |
| $\phi_l^{\min}$ (cm)                       | $\overline{2}$ | 1.6              | 2                | 1.6              | 1.4    | 1.4    | 1.4              | 1.4              | 1.2              |
| $l_{\ell}$ (cm)                            | 214            | 214              | 285.6            | 499              | 214.2  | 214.2  | 214.2            | 214              | 214              |
| $\Lambda$ g                                | 3.29           | 4.28             | 4.39             | 9.99             | 3.57   | 3.89   | 4.28             | 4.76             | 5.35             |
| Vu (KN)                                    | 116.98         | 10.42            | 116.98           | 7.236            | 46.174 | 34.271 | 30.643           | 28.553           | 21.22            |
| $l_{r}$ (cm)                               | 80             | 64               | 80               | 64               | 100    | 80     | 64               | 56               | 56               |
| t zon nodale (cm)                          | 10             | 10               | 10               | 10               | 10     | 10     | 10               | 10               | 10               |
| $t'$ zon courante $(cm)$                   | 15             | 15               | 15               | 15               | 15     | 15     | 15               | 15               | 15               |
| $A_{\rm c}(cm^2)$                          | 2.35           | 0.29             | 2.35             | 0.14             | 1.01   | 0.80   | 0.78             | 0.80             | 0.44             |
| $A_{\cdot}^{min}$<br>zone courante $(cm2)$ | 7.09           | 3.6              | 4.41             | 2.25             | 5.92   | 4.76   | 3.6              | 2.43             | 1.8              |
| $A_{\cdot}^{\min}$<br>zone nodale $(cm2)$  | 4.73           | 2.40             | 2.94             | 1.50             | 3.94   | 3.17   | 2.40             | 1.62             | 1.20             |
| A, adopté $(cm2)$                          | 10T10          | 6T <sub>10</sub> | 6T <sub>10</sub> | 6T <sub>10</sub> | 8T10   | 8T10   | 6T <sub>10</sub> | 6T <sub>10</sub> | 6T <sub>10</sub> |

Conformément aux règles du **RPA 99/03** et au **BAEL 91**, le diamètre des armatures transversales doit être supérieur au tiers du maximum des diamètres des armatures

Longitudinales.  $(\phi_t \geq \frac{1}{2} \times \phi_t^{\text{max}})$ 3  $\phi_t \geq \frac{1}{2} \times \phi_l^{\text{max}}$ ). Ce qui est vérifiée dans notre cas.

## **V.2.3. Vérifications :**

### **V.2.3.1. l'état limite ultime de stabilité de forme :**

Les éléments soumis à la flexion composée, doivent être justifiés vis-à-vis du flambement; l'effort normal ultime est définit comme étant l'effort axial maximal que peut supporter un poteau sans subir des instabilités par flambement.

Le poteau le plus élancé dans ce projet se situe au niveau du RDC, avec une longueur de *l<sup>0</sup>* =4.08m et un effort normal de 2395.321KN.

$$
N_{u} = \alpha \times \left(\frac{B_{r} \times f_{c28}}{0.9 \times \gamma_{b}} + A_{s} \times \frac{f_{e}}{\gamma_{s}}\right)
$$
 CBA 93(Article B.8.4.1)

 $\alpha$ : Coefficient fonction de l'élancement  $\lambda$ .

: *B<sup>r</sup>* Section réduite du béton

*A<sup>s</sup>* : Section d'acier comprimée prise en compte dans le calcul.

$$
\alpha = \begin{cases}\n\frac{0.85}{1 + 0.2 \times \left(\frac{\lambda}{35}\right)^2} \dots \\
0.6 \times \left(\frac{\lambda}{35}\right)^2 \dots \\
0.6 \times \left(\frac{0.85}{35}\right)^2 \dots \\
0.6 \times \left(\frac{0.85}{35}\right)^2 \dots \\
0.6 \times \left(\frac{0.85}{35}\right)^2 \dots \\
0.6 \times \left(\frac{0.85}{35}\right)^2 \dots \\
0.6 \times \left(\frac{0.85}{35}\right)^2 \dots \\
0.6 \times \left(\frac{0.85}{35}\right)^2 \dots \\
0.6 \times \left(\frac{0.85}{35}\right)^2 \dots \\
0.6 \times \left(\frac{0.85}{35}\right)^2 \dots \\
0.6 \times \left(\frac{0.85}{35}\right)^2 \dots \\
0.6 \times \left(\frac{0.85}{35}\right)^2 \dots \\
0.6 \times \left(\frac{0.85}{35}\right)^2 \dots \\
0.6 \times \left(\frac{0.85}{35}\right)^2 \dots \\
0.6 \times \left(\frac{0.85}{35}\right)^2 \dots \\
0.6 \times \left(\frac{0.85}{35}\right)^2 \dots \\
0.6 \times \left(\frac{0.85}{35}\right)^2 \dots \\
0.6 \times \left(\frac{0.85}{35}\right)^2 \dots \\
0.6 \times \left(\frac{0.85}{35}\right)^2 \dots \\
0.6 \times \left(\frac{0.85}{35}\right)^2 \dots \\
0.6 \times \left(\frac{0.85}{35}\right)^2 \dots \\
0.6 \times \left(\frac{0.85}{35}\right)^2 \dots \\
0.6 \times \left(\frac{0.85}{35}\right)^2 \dots \\
0.6 \times \left(\frac{0.85}{35}\right)^2 \dots \\
0.6 \times \left(\frac{0.85}{35}\right)^2 \dots \\
0.6 \times \left(\frac{0.85}{35}\right)^2 \dots \\
0.6 \times \left(\frac{0.85}{35}\right)^2 \dots \\
0.6 \times \left(\frac{0.85}{35}\right)^2 \dots \\
0.6 \times \left(\frac{0.85}{35}\right)^2 \dots \\
0.6 \times \left(\frac{0.85}{35}\right)^2 \dots \\
0.6 \times \left(\frac{0.85}{35}\right)^2 \dots \\
0
$$

## **Exemple illustratif :**

$$
l_{f} = 0.7 \times l_{0} \Rightarrow l_{f} = 2.856m
$$
 (Longueur de flambement).  
\n
$$
I = \frac{bh^{3}}{12} = \frac{0.65 \times 0.7^{3}}{12} = 0.0185m^{4}
$$
 (moment d'inertie)  
\n
$$
i = \sqrt{\frac{I}{A}} = \sqrt{\frac{0.0185}{0.65 \times 0.7}} \Rightarrow i = 0.2m
$$
 (Rayon de giration).  
\nD'où :  $\lambda = \frac{l_{f}}{i} \Rightarrow \lambda = \frac{2.856}{0.2} \Rightarrow \lambda = 14.28 \Rightarrow \alpha = 0.822$   
\n $B_{r} = (0.65 - 0.02) \times (0.7 - 0.02) = 0.43m^{2}$  (Section réduite).  
\nDonc :  $N_{u} = 0.82 \times \left(\frac{0.43 \times 10^{6} \times 25}{0.9 \times 1.5} + 37.70 \times 10^{2} \times \frac{400}{1.15}\right) \times 10^{-3} = 7604.899kN$ .

On a  $N_u^{\max}$ condition vérifiée ; donc pas de risque de flambement

|                               | $\mathbf{l}_0$ | $\mathbf{l}_\mathbf{f}$ | i     |           |          | As              | <b>Br</b>         | <b>Nu</b> | $Nu$ <sup>max</sup> |
|-------------------------------|----------------|-------------------------|-------|-----------|----------|-----------------|-------------------|-----------|---------------------|
| <b>Niveau</b>                 | (m)            | (m)                     | (m)   | $\lambda$ | $\alpha$ | $\text{(cm}^2)$ | (m <sup>2</sup> ) | (KN)      | (KN)                |
| <b>Sous Sol</b>               | 3.06           | 2.142                   | 0.2   | 10.71     | 0.83     | 37.70           | 0.43              | 7697.64   | 2659.627            |
|                               | 3.06           | 2.142                   | 0.123 | 17.35     | 0.81     | 16.08           | 0.18              | 3153.03   | 132.101             |
| <b>RDC</b>                    | 4.08           | 2.856                   | 0.2   | 14.28     | 0.82     | 37.70           | 0.43              | 7604.89   | 2395.321            |
|                               | 7.14           | 4.998                   | 0.123 | 40.47     | 0.67     | 16.08           | 0.18              | 2608.07   | 174.817             |
| $1,2^{\text{eme}}$<br>étage   | 3.06           | 2.142                   | 0.184 | 11.59     | 0.83     | 31.95           | 0.36              | 6455.72   | 2069.703            |
| $3,4$ <sup>éme</sup><br>étage | 3.06           | 2.142                   | 0.166 | 12.86     | 0.83     | 26.77           | 0.31              | 5537.65   | 1555.368            |
| $5,6$ <sup>éme</sup><br>étage | 3.06           | 2.142                   | 0.155 | 13.77     | 0.82     | 22.24           | 0.25              | 4430.61   | 1093.362            |
| 7.8 <sup>éme</sup><br>étage   | 3.06           | 2.142                   | 0.159 | 13.44     | 0.82     | 18.47           | 0.21              | 3715.68   | 656.261             |
| 9 <sup>éme</sup> étage        | 3.06           | 2.142                   | 0.141 | 15.16     | 0.82     | 15.21           | 0.16              | 2863.45   | 246.666             |

**Vérification au flambement des poteaux des différents étages : Tableau V.2.4 :** justification de l'effort normal réduit**.**

Du tableau ci-dessus on constate que  $N_u^{\text{max}} < N_u$ 

## **V.2.3.2.Vérification des contraintes :**

Étant donné que la fissuration est peu nuisible, on va entamer la vérification des poteaux les

plus sollicités à chaque niveau, à la contrainte de compression du béton seulement, et pour cela nous allons procéder comme suit :

$$
\sigma_{bc} \leq \overline{\sigma}_{bc} \; ; \; \sigma_{bc} = \frac{N_{ser}}{B} + (\frac{M_{ser}}{I_{gg}} \times v) \; \overline{\sigma}_{bc} = 0.6 \times f_{c28} = 15MPa
$$
\n
$$
I_{gg} = \frac{b}{3} \times (v^3 + v'^3) + [15 \times A \times (d - v)^2] + [15 \times A' \times (v - d')^2]
$$
\n
$$
v = \frac{\frac{b \times h^2}{2} + 15 \times (A \times d + A' \times d')}{b \times h + 15 \times (A + A')} \; ; \; \text{et } v' = h - v \; ; \; d = 0.9 \times h
$$

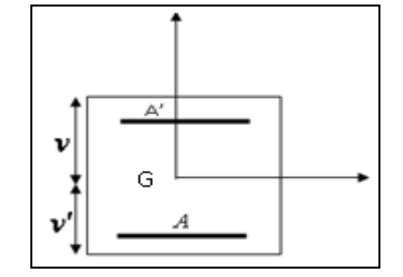

**Figure V.2:** Section du poteau.

On a: 
$$
A' = 0 \Rightarrow I_{gg} = \frac{b}{3} \times (v^3 + v'^3) + 15 \times A \times (d - v)^2
$$
 et  $v = \frac{\frac{b \times h^2}{2} + 15 \times A \times d}{b \times h + 15 \times A}$ 

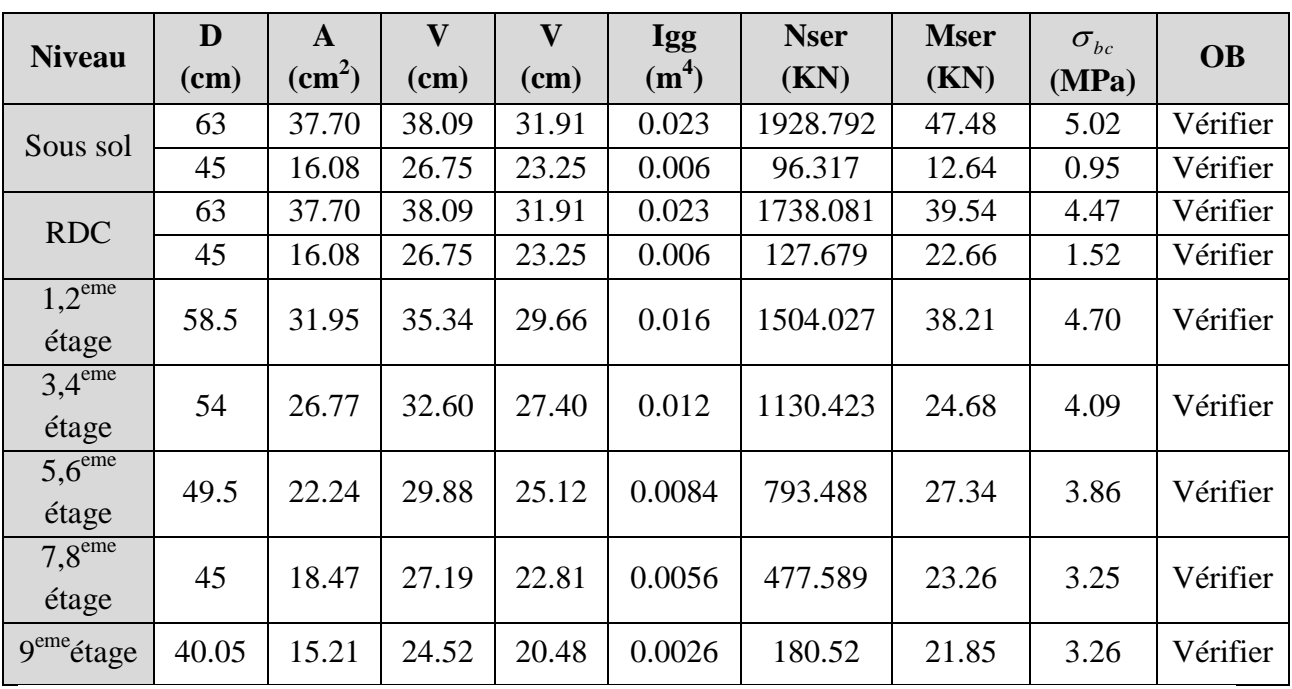

Les résultats sont résumés dans le tableau suivant : **Tableau V.2.5 :** justification des contraintes.

**V.2.3.3.Vérification aux sollicitations tangentes :**

Selon le RPA 99 (Art : 7.4.3.2) :

$$
\tau_{bu} \le \overline{\tau}_{bu} \text{ Tel que : } \overline{\tau}_{bu} = \rho_d \cdot f_{c28} \qquad \text{avec : } \rho_d = \begin{cases} 0,075 \sin \lambda_g \ge 5 \\ 0,04 \sin \lambda_g < 5 \end{cases} \lambda_g = \frac{l_f}{a} \text{ ou } \lambda_g = \frac{l_f}{b}
$$

 $\overline{0}$  $v_{bu} = \frac{v_u}{l_u}$ *V*  $b_0 \cdot d$  $\tau_{ba} =$ . . Les résultats sont résumés dans le tableau suivant :

| <b>Niveau</b>                 | <b>Section</b> | $I_f(m)$ | $\lambda_{\rm g}$ | $\rho_d$ | $d$ (cm) | V(KN)  | $\tau_u$ | $\tau$       | <b>OB</b> |
|-------------------------------|----------------|----------|-------------------|----------|----------|--------|----------|--------------|-----------|
|                               |                |          |                   |          |          | (SAP)  | (MPa)    | (MPa)        |           |
| Sous<br>sol                   | 65x70          | 2.142    | 4.39              | 0.04     | 63       | 116.98 | 0.28     | $\mathbf{1}$ | Vérifier  |
|                               | $D=50$         | 2.142    | 4.28              | 0.04     | 45       | 10.42  | 0.046    | $\mathbf{1}$ | Vérifier  |
| <b>RDC</b>                    | 65x70          | 2.856    | 4.39              | 0.04     | 63       | 116.98 | 0.28     | 1            | Vérifier  |
|                               | $D=50$         | 4.998    | 9.99              | 0.075    | 45       | 7.236  | 0.032    | 1.875        | Vérifier  |
| $1,2^{\text{eme}}$<br>étage   | 60x65          | 2.142    | 3.57              | 0.04     | 58.5     | 46.174 | 0.131    | $\mathbf{1}$ | Vérifier  |
| $3,4$ <sup>eme</sup><br>étage | 55x60          | 2.142    | 3.89              | 0.04     | 54       | 34.271 | 0.115    | 1            | Vérifier  |
| $5,6$ <sup>eme</sup><br>étage | 50x55          | 2.142    | 4.28              | 0.04     | 49.5     | 30.643 | 0.123    | $\mathbf{1}$ | Vérifier  |
| 7.8 <sup>eme</sup><br>étage   | 45x50          | 2.142    | 4.76              | 0.04     | 45       | 28.553 | 0.141    | $\mathbf{1}$ | Vérifier  |
| <b>9</b> eme<br>étage         | 40x45          | 2.142    | 5.35              | 0.075    | 40.5     | 21.22  | 0.131    | 1.875        | Vérifier  |

**Tableau V.2.6 :** Vérification des contraintes tangentielles.

## **V.2.4.Disposition constructive des poteaux :**

## **Longueurs de recouvrement : [RPA99]**

Selon le **RPA99** (Article 7.4.2.1) la longueur minimale des recouvrements est de :  $L_r$  > (40x  $\varnothing$  ) en zone I et IIa.

Sous sol, RDC:  $\varnothing$ =2cm $\rightarrow L_r$  >40x2 $\rightarrow L_r$  =80cm 1 éme et 2éme étage : Ø=2.5 cm→Lr> 40x2.5→Lr=100cm 3<sup>éme</sup> et 4<sup>éme</sup> étage : Ø=2cm→L<sub>r</sub>> 40x2 →L<sub>r</sub>=80cm 5<sup>éme</sup> et 6<sup>éme</sup> étage : Ø=1.6cm→L<sub>r</sub>> 40x1.6→L<sub>r</sub>=64cm 7<sup>éme</sup> et 8<sup>éme</sup> étage : Ø=1.4cm→L<sub>r</sub>> 40x1.4→L<sub>r</sub>=60cm 9<sup>émé</sup> étage : Ø=1.4cm→L<sub>r</sub>> 40x1.4→L<sub>r</sub>=60cm

## **Les zones nodales :**

La zone nodale est définie par *h* .

 $, b<sub>1</sub>, h<sub>1</sub>, 60cm)$  $h' = \max(\frac{h_e}{6}, b_1, h_1, 60cm)$ ; (h<sub>1</sub>xb<sub>1</sub>): section de poteau; h<sub>e</sub>: hauteur d'étage.

Sous sol et RDC : h' =70cm  $1<sup>er</sup>$  et  $2<sup>éme</sup>$ étage : h' = 65cm  $3^{\text{eme}}$  et  $4^{\text{eme}}$  étage :h' = 60cm  $5^{\text{eme}}$  et  $6^{\text{eme}}$  étage : h' = 55cm  $7^{\text{éme}}$  et  $8^{\text{éme}}$  étage : h' = 50cm 9<sup>émé</sup>étage : h'=45cm

## **V.2.5.Schéma de ferraillage des poteaux :**

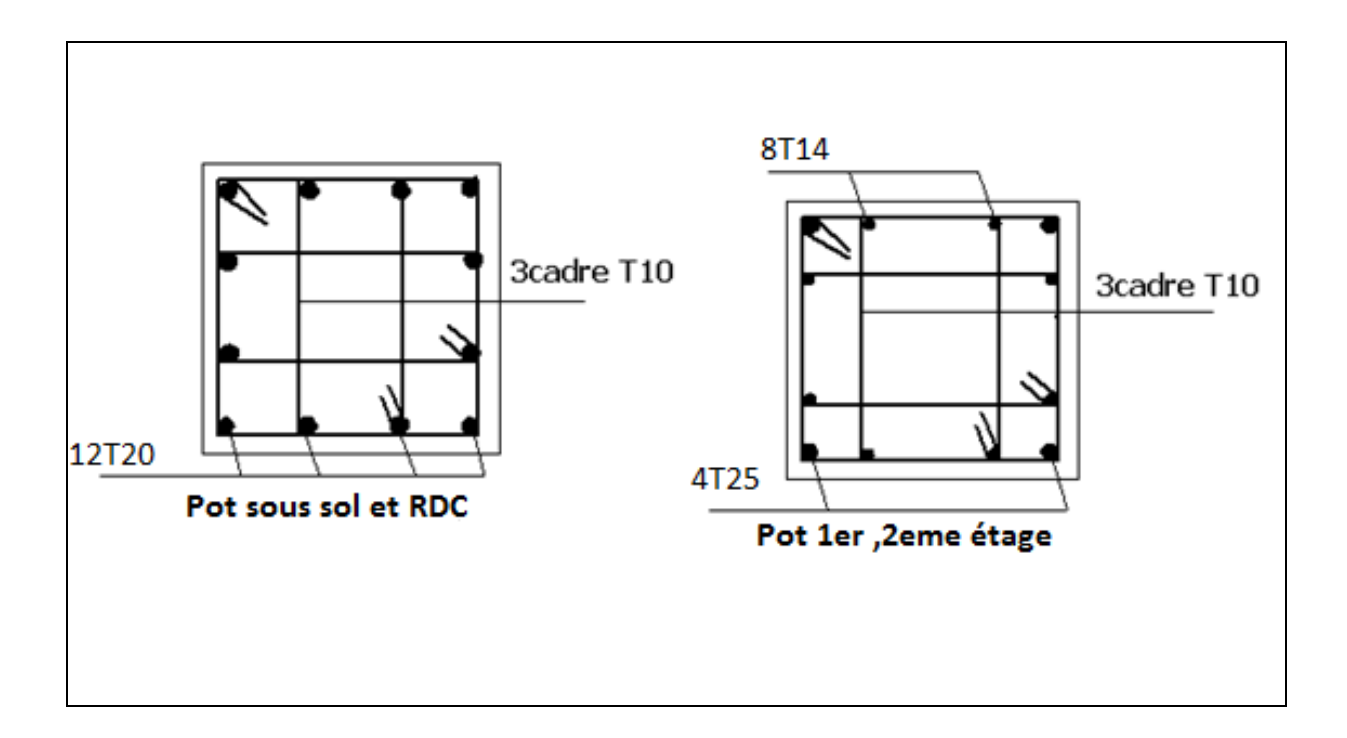

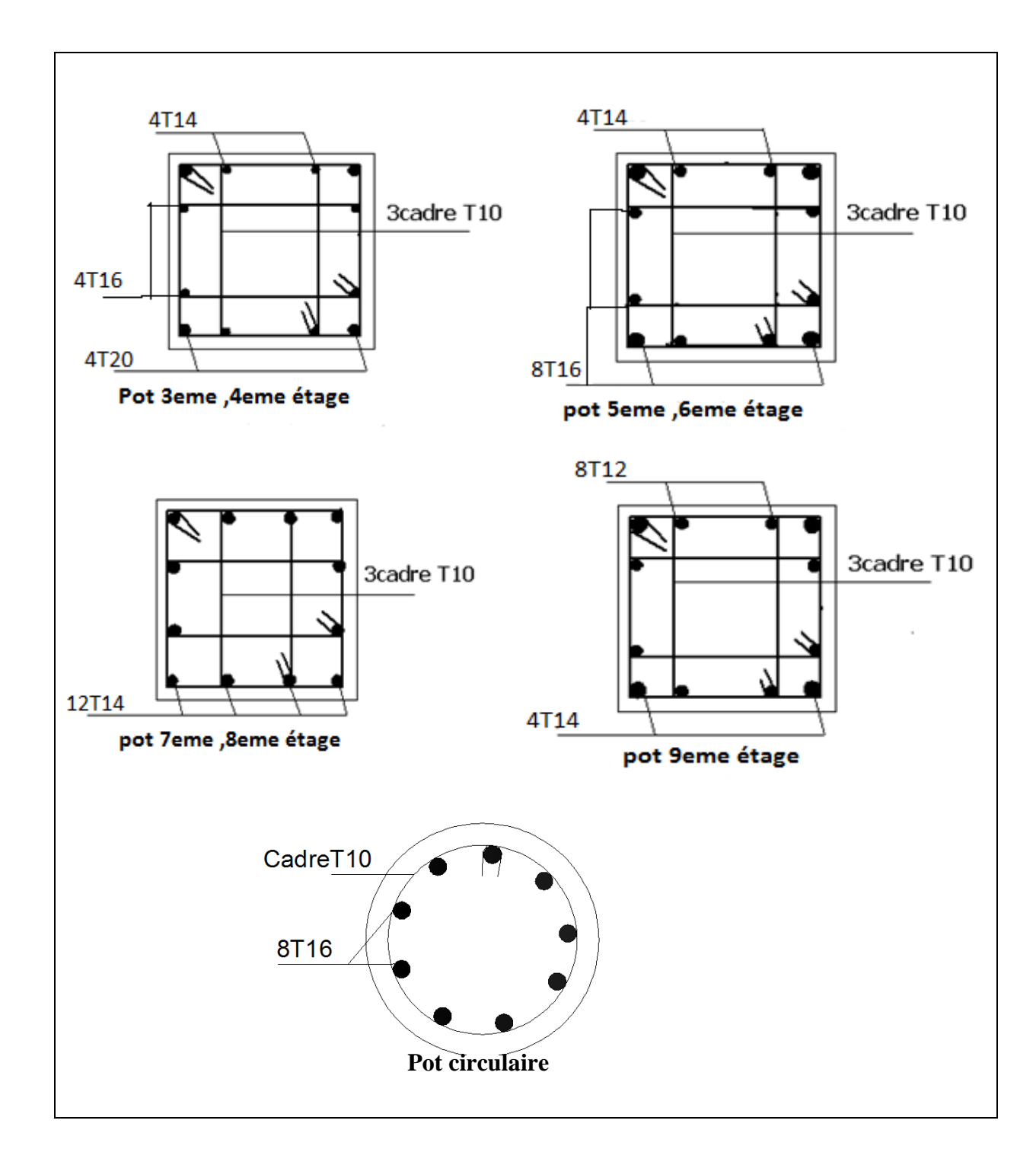

**Figure V.3 :** Schéma de ferraillage des poteaux.

#### **V.3. Etude des poutres :**

 Les poutres sont sollicitées en flexion simple, sous un moment fléchissant et un effort tranchant, le moment fléchissant permet la détermination des dimensions des armatures longitudinales. L'effort tranchant permet de déterminer les armatures transversales.

 Après détermination des sollicitations (*M, T*) on procède au ferraillage en respectant les prescriptions données par le RPA99/2003 et celles données par le BAEL99.

Les poutres sont étudiées en tenant compte des efforts données par le logiciel SAP2000/14.2.2.Combinés par les combinaisons les plus défavorables données par le RPA99/2003 (Art 5.2) suivantes :

 $1)1.35 \times G + 1.5 \times Q$ 2)  $G + Q$ 3)  $G + Q + E$ 4)  $0.8 \times G + E$ 5)  $0.8 \times G - E$ 

## **V.3.1. Recommandation du RPA99 (Art.7.5.2) :**

### **V.3.1.1.Armatures longitudinales :**

-Le pourcentage total minimum des aciers longitudinaux sur toute la longueur de la poutre est de 0.5% de la section totale du béton, c'est à dire,  $A_l^{\text{min}} = 0.5\% \times b \times h$ .

-Le pourcentage total maximum des aciers longitudinaux est de :

4% de la section de béton en zone courante.

6% de la section de béton en zone de recouvrement.

-La longueur minimale de recouvrement est de  $40 \times \phi$  (zone IIa).

-L'ancrage des armatures longitudinales supérieures et inférieures dans les poteaux de rive et d'angle doit être effectué à 90°.

### **V.3.1.2.Armatures transversales :**

-La quantité d'armatures transversales minimale est donnée par :  $A_t = 0.003 \times S_t \times b$ .

-L'espacement maximum entre les armatures transversales, est donné comme suit :

 $-S_t = min(\frac{11}{2}, 12 \times \phi_1).$ 4  $S_t = min(\frac{h}{4}, 12 \times \phi_1)$ . : dans la zone nodale et en travée si les armatures

comprimées sont nécessaires.

- 1990 - 1990 -2  $S_t \leq \frac{h}{2}$ : en dehors de la zone nodale.

-La valeur du diamètre  $\phi_l$  est le plus petit diamètre utilisé.

-Les premières armatures transversales doivent être disposées à 5cm au plus du nu de l'appui ou de l'encastrement.

### **V.3.2. Ferraillage des poutres :**

### **V.3.2.1.Les armatures longitudinales :**

Le ferraillage longitudinal calculé est celui obtenu par le logiciel SAP 2000. Nous avons retenue le ferraillage le plus défavorable pour chaque type de poutres de chaque niveau.

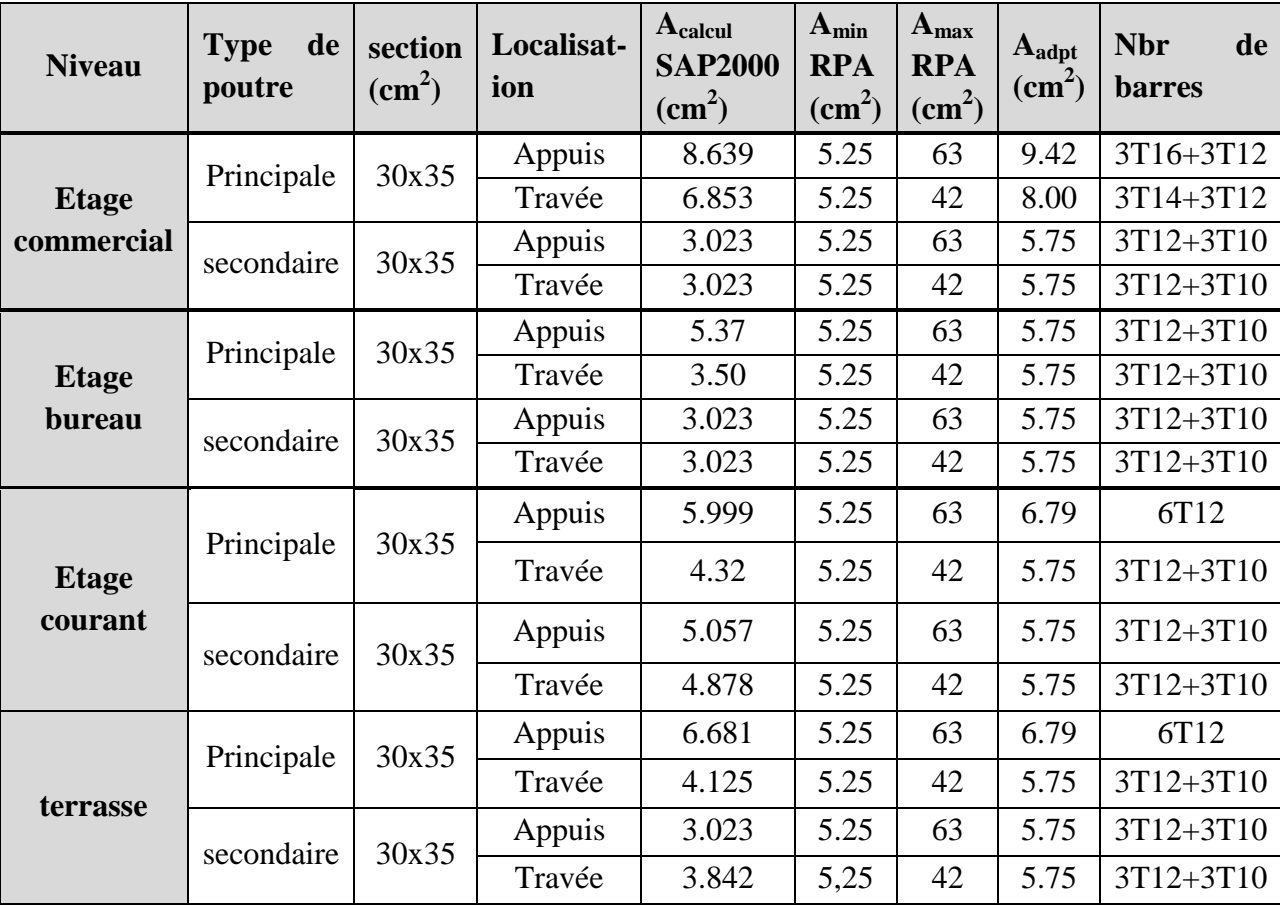

Les résultats sont résumé dans le tableau suivant :

**Tableau V.3.1 :** Les armatures longitudinales dans les poutres.

### -**Longueurs de recouvrement :**

 $L_r$  > 40 $\varnothing$ <sub>L</sub>

 $-\emptyset = 10$ mm  $\rightarrow$  L<sub>r</sub> $> 40 \times 1.0 = 40$  cm, on adopte L<sub>r</sub> = 45 cm.  $-Q = 12$ mm  $\rightarrow$  L<sub>r</sub> $> 40 \times 1.2 = 48$  cm, on adopte L<sub>r</sub> = 50 cm.  $-Q = 14$ mm  $\rightarrow L_r$   $> 40 \times 1.4 = 56$  cm, on adopte  $L_r = 60$  cm.  $-\emptyset = 14$ mm  $\rightarrow$  L<sub>r</sub> $> 40 \times 1.6 = 64$  cm, on adopte L<sub>r</sub> = 70 cm

## **V.3.2.2.Les armatures transversales :**

$$
\phi \le \min\left(\phi_i; \frac{h}{35}; \frac{b}{10}\right)cm
$$
 **BAEL91** (Article H.III.3)

**-Poutres principales :**

$$
\phi \le \min\left(1; \frac{35}{35}; \frac{30}{10}\right) = \min(1; 1; 3)cm
$$

Donc on prend  $\phi_t = 10$ mm  $\Rightarrow A_t = 4H A 10 = 3.14 cm^2$  (un cadre et un étrier)

**-Poutres secondaires :**

$$
\phi \le \min\left(1; \frac{35}{35}; \frac{30}{10}\right) = \min(1; 1; 3) \, cm
$$

Donc on prend  $\phi_t = 10$ mm  $\Rightarrow A_t = 4H A 10 = 3.14 cm^2$  (un cadre et un étrier)

#### **V.3.2.3.Calcul des espacements des armatures transversales :** .**a-Selon le BAEL91 (Article H.III.3) :**

 $S_1 \leq min(S_{t1}, S_{t2}, S_{t3})$ , avec:

$$
S_{t1} \le \frac{A_t \times f_e}{0.4 \times b} = \frac{3.14 \times 400}{0.4 \times 30} \Rightarrow S_{t1} \le 104,66cm
$$
  

$$
S_{t2} \le \min(0.9 \times d; 40cm) \Rightarrow S_{t2} \le 28,35cm
$$
  

$$
S_{t3} \le \frac{0.8 \times f_e \times A_t}{b_0 \times (\tau_u - 0.3 \times f_{t28})} \Rightarrow S_{t3} \le 40cm
$$

 **b-SelonRPA99 :**

 $S_t \leq \frac{h}{2} = \frac{35}{2} = 17.5$ cm 35 2  $\leq \frac{n}{2} = \frac{33}{2} = 17.5$ cm On adopte un espacement de 15cm en zone courante.  $S_i = \min(\frac{n}{i}, 12 \times \phi_i) \implies$ .  $S_t = \min(\frac{h}{4}, 12 \times \phi_t) \Rightarrow$   $S_t = \min(8.75; 14.4) = 8.75$ *cm* 

On adopte un espacement de 8cm en zone nodale sur une longueur de  $l = 2 \times h = 70$ *cm*. **-Vérification des sections d'armatures transversales :**

$$
A_t > 0,003 \times S_t \times b.
$$
  
( $A_t^{\min} = 0.003 \times S_t \times b = 1.35 \text{ cm}^2$ ) < 3.14 cm<sup>2</sup>............C'est vérifié

#### **V.3.3. Vérifications :**

#### **V.3.3.1.Les contraintes tangentielles :**

La vérification à faire vis-à-vis de la contrainte tangentielle maximale est celle relative à la fissuration peu nuisible suivante :

$$
\tau = \frac{V_u}{b \times d}
$$
; Tel que :  $\bar{\tau} = \min(0.13 \times f_{c28}; 4MPa) = 3.25MPa$  **BAEL91** (Article H.III.1)

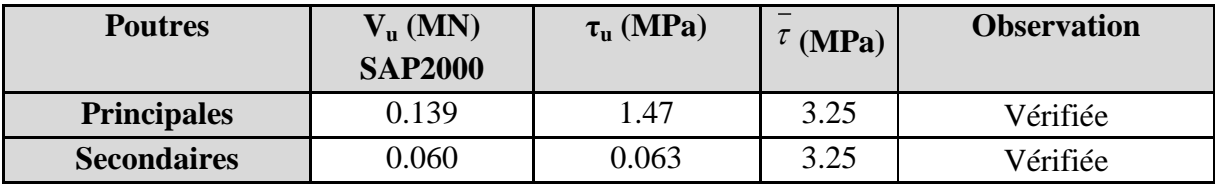

**Tableau V.3.2 :** Vérification des contraintes tangentielles.

 **V.3.3.2.Les armatures longitudinales au cisaillement :**

-en appuis de rives :

$$
A_1 > \frac{V_u \times \gamma_s}{f_e}
$$

-en appuis intermédiaires : 
$$
A_1 \ge \frac{\gamma_s}{f_e} \times (V_u - \frac{M_a}{0.9 \times d})
$$

Les résultats sont résumés dans le tableau suivant :

| <b>Poutres</b>     | $V_{\rm u}$ (MN)<br><b>SAP2000</b> | $M_a$ (MN.m)<br><b>SAP2000</b> | $A_L$ (cm) |      |         | $A_1^{\text{rive}}$ (cm <sup>2</sup> ) $A_1^{\text{int}}$ (cm <sup>2</sup> ) <b>Observation</b> |
|--------------------|------------------------------------|--------------------------------|------------|------|---------|-------------------------------------------------------------------------------------------------|
| <b>Principales</b> | 0.139                              | 0.074                          | 5.75       | 3.99 | $-3.5$  | Vérifiée                                                                                        |
| <b>Secondaires</b> | 0.060                              | 0.043                          | 5.75       | 1.72 | $-2.63$ | Vérifiée                                                                                        |

**Tableau V.3.3 :** Vérification au cisaillement.

## **V.3.3.3.Vérification à l'ELS :**

#### **a-Etat limite de compression du béton :**

$$
\frac{b}{2}y^2 + 15A_s y - 15dA_s = 0; \qquad \sigma_{bc} = \frac{M_{ser}}{I}y; \qquad \overline{\sigma}_{bc} = 0,6f_{c28} = 15MPa \qquad I = \frac{b \times h^3}{12}
$$

Les vérifications sont résumées dans le tableau ci-après :

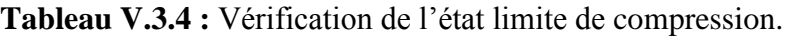

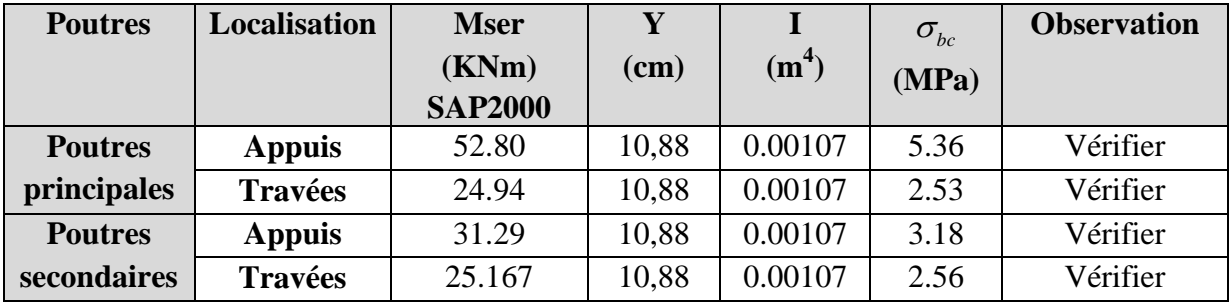

## **b- Etat limite de déformation (évaluation de la flèche) :**

D'après le **BAEL91** et le **CBA93** la vérification à la flèche est inutile si :

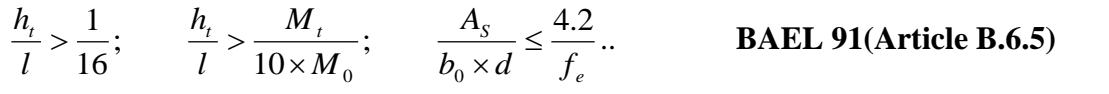

**Tableau V.3.5 :** Vérification de la flèche pour les poutres**.**

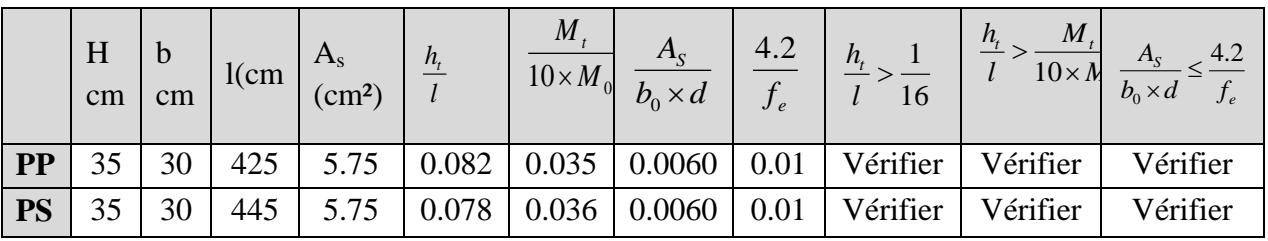

Les trois conditions précédentes sont vérifiées donc la vérification de la flèche n'est pas nécessaire.
## **V.3.4.Schéma de ferraillage des Poutres :**

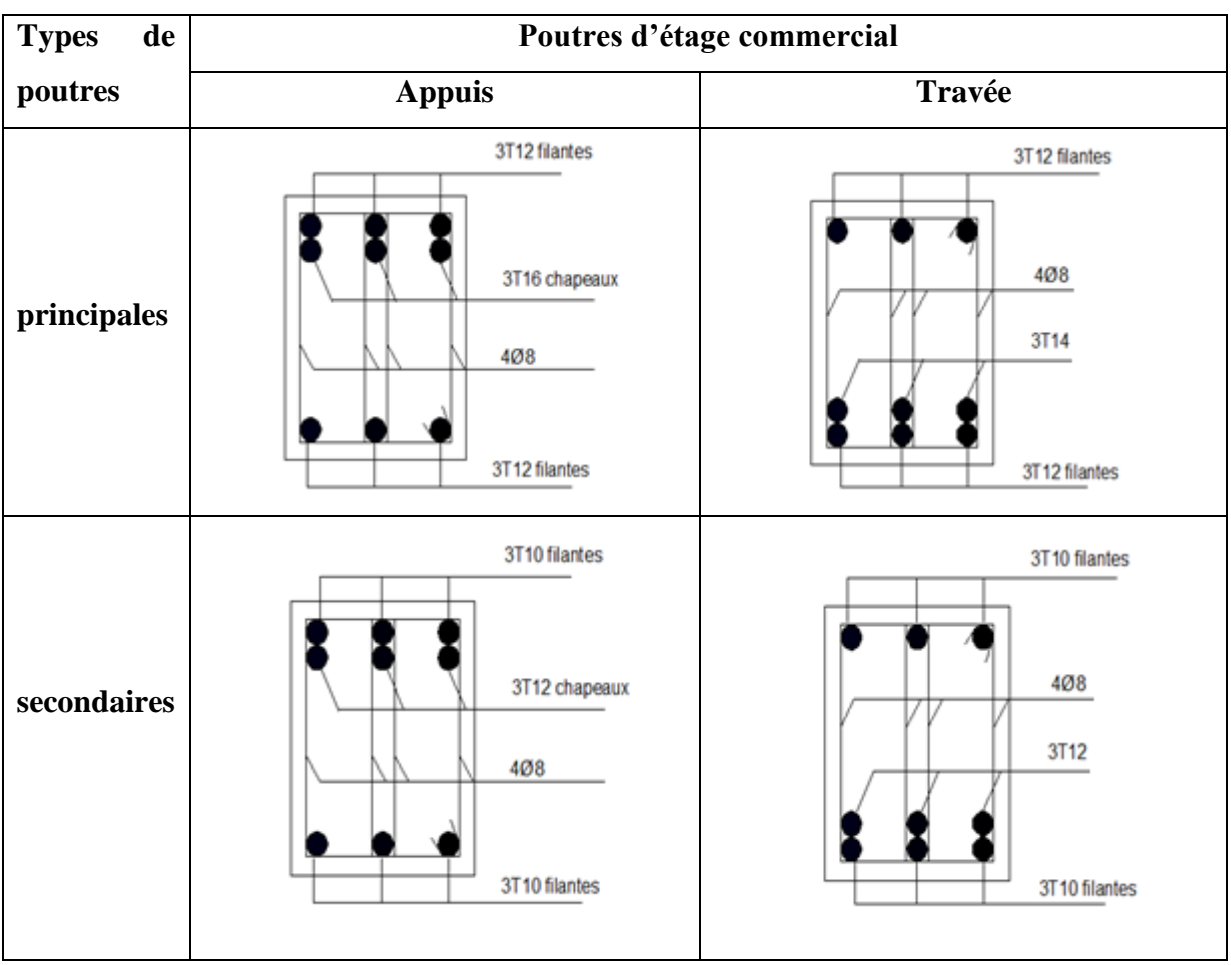

**Tableau V.3.6 :** Schéma de ferraillage des poutres.

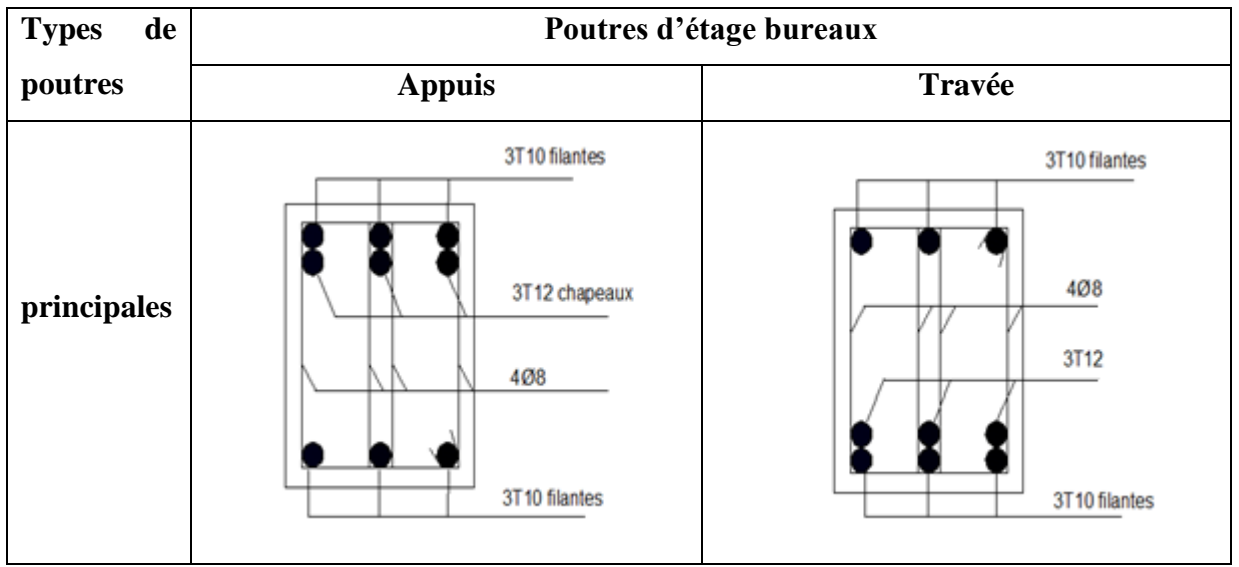

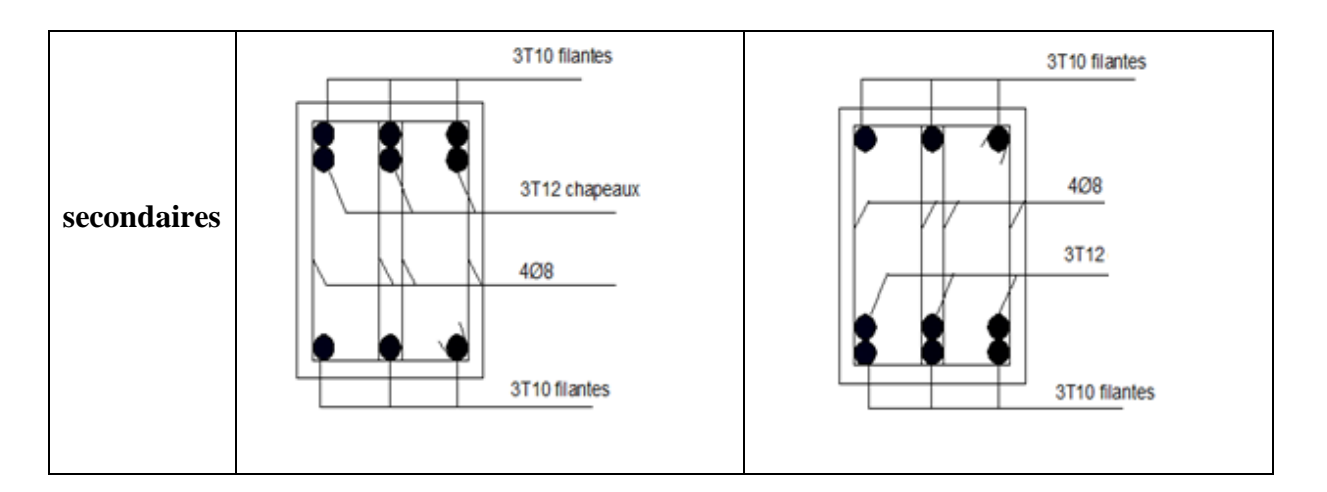

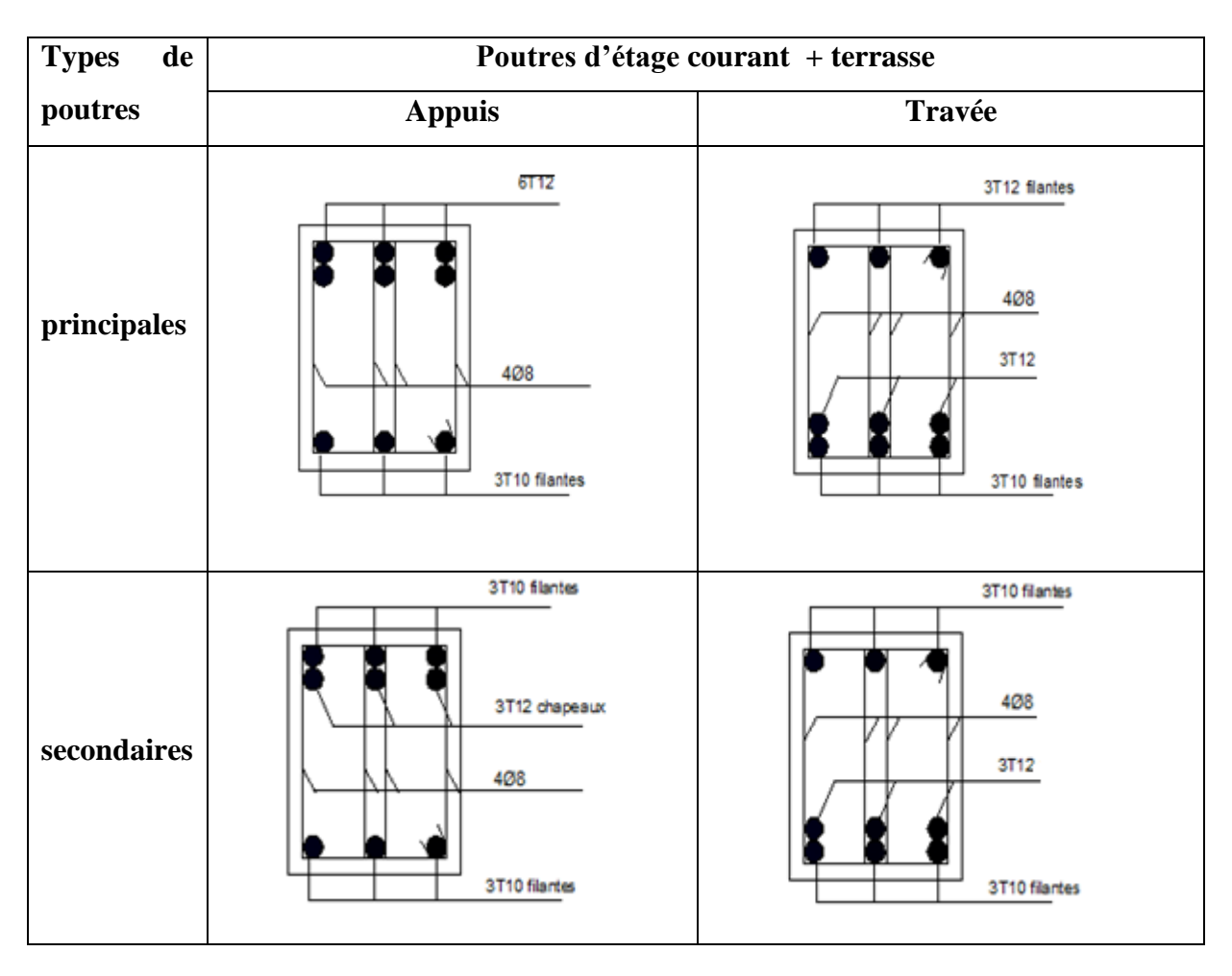

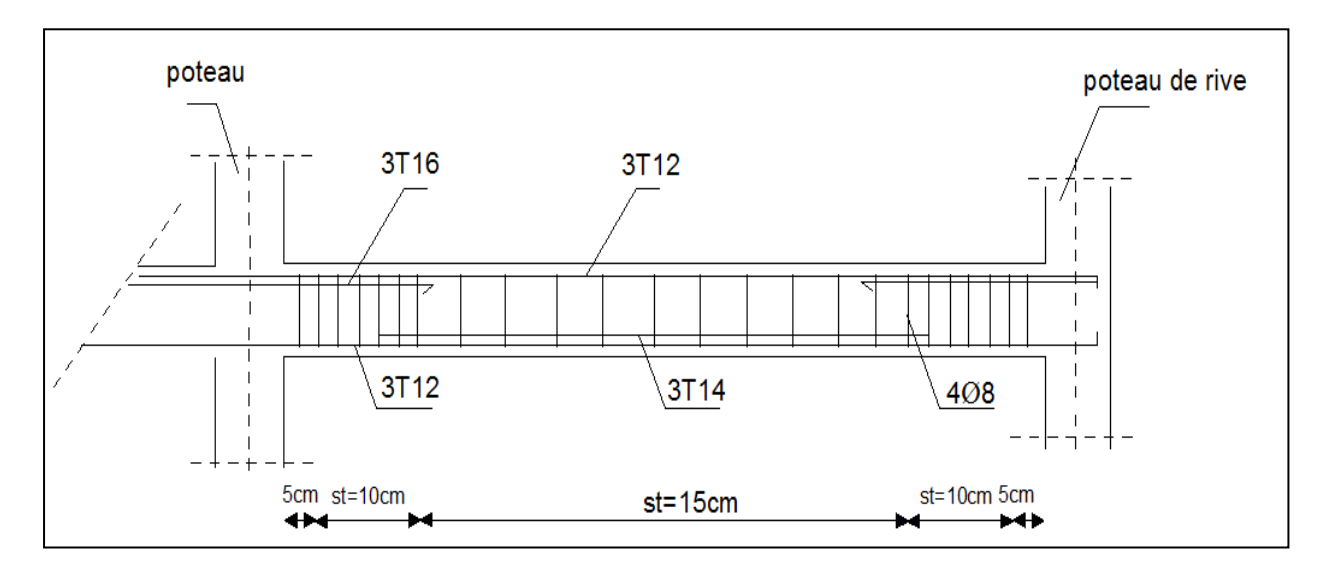

Le schéma de la figure **(V .4)** montre le ferraillage des poutres principales étage commercial :

**Figure V.4 :** Schéma de ferraillage des poutres principales étage commercial.

#### **V. 3.5.Vérification des zones nodales :**

La vérification des zones nodales est l'une des exigences du **RPA 99/03** (Article 7.6.2). Dans le but de permettre la formation des rotules plastiques dans les poutres et non dans les poteaux, la somme des moments résistant ultimes des extrémités des poteaux aboutissant au nœuds est au moins égale, en valeur absolue, à la somme des valeurs absolues des moments résistants ultimes des extrémités des poutres affectés d'un cœfficient de majoration de 1.25.

Ça consiste à vérifier la condition suivante, pour chaque sens d'orientation de l'action sismique.

$$
|\mathbf{M}_{\mathrm{n}}| + |\mathbf{M}_{\mathrm{s}}| \ge 1.25 \times (|\mathbf{M}_{\mathrm{w}}| + |\mathbf{M}_{\mathrm{e}}|).
$$

Cette vérification est facultative pour les deux derniers niveaux des bâtiments supérieurs à R+2.

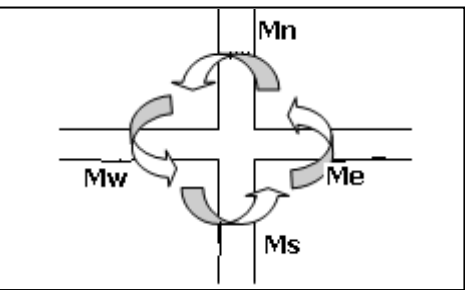

 **Figure V.5 :**localisation des moments dans la zone nodale.

#### **V.3.5.1.Détermination des moments résistants :**

Le moment résistant « M<sub>r</sub> » d'une section de béton dépend essentiellement :

- Des dimensions de la section ;
- De la quantité d'armatures dans la section ;
- De la contrainte limite élastique des aciers

$$
\text{Telle que : } \qquad M_r = Z \times A_s \times \frac{f_s}{\gamma_s} \text{ et } Z = 0.85 \times \text{h}
$$

| a- Poteaux |              |  |
|------------|--------------|--|
|            | Tableau V.3. |  |
|            | H(m)         |  |

**7 :** les moments résistant dans les poteaux.

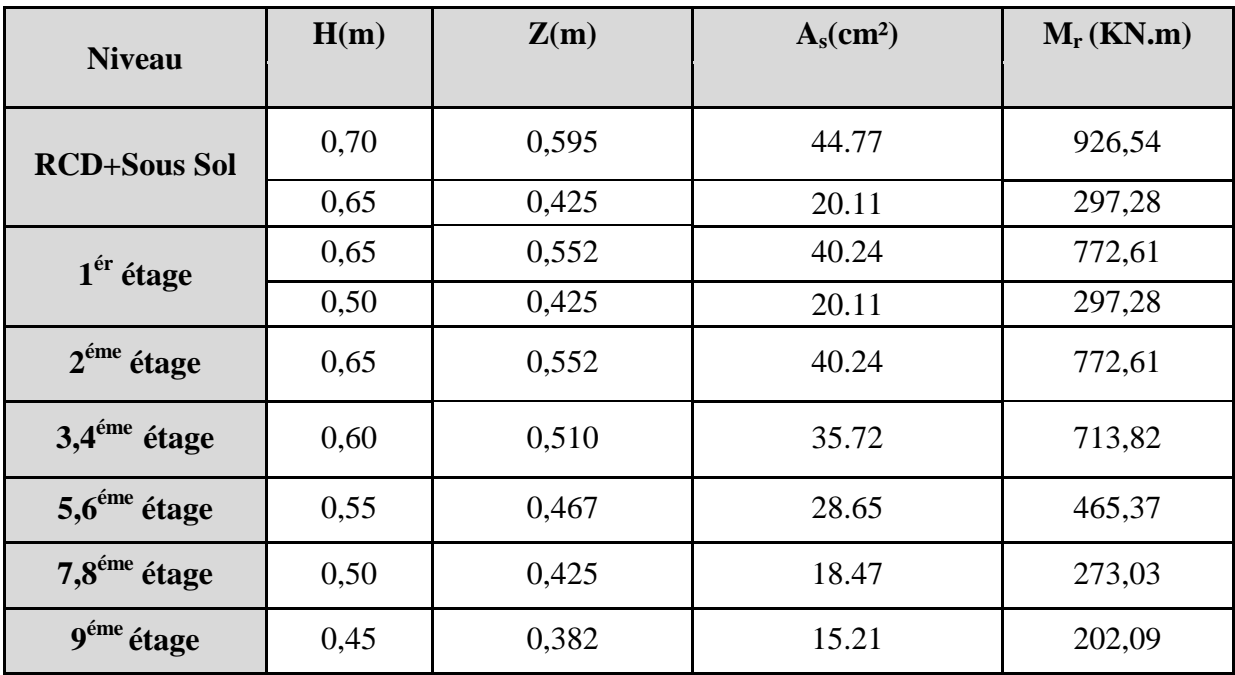

## **b-Poutre**

**Tableau V.3.8 :** les moments résistant dans les poutres.

| <b>Niveau</b>              | <b>Type</b> | Section $(cm2)$ | Z(m) | $A_s$ (cm <sup>2</sup> ) | $M_r$ (KNm) |
|----------------------------|-------------|-----------------|------|--------------------------|-------------|
| <b>Etage</b><br>commercial | PP          | 30x35           | 0,29 | 9.42                     | 95.01       |
|                            | <b>PS</b>   | 30x35           | 0,29 | 5.75                     | 58.00       |
| <b>Etage</b><br>bureau     | PP          | 30x35           | 0,29 | 5.75                     | 58.00       |
|                            | <b>PS</b>   | 30x35           | 0,29 | 5.75                     | 58.00       |
| <b>Etage</b>               | PP          | 30x35           | 0.29 | 6.79                     | 68.49       |
| courant                    | <b>PS</b>   | 30x35           | 0,29 | 5.75                     | 58.00       |
| terrasse                   | <b>PP</b>   | 30x35           | 0,29 | 6.79                     | 68.49       |
|                            | <b>PS</b>   | 30x35           | 0,29 | 5.75                     | 58.00       |

Le tableau qui suit résume la Vérification de la zone nodale dans différent étage :

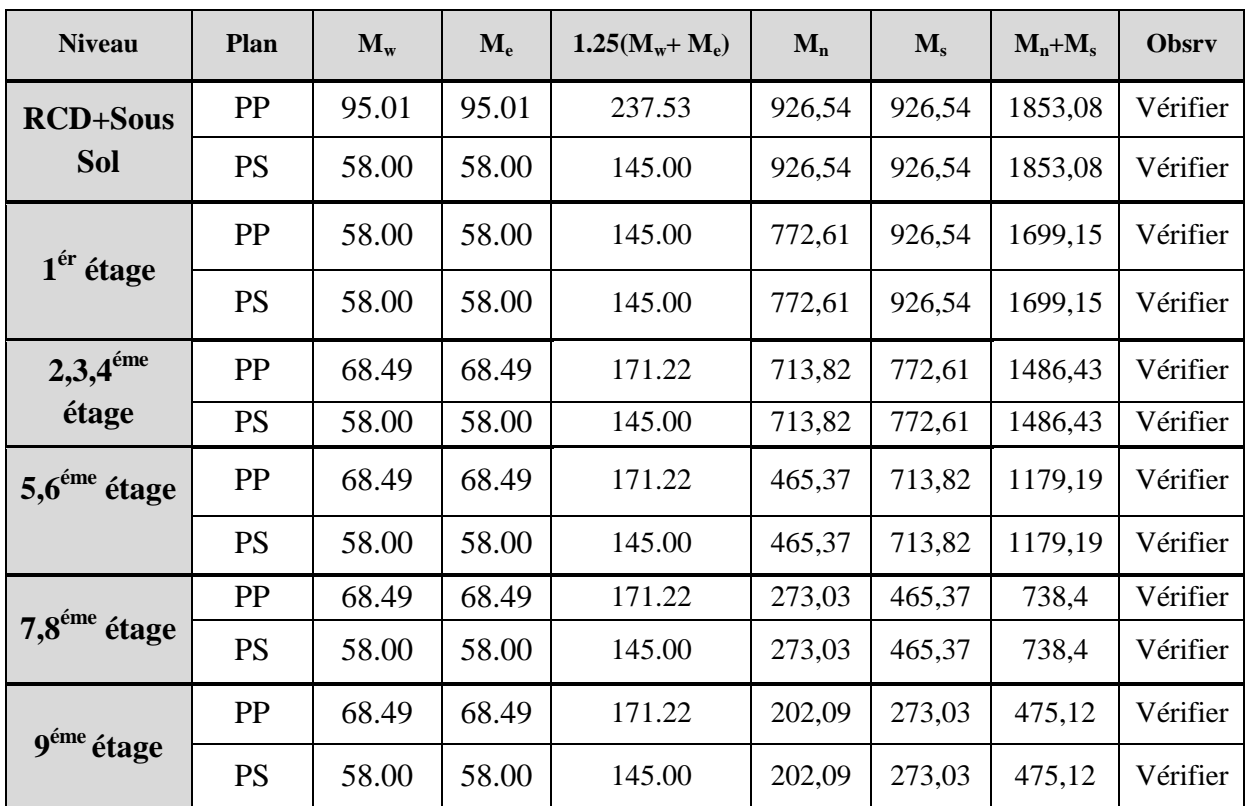

## **V.3.5.2.Vérification des zones nodales**

**Tableau V.3.9 :** Vérification de la zone nodale dans différent étage.

## **V.4. Etude des voiles :**

## **V.4.1.Définition :**

Les voiles sont des éléments verticaux tridimensionnels dont une dimension (épaisseur) est faible devant les deux autres dimensions.

Les voiles présentent une grande rigidité vis-à-vis des forces horizontales agissantes dans leurs plans et une faible rigidité dans la direction perpendiculaire à son plan, ce qui nécessite d'être contrevente par des portiques qui vont reprendre les charges verticales.

Suivant la géométrie il y a deux types de voiles, **voile simple** et **voile composé.**

Les voiles sont sollicités à la flexion composée, les sections des voiles doivent comporter d'armatures verticales et horizontales.

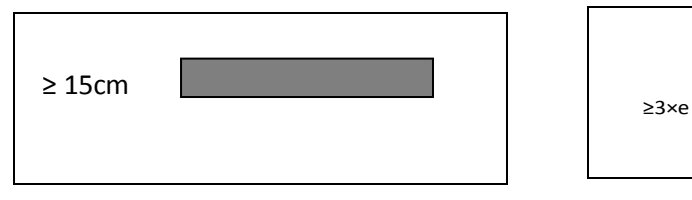

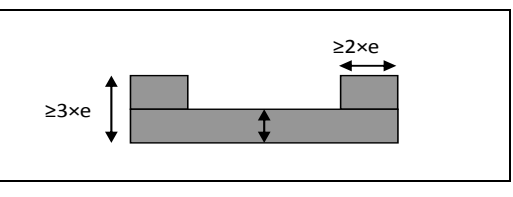

**Figure V.6 :**Voile simple. **Figure V.7 :**Voile composé.

Un voile est considéré comme une console encastrée à sa base, il y a deux types de voiles ayant des comportements différents :

**-Voiles élancés** avec :  $\frac{n}{f} > 1.5$ J  $\left(\frac{h}{2} > 1.5\right)$  $\setminus$  $\left(\frac{h}{1}\right)$  > 1.5 *l h*

**-Voiles courts** avec :  $\frac{n}{f}$  < 1.5 J  $\left(\frac{h}{4}$  < 1.5)  $\setminus$  $\frac{h}{1}$  < 1.5 *l h*

 Les voiles sont sollicités à la flexion composée avec un effort tranchant, ce qui cause des ruptures dans les voiles élancés, par les modes suivants :

-Flexion.

-flexion par effort tranchant.

-Ecrasement.

 Dans le but d'éviter les modes de ruptures cités ci-dessus on doit respecter les modalités suivantes :

-Pour les deux premiers modes de rupture, les sections des voiles doivent comporter suffisamment d'armatures verticales et horizontales.

-Pour le troisième mode il faut mettre des armatures transversales

## **V.4.2.Recommandation du RPA99 :**

## **V.4.2.1. Armatures verticales :**

Sont destinés à reprendre les effets de la flexion, elles sont disposées en deux nappes parallèles aux faces du voile. Ces armatures doivent respecter les prescriptions suivantes :

Le pourcentage minimal sur toute la zone tendue est de 0.20%.

les barres verticales des zones extrêmes doivent être ligaturés par des cadres horizontaux dont l'espacement est inférieur à l'épaisseur du voile (e).

L'espacement des barres verticales doit être réduit à la moitié sur une longueur de L/10 dans les zones extrêmes.

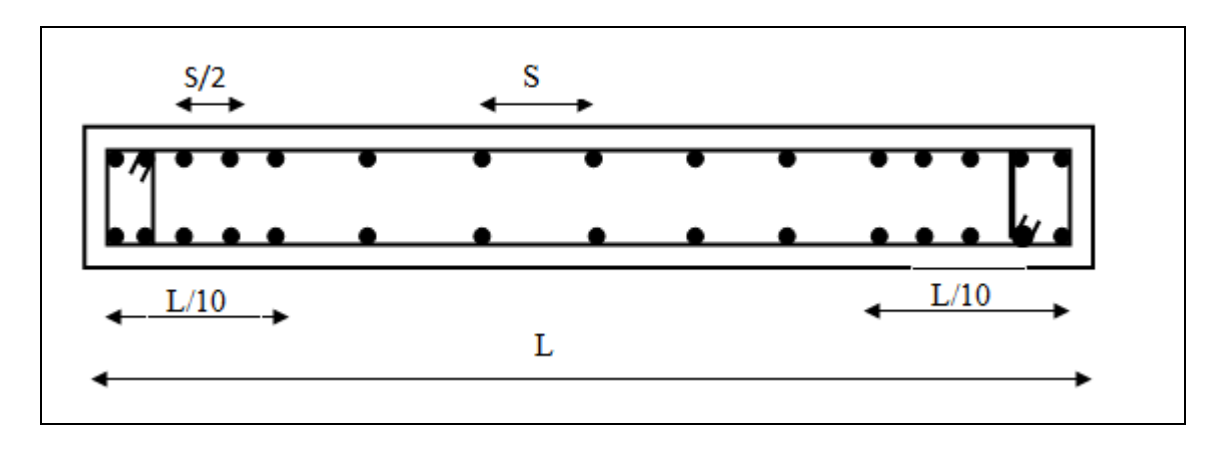

**Figure V.8 :** Disposition des armatures verticales (vue en plan).

## **V.4.2.2. Armatures horizontales :**

Sont destinées à reprendre les efforts tranchants, disposés en deux nappes vers l'extrémité des armatures verticales. Pour empêcher leurs flambements elles doivent être munies de crochets à 135° de longueur 10Ø.

## **V.4.2.3. Armatures transversales :**

Destinées essentiellement à retenir les barres verticales intermédiaires contre le flambement. Elles sont en nombre de 4 épingles par  $1m^2$  au moins.

## **V.4.2.4. armatures de couture :**

Le long des joints de reprise de coulage, l'effort tranchant doit être pris par les aciers de

couture dont la section doit être calculée par la formule suivante :  $f_{e}$ <sup>*e*</sup>  $A_{vi} = 1,1 \times \frac{V}{a}$ 

Cette quantité doit s'ajoutée à la section tendue nécessaire pour équilibrer les efforts de traction dus aux moments de renversement.

## **V.5.2.5. Règles communes :**

Le pourcentage minimal des armatures verticales et horizontales :

Amin = 0.15%................................ Section globale du voile.

Amin = 0.10%................................ Zone courante.

L'espacement des barres (horizontales et verticales) S < min (1.5a, 30cm).

Diamètre des barres (horizontales et verticales)  $\varnothing < \alpha/10$  en zone courante.

## **V.5.2.6.Longueur de recouvrement :**

 $L_r = 40\%$  en zone qui peut être tendue.

 $L_r = 20\%$  en zone comprimé sous toutes les combinaisons.

## **V.5.3.Disposition des voiles :**

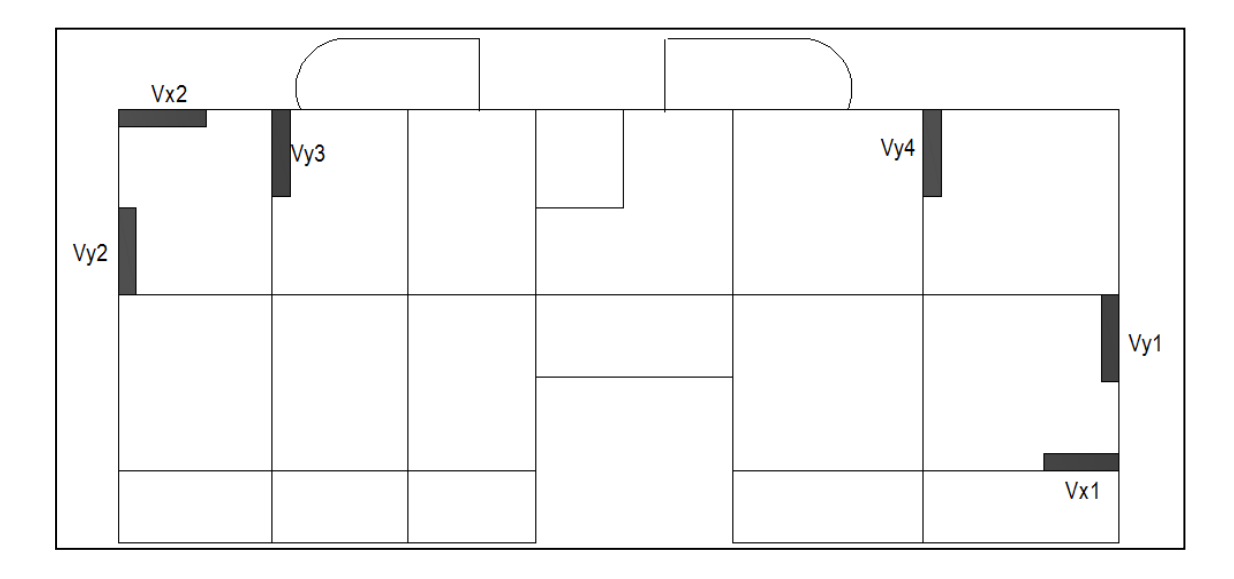

**Figure V.9 :** disposition des voiles.

## **V.4.4.Ferraillage des voiles :**

## **V.4.4.1. Armatures verticales :**

Le calcul des armatures verticales se fait à la flexion composée sous (M et N) pour une section (e $\times$ L).

La section trouvée (A) sera repartie sur une face en respectant toujours les recommandations du **RPA 99/V2003**

## **V.4.4.2.Armatures horizontales :**

Leur section est calculée selon la formule suivante :

$$
\frac{A_t}{b \times S_t} \ge \frac{\tau - 0.3 \times f_{ij} \times k}{0.9 \times \frac{f_e}{\gamma_s} (\sin \alpha + \cos \alpha)}
$$

Elle doit aussi respecter les conditions du **RPA 99.**

 $A_v^{\text{min}}$ /voile : Section d'armatures minimales dans le voile complet.

 $A_v^{min} = 0.15\% \times b \times L$ .

 $A_v^{calculé}$ /face : Section d'armature calculée pour une seule face du voile.

 $A_v^{adopté}$ /face : Section d'armatures adoptée pour une seule face du voile.

N<sup>bre</sup>/face : Nombre de barres adoptées par face.

 $S_t$ : Espacement.

uivante :<br>
u **RPA 99.**<br>
les dans le voile complet.<br>
sée pour une seule face du voile.<br>
ar face.<br>
ales dans le voile complet. A<sub>h</sub> mindles calculées. (A<sub>adopte</sub>/4).<br>
dées par un mètre linéaire.<br>
ar un mètre linéaire.<br>
résu  $A_h^{\text{min}}$ /face : section d'armatures horizontales dans le voile complet.  $A_h^{\text{min}} = 0.15\% \times b \times h$ .  $A_h^{calculé}$  ace : section d'armatures horizontales calculées. ( $A_{adopté}/4$ ).

 $A_h^{adopté}$  face : section d'armatures adoptées par un mètre linéaire.

N<sup>bre</sup>/face : nombre des barres adoptées par un mètre linéaire.

Les résultats de ferraillage des voiles sont résumés dans les tableaux suivants **:**

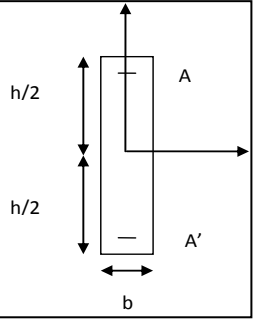

## **a-Voiles parallèles à xx'**

|                                                   | Voile Vx1     |                    |                    |           |  |  |  |  |
|---------------------------------------------------|---------------|--------------------|--------------------|-----------|--|--|--|--|
| <b>Niveaux</b>                                    | SS+RDC+Etage1 | <b>Etage 2,3,4</b> | <b>Etage 5,6,7</b> | Etage 8,9 |  |  |  |  |
| L(m)                                              | 1.7           | 1.7                | 1.7                | 1.7       |  |  |  |  |
| e(m)                                              | 0.2           | 0.2                | 0.2                | 0.2       |  |  |  |  |
| $M$ (KN.m)                                        | 35.22         | 138.631            | 21.82              | 53.05     |  |  |  |  |
| N(KN)                                             | $-688.29$     | $-804.612$         | $-579.23$          | $-255.61$ |  |  |  |  |
| V(KN)                                             | 24.046        | 6.123              | 12.70              | 8.71      |  |  |  |  |
| $\tau$ (MPa)                                      | 0.078         | 0.02               | 0.041              | 0.028     |  |  |  |  |
| $A_V^{\text{min}}$ face                           | 5.1           | 5.1                | 5.1                | 5.1       |  |  |  |  |
| $A^{V}$ <sub>Calcul</sub> /face(cm <sup>2</sup> ) | 10.51         | 14                 | 8.71               | 4.60      |  |  |  |  |
| $AV$ <sub>Adopter</sub> /face m <sup>2</sup> )    | 11.49         | 15.38              | 9.04               | 6.28      |  |  |  |  |
| N <sup>barre</sup> /face                          | 6T14+2T12     | 10T14              | 8T12               | 8T10      |  |  |  |  |
| $S_t$ (cm)                                        | 24            | 21                 | 28                 | 28        |  |  |  |  |
| $A_{\text{Calcul}}^{\text{h}}(\text{cm}^2)$       | 2.87          | 3.84               | 2.26               | 1.57      |  |  |  |  |
| $A_h^{min}$<br>(cm <sup>2</sup> )                 | 9.18          | 9.18               | 9.18               | 9.18      |  |  |  |  |
| $A^h_{\text{Adopter}}$ (cm <sup>2</sup> /ml)      | 9.24          | 9.24               | 9.24               | 9.24      |  |  |  |  |
| N <sup>barre</sup> /face/ml                       | 6T14          | 6T14               | 6T14               | 6T14      |  |  |  |  |
| $S_t$ (cm)                                        | 15            | 15                 | 15                 | 15        |  |  |  |  |

**Tableau V.4.1 :** Ferraillage de voile **Vx1.**

## **Tableau V.4.2 :** Ferraillage de voile **Vx2.**

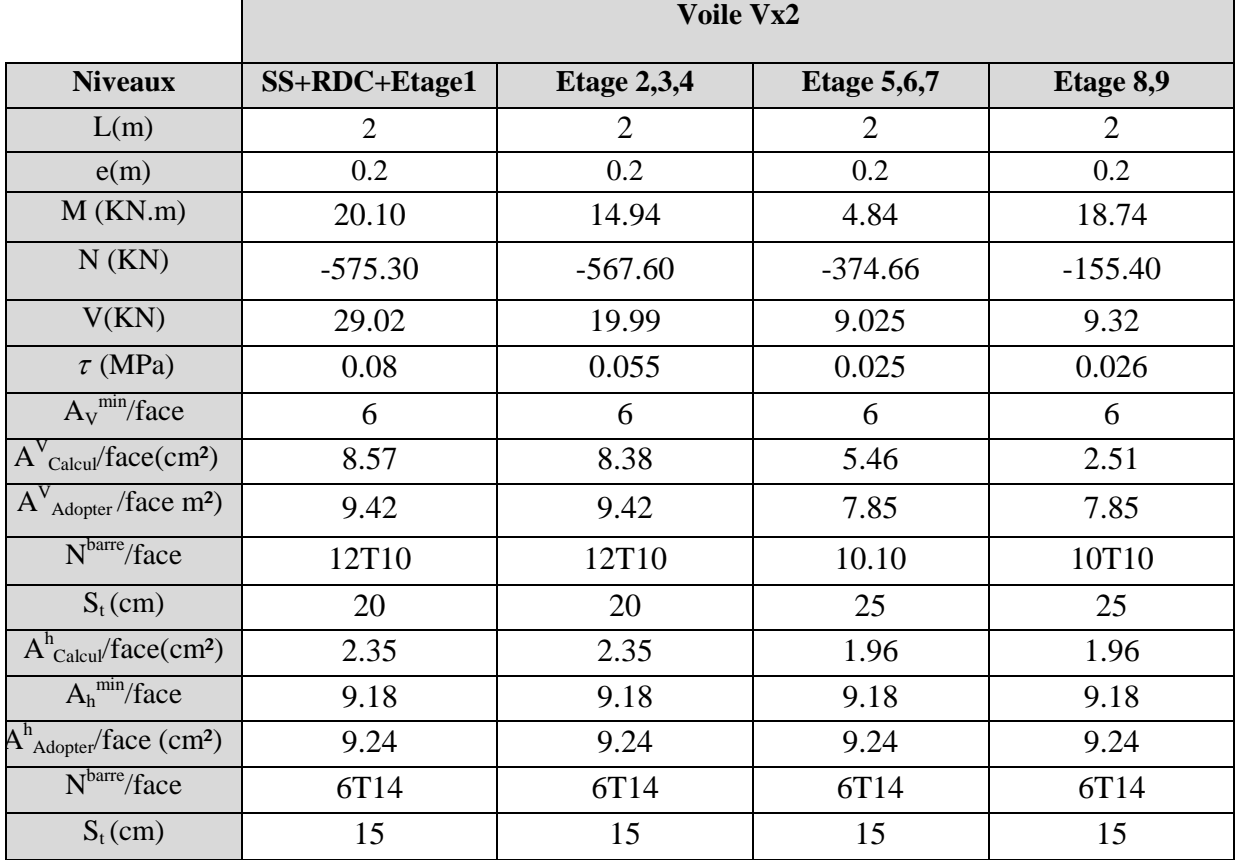

## **b-Voiles parallèles à yy'**

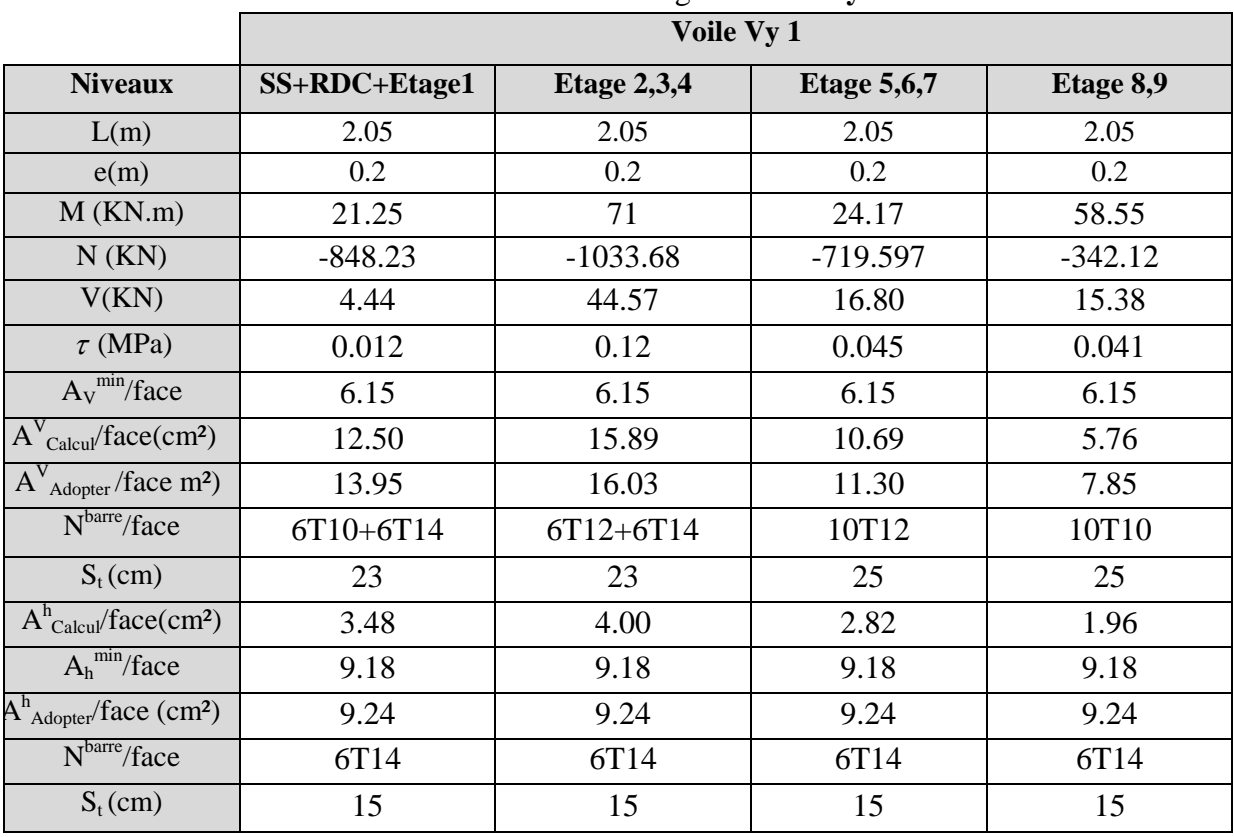

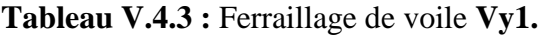

**Tableau V.4.4 :** Ferraillage de voile **Vy2.**

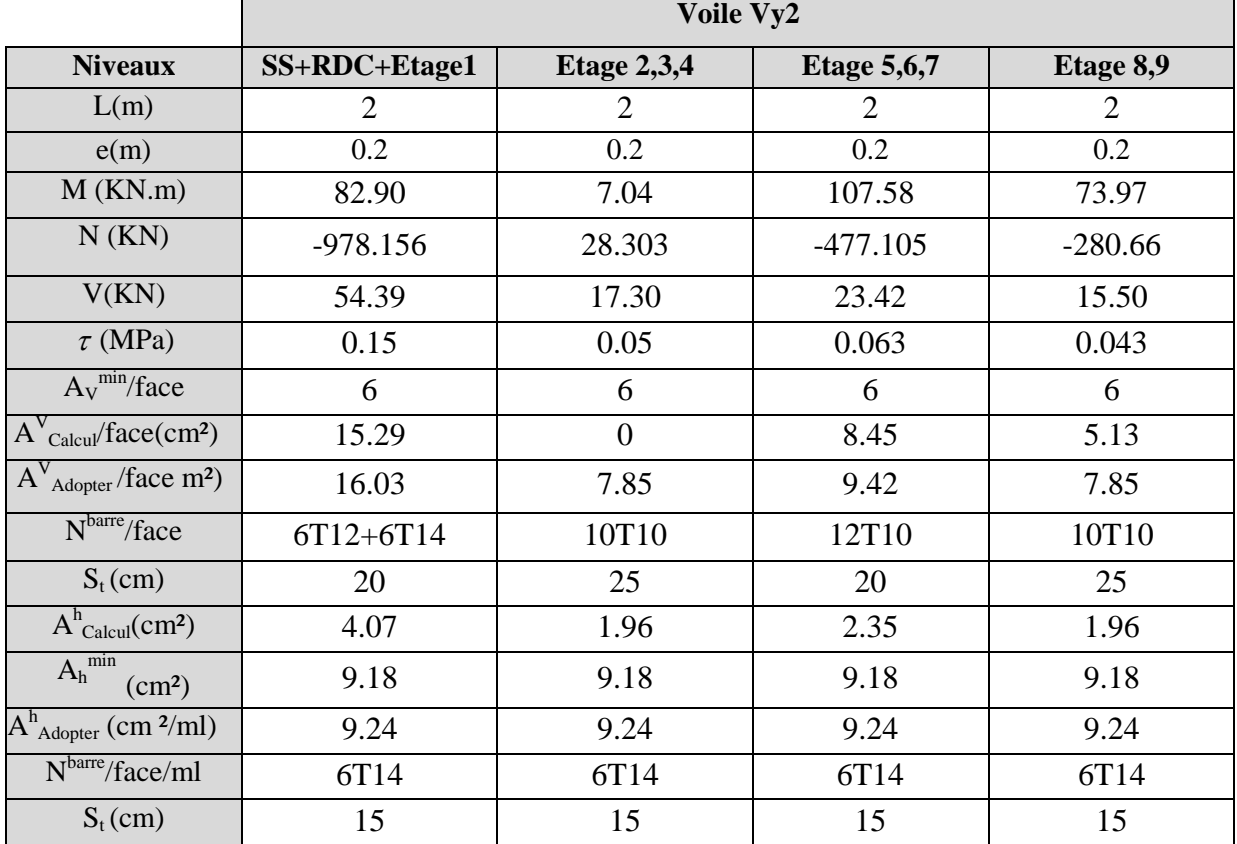

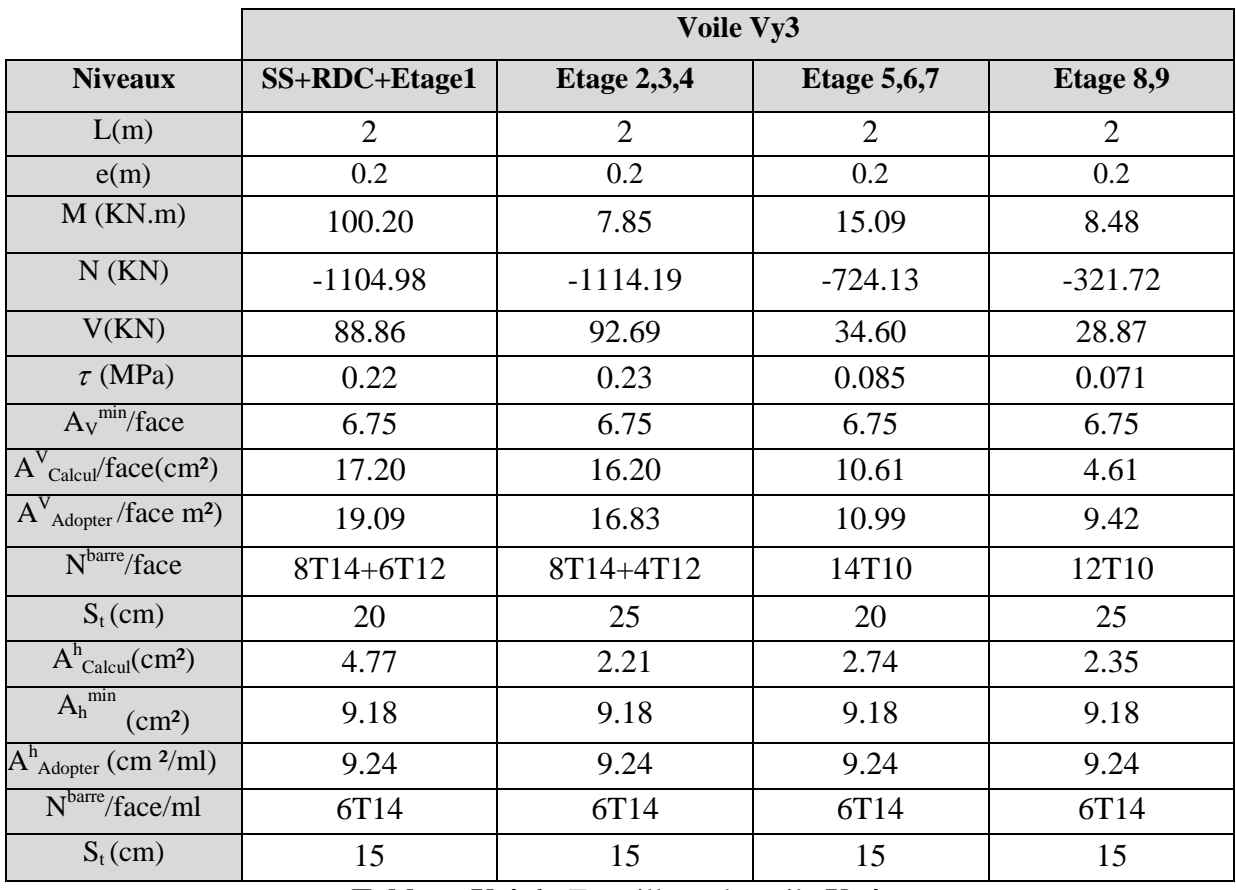

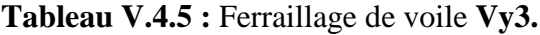

**Tableau V.4.6 :** Ferraillage de voile **Vy4.**

| <b>Niveaux</b>                                               | SS+RDC+Etage1 | Etage $2,3,4$ | <b>Etage 5,6,7</b> | Etage 8,9  |
|--------------------------------------------------------------|---------------|---------------|--------------------|------------|
| L(m)                                                         | 2.25          | 2.25          | 2.25               | 2.25       |
| e(m)                                                         | 0.2           | 0.2           | 0.2                | 0.2        |
| $M$ (KN.m)                                                   | 135.45        | 276.7         | 5.40               | 22.18      |
| N(KN)                                                        | $-1376.084$   | $-1382.95$    | $-914.247$         | $-416.036$ |
| V(KN)                                                        | 120.39        | 99.91         | 45.77              | 45.52      |
| $\tau$ (MPa)                                                 | 0.30          | 0.24          | 0.12               | 0.11       |
| $A_V^{\text{min}}$ face                                      | 6.75          | 6.75          | 6.75               | 6.75       |
| $A^{V}_{Calcul}/face(cm^2)$                                  | 21.56         | 23.51         | 13.21              | 6.27       |
| $\overline{A}^{V}$ <sub>Adopter</sub> /face m <sup>2</sup> ) | 23.80         | 24.63         | 13.95              | 9.42       |
| N <sup>barre</sup> /face                                     | 14T14+2T12    | 16T14         | 6T14+6T10          | 12T10      |
| $S_t$ (cm)                                                   | 18            | 18            | 25                 | 25         |
| $A_{\text{Calcul}}^{\text{h}}(\text{cm}^2)$                  | 5.95          | 6.17          | 3.48               | 2.35       |
| $A_h^{min}$<br>(cm <sup>2</sup> )                            | 9.18          | 9.18          | 9.18               | 9.18       |
| $A^h_{\text{Adopter}}$ (cm <sup>2</sup> /ml)                 | 9.24          | 9.24          | 9.24               | 9.24       |
| N <sup>barre</sup> /face/ml                                  | 6T14          | 6T14          | 6T14               | 6T14       |
| $S_t$ (cm)                                                   | 15            | 15            | 15                 | 15         |

#### **V.4.5. Vérification à l'effort tranchant :**

La contrainte de cisaillement dans le béton est limité selon l'**article 7.7.2.du RPA 99**

$$
\tau_{\text{adm}} = 0.2 f_{c28} = 5 \,\text{MPa} \,.
$$

D'après les résultats obtenues  $V_{\text{max}}$  = 120.39KN

$$
\tau = 1.4 \frac{V}{b_0 \cdot d}
$$
; Avec b<sub>0</sub>: épaisseur du voile et d : hauteur utile.

0.42*MPa*  $0.2 * 2.025$  $1.4 \frac{120.39 * 10^{-3}}{22.2 \times 10^{-3}}$  $= 1.4 \frac{120.32 \times 10}{8.2 \times 2.85 \times 10^{-10}} =$  $\overline{a}$ τ

τ : inclus dans les tableaux précédent → donc la condition est vérifier

#### **V.4.6 .Exemples de schémas de ferraillage (Voile VY4) :**

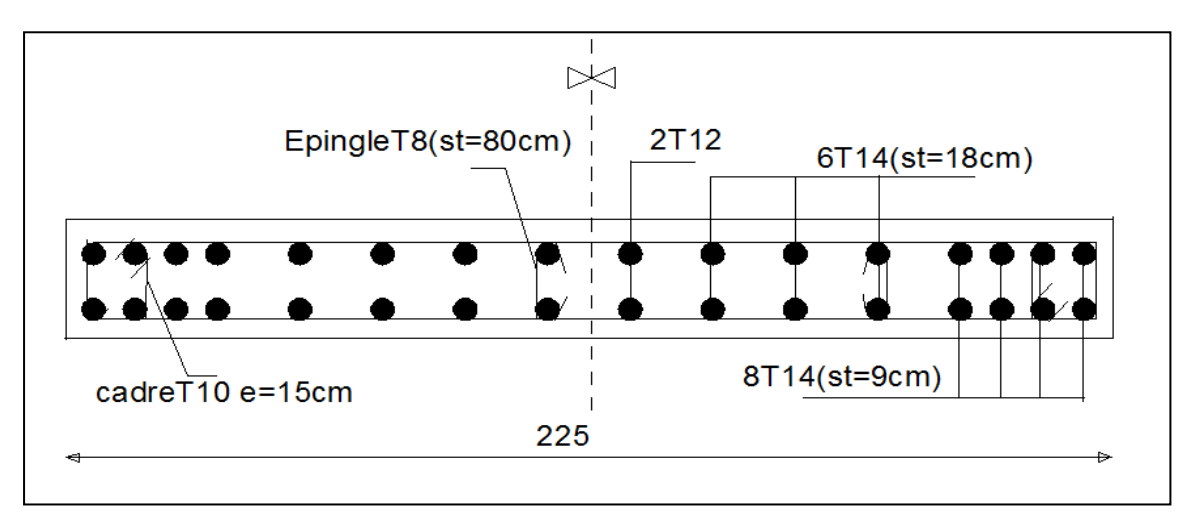

**Figure V.10 :** Schéma de ferraillage du voile Vy4.

#### **V.5.Conclusion :**

Les éléments principaux jouent un rôle prépondérant dans la résistance et la transmission des sollicitations. Ils doivent donc êtres correctement dimensionnés et bien armés. Dans la détermination des ferraillages des différents éléments principaux ; il a été tenu compte des ferraillages obtenus par le logiciel de calcul (SAP2000version 14) ainsi que le ferraillage minimum édicté par les règles parasismiques Algériennes (le RPA99/Version 2003) qui favorisent la sécurité avant l'économie.

## **VI.1.Introduction :**

L'infrastructure est un ensemble des éléments qui ont pour objectif d'assurer la transmission des charges et surcharges au sol provenant de la superstructure. Cette transmission se fait soit directement au sol (Fondations superficielles : semelles ou des radiers), soit indirectement (Fondations profondes : pieux par exemple). Donc c'est une partie essentielle de l'ouvrage, sa bonne conception et réalisation forment une assise rigide et assure une bonne répartition des charges et évite les tassements différentiels.

## **VI.2.Choix de type de fondations :**

Le choix de type des fondations dépend essentiellement des facteurs suivants : La capacité portante du sol d'assise, l'importonce de l'ouvrage, La distance entre axes des poteaux, la profondeur de bon sol.

Selon le rapport du sol, le type de fondations suggéré est superficiel, ancrées à 2 m, du niveau de base, et la contrainte admissible est de 1.5bars.

## **VI.3. Combinaisons d'actions à considérer :**

D'après *RPA 99* **(Article 10.1.4.1)** les fondations superficielles sont dimensionnées selon les combinaisons d'actions suivantes :

$$
1)G + Q \pm E; \qquad 2)0.8 \times G \pm E
$$

#### **VI.4.Etude des fondations :**

**VI.4.1. Les semelles isolées :** La vérification à faire est : 
$$
\frac{N}{S} \le \overline{\sigma_{sol}}
$$

Pour cette vérification on prend la semelle la plus sollicitée.

- *N :* l'effort normal agissant sur la semelle obtenu par le **SAP 2000V14***.*
- $S:$  surface d'appui de la semelle.
- $\sigma_{sol}$ : Contrainte admissible du sol.

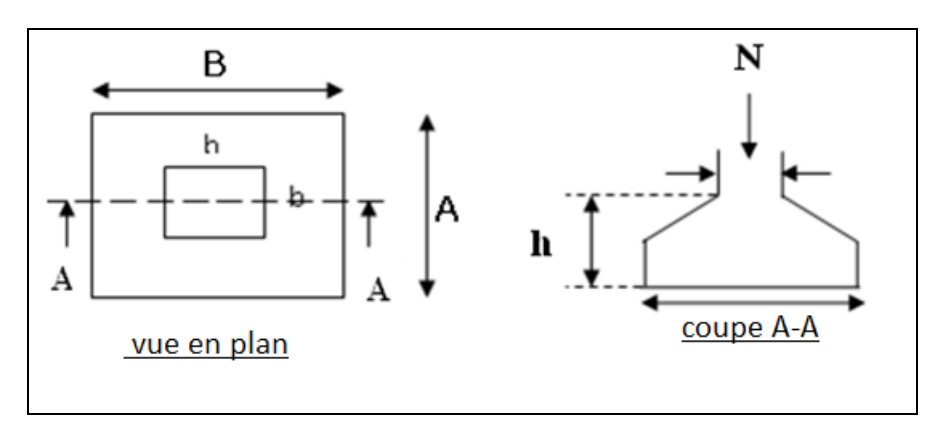

**Figure VI .1 :** Semelle isolée.

Le poteau le plus sollicité a une section rectangulaire ( $b \times h$ ), donc S = bxh.

N =2659.627KN, 
$$
\sigma_{sol}
$$
 =0.15 MPa  
\n
$$
\sigma = \frac{N}{A \times B} \le \overline{\sigma_{sol}} \Rightarrow A \times B \ge \frac{N}{\sigma_{sol}} \quad (1)
$$

Semelle à poteau homothétique :

$$
\frac{A}{b} = \frac{B}{h} \Rightarrow A = \frac{b}{h} B \dots (2)
$$

On remplace (2) dans (1)

$$
\frac{b}{h}B^2 \ge \frac{N}{\sigma_{sol}} \Rightarrow B \ge \sqrt{\frac{h \times N}{b \times \sigma_{sol}}} \Rightarrow B \ge \sqrt{\frac{700 \times 2059.816 \times 10^3}{650 \times 0.15}} \Rightarrow B \ge 3.84m
$$

La distance entre axes des poteaux dans le sens x-x' varie entre 2.9m et 4.5m

On remarque qu'il y a chevauchement entre les semelles, on tenant compte des entres axes des poteaux dans les deux sens, donc le choix des semelles isolées dans notre cas ne convient pas.

#### **VI.4.2. Les semelles filantes :**

Choisissons une semelle filante, de largeur B et de longueur L situé sous un portique formé de sept poteaux,

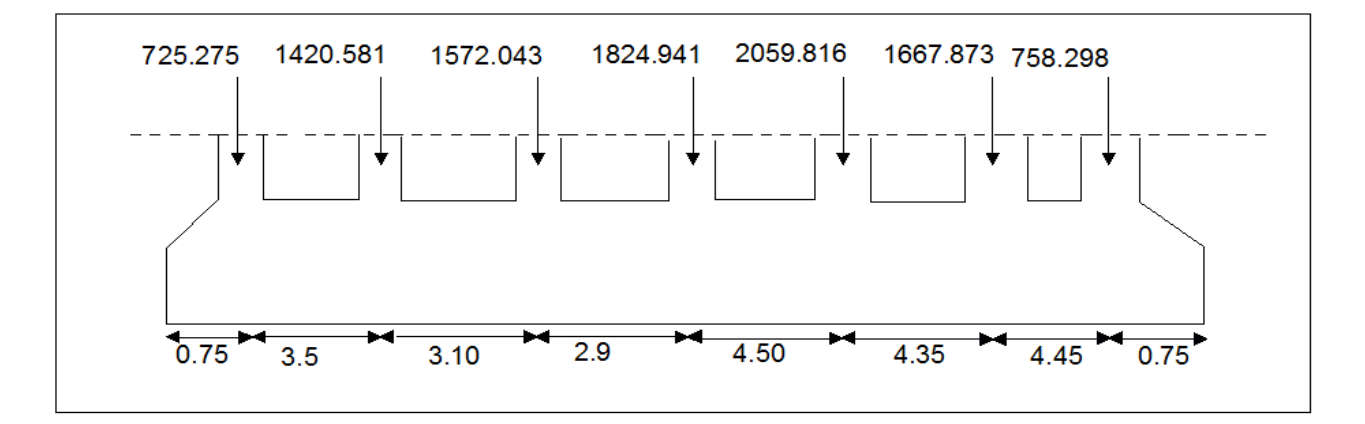

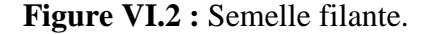

Avec :

N<sup>i</sup> : l'effort normal provenant du poteau « i ». N<sup>s</sup> : poids estimé de la semelle.  $N_1 = 725.275$  KN,  $N_2 = 1420.581$  KN,  $N_3 = 1572.043$  KN,  $N_4 = 1824.941$  KN  $N_5 = 2059.816$ KN,  $N_6 = 1667.873$ KN,  $N_7 = 758.298$ KN  $\sum N_i = 10028.827 K N.$  $N_s = 7 \times 200 \Rightarrow N_s = 1400$ *KN*  $N = N_s + \sum N_i = 11428.826$ *KN*.  $B \ge \frac{11420.020}{150 - 24.8} = 3.13m$ *L*  $B \geq \frac{N}{\sqrt{N}}$  $B \times L$ *N sol*  $s_{sol} \Rightarrow B \ge \frac{N}{\sqrt{N}} \Rightarrow B \ge \frac{11420.020}{\sqrt{N}} = 3.13$  $150 \times 24.3$  $\frac{11428.826}{158.81.8}$  $\times$  $\Rightarrow B \ge$  $\times$  $\leq \sigma$ <sub>sol</sub>  $\Rightarrow$   $B \geq$  $\frac{1}{\times L}$   $\leq$   $\sigma$  sol  $\Rightarrow$   $B \geq \frac{1}{\sigma}$ 

Vue la distance existante entre les axes de deux portiques parallèles, on constate qu'il y a un chevauchement entre les deux semelles. Se choix ne convient pas.

## **VI.4.3. Le Radier général :**

**VI.4.3. 1. Définition :** Le radier fonctionne comme un plancher renversé, soumis à la réaction du sol agissant du bas vers le haut d'une manière uniforme (radier supposé infiniment rigide). On opte pour un radier dans les cas suivants :

- Un mauvais sol.
- Charges transmises au sol sont importantes.
- Les poteaux rapprochés (petites trames).

Dans le but d'augmenter sa rigidité, on opte pour un radier avec nervures supérieures.

## **VI.4.3. 2. Pré dimensionnement :**

#### **La Condition de coffrage :**

Lmax =4.5m: la plus grande portée entre deux éléments de contreventement

**-Nervure :** 

$$
h_{t} \ge \frac{L_{\text{max}}}{10} = \frac{450}{10} \Rightarrow h_{t} \ge 45 \text{cm}; \text{ Soit } h_{t} = 60 \text{cm}
$$

**-Dalle :**

$$
h_r \ge \frac{L_{\text{max}}}{20} = \frac{450}{20} \Rightarrow h_r \ge 22.5 \text{cm}; \text{On prend } h_r = 30 \text{cm}.
$$

**Vérification de condition de rigidité :**

 ............................(2). <sup>4</sup> ..................................(1). 2 4 max *K b E I L L L e e* 

E : module d'élasticité du béton  $E = 3.216 \times 10^4$ MPa.

I : inertie de la section du radier 12  $I = \frac{b \times h_t^3}{12}.$ 

K : module de résistance du sol. (On a un sol moyen donc  $K=4\times10^4KN/m^3$ ).

b : largeur de radier, on prend une bande de 1m.

$$
On \ a \begin{cases} ht = 60cm \\ l = 0.018m^4 \end{cases} \Rightarrow \begin{cases} Le = 2.76m \\ L \max = 4.5m > \frac{\pi}{2} \times Le = 4.33m \end{cases}
$$
Non vérifie

On redimensionne les nervures avec  $h_t = 90$ cm :

$$
Tel\,\,que\,\,\begin{cases} ht = 90cm\\ l = 0.06m^4 \end{cases} \Rightarrow \begin{cases} Le = 3.73m\\ L\,\text{max} = 4.5m < \frac{\pi}{2} \times Le = 5.85m \end{cases} \qquad \qquad \text{C'est vérifie}
$$

Donc on opte pour ht=90cm.

**-La surface du radier :**

 $251.21 m<sup>2</sup>$ 150  $S_{rad} \ge \frac{N}{S_{rad}} \ge \frac{37681.76}{1.52 \times 10^{-12}} \Rightarrow S_{rad} \ge 251.21m$ *S N rad sol*  $s \rightarrow$  *rad rad*  $\leq \sigma_{\rm s} \Rightarrow S_{\rm rad} \geq \frac{N}{\sigma_{\rm s}} = \frac{37001.70}{\sigma_{\rm s}} \Rightarrow S_{\rm rad} \geq$  $\sigma$  $\sigma$  $N'=N+P$ Avec :  $P=\gamma_b\times h_r\times S_{rad}=2009.7KN$  (p : le poids propre de radier). N=35672.062KN : est charge totale transmise par la superstructure tirer à partir de **SAP2000**.  $N' = 35672.062 + 2009.7 \implies N' = 37681.76$ KN Avec La surface du bâtiment :  $S_{bat} = L_x \times L_y \Rightarrow S_{bat} = 23.1 \times 11.6 \Rightarrow S_{bat} = 267.96m^2$  $S_{rad} < S_{bat} \Rightarrow Le$  *radier sans débord* 

On opte pour un radier de  $S_{rad} = 267.96 \text{m}^2$ 

#### **VI.4.3. 3. Vérifications nécessaires :**

#### **1- Vérification au poinçonnement :**

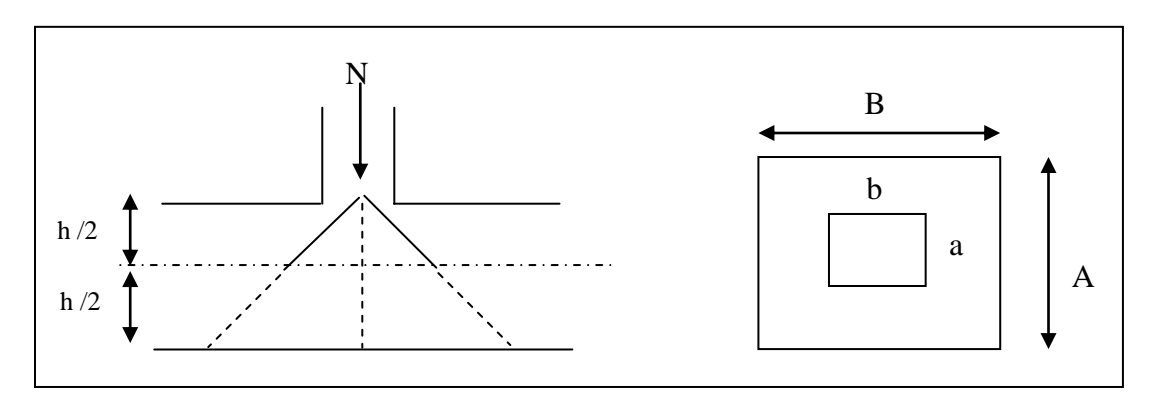

**Figure VI.3 :** Zone de contact poteau radier.

Le calcul se fait pour le poteau le plus sollicité, on doit vérifier la condition suivante :

$$
Nu \le 0.045 \times \mu_c \times ht \times \frac{f_{c28}}{\gamma_b}.
$$
 CBA93 (article A.5.2.4.2).

Avec :

 $\mu_c$ : périmètre du contour cisaillé projeté sur le plan moyen du radier.

Nu : charge de calcul à l'ÉLU pour le poteau le plus sollicité.

h<sub>t</sub> : c'est l'épaisseur total de la dalle.

 $h_t = 90$ cm.

$$
\mu_c = (a + b + 2ht) \times 2 \implies \mu_c = 2 \times (0.65 + 0.70 + 2 \times 0.9) \implies \mu_c = 6.3 \text{m}.
$$

N<sup>u</sup> =2659.627KN < 0.045×6.3×0.9×(25/1.5) = 4252.50KN………………….C'est vérifiée.

#### **2-Vérification au cisaillement :**

$$
\tau_u = \frac{V_u}{b \times d} \le \bar{\tau} = \min(0.1 \times f_{c28}; 3 \text{ MPa}) = 2.5 \text{ MPa}
$$

On considère une bande de largeur b =1m

$$
Vu = \frac{N' \times L_{\text{max}} \times b}{2 \times S_{rad}} \Rightarrow Vu = \frac{37681.76 \times 4.5 \times 1}{2 \times 267.96} = 316.41KN
$$
  

$$
d = 0.9 \times h_r = 0.9 \times 0.30 = 0.27m
$$
  

$$
\tau_u = \frac{316.41 \times 10^{-3}}{1 \times 0.27} = 1.17MPa < 2.5MPa
$$
 C'est vérifié

### **3-Vérification de la contrainte du sol :**

Cette vérification consiste à satisfaire la condition suivante dans le sens longitudinal et transversal.

$$
\sigma_m = \frac{3\sigma_{\text{max}} + \sigma_{\text{min}}}{4} < \sigma_{sol}
$$

$$
\sigma_{x,y} = \frac{N}{S_{rad}} \pm \frac{M}{I}(x, y)
$$

A partir du programme **Socote***c* on a :  $I_y = 11915.51 \text{m}^4$ ,  $Y_G = 5.8 \text{m}$ .  $I_x = 3004.7248m^4$ ,  $X_G = 11.55m$ . Avec :

 $\sigma_{\text{max}}$  et  $\sigma_{\text{min}}$ : contrainte maximal et minimal dans les deux extrémités du radier.

-Sens X-X : N' = 37681.76KN et M<sub>x</sub> = 30676.96KN.m  
\n
$$
\sigma_{\text{max}} = \frac{N'}{S} + \frac{M_x}{I_x} \times y_G \Rightarrow \sigma_{\text{max}} = 0.19MPa
$$
\n
$$
\sigma_{\text{min}} = \frac{N'}{S} - \frac{M_x}{I_x} \times y_G \Rightarrow \sigma_{\text{min}} = 0.018MPa
$$
\n
$$
\sigma_{\text{mov}} = \frac{3 \times \sigma_{\text{max}} + \sigma_{\text{min}}}{4} \Rightarrow \sigma_{\text{mov}} = 0.147MPa < \overline{\sigma_s} = 0.15MPa
$$
............C'est vérifie.

**Sens Y-Y :** N' = 37681.76KN;  $M_v = 12543.297$ KN.m

$$
\sigma_{\max} = \frac{N'}{S} + \frac{M_y}{I_y} \times x_G \implies \sigma_{\max} = 0.152 MPa
$$
\n
$$
\sigma_{\min} = \frac{N'}{S} - \frac{M_y}{I_y} \times x_G \implies \sigma_{\min} = 0.128 MPa
$$
\n
$$
\sigma_{\max} = \frac{3 \times \sigma_{\max} + \sigma_{\min}}{4} \implies \sigma_{\max} = 0.146 MPa < \overline{\sigma_s} = 0.15 MPa
$$
............*C'est vérifie*.

#### **4- Vérification de la stabilité au renversement :**

Selon le **RPA99**, on doit vérifier que :  $e = \frac{M}{N'} \leq \frac{B}{4}$ *B N*  $e = \frac{M}{\sqrt{M}} \leq$ 

• **Dans le sens X-X**: 
$$
e = \frac{30676.91}{37681.76} \Rightarrow e = 0.81m < \frac{23.1}{4} = 5.77m
$$
......... Vérifier

• **Dans le sens Y-Y:** 
$$
e = \frac{12543.297}{37681.76} \Rightarrow e = 0.33m < \frac{11.6}{4} = 2.9m
$$
 .......Vérifier

Donc il n'y a pas risque de renversement.

#### **5-Vérification de la poussé hydrostatique :**

Il faut s'assurer que :  $N \ge F_s \times H \times S_{rad} \times \gamma_w$ Avec :

N =35672.062KN (poids propre du bâtiment ; uniquement la superstructure).

H = 3.96 m, la hauteur de la partie encrée du bâtiment).

 $F_s = 1.5$  (coefficient de sécurité).

 $S_{rad}$  :=267.96m<sup>2</sup> (surface du radier).

 $\gamma_w = 10 \text{ KN/m}^3 \text{ (poids volumique)}$ 

On trouve :

N=35672.062 ≥ 1.5×3.96×267.96 × 10 = 15916.824KN……La condition est vérifiée. Le bâtiment est stable vis-à-vis de l'arrivé de l'eau.

#### **VI.4.3. 4. Le Ferraillage :**

#### **1- La dalle du radier :**

La radier sera calculé comme un plancher renversé, appuyé sur les nervures en flexion simple, sachant que la fissuration est préjudiciable. Le calcul se fera pour le panneau le plus défavorable et on adoptera le même ferraillage pour tout le radier, le panneau est de dimension :

 $L_x = 3.6m$ ;  $L_y = 3.8m$ .

#### **a-Calcul des sollicitations :**

 **l'É.L.U :**  $192.96 KN/m^2$ 267.96  $q_u = \frac{51706.019}{255.05 \text{ m}} \Rightarrow q_u = 192.96 \text{KN/m}$ *S*  $q_u = \frac{N_u}{S}$   $\Rightarrow$   $q_u = \frac{51706.019}{257.06}$   $\Rightarrow$   $q_u$ *rad*  $u = \frac{N_u}{S}$   $\Rightarrow$   $q_u = \frac{31700.019}{257.06}$   $\Rightarrow$   $q_u =$ 

: *N<sup>u</sup>* Effort normal a l'ELU (avec le poids du radier).

Avec :

 $N_{\text{u}}$ =48992.924+ (1.35x2009.7) = 51706.019KN

 $\overline{\mathcal{L}}$ ₹  $\int$  $=$  $=$  $=\frac{E_x}{E_y} \Rightarrow \rho = 0.94 \Rightarrow \rho > 0.4 \Rightarrow$  La dalle travaille dans les deux sens.  $\Rightarrow$ 0.8661 0.0419  $0.94 \Rightarrow \rho > 0.4 \Rightarrow$  La dalle travaille dans les deux sens. *y x y x L L*  $\mu$  $\mu$  $\rho = \frac{1}{2} \Rightarrow \rho = 0.94 \Rightarrow \rho$ Sens  $x-x$ <sup>2</sup> :  $M_0^x = \mu_x \times q_u \times l_x^2 \Rightarrow M_0^x = 104.78$ KNm  $\mu_x^x = \mu_x \times q_u \times l_x^2 \Rightarrow M_0^x = 104.78$ 

Sens y-y':  $M_0^y = \mu_y \times M_0^x \Rightarrow M_0^y = 90.74$  KNm  $y_0^y = \mu_y \times M_0^x \Rightarrow M_0^y = 90.74$ 

#### **En travée :**

Sens x-x' :  $M_t^x = 0.85 \times M_0^x \Rightarrow M_t^x = 89.06$  KNm  $x = 0.95 \times M^x$  $t_t^x = 0.85 \times M_0^x \Rightarrow M_t^x = 89.06$ Sens y-y' :  $M_t^y = 0.85 \times M_0^y \Rightarrow M_t^y = 77.13$ KNm  $y = 0.85 \times M$  $t_t^y = 0.85 \times M_0^y \Rightarrow M_t^y = 77.13$ 

#### **En appui :**

 $M_{a}^{y} = 0.5 \times M_{0}^{y} = 45.37$  KNm  $M_a^x = 0.5 \times M_b^x = 52.39$  *KNm*  $a_a^y = 0.5 \times M_0^y = 45.37$  $a_{a}^{x} = 0.5 \times M_{0}^{x} = 52.39$ 

Le ferraillage se fera pour une section  $(b \times h_r) = (1 \times 0.3)m^2$ .

#### **b-Condition de non fragilité :**

On calcule  $A_{min}$ : On a des HA  $f_e E 400$   $\rho_0 = 0.0008$  *cm* ;  $h_r = 30$ *cm*; b=100cm;  $\rho = 0.94$ 

$$
\begin{aligned}\nh_r > 12cm \\
\rho > 0.4\n\end{aligned}\n\right\} \Longrightarrow\n\begin{cases}\nA_{\min}^x = \rho_0 \times \frac{3-\rho}{2} \times b \times h_r \\
A_{\min}^y = \rho_0 \times b \times h_r\n\end{cases}\n\Longrightarrow\n\begin{cases}\nA_{\min}^x = 2.47cm^2 \\
A_{\min}^y = 2.40cm^2\n\end{cases}
$$

**c- Calcul à l'ELU**

Le tableau suivant résume le féraillage adopté pour le radier:

|                 |              | M<br>(KNm) | $A_{calc}$<br>(cm <sup>2</sup> ) | $A_{min}(cm^2)$ | $A_{\text{adop}}$ (cm <sup>2</sup> /ml) | $S_t$ (cm) |
|-----------------|--------------|------------|----------------------------------|-----------------|-----------------------------------------|------------|
|                 | Travée       | 89.06      | 9.92                             | 2.47            | 5T16=10.05                              | 20         |
| <b>Sens x-x</b> | <b>Appui</b> | 52.39      | 5.72                             | 2.47            | $5T14=7.7$                              | 20         |
| <b>Sens y-y</b> | Travée       | 77.13      | 8.54                             | 2.40            | 5T16=10.05                              | 20         |
|                 | <b>Appui</b> | 45.37      | 4.94                             | 2.40            | $5T12=5.65$                             | 20         |

**Tableau VI.4.1:**Résumé des résultats de ferraillage de radier.

**Vérification de l'effort tranchant :**

$$
\tau_u = \frac{V_u}{b \times d} \le \bar{\tau} = 0.05 \times f_{c28} = 1.25 MPa.
$$
\n
$$
\begin{cases}\nV_y = \frac{q_u \times l_y}{2} \times \frac{1}{(1 + \frac{\rho}{2})} \Rightarrow V_y = 249.40 KN \\
\psi_x = \frac{q_u \times l_x}{3} \Rightarrow V_x = 231.55 KN\n\end{cases} \Rightarrow V_{max} = 249.40 KN
$$
\n
$$
\tau_u = \frac{249.40 \times 10^{-3}}{1 \times 0.27} \Rightarrow \tau_u = 0.92 MPa < 1.25 MPa ......... \text{ c'est vérifie}
$$

 $\Rightarrow$  Pas de risque de cisaillement.

## **d- Vérification à l'E.L.S :**

On doit vérifier que : 
$$
\sigma_b = \frac{M_{ser}}{I} \times y \le \overline{\sigma}_{adm} = 0.6 \times f_{c28} = 15MPa.
$$
  

$$
\sigma_{st} = 15 \frac{M_{ser}}{I} (d_x - y) \Rightarrow \overline{\sigma}_{st} = \min \left[ \frac{2}{3} \times fe; (110\sqrt{\eta \times f_{tj}}) \right] = 201.63MPa.
$$

$$
q_s = \frac{N_s}{S_{rad}} \Rightarrow q_s = \frac{37681.76}{267.96} \Rightarrow q_s = 140.62 \, \text{KN} / \, \text{m}^2
$$
\n
$$
\rho = 0.94 \Rightarrow \rho > 0.4. \Rightarrow \begin{cases} \mu_x = 0.0491\\ \mu_y = 0.9087 \end{cases}
$$

Les résultats sont résumés dans le tableau suivant :

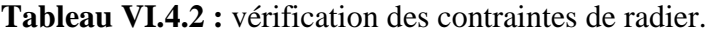

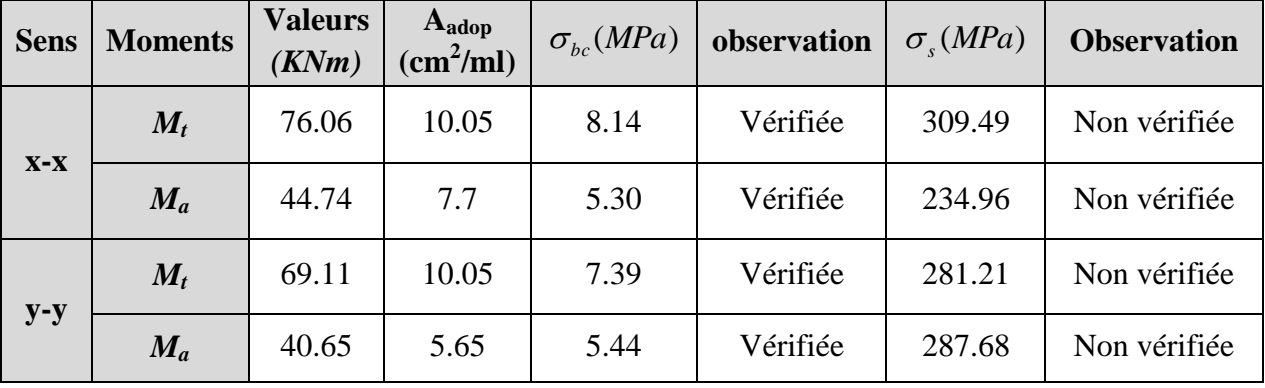

On remarque que la condition  $\sigma_s < \sigma_s$  dans le sens x-x' et dans le sens y-y' n'est pas vérifiée, donc on doit augmenter la section d'acier.

Les résultats sont résumés dans le tableau suivant:

| <b>Sens</b> | M <sup>ints</sup>         | <b>Valeurs</b><br>(KNm) | $A_{\text{adop}}$<br>$\text{(cm}^2)$ | <b>Choix</b><br>/ml | <b>St</b><br>(cm) | $\sigma_{_{bc}}$<br>(MPa) | $\sigma_{bc}$<br>(MPa) | $\sigma_{\rm s}$<br>(MPa) | $\sigma_{s}$<br>(MPa) |
|-------------|---------------------------|-------------------------|--------------------------------------|---------------------|-------------------|---------------------------|------------------------|---------------------------|-----------------------|
| $X-X$       | $\mathbf{M}_{\mathbf{t}}$ | 76.06                   | 24.54                                | 5T <sub>25</sub>    | 20                | 5.97                      | 15                     | 132.63                    | 201.63                |
|             | $M_{a}$                   | 44.74                   | 10.05                                | 5T16                | 20                | 4.79                      | 15                     | 182.05                    | 201.63                |
| $y-y$       | $M_t$                     | 69.11                   | 15.71                                | 5T <sub>20</sub>    | 20                | 6.28                      | 15                     | 183.68                    | 201.63                |
|             | $M_{a}$                   | 40.65                   | 10.05                                | 5T16                | 20                | 4.35                      | 15                     | 165.41                    | 201.63                |

**Tableau VI.4.3 :** vérification des contraintes de radier.

On remarque que toutes les contraintes sont vérifiées.

#### **e-Espacement des armatures**

| <b>Armatures</b> // $L_x$ : $S_t = 20 \text{cm} \le \text{min} (3e, 33 \text{ cm}) = 33 \text{ cm}$ | C'est vérifiée |
|----------------------------------------------------------------------------------------------------|----------------|
| <b>Armatures</b> // $L_v$ : $S_t = 20 \text{cm} \le \text{min}$ (4e, 45 cm) = 45 cm                 | C'est vérifiée |

**f-Schéma de ferraillage de radier** 

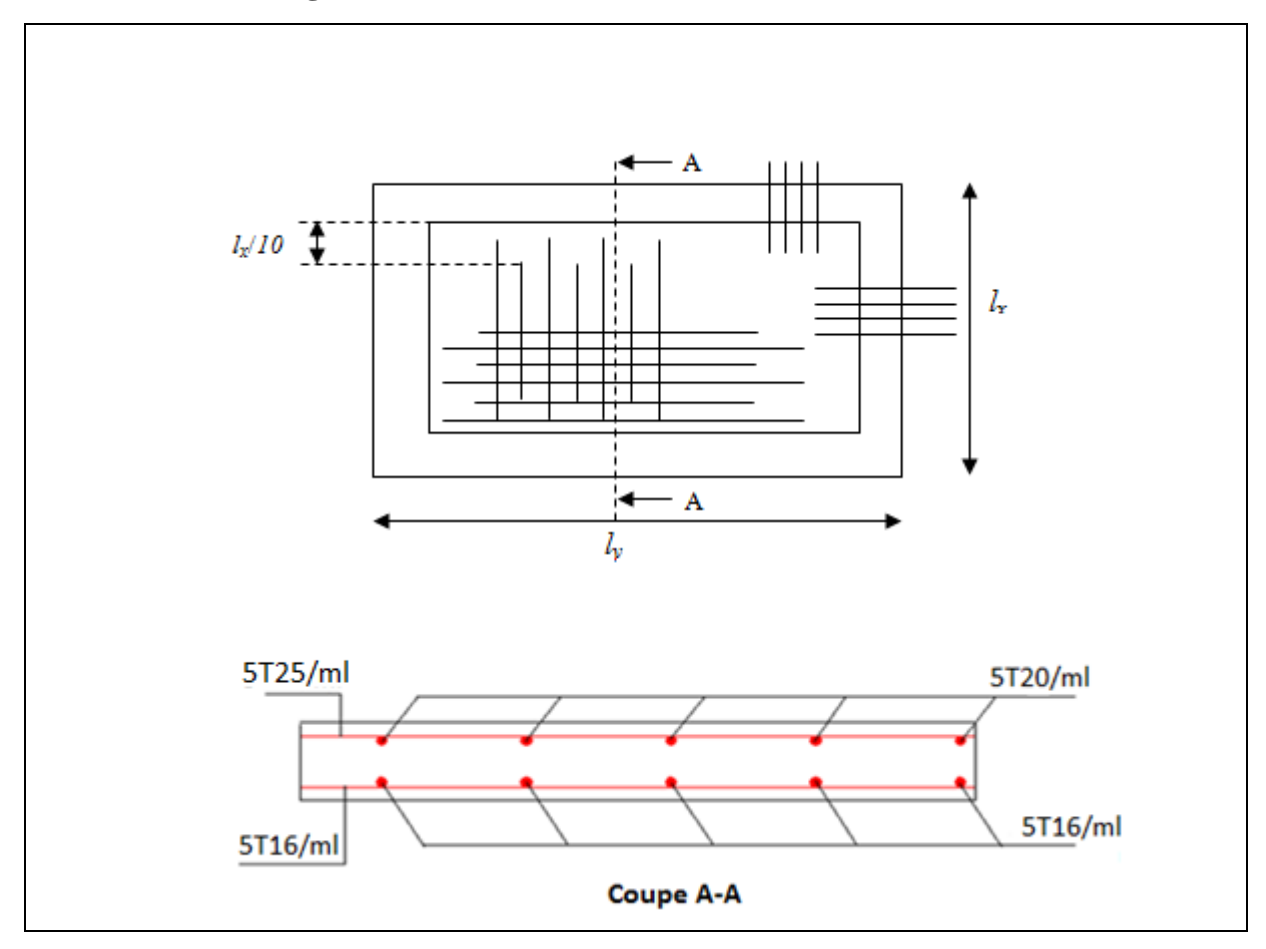

 **Figure VI.4 :** Schéma de ferraillage de la dalle de radier.

## **2 .Calcul des nervures :**

#### **a-Les sollicitations sur les nervures :**

Les sollicitations sur les nervures sont déduites en utilisant la méthode de Caquot car on a des charges modérées et la fissuration est préjudiciable.

On à  $\rho = 0.94 \Rightarrow$  la transmission des charges sera subdivisée en deux charges (trapézoïdales et triangulaires).

## **-Charge triangulaire :**

3  $P = \frac{q_u \times l_x}{q_u}$  Avec *P* charge équivalente produisant le même moment que la charge

triangulaire.

## **-Charge trapézoïdale :**

2 ) 3 (1  $P = (1 - \frac{\rho^2}{\rho}) \times \frac{q_u \times l_x}{\rho}$  $\times$  $=(1-\frac{\rho}{\epsilon})\times$ Avec *P* charge équivalente produisant le même moment que la charge

trapézoïdale.

 $q_u = 192,96K/N/m^2$  $q_s = 140,62KN/m^2$ 

#### **-Moments aux appuis :**

$$
M_{a} = \frac{P_{g} \times l_{g}^{3} + P_{d} \times l_{d}^{3}}{8.5 \times (l_{g}^{'} + l_{d}^{'} )}
$$

Avec : Les longueurs fictives :

 $\overline{a}$ ⇃  $\left\lceil \right\rceil$  $\times$  $=$ *l l l*  $T = \begin{cases} 0.8 \end{cases}$ Travée de rive Travée intermédiaire

Pour l'appui de rive, on a :  $M_a = 0.15 \times M_0$ , avec : 8 2 0  $q_u \times l$  $M_{0} = \frac{q_u \times q_u}{q_u}$  $=$ 

#### - **Moment en travée :**

$$
M_{t}(x) = M_{0}(x) + M_{g}(1 - \frac{x}{l}) + M_{d}(\frac{x}{l}); \quad M_{0}(x) = \frac{q_{u} \times x}{2}(1 - x); \quad x = \frac{l}{2} - \frac{M_{g} - M_{d}}{q_{u} \times l} ;
$$

 $M_g$  et  $M_d$  : moments sur appuis de gauche et droite respectivement.

## **-Sens transversal (x-x) :**

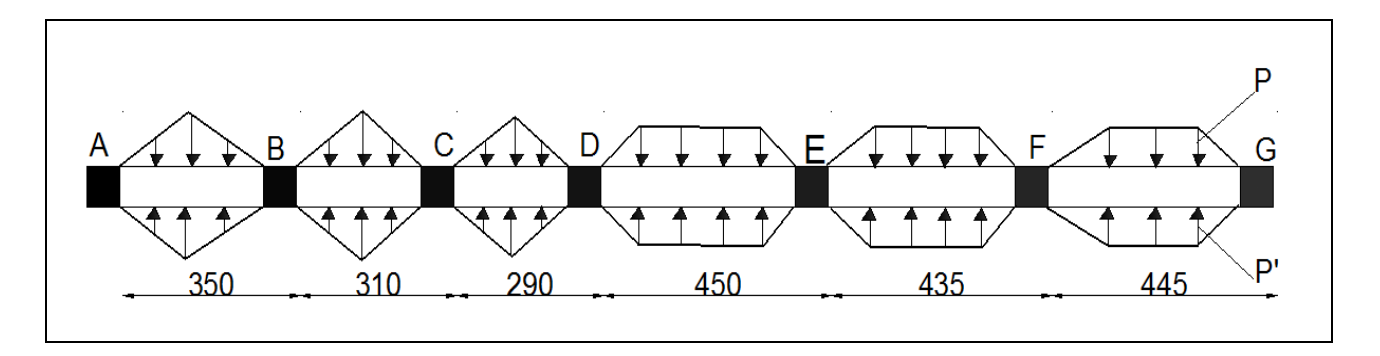

 **Figure VI.5 :** Charges transmises aux nervures principales de radier.

Les résultats des calcules sont récapitulés dans le tableau suivant :

| Travée | l(m) | l'(m) | $P$ (KN/m) | $M_a$ (KNm) |        | $\mathbf{X}(\mathbf{m})$ | $M_t(KNm)$ |
|--------|------|-------|------------|-------------|--------|--------------------------|------------|
|        |      |       |            | $M_g$       | $M_d$  |                          |            |
| $A-B$  | 3.5  | 3.5   | 450.24     | 103.41      | 499.44 | 2.33                     | 265.80     |
| $B-C$  | 3.10 | 2.48  | 398.78     | 499.44      | 263.26 | 1.15                     | 346.99     |
| $C-D$  | 2.9  | 2.32  | 373.05     | 263.26      | 589.74 | 2.03                     | 392.91     |
| $D-E$  | 4.5  | 3.6   | 536.21     | 589.74      | 847.96 | 2.55                     | 537.63     |
| $E-F$  | 4.35 | 3.48  | 617.23     | 847.96      | 769.53 | 2.08                     | 549.67     |
| $F-G$  | 4.45 | 4.45  | 293.43     | 769.53      | 108.95 | 1.46                     | 222.52     |

**Tableau VI.4.4 :** Sollicitations de la nervure de radier.dans le sens(x-x).

**-Sens longitudinal (y-y)** :

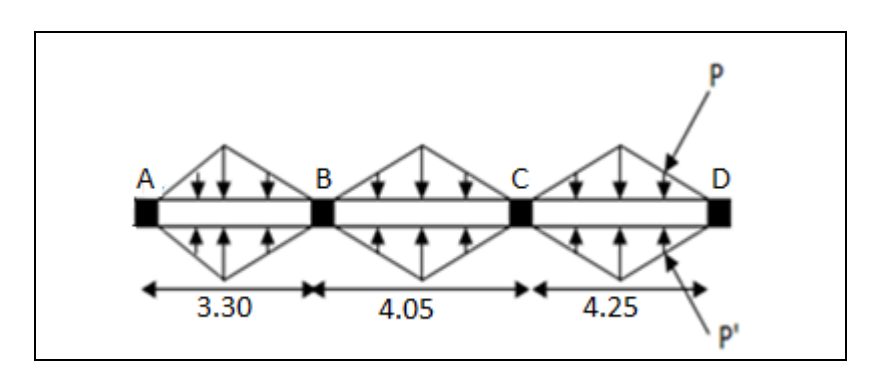

**Figure VI.6 :** Charges transmises aux nervures secondaires de radier.

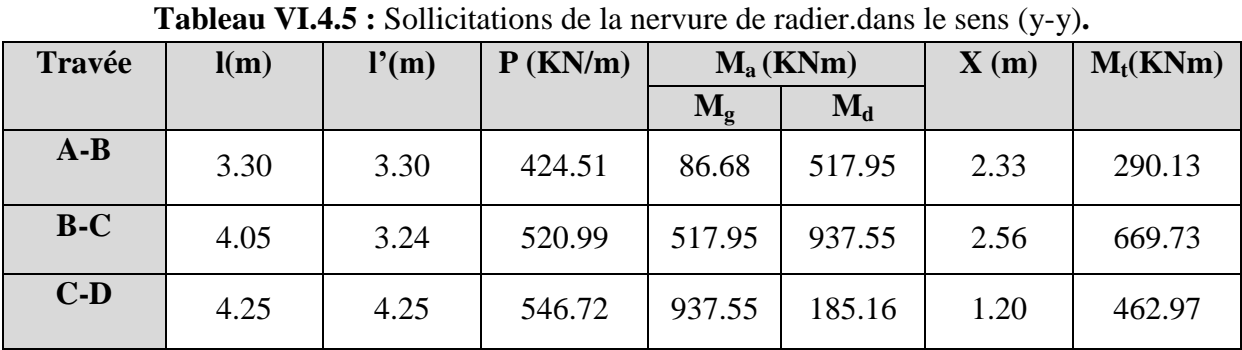

Les résultats des calcules sont récapitulés dans le tableau suivant :

#### **b-Ferraillage :**

Le ferraillage se fera pour une section en Té en flexion simple.

*h=*90cm ;*h0=*30cm ;*b0=*60cm ;*d=*81cm.

 $Soit : b_1 = 35cm$  $b_1 \leq \min(38;180)$  $b_1 \leq \min(\frac{l_y}{l_x}, \frac{l_x}{l_x}) \Rightarrow b_1 \leq \min(\frac{380}{l_x}, \frac{360}{l_x})$ 2  $\frac{360}{2}$ 10  $\Rightarrow b_1 \leq \min(\frac{380}{10})$ 2 ; 10  $b_1 \leq \min(\frac{y}{10}; \frac{y}{2}) \Rightarrow b_1 \leq$ 

Donc 
$$
b = b_1 \times 2 + b_0 = 130
$$
 cm

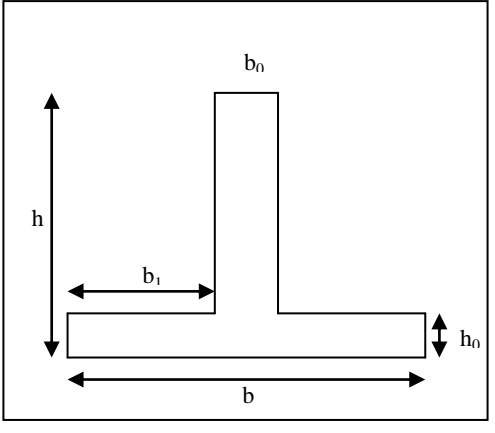

Tableau VI.4.6 : Résumé des résultats de ferr

**Figure VI.7. Section à ferrailler.**

| <b>Sens</b> | <b>Localisation</b> | $M_u$ (KNm) | $A_{cal}$ (cm <sup>2</sup> ) | $A_{min}$ (cm <sup>2</sup> ) | $A_{adopté}$ (cm <sup>2</sup> ) |
|-------------|---------------------|-------------|------------------------------|------------------------------|---------------------------------|
| $X-X$       | <b>Travée</b>       | 549.67      | 19.99                        | 5.87                         | $8T25 = 39.27$                  |
|             | Appui               | 847.96      | 31.27                        | 5.87                         | $4T32+4T25=51.80$               |
| Y-Y         | <b>Travée</b>       | 669.73      | 24.49                        | 5.87                         | 8T25=39.27                      |
|             | Appui               | 937.55      | 34.72                        | 5.87                         | $6T32+2T25=58.07$               |

**Remarque :** le ferraillage adopté est supérieur à la section d'acier calculée, et cela pour satisfaire à la condition  $\sigma_s < \sigma_s$ .

**c-Vérification de l'effort tranchant :**

$$
V_x = \frac{q \times l}{2} + \frac{M_g - M_d}{l} = 436.18KN. \qquad ; \qquad V_y = -\frac{q \times l}{2} + \frac{M_g - M_d}{l} = 623.65KN
$$

$$
V = \max(V_x, V_y) = 623.65KN \qquad ; \tau = \frac{V}{b \times d} = 0.59MPa < 2.5MPa
$$

**d-Vérification à l'ELS :**

**État limite de compression du béton :**

$$
\sigma_{bc} = \frac{M_{ser} \times y}{I} \le \overline{\sigma_b} = 0.6 \times f_{c28} = 15 \text{ MPa}
$$

#### **Les contraintes dans l'acier :**

La fissuration est préjudiciable, donc la contrainte de traction des armatures est limitée, c'est le cas des éléments exposés aux intempéries.

$$
\sigma_{st} = 15 \frac{M_{ser}}{I} (d_x - y) \Longrightarrow \overline{\sigma_{st}} = \min \left[ \frac{2}{3} \times fe; \left( 10 \sqrt{\eta \times f_{ij}} \right) \right] = 201.63 MPa.
$$

Les résultats de calcul des contraintes sont résumés dans le tableau suivant :

**Tableau VІ.4.7 :** Vérification des contraintes dans l'acier et dans le béton.

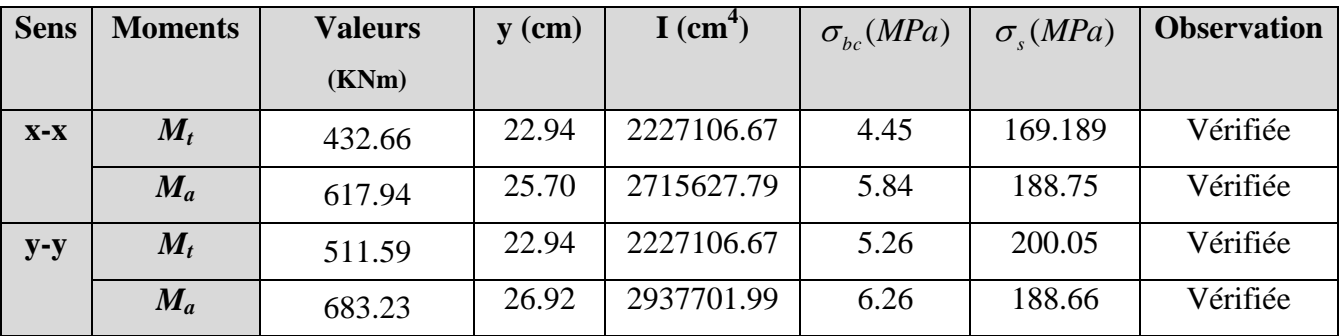

On remarque que toutes les contraintes sont vérifiées.

**Armatures transversales :**

$$
\phi_t \le \min(\frac{h}{35}; \frac{b_0}{10}; \phi_t) = \min(2.57; 6; 3.2) = 25.7 \, \text{mm} \quad \text{Soit } \phi_t = 10 \, \text{mm}.
$$

**Espacement des aciers transversaux :**

$$
St \le \min(\frac{h}{4}; 12; \phi_{\text{tmin}}) \Rightarrow St \le \min(22.5; 12; 20)
$$

Soit  $S_t=10cm$ .

**e-Schéma de ferraillage des nervures :**

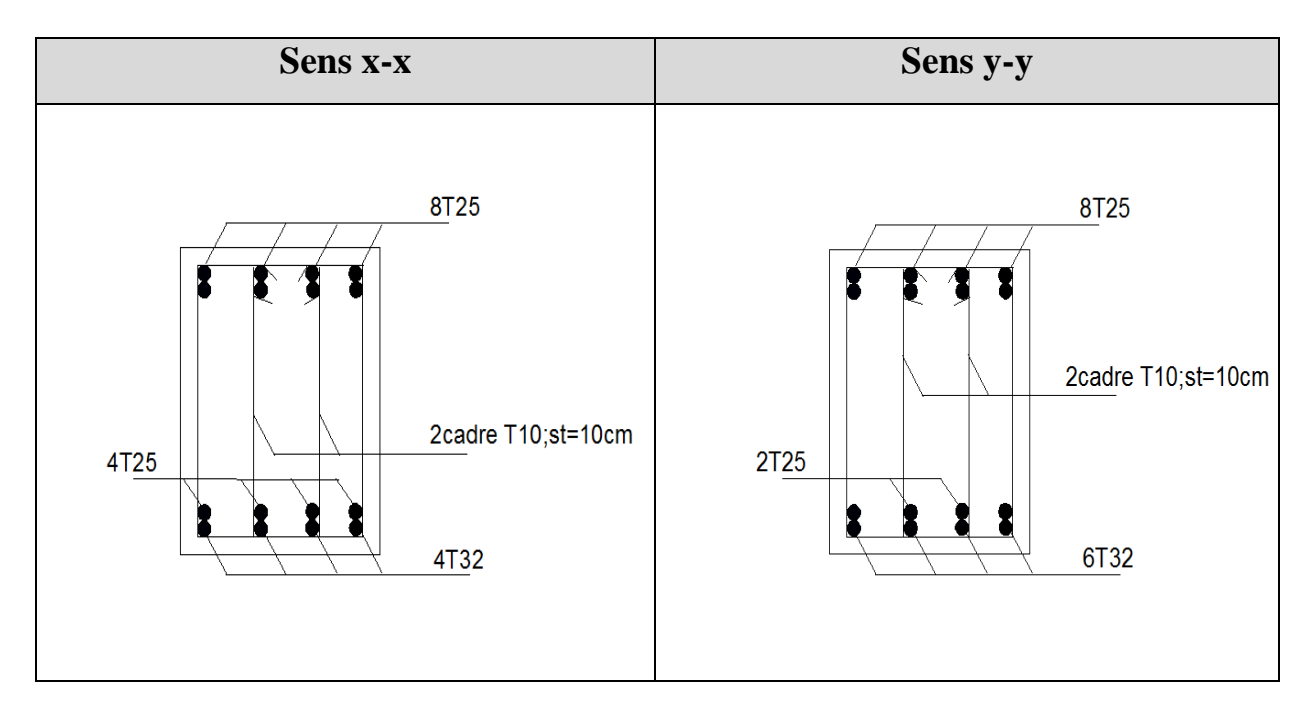

**Figure VI.8:** Ferraillage des nervures de fondation.

#### **VI.5. Voiles périphériques :**

Selon l'**RPA 99**, les ossatures au-dessous de niveau de base, doivent comporter un voile périphérique continu entre le niveau de fondation et le niveau de base. Le voile doit avoir les caractéristiques suivantes :

- Une épaisseur minimale de **15 cm.**
- Les armatures sont constituées de deux nappes.

- Le pourcentage minimum des armatures est de  $0.1\%$  dans les deux sens (horizontal et vertical).

- Les armatures de ce voile ne doit pas réduire (diminue) sa rigidité d'une manière importante.

#### **VI.5.1. Caractéristiques des voiles :**

- Hauteur :  $h=3.06$  m.
- Epaisseur : e=20cm.

## **VI.5.2. Caractéristiques du sol :**

Le sol qui entoure le voile périphérique aux caractéristiques est les suivantes :

- $-$  Poids spécifique :  $\gamma = 20.1KN/m^3$
- Angle de frottement :  $\varphi = 24^{\circ}$
- $-Cohésion: C=0.31KN/m<sup>2</sup>$

#### **VI.5.3. Méthode de calcul :**

Le voile périphérique est comme un ensemble de panneaux dalles encastrés en chaque coté. Il est soumis à la poussée des terres, et une surcharge d'exploitation estimée à 10 KN / m<sup>2</sup>.

### **VI.5.4. Sollicitations :**

**1. Poussée des terres :** 

$$
G = \gamma \times h \times tg^2 \left(\frac{\pi}{4} - \frac{\varphi}{2}\right) - 2 \times C \times tg \left(\frac{\pi}{4} - \frac{\phi}{2}\right)
$$

$$
\Rightarrow G = 20.1 \times 3 \times t g^{2} \left( \frac{180}{4} - \frac{24}{2} \right) - 2 \times 0.31 \times t g \left( \frac{180}{4} - \frac{24}{2} \right) = 25.02 \text{ KN/m}^2
$$

#### **2. Charge due à la surcharge :**

$$
Q = q \times t g^{2} \left(\frac{\pi}{4} - \frac{\varphi}{2}\right) = 10 \times t g^{2} \left(\frac{180}{4} - \frac{24}{2}\right) = 4.21 \, \text{KN} / m^{2}
$$

## **VI.5.5. Ferraillage :**

## **1. Calcul à l'ELU :**

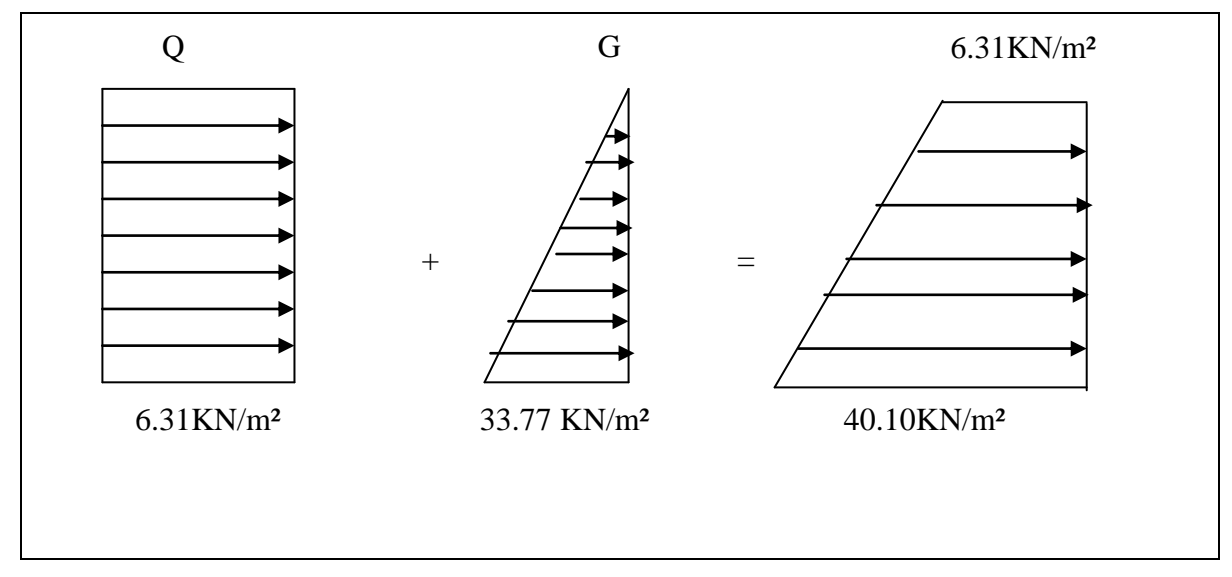

**Figure VI.9 :** Diagramme des contraintes à l'ELU.

Le voile périphérique se calcule comme un panneau de dalle sur quatre appuis, uniformément chargé d'une contrainte moyenne tel que :

$$
\begin{cases}\nL_x = 3m. \\
L_y = 4.20m.\n\end{cases}
$$
\n
$$
P_S = 1.35G + 1.5Q = 40.10 \text{KN/m}^2
$$
\n
$$
q_u = \sigma_{moy} \times 1ml = \frac{3 \times \sigma_{\text{max}} + \sigma_{\text{min}}}{4} \times 1ml = \frac{3 \times 40.1 + 6.31}{4} \times 1 = 31.64 \text{KN/m}
$$
\n
$$
\rho = \frac{l_x}{l_y} = 0.71 > 0.4 \Rightarrow \text{Le panneau travaille dans les deux sens}
$$
\n
$$
\begin{cases}\n\mu_x = 0.0671 \\
\mu_y = 0.4471\n\end{cases}
$$
\n(Annexe I)\n
$$
M_x = \mu_x \times q_u \times l_x^2 \Rightarrow M_x = 0.0671 \times 31.64 \times 3^2 = 19.107 \text{KN} \cdot m
$$
\n
$$
M_y = \mu_y M_x \Rightarrow M_y = 0.4471 \times 19.10 = 8.54 \text{KN} \cdot m
$$

#### **Moment en travée :**

$$
M_t^x = 0.85 \times M_x = 16.23 \text{KN} \cdot m
$$
  

$$
M_t^y = 0.75 \times M_y = 6.40 \text{KN} \cdot m
$$

#### **Moment en appui :**

 $M_a^x = M_a^y = -0.5 \times M_x = -9.55N$ .*m a x*  $a^{x} = M_{a}^{y} = -0.5 \times M_{x} = -9.55N.$ 

Les résultats du ferraillage sont résumés dans le tableau suivant :

|                 |       | M(KN.m) | $\mu_{\text{bu}}$ | $\alpha$ | Z(m)  | $A_{cal}(cm^2)$ | $A_{min}(cm^2)$ | $A_{\text{adop}}(cm^2)$ |
|-----------------|-------|---------|-------------------|----------|-------|-----------------|-----------------|-------------------------|
| travée<br>$X-X$ |       | 16.23   | 0.035             | 0.045    | 0.176 | 2.64            |                 | $5T10=3.93$             |
|                 | $y-y$ | 6.40    | 0.0139            | 0.0175   | 0.178 | 1.03            |                 | $5T10=3.93$             |
| Appui           |       | 9.55    | 0.020             | 0.026    | 0.178 | 1.54            |                 | $5T10=3.93$             |

 **Tableau VI.5.1:** Ferraillage du voile périphérique

#### **Espacement des armatures :**

**Armatures** //  $L_x$ : St  $\le$  min (3e, 33cm) =33cm

Soit : St=20cm

.

## **Armatures** //  $L_y$ **:**  $St \leq min(4e, 45cm) = 45cm$

Soit : St=20cm

 **Vérifications Effort tranchant :** (Fissurations nuisibles)

$$
\tau_u = \frac{V}{b \times d} \le \bar{\tau} = 2.5 MPa.
$$
\n
$$
V_x = \frac{q_u \times l_x}{3} = 31.64 KN.
$$
\n
$$
V_y = \frac{q_u \times l_x}{2} \times \frac{1}{(1 + \frac{\rho}{2})} = 23.35 KN.
$$
\n
$$
\tau_{ux} = \frac{31.64 \times 10^{-3}}{1 \times 0.18} = 0.175 MPa < 2.5 MPa \quad \dots \dots \dots \dots \text{ C'est vérifié.}
$$
\n
$$
\tau_{uy} = \frac{23.35 \times 10^{-3}}{1 \times 0.18} = 0.129 < 2.5 MPa \quad \dots \dots \dots \dots \text{ C'est vérifié.}
$$

## **2. Calcul à l'ELS :**

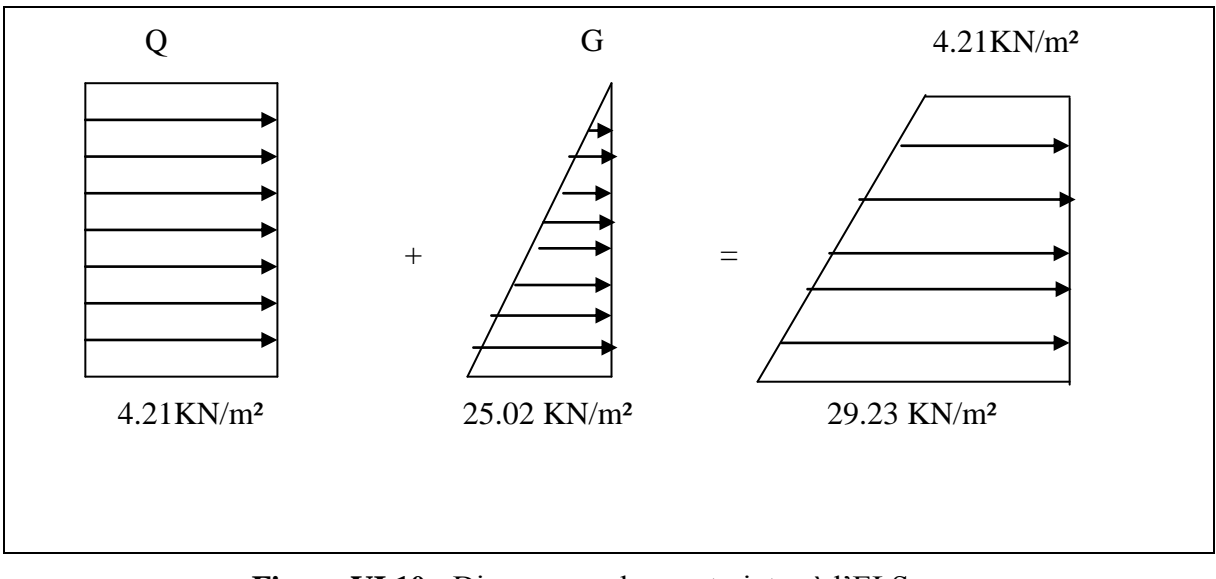

 **Figure VI.10 :** Diagramme des contraintes à l'ELS.

$$
P_s = G + Q = 29.23 \text{ KN/m.}
$$
  
\n
$$
q_s = \sigma_{moy} = \frac{3 \times \sigma_{\text{max}} + \sigma_{\text{min}}}{4} = 22.97 \text{ KN/m}
$$
  
\n
$$
\begin{cases}\n\mu_x = 0.0731 & \text{(Annexe I)} \\
\mu_y = 0.5940 & \text{(Annexe I)}\n\end{cases}
$$
  
\n
$$
M_x = \mu_x \times q_s \times l_x^2 \Rightarrow M_x = 0.0731 \times 22.97 \times 3^2 = 15.11 \text{KN.m}
$$
  
\n
$$
M_y = \mu_y M_x \Rightarrow M_y = 0.5940 \times 15.11 = 8.978 \text{KN.m}
$$

#### **Moments en travée :**

$$
M_t^x = 0.85 \times M_x = 12.84 \text{ KN} \cdot m
$$
  

$$
M_t^y = 0.75 \times M_y = 6.73 \text{ KN} \cdot m
$$

**Moments en appui :**

 $M_a^x = M_a^y = 0.5 \times M_x = -7.55$  KN.m *a x*  $a^{x} = M_{a}^{y} = 0.5 \times M_{x} = -7.55 K N.$ 

## **Vérification des contraintes** :

On doit vérifier :

$$
\sigma_b = \frac{M_{ser}}{I} \times y \le \overline{\sigma}_{adm} = 0.6 \times f_{c28} = 15 MPa.
$$
  

$$
\sigma_{st} = 15 \frac{M_{ser}}{I} (d_x - y) \Rightarrow \overline{\sigma_{st}} = \min \left[ \frac{2}{3} \times fe; \left( 10 \sqrt{\eta \times f_{ij}} \right) \right] = 201.63 MPa.
$$

Les résultats sont récapitulés dans le tableau suivant :

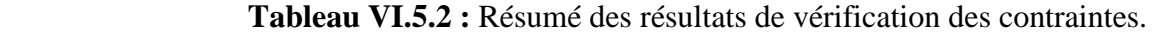

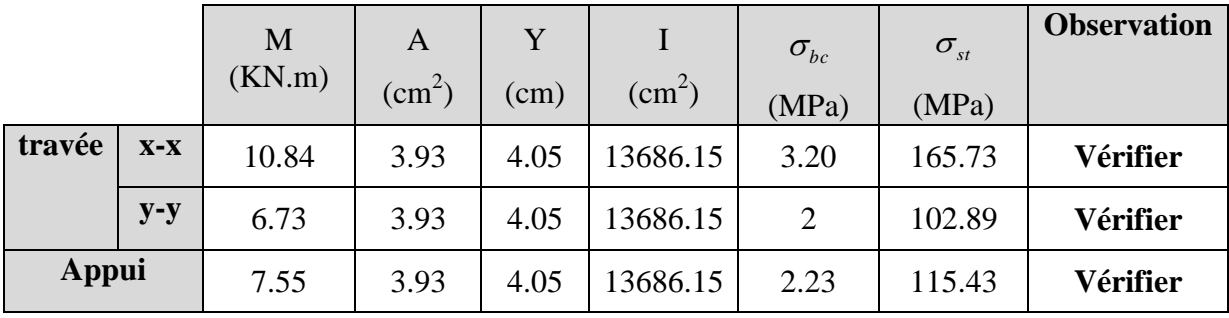

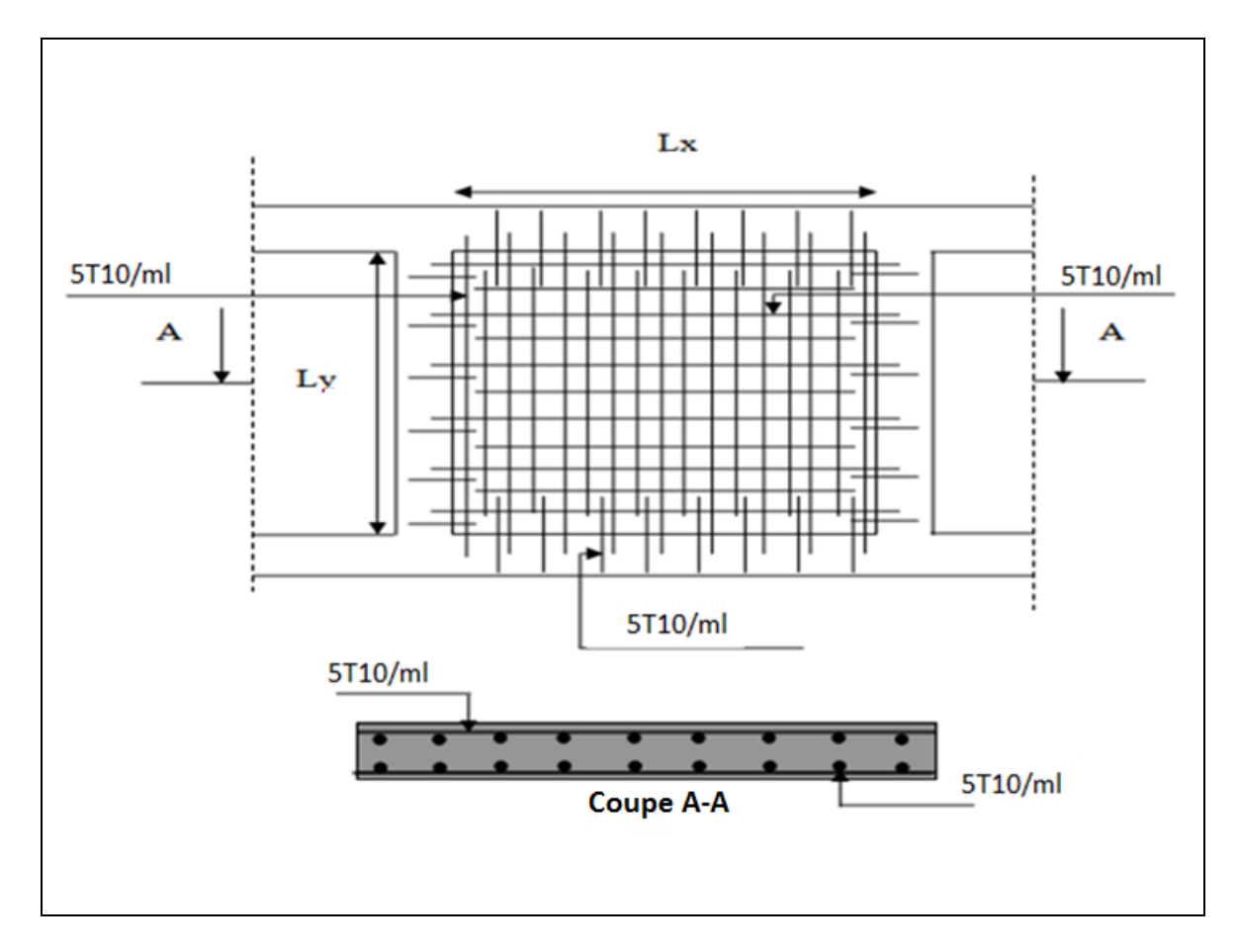

 **Figure VI.11 :** Schéma de ferraillage du voile périphérique.

#### **VI.6.Conclusion :**

 L'étude de l'infrastructure constitue une étape importante dans le calcul d'ouvrage. Ainsi le choix de la fondation dépend de plusieurs paramètres liés aux caractéristiques du sol en place ainsi que les caractéristiques géométriques de la structure.

 Dans un premier temps nous avons essayé d'utiliser des semelles isolées. Cette solution a été écartée à cause du chevauchement qu'elle induisait. Les mêmes raisons ont fait écarter la solution de la semelle filante. Nous avons donc opté pour des fondations sur radier général ayant les dimensions suivantes :

Epaisseur du radier ; 30cm

Sections des nervures ;  $(bxh) = (60x 90)$  cm<sup>2</sup>.

# Conclusion générale

 L'étude de ce projet nous a permis, d'une part d'acquérir de nouvelles connaissances concernant le domaine du bâtiment et d'approfondir nos connaissances déjà acquises durant notre cursus sur la règlementation en vigueur.

Par ailleurs, cette étude nous a permis d'arriver à certaines conclusions qui sont :

- La bonne disposition des voiles, dépend de plusieurs facteurs notamment ; les contraintes architecturales.
- La présence des voiles dans la structure a permis la réduction des efforts internes de flexion et de cisaillement au niveau des poteaux et des portiques. Ceci a donné lieu à des sections de poteaux soumises à des moments relativement faibles, donc un ferraillage avec le minimum du RPA s'est imposé.
- Les sections des poteaux choisies au chapitre pré- dimensionnement ont été augmentées afin de vérifier l'interaction voiles portiques.
- La vérification de l'interaction entre les voiles et les portiques dans les constructions mixtes est déterminante pour le dimensionnement des éléments structuraux.
- Pour garantir une stabilité totale de la structure vis-à-vis des déplacements horizontaux, nous avons vérifié l'effet du second ordre (effet P-delta).
- A fin d'éviter le risque de cisaillement des poteaux courts ; ces dernier ont été ferraillés conformément aux exigences RPA dans le sens transversal.
- Afin d'éviter la formation des rotules plastiques aux niveaux des poteaux avant les poutres, on doit impérativement vérifier les moments résistants aux niveaux des zones nodales.
- Le radier est le type de fondation choisi, vu les charges importantes et les petites trames qui induisent des chevauchements pour le choix des semelles isolées ou filantes.
- Affine d'aboutirai à une structure antisismique proprement dit, une connaissance parfaite de l'utilisation de logiciel de modélisation est obligatoire, ainsi qu'un contrôle de matériaux de construction utilisé et surtout un suivi rigoureux doivent être menés au cour des différentes étapes de réalisation de projet.

 Outre la résistance, l'économie est un facteur très important qu'on peut concrétiser en jouant sur le choix de section du béton et d'acier dans les éléments résistants de l'ouvrage, tout en respectant les sections minimales requises par le règlement en vigueur.

# **Bibliographie**

- Règles de conception et de calcul des structures en béton armé (C.B.A 93).
- Règles techniques de conception et de calcul des ouvrages et construction en béton armé suivant la méthode des états limites (B.A.E.L 91).
- Règles Parasismiques Algériennes (R.P.A 99/ version 2003).
- Document technique règlementaire (D.T.R), charges et surcharges d'exploitations.

Autres documents consultés :

- Cahiers de cours de cursus.
- Mémoires de fin d'études.

# **Annexe 1**

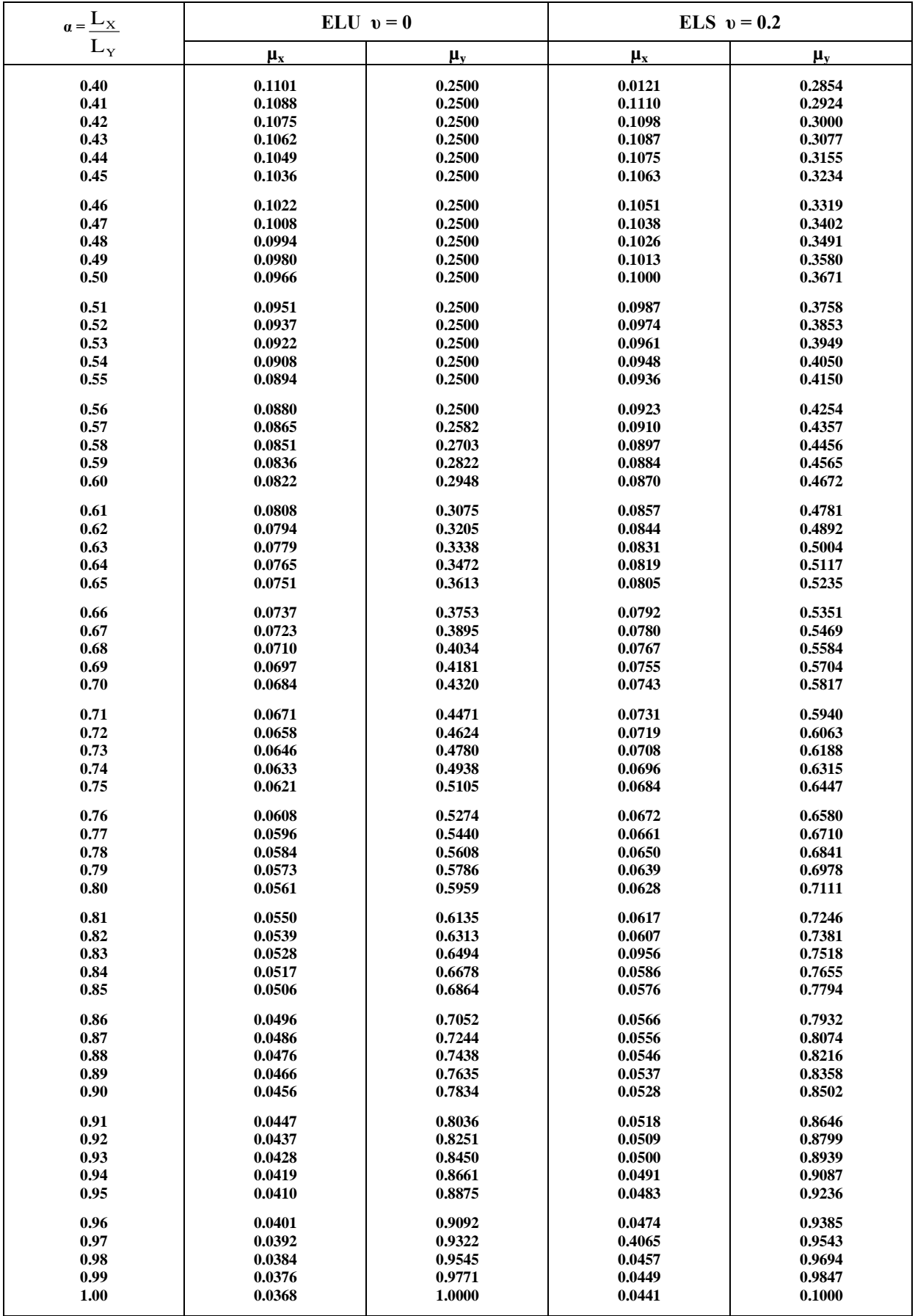

# **Annexe 2**

## **Table de PIGEAUD**

M1 et M2 pour une charge concentrique  $P = 1$  s'exerçant sur une surface réduite  $u \times v$ au centre d'une plaque ou dalle rectangulaire appuyée sur son pourtour et de dimension

## **Lx× Ly Avec Lx < Ly.**

## $ρ = 0.8$

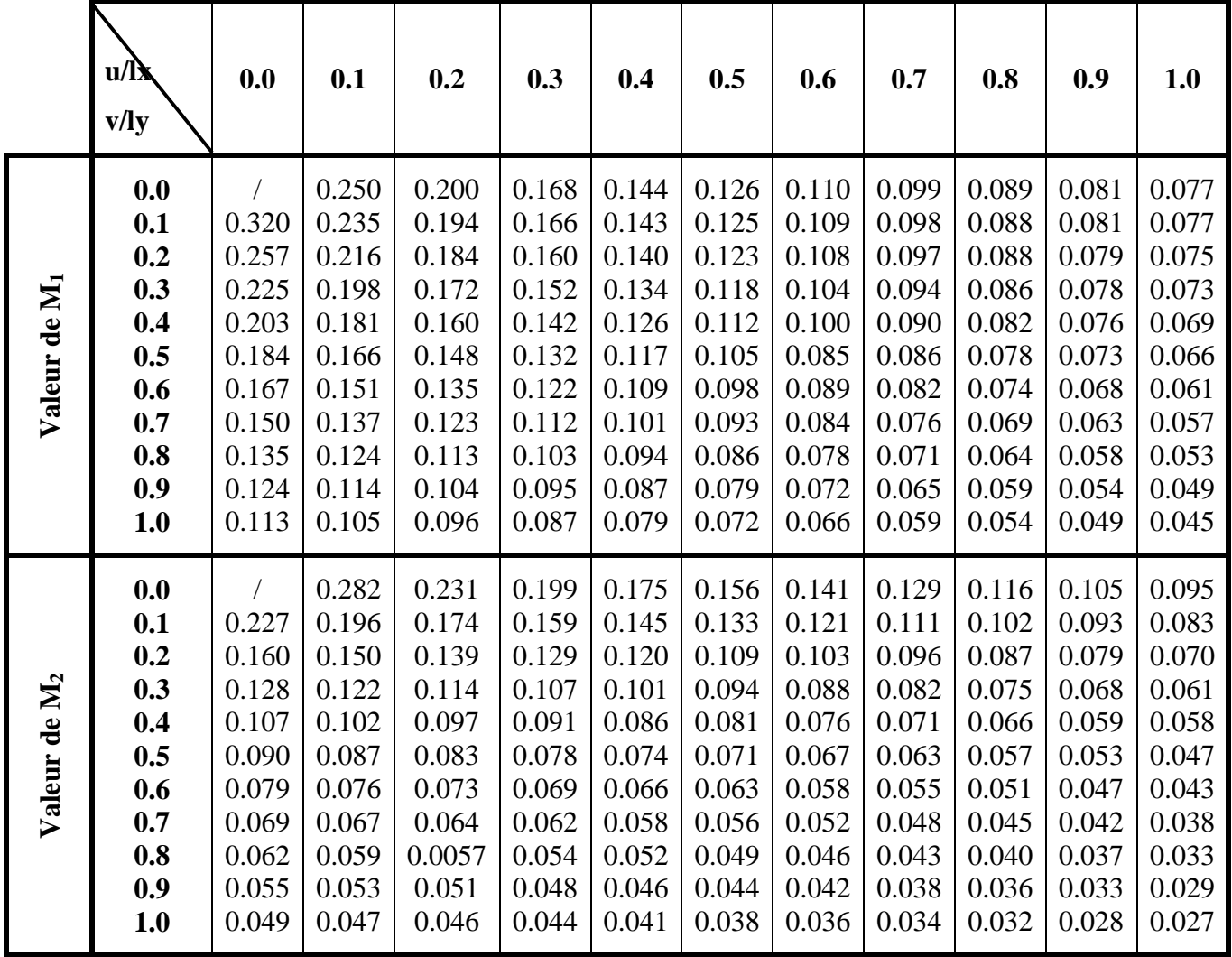

# **Annexe 3**

Tableau des Armatures  $(en \text{ cm}^2)$ 

| $\Phi$                  | 5    | 6    | 8     | 10    | 12    | 14    | 16    | 20    | 25    | 32     | 40     |
|-------------------------|------|------|-------|-------|-------|-------|-------|-------|-------|--------|--------|
| $\mathbf{1}$            | 0.20 | 0.28 | 0.50  | 0.79  | 1.13  | 1.54  | 2.01  | 3.14  | 4.91  | 8.04   | 12.57  |
| $\boldsymbol{2}$        | 0.39 | 0.57 | 1.01  | 1.57  | 2.26  | 3.08  | 4.02  | 6.28  | 9.82  | 16.08  | 25.13  |
| $\overline{\mathbf{3}}$ | 0.59 | 0.85 | 1.51  | 2.36  | 3.39  | 4.62  | 6.03  | 9.42  | 14.73 | 24.13  | 37.70  |
| $\overline{\mathbf{4}}$ | 0.79 | 1.13 | 2.01  | 3.14  | 4.52  | 6.16  | 8.04  | 12.57 | 19.64 | 32.17  | 50.27  |
| 5                       | 0.98 | 1.41 | 2.51  | 3.93  | 5.65  | 7.70  | 10.05 | 15.71 | 24.54 | 40.21  | 62.83  |
| 6                       | 1.18 | 1.70 | 3.02  | 4.71  | 6.79  | 9.24  | 12.06 | 18.85 | 29.45 | 48.25  | 75.40  |
| $\overline{7}$          | 1.37 | 1.98 | 3.52  | 5.50  | 7.92  | 10.78 | 14.07 | 21.99 | 34.36 | 56.30  | 87.96  |
| 8                       | 1.57 | 2.26 | 4.02  | 6.28  | 9.05  | 12.32 | 16.08 | 25.13 | 39.27 | 64.34  | 100.53 |
| $\boldsymbol{9}$        | 1.77 | 2.54 | 4.52  | 7.07  | 10.18 | 13.85 | 18.10 | 28.27 | 44.18 | 72.38  | 113.10 |
| 10                      | 1.96 | 2.83 | 5.03  | 7.85  | 11.31 | 15.39 | 20.11 | 31.42 | 49.09 | 80.09  | 125.66 |
| 11                      | 2.16 | 3.11 | 5.53  | 8.64  | 12.44 | 16.93 | 22.12 | 34.56 | 54.00 | 88.47  | 138.23 |
| 12                      | 2.36 | 3.39 | 6.03  | 9.42  | 13.57 | 18.47 | 24.13 | 37.70 | 58.91 | 96.51  | 150.80 |
| 13                      | 2.55 | 3.68 | 6.53  | 10.21 | 14.7  | 20.01 | 26.14 | 40.84 | 63.81 | 104.55 | 163.36 |
| 14                      | 2.75 | 3.96 | 7.04  | 11.00 | 15.83 | 21.55 | 28.15 | 43.98 | 68.72 | 112.59 | 175.93 |
| 15                      | 2.95 | 4.24 | 7.54  | 11.78 | 16.96 | 23.09 | 30.16 | 47.12 | 73.63 | 120.64 | 188.50 |
| 16                      | 3.14 | 4.52 | 8.04  | 12.57 | 18.10 | 24.63 | 32.17 | 50.27 | 78.54 | 128.68 | 201.06 |
| 17                      | 3.34 | 4.81 | 8.55  | 13.35 | 19.23 | 26.17 | 34.18 | 53.41 | 83.45 | 136.72 | 213.63 |
| 18                      | 3.53 | 5.09 | 9.05  | 14.14 | 20.36 | 27.71 | 36.19 | 56.55 | 88.36 | 144.76 | 226.20 |
| 19                      | 3.73 | 5.37 | 9.55  | 14.92 | 21.49 | 29.25 | 38.20 | 59.69 | 93.27 | 152.81 | 238.76 |
| 20                      | 3.93 | 5.65 | 10.05 | 15.71 | 22.62 | 30.79 | 40.21 | 62.83 | 98.17 | 160.85 | 251.33 |
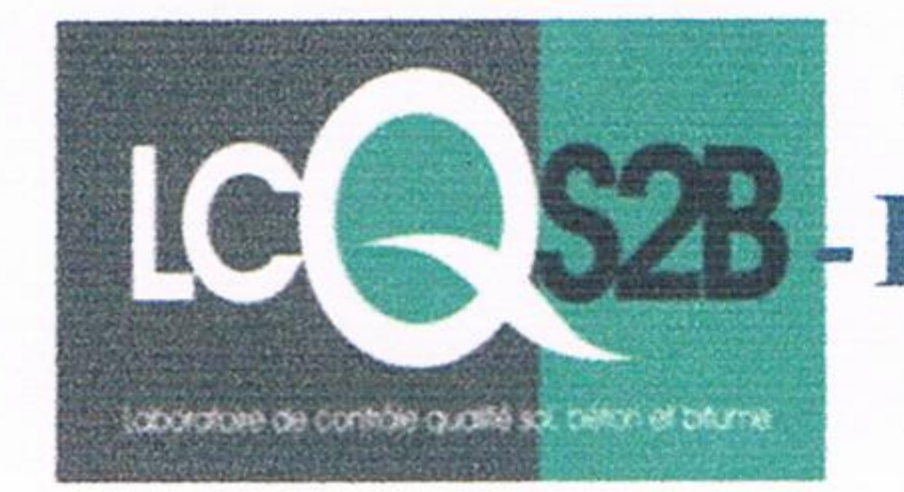

## Ets. BOUIDGHAGHEN Ayad

Laboratoire de Contrôle Qualité Sols, Bétons et Bitumes -Entreprise de Contrôle Technique Constructions RN 26 Faubourg de la Gare Akbou Tél: 0551 01 01 12 -Décision ministérielle  $N^{\circ}$ : 008 du 30/05/2012-

 $CLIENT: **SARL**$  SO.G.CO.B **PROJET: Construction de 100 Logements LPA A BEJAIA** LIEU : SIDI BOUDRAHEM-BEJAIA-

-ETUDE DE SOL-

## $\langle \cdot \rangle$  Rapport Préliminaire »

Le site destiné pour la construction de logements promotionnels, projeté à SIDI BOUDRAHEM, wilaya de BEJAIA est situé sur un Terrain incliné.

Afin de donner un aperçu sur la qualité de sol et les données à prendre en compte dans le calcul des fondations, nous avons exploité les résultats des essais in situ tel que les sondages Pénétrométriques et les sondages carottés.

D'après ces résultats ainsi que les observations visuelles sur le site, nous pouvons tirer les conclusions suivantes :

- 1. Les sondages Pénétrométriques nous ont permis de déterminer la résistance du sol ainsi que sa compacité. L'analyse des Pénétrographes à enregistrée des résistances de pointes faibles à moyennes en subsurface;
- 2. Au vu de la nature géologique du site ainsi que les résultats des essais in situ, nous vous recommandons des fondations superficielles, ancrées à partir de 2.00m de profondeur par rapport à la côte du terrain naturel et de prendre comme contrainte admissible Qadm= 1.5 Bars;
- Le site est situé sur un terrain incliné, d'où il y'a lieu d'assurer un bon drainage; 3.
- Eviter les travaux de terrassement en période de pluies ; 4.
- 5. Un pompage d'eau doit être permanent lors des travaux d'infrastructure;
- Selon les recommandations du CGS, la région de Bejaia est classée en zone de moyenne sismicité IIa. Il y'a 6. lieu de prendre en compte la sismicité de cette région dans le calcul des bétons armés.

Le rapport détaillé sera remis ultérieurement.

## **LCQS2B Akbou**

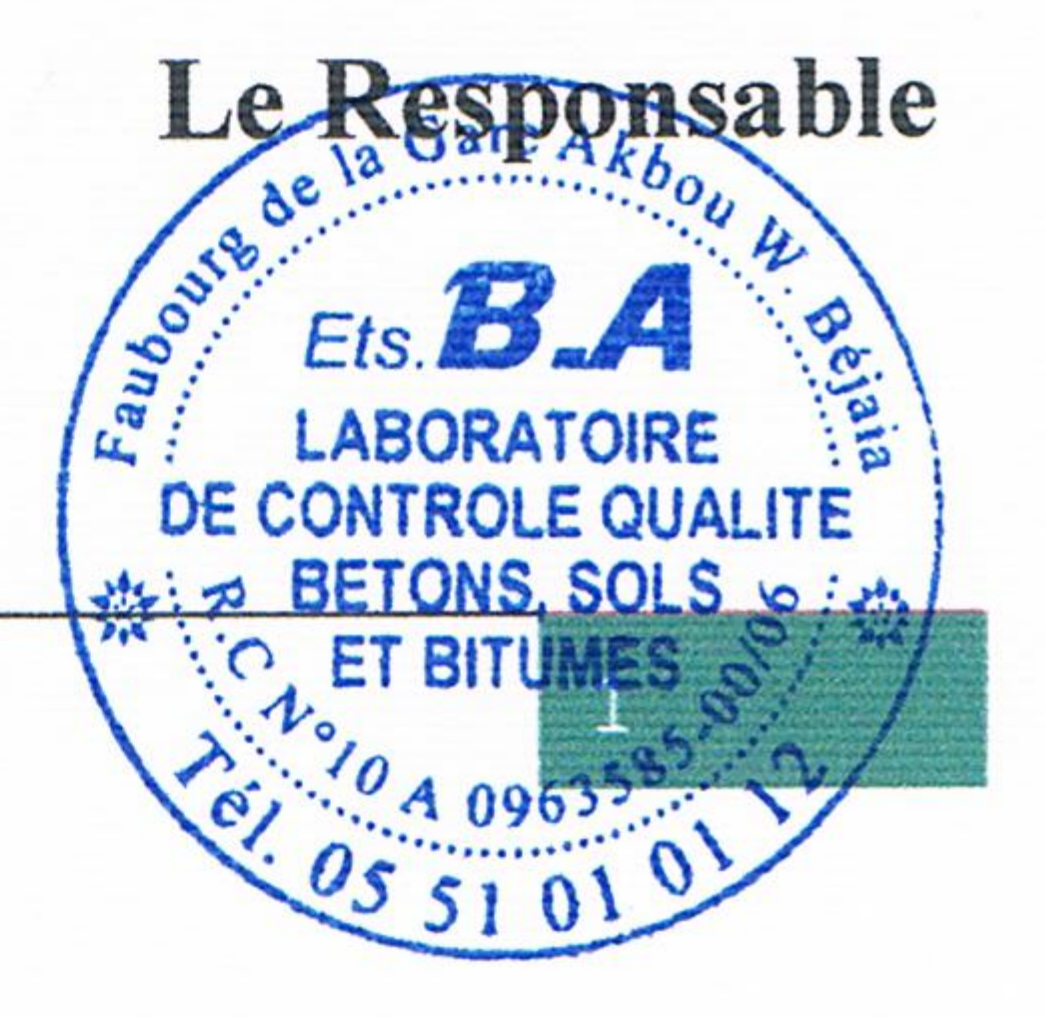

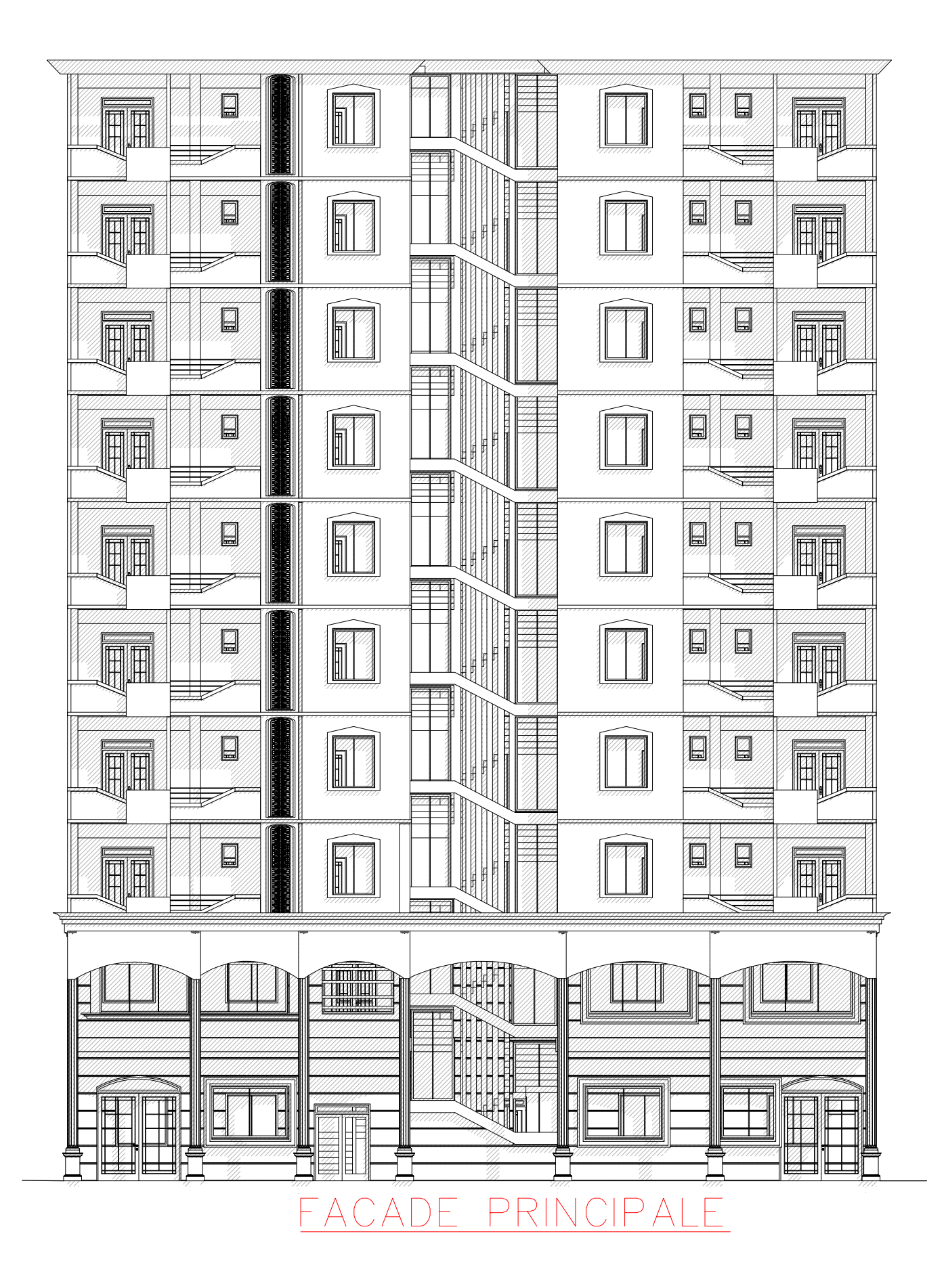

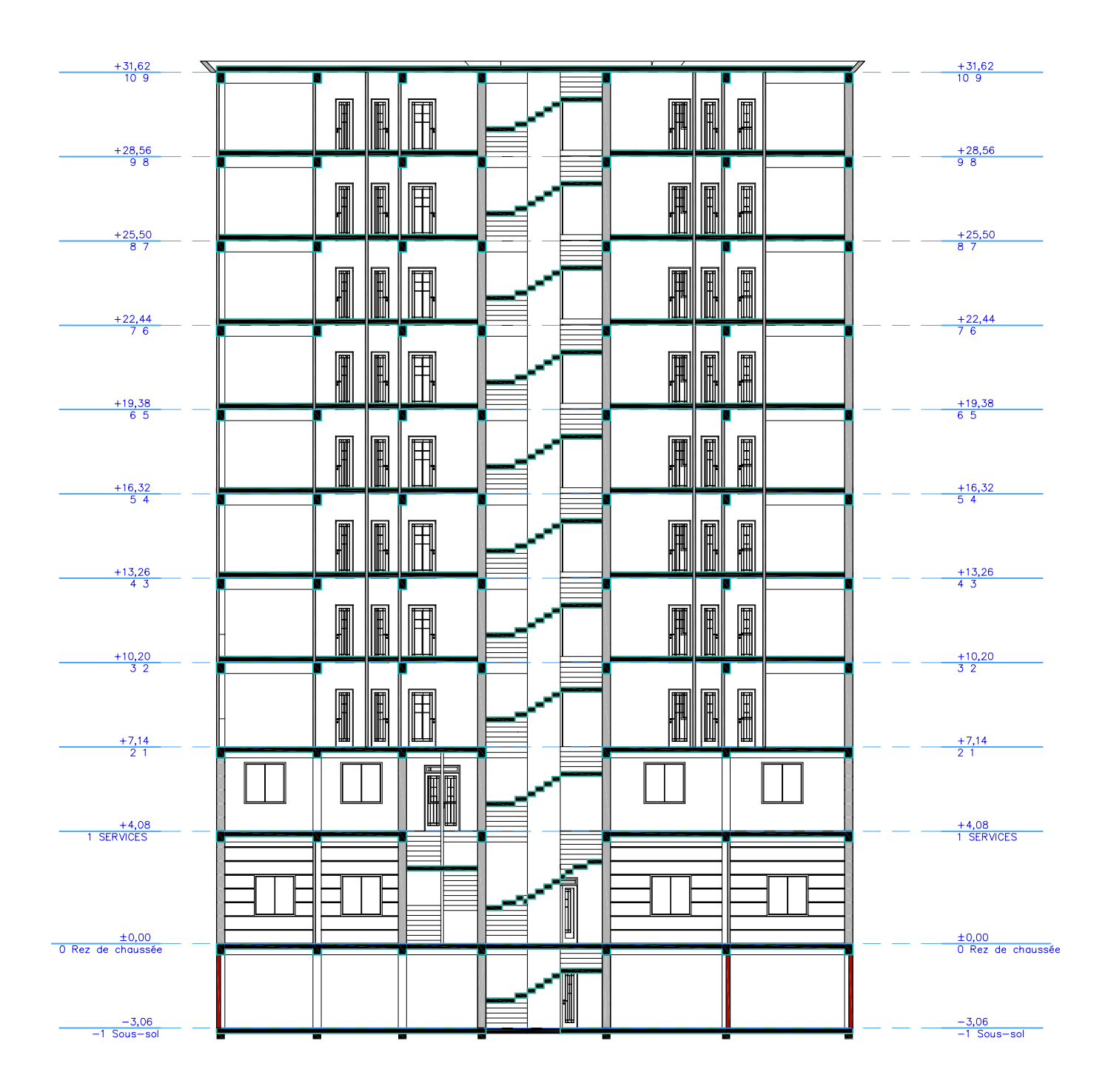

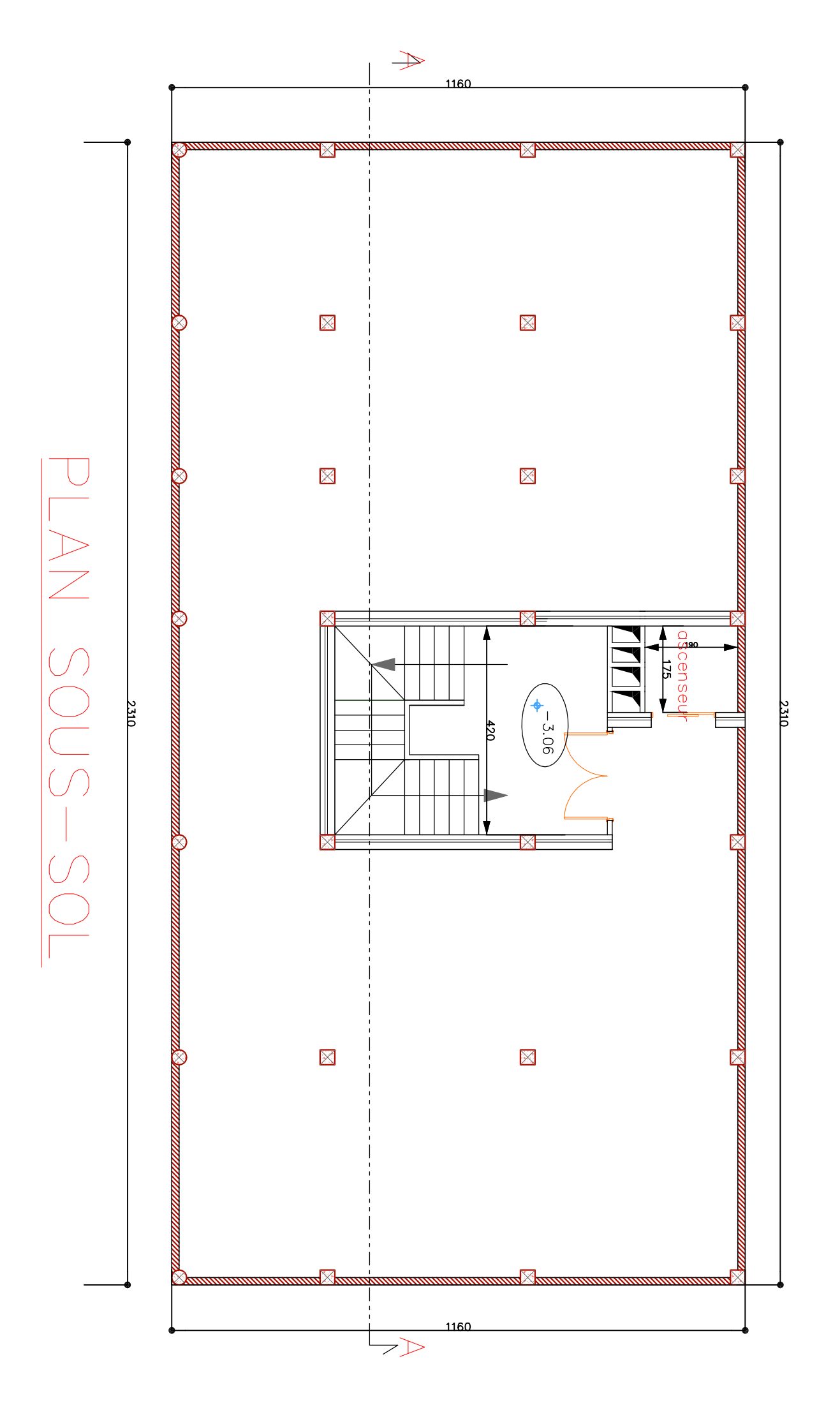

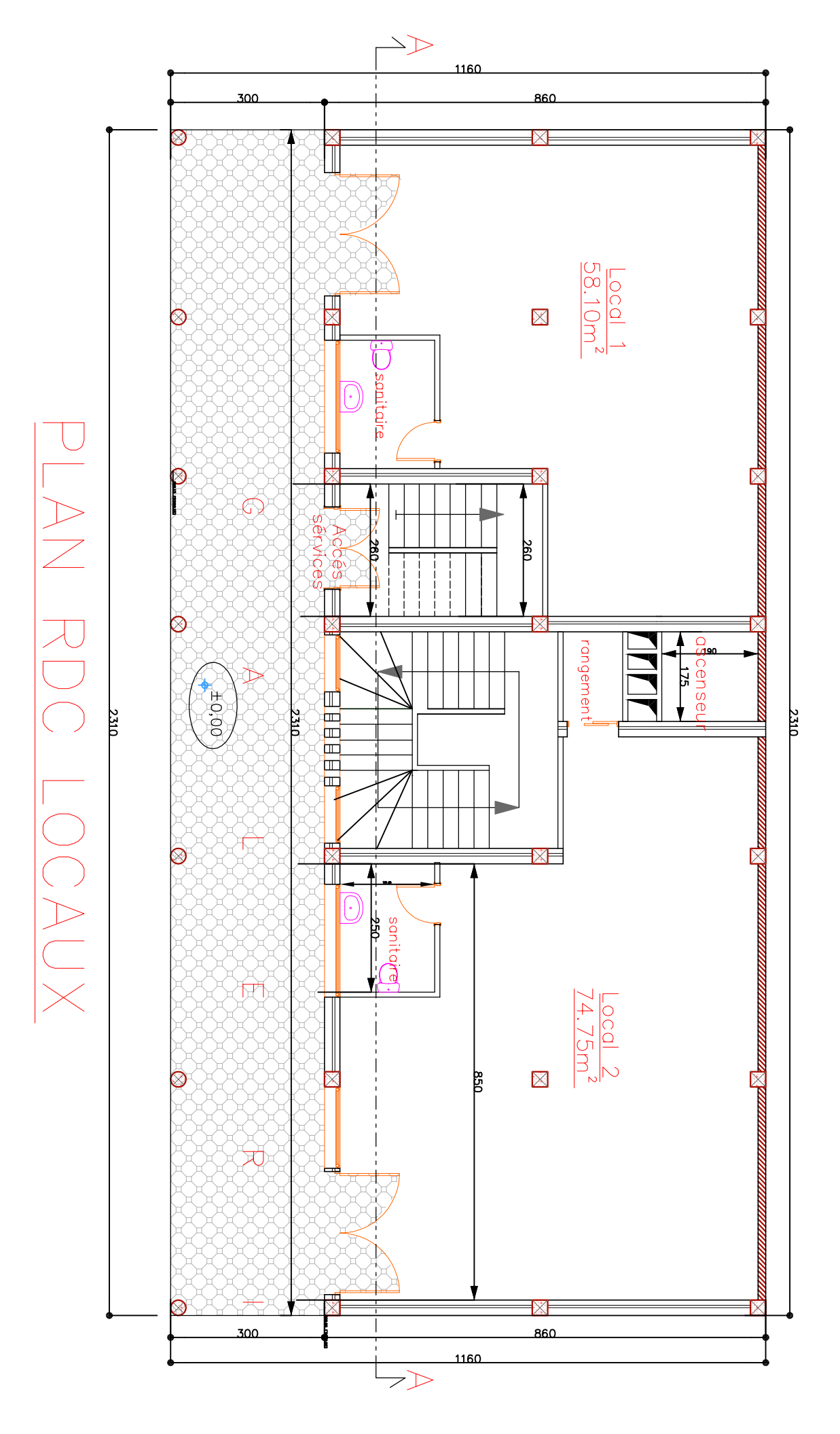

 $\Box$ 

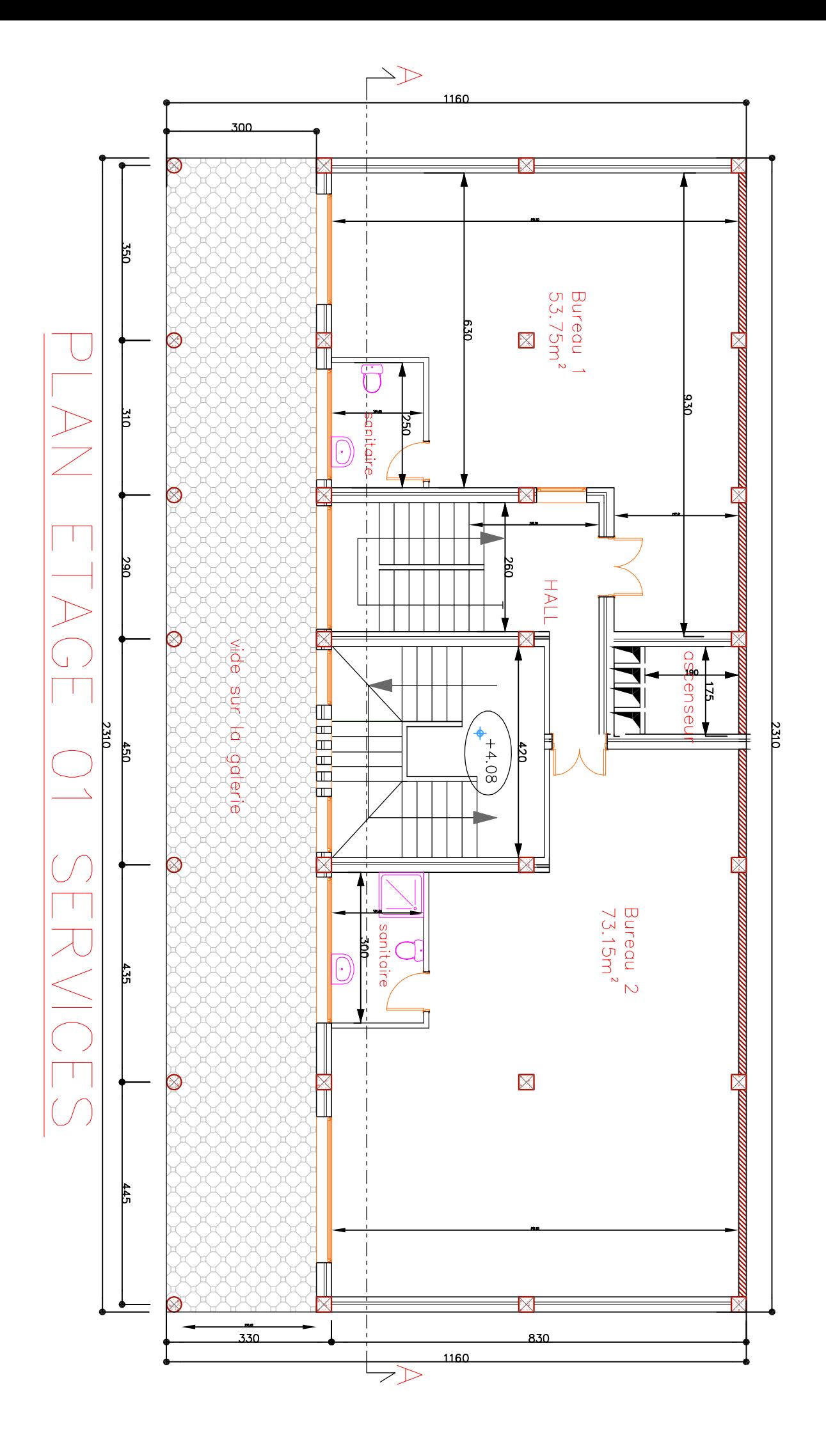

 $\begin{array}{c} \square \end{array}$  $\begin{array}{c} \textcircled{1} \ \textcircled{1} \ \textcircled{1} \end{array}$  $\binom{1}{2}$  $\overline{a}$ **PENTRICI** 

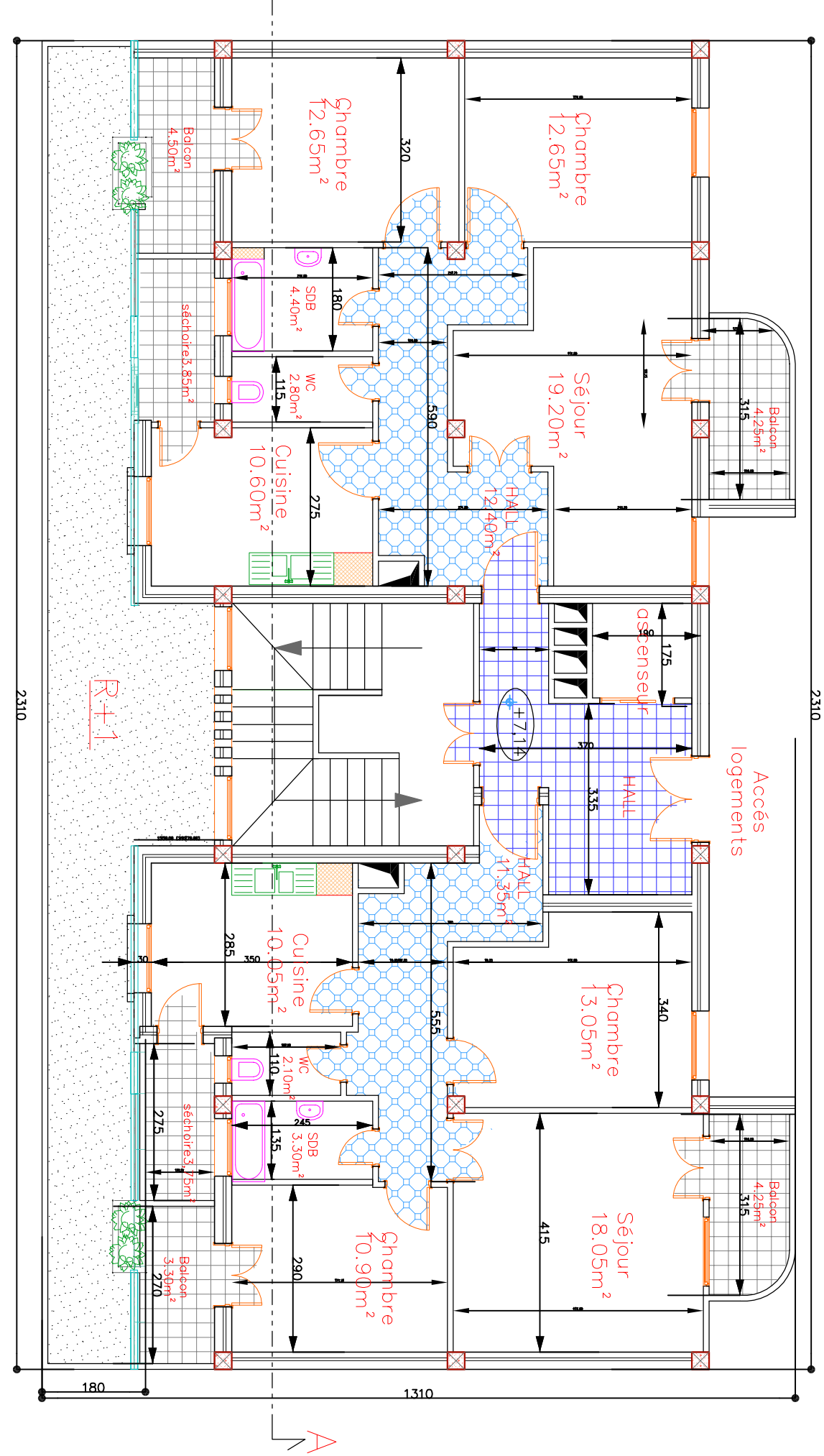

 $\leq$ 

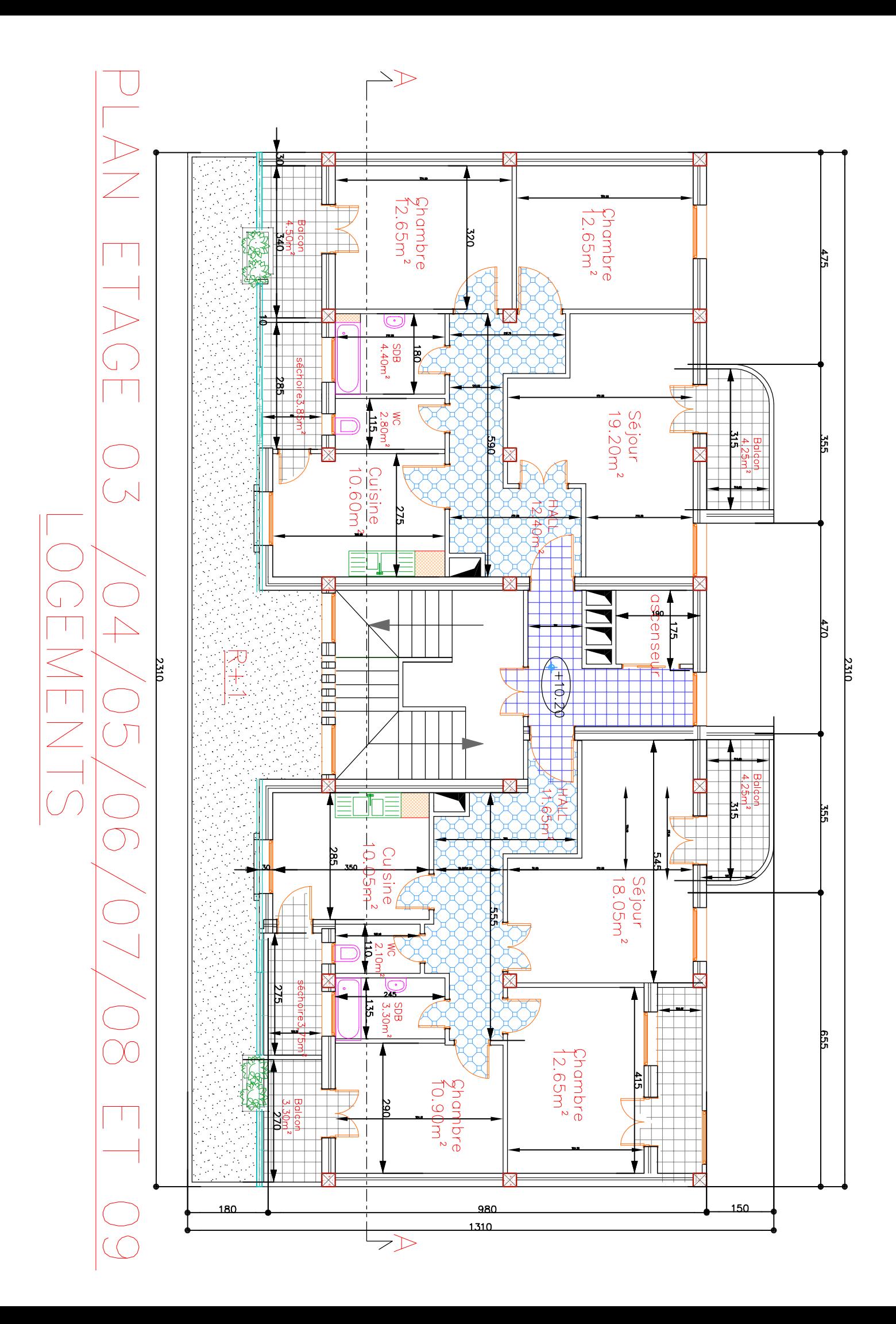

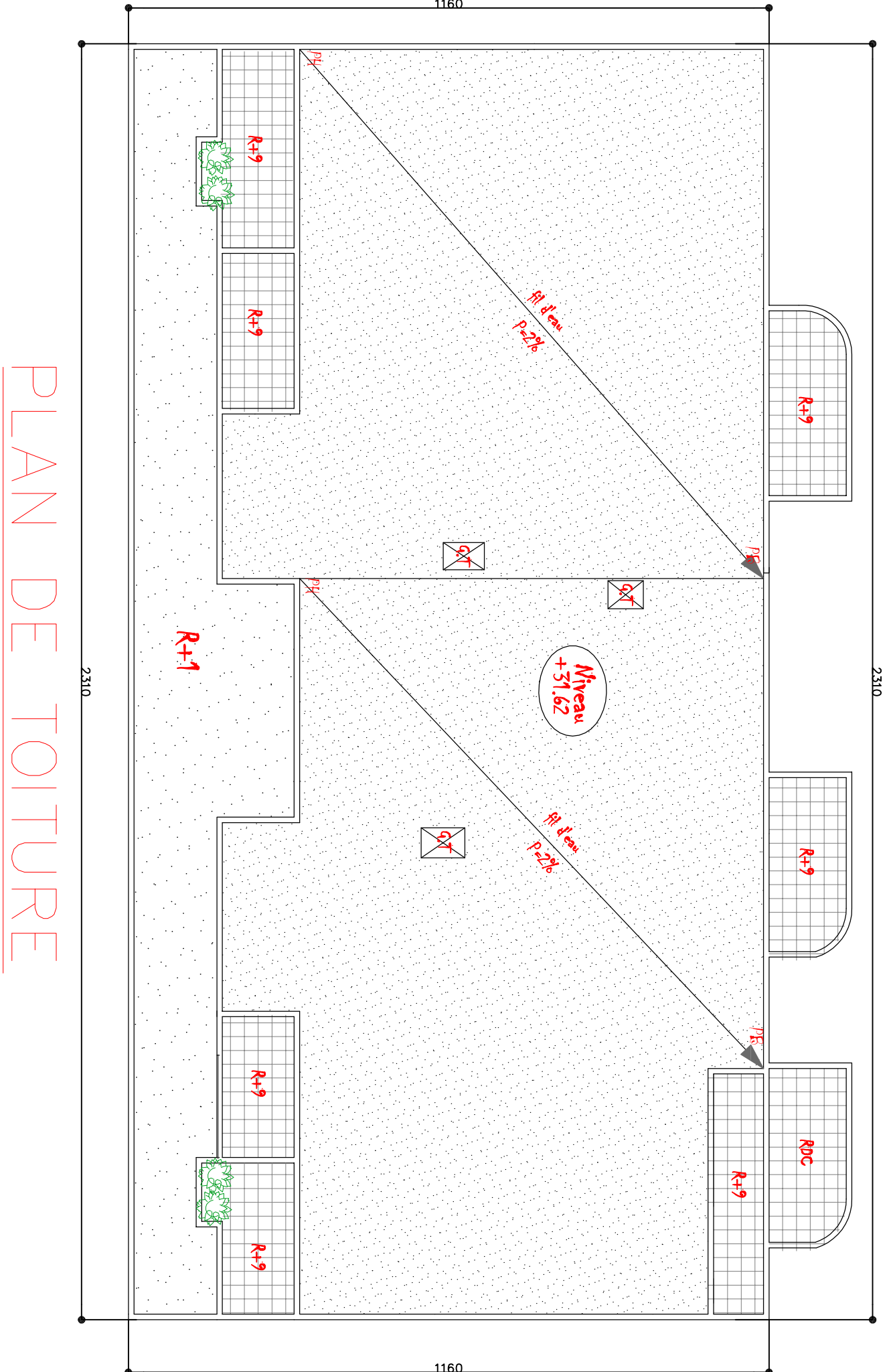

1160